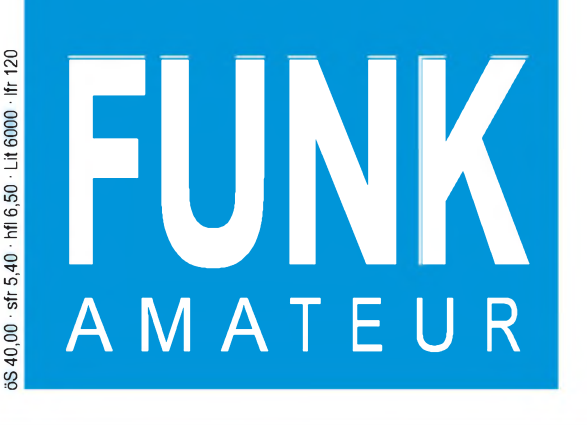

45. JAHRGANG • DEZEMBER <sup>1996</sup> **<sup>1</sup> O . QA**

12.96

# Das Magazin für Funk Elektronik • Computer

**TS-570D, MZ-45 und KWZ-30 im Praxistest**

- **Potentialtrennung für den PC-Parallelport THE REAL PROPERTY AND INCOME.** 
	- **Schutz für Solarakkus**

**Complete Company** 

- **Universelles Prüfgerät für den KW-Bereich**
	- **PC-Speicheroszilloskop** HU
- **40-m/2-m-Konverter mit IP<sup>3</sup> = +30 dBm**
- **IR-Lautstärkesteller**

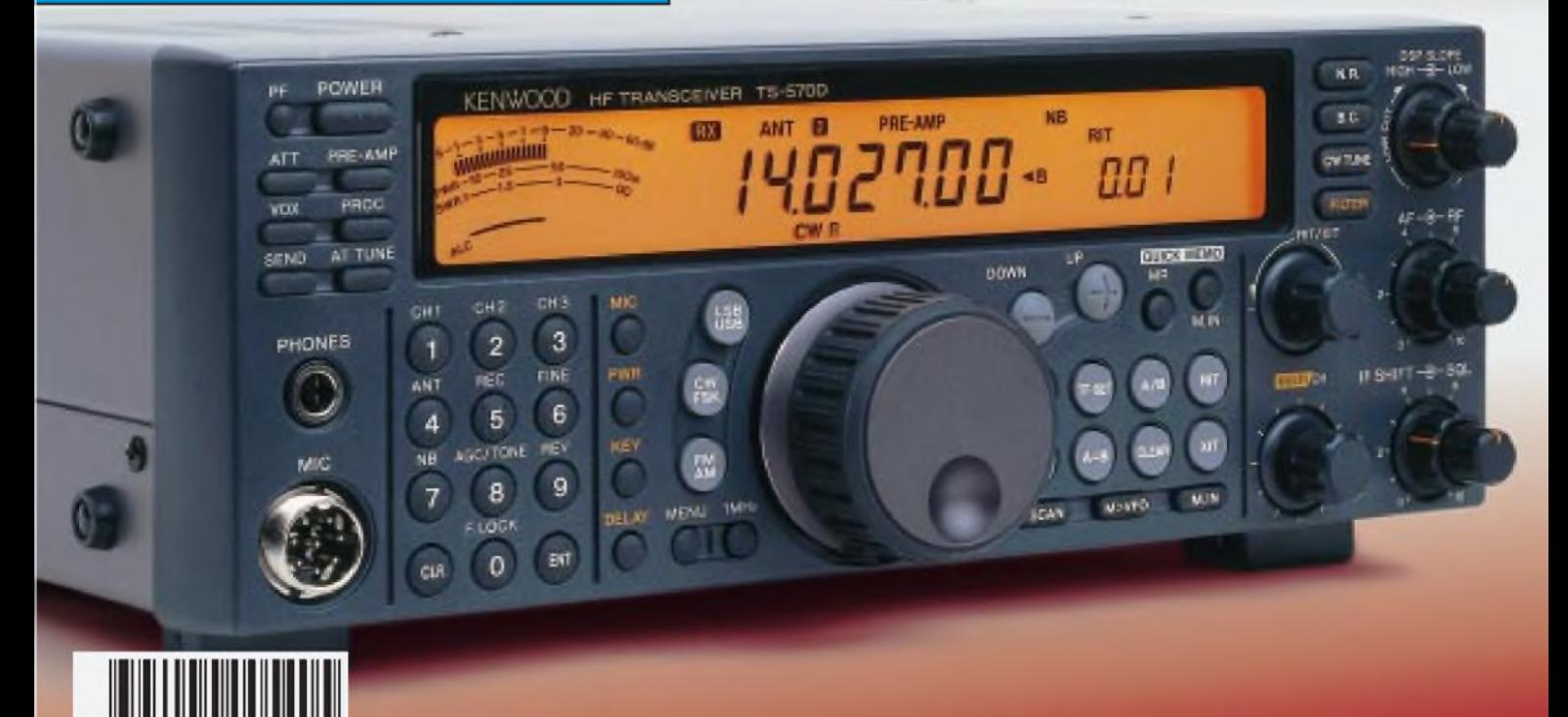

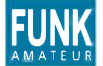

## **FUNK** *Editorial FUNKAMATEUR*

**Magazin für Funk • Elektronik • Computer**

**Herausgeber:** Knut Theurich, DG0ZB

R**edaktion:** Dipl.-Ing. Bernd Petermann, DJ1TO<br>stellv. Chefredakteur, Amateurfunk)<br>Wolfgang Bedrich, DL1UU (Amateurfunkpraxis) Dr.-Ing. Reinhard Hennig (Elektronik, Computer) Bernd Hübler (CAD, Electronic Publishing) Hannelore Spielmann (Gestaltung) Kay Schöphörster, DL8NTC (Volontär)

**Ständigefreie Mitarbeiter:** Jürgen Engelhardt, DL9HQH, Packet Radio; Rudolf Hein, DK7NP, Rudis DX-Mix; Gerhard Jäger, DF2RG, DX-Informationen; Dipl.-Ing. Frantisek Janda, OK1HH, Ausbreitung; Dipl.-Ing. Peter John, DL7YS, UKW-QTC; Franz Langner, DJ9ZB, DX-Informationen; René Meyer, Computer; Hans-Dieter Naumann, Satellitenfunk;<br>Rosemarie Perner, DL7ULO, Diplome; Dipl.-Ing. Heinz W. Prange,<br>DK8GH, Technik; Thomas M. Rösner, DL8AAM, IOTA-QTC; Dr.-Ing.<br>Klaus Sander. Flektronik: Dr. U gramm; Dr. Hans Schwarz, DK5JI, Amateurfunk; Frank Sperber,<br>DL6DBN, Sat-QTC; Ing. Claus Stehlik, OE6CLD, OE-QTC; Dipl.-Ing.<br>Rolf Thieme, DL7VEE, DX-QTC; Andreas Wellmann, DL7UAW,<br>SWL-QTC; Peter Zenker, DL2FI, QRP-QTC

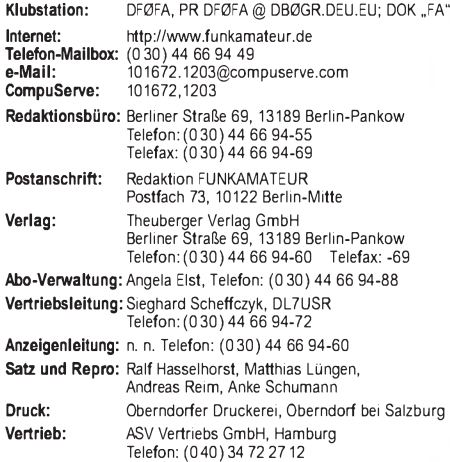

**Manuskripte:** Für unverlangt eingehende Manuskripte, Zeichnungen,

Vorlagen u. ä. schließen wirjede Haftung aus. Wir bitten vor der Erarbeitung umfangreicher Beiträge um Rück-<br>sprache mit der Redaktion – am besten telefonisch – und um<br>Beachtung unserer "Hinweise zur Gestaltung von technischen Manuskripten", die bei uns angefordert werden können. Wenn Sie Ihren Text mit einem IBM-kompatiblen PC, Macintosh oder Amiga erstellen, senden Sie uns bitte neben einem Kontrollausdruck den Text auf einer Diskette (ASCII-Datei sowie als Datei im jeweils verwendeten Textverarbeitungssystem).

**Nachdruck:** Auch auszugsweise nur mit schriftlicher Genehmigung des Verlages und mit genauer Quellenangabe.

**Haftung:** Die Beiträge, Zeichnungen, Platinen, Schaltungen sind urheberrechtlich geschützt. Außerdem können Patent- oder Schutzrechte vorliegen.

Die gewerbliche Herstellung von in der Zeitschrift veröffentlichten Leiterplatten und das gewerbliche Programmieren von EPROMs

darf nur durch vom Verlag autorisierte Firmen erfolgen. Die Redaktion haftet nicht für die Richtigkeit und Funktion der veröffentlichten Schaltungen sowie technische Beschreibungen. Beim Herstellen, Veräußern, Erwerben und Betreiben von Funksendeund -empfangseinrichtungen sind die gesetzlichen Bestimmungen zu beachten.

Bei Nichtlieferung ohne Verschulden des Verlages oder infolge von Störungen des Arbeitsfriedens bestehen keine Ansprüche gegen den Verlag.

**Erscheinungsweise:** Der FUNKAMATEURerscheint monatlich, jeweils am letzten Mittwoch des Vormonats. **Preis des Einzelhefts: 5,40 DM**

**Jahresabonnement: 55,20 DM für 12 Ausgaben (monatlich 4,60 DM)** Studenten gegen Nachweis 46,80 DM. Schüler-Kollektiv-Abonnements auf Anfrage. Jahresabonnement für das europ. Ausland: 55,20 DM, zahlbar nach Rechnungserhalt per EC-Scheck. Gern akzeptieren wir auch IhreVISA-Karte und Eurocard,wenn Sie uns die Karten-Nr.sowie die Gültigkeitsdauer mitteilen und den Auftrag unterschreiben. Bei Versendung der Zeitschrift per Luftpost zuzüglich Portokosten.

Abonnement mit Kündigungsmöglichkeit zur jeweils übernächsten Aus-<br>gabe 58,80 DM für 12 Ausgaben (monatlich 4,90 DM).<br>In den Abonnementpreisen sind sämtliche Versandkosten enthalten.

**Abonnementbestellungen** bitte an den Theuberger Verlag GmbH. Kündigung des Jahresabonnements 6 Wochen vor Ende des Be-stellzeitraumes schriftlich nur an Theuberger Verlag GmbH. **Bankverbindung:** Theuberger Verlag GmbH,

Konto-Nr. 13048287 bei der Berliner Sparkasse, BLZ 10050000 **Anzeigen:** Anzeigen laufen außerhalb des redaktionellen Teils der Zeitschrift. Zur Zeit gilt Anzeigenpreisliste Nr. 8 vom 1.1.1996. Für<br>den Inhalt der Anzeigen sind die Inserenten verantwortlich.<br>**Private Kleinanzeigen:** Pauschalpreis für Kleinanzeigen bis zu einer

maximalen Länge von 10 Zeilen zu je 35 Anschlägen bei Vorkasse (Scheck, Bargeld oder Angabe der Kontodaten zum Bankeinzug) 10 DM. Jede weitere Zeile kostet 2 DM zusätzlich.

**Gewerbliche Anzeigen:** Mediadaten, Preislisten und Terminpläne können beim Verlag angefordert werden.

**Vertriebs-Nr. A1591 • ISSN 0016-2833**

**Redaktionsschluß:** 15. November 1996 **Erscheinungstag:** 27. November 1996<br>**Druckauflage:** 39.483 Exemplare (Ø 3. Quartal 96)

## *Computerfreaks contra Elektronikbastler?*

*Wieder liegt eine neue Ausgabe des FUNKAMATEUR vor Ihnen, Ihr Magazin für Funk, Elektronik, Computer. Aus allen diesen Themenbereichen versuchen wir Monat für Monat, Aktuelles und Interessantes vorzustellen. Und doch gibt es ab und zu Stimmen (speziell unter den Elektronikbastlern), die sich über eine angebliche "Internet-Hysterie" beklagen, während die Computerfreaks am liebsten aus dem FA ein Magazin für Computer, Computer und Computer machen würden. Allen Lesern recht getan...*

*Wer das aktuelle Geschehen beobachtet, wird nicht umhin kommen, zuzugeben, daß zukünftig Internet, Intranet & Co. immer mehr (auch kommerzielle) Bedeutung erlangen werden. Deshalb gehören Beiträge zu dieser Thematik, so meine ich, einfach mit in eine Zeitschrift, die den obigen Ansprüchen genügen möchte. Andererseits sind zwei bis drei Seiten zum Netz der Netze pro Ausgabe sicherlich nicht so übertrieben viel.*

*Zugegeben, sichtet man beispielsweise das derzeitige Angebot im World Wide Web, kann man sich durchaus manchmal des Eindrucks nicht erwehren, daß der Umgang mit neuen Technologien vielen Anbietern (auch professionellen!) doch noch relativ fremd ist. Hauptsache, der Computerfreak ist mit eigener Homepage präsent, auch wenn Aufbau und Informationswert so mancher Seite eher einen mehr oder minder heftigen Druck auf die Tränendrüsen verursachen. Der Unkenntnis über die Möglichkeiten, die HTML, Scripts oder Applets bieten (neben grundsätzlich mangelnder Inspiration bei der inhaltlichen Gestaltung), mag es geschuldet sein .*

*Aber trotzdem - wer würde denn z. B. heutzutage ernsthaft behaupten wollen, Fernsehen wäre nur etwas für Hochfrequenztechniker?*

*Oder mal andersherum gesagt: Auch ohne Ambitionen auf eine eigene Website und dem dazu erforderlichen Grundlagenwissen erschließt sich den gestandenen Elektronikbastlern unter unseren Lesern mit der schönen bunten Online-Welt durchaus ein immenser, nutzbringender Informations-Pool. Beispiel:*

*Sie benötigen ein spezielles Datenblatt, z.B. für den A/D-Wandler-Schaltkreis im Beitrag über das Speicheroszilloskop in dieser Ausgabe? Kein Problem: Über <http://www.analog.com/> holen Sie sich die komplette Spezifikation auf den heimischen Computer zum Ausdrucken. Unterlagen zu den elektronischen Potentiometern im Beitrag "IR-gesteuerter Lautstärkesteller" gefällig? Statten Sie doch <http://www.xicor.com/> mal einen Besuch ab. Den passenden IR-Empfänger-Chip gibt's bei Siemens unter <http://www.sci.siemens.com/>.*

*Und ansonsten findet sich ein geeigneter Such-Einstieg für alle möglichen Bauelemente unter dem "Chip directory" mit der URL <http://www.xs4all.nl/> ~ganswijk/chipdir/, wo der interessierte "Internet-Elektroniker" über umfängliche Listen und Querverweise zu den betreffenden Angebotsseiten fündig wird. Einfacher, preiswerter und schneller geht's nicht!*

*Ja, und wenn Sie schon mal dabei sind, vielleicht finden Sie als Funkamateur ja Ihren nächsten Transceiver im Online-Inseratenteil von <http://www.funkamateur.de/>...?*

Ihr inhead Henni

*Dr.* Reinhard Hennig

## *Amateurfunk Aktuell Neum in Bosnien-Herzegowina (JN82); ungewöhnliches Ziel der MS-Expedition von Max, DL4MDQ, und Wolfgang, DG4MPQ Foto: DG4MPQ Eine Reise nach Bosnien und Herzegowina: Die T90M/T90N-Geschichte 1330 Für den Praktiker: DSP in der Mittelklasse: Kenwood TS-570D 1332 IARU-Region-1-Tagung zu UKW-Problemen 1337 Praxistest Denpa MZ-45: Starker Stern am 70-cm-Mobilfunkhimmel 1336* **KWZ3O** DSP-Receiver H-EIOHER + DOERING BRAUHSCHUEIG GERMANY li " Ji il <sup>u</sup> <sup>I</sup> <sup>I</sup> liji \* <sup>5</sup> <sup>g</sup> 2t JJ <sup>W</sup> ào JC\_\_ *Höflich und bei Bedarfin drei Sprachen stellt sich der KWZ-30 DSP aus dem Hause Kneisner+Doering nach dem Eischalten vor. Wir haben den ersten reinen Amateurempfänger mit DSP-Technik getestet. Foto: DL1ABJ Praxistest: KW-EmpfängerKWZ-30 mit DSP 1338 Das universelle Prüfgerät für den KW-Bereich besteht aus Baugruppen, die sich auch separat verwenden lassen. Foto: DL7UMO Universelles Prügerät für den Kurzwellenbereich (1) 1383 40-m-Konverter mit IP<sup>3</sup> = +30 dB 1386 2-m- und 70-cm-Vorverstärker mit GaAs-FETs 1388*

*HFx - ein Ausbreitungsprogramm unter Windows 1414*

*[Ausbreitung](#page-113-0) Dezember 1996 1426*

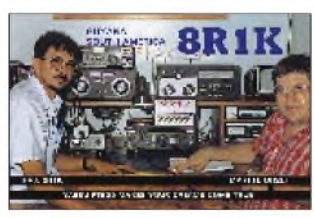

*Martti Laine, OH2BH (r.), auf dieser QSL-Karte bei einer Stippvisite anläßlich des CQ WWDX 1991 bei Raj, 8R1K, in Guyana, ist einer der angesehensten DXer unserer Tage. QSL via DJ1TO*

*Martti J. Laine, OH2BH, zum 50. Geburtstag 1431*

*Beilage: FA-Typenblatt TS-570D 1375*

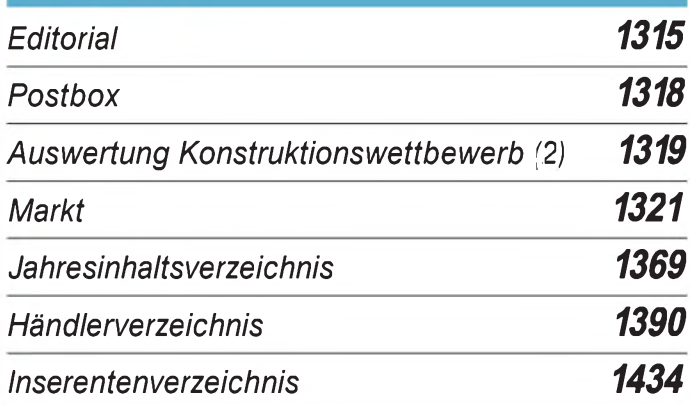

## *QTCs*

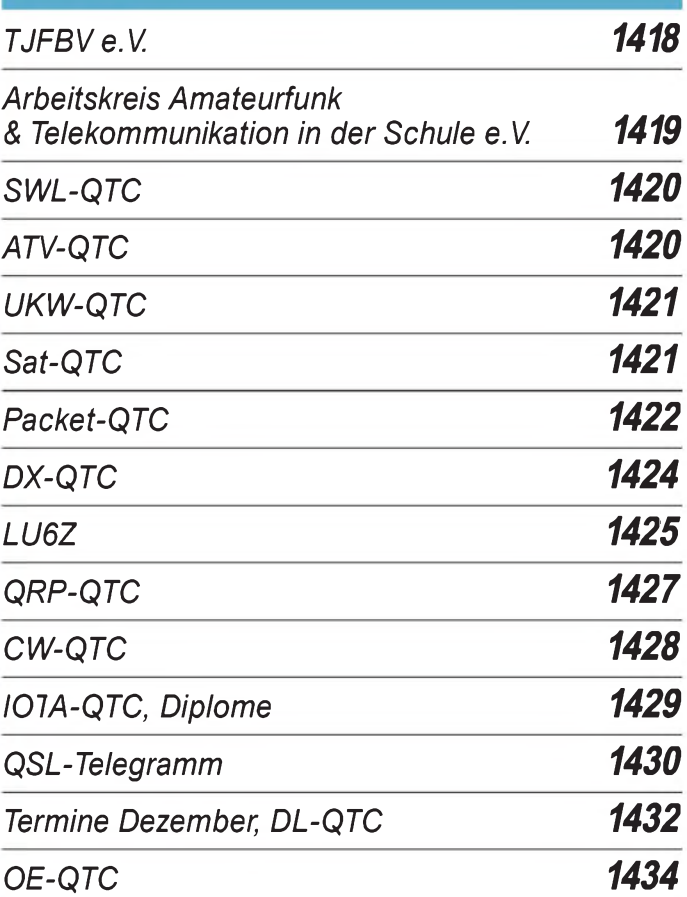

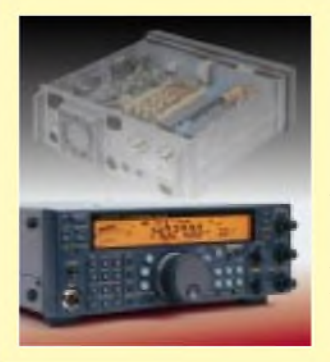

## *Unser Titelbild*

*Mit dem TS-570D ist die digitale Signalverarbeitung nun auch in die mittlere Preisklasse von Amateurfunktransceivern vorgedrungen. Diese Integration ging nicht auf Kosten anderer Eigenschaften des Geräts; im Gegenteil verfügt es u. a. über ein Antennenabstimmgerät, serielle Schnittstelle, Elbug und drei Telegrafiespeicher. Mehr darüberkönnen sie ab Seite 1332 lesen. Foto: DK8OK*

## *BC-DX*

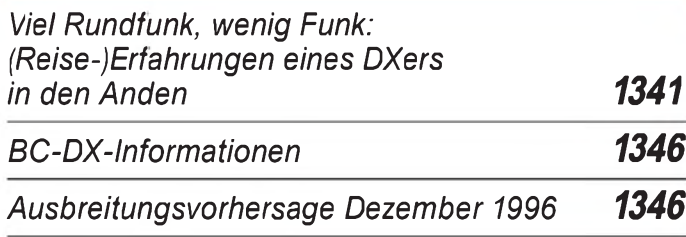

## *Einsteiger*

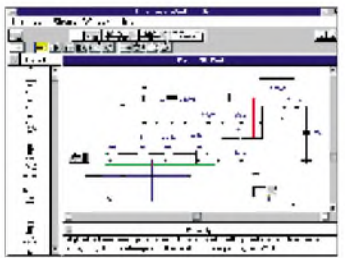

*Programme wie z.B. Electronics Workbench erlauben auf komfortable Weise die Simulation elektronischer Schaltungen am Computerbildschirm.*

*Digitaltechnik: Simulation digitaler Schaltungen* (1)

## *Computer*

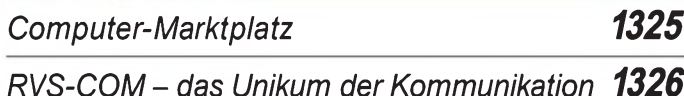

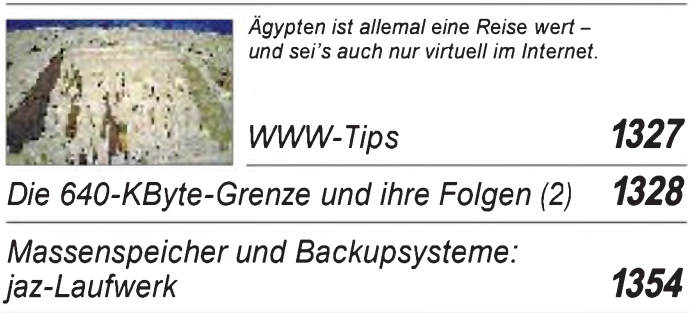

## **Elektronik**

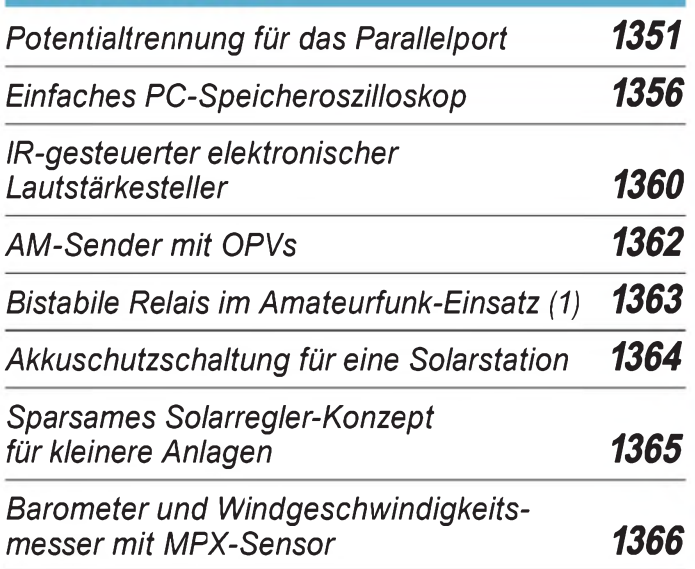

## *Bauelemente*

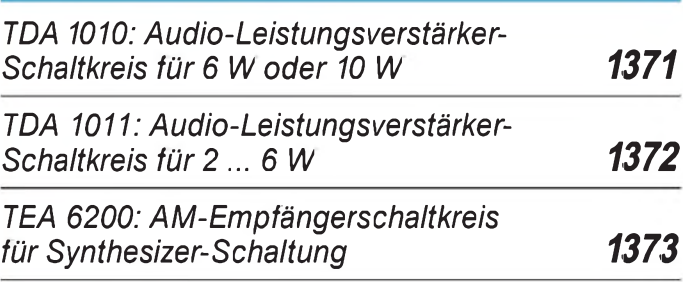

# *Funk^^^^^^^^^*

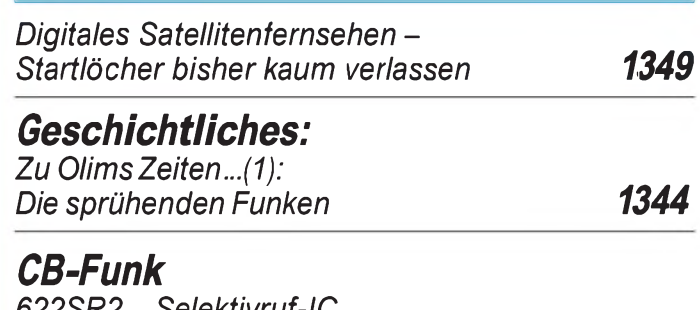

## *622SR2 - Selektivruf-IC für Fünftonfolgeruf und C-Call 1348*

## *In der nächsten Ausgabe: 2-m-Hochleistungsyagis in 28-*Q*-Technik* Der Siegerbeitrag im FA-Konstruktionswettbewerb '96 Amateurfunk beschreibt einige Antennen, die duch Wahl einer relativ niedrigen Speiseimpedanz besonders gute Nebenzipfelunterdrückung und ausge-<br>zeichnetes V/R-Verhältnis aufweisen. Foto: DK7ZB zeichnetes V/R-Verhältnis aufweisen. *IC-Tester für die Centronics-Schnittstelle* Mit ein wenig Hardware an der

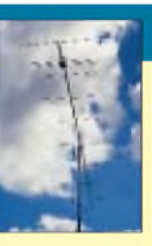

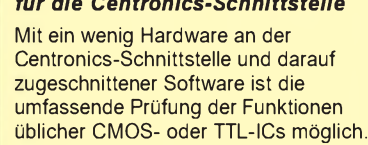

## *Was BC-QSLs erzählen: Vergessene Stationen aus Amerika*

Viele Sender, die vor Jahren noch täglich auf den Kurzwellenbändern anzutreffen waren, haben ihren Betrieb längst eingestellt, und es ist heute manchmal sehr schwierig, bestimmte Länder überhaupt noch zu hören. Unser Beitrag erinnert anhand von BC-QSL-Karten an solche Stationen.

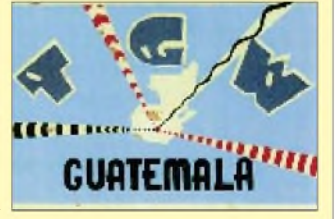

## *... und außerdem:*

- *Zweifache Planung - eine Expedition: Togo '<sup>96</sup>*
- *50-MHz-DX im Sonnenfleckenminimum*
- *Automatische Fax-Weiche mit PC-Einschaltung*
- *Wirkungsweise und Anwendung der PIN-Diode*
- *Audio-dBm-Meter mit Echt-Effektivspannungsmessung*
- *XPWIN: Funkfernschreiben mit Komfort*
- *Der BCC-Kurzwellen-Preselektor*

*Die Ausgabe 1/97 erscheint am 30. Dezember 1996*

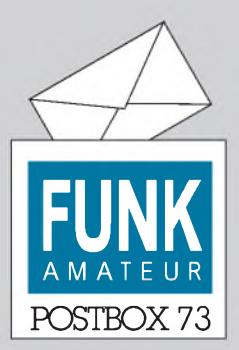

Redaktion FUNKAMATEUR Postfach 73

10122 Berlin

## **Amateurfunke-Mail-Liste**

**Ich plane den Aufbau einer weltweiten e-Mail-Adressensammlung von Funkamateuren und versuche auf diesem Weg, möglichst viele OMs, XYLs und YLs zu erreichen. Für mein Vorhaben benötige ich nur die e-Mail-Adresse (keine Packet-Mail-Adresse), den Namen und das Rufzeichen.**

**Informationen zu dieser Aktion unter: http://ourworld.compu[serve.com/homepages/joda](http://ourworld.compu-serve.com/homepages/joda-soft/afu.htm)soft/afu.htm**

**Oliver Heimann, DL8FCS, e-Mail: [jodasoft@aol.com](mailto:jodasoft@aol.com)**

## **In eigener Sache**

**Der in Heft 11/96 angekündigte Beitrag "Morsedekodierung über Soundkarte mit MRP 37" muß aus Platzgründen leider verschoben werden.**

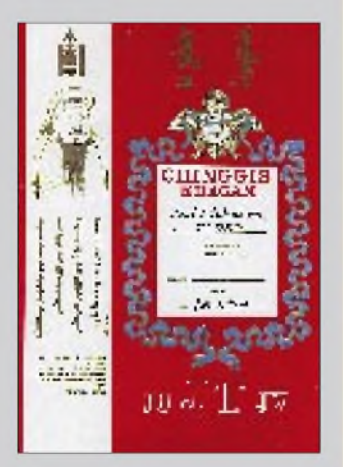

**Der Beweis: Unsere Recherchen haben ergeben, daß nicht, wie im FUNKAMATEUR 11/96 gemeldet, Jupp aus Nordrhein-Westfalen der QSO-Partner von DL9SC war, sondern wirklich der alte Mongolenherrscher. Gratulation.**

#### **Was ist Amateurfunk?**

*Hier einige Bemerkungen zum Editorial aus Heft 1196: Bei einem Rückgang der deutschen Bevölkerung kann man keine Wachstumsraten beim Amateurfunkerwarten. Daßzusätzlichfast im Überangebot vorhandeneKommunikationsmöglichkeiten dieAttraktivität des Amateurfunks mindern, ist eine Tatsache, die zur Kenntnis genommen werden muß.*

*Die Aussagen zu den Sysops sind zu bejahen. Allerdings ist Packet-Radio eigentlich kein Amateurfunk, unter anderem wegen der dort teilweise transportierten Inhalte. Außerdem hatPR nicht, was alle anderen Betriebsarten (SSB, CW, ATV) haben: den persönlichen Kontaktzum QSO-Partner über Ohren und/oder Augen. Und nur diese, mehr oder minder, klassischen Betriebsarten sind echter Amateurfunk.* **Otto A. Wiesner, DJ5QK**

*Nun, was istAmateurfunk? Nach meinerDefinition ein Hobby, daß sich dem Emperimentieren mit Hochfrequenz widmet. Somit ist der Amateurfunk etwas gänzlich anderes als eine Verbindung im Internet. Es ist einfach spannend, mit einer kleinen Portablestation und einer selbstgebauten Antenne auf 144 MHz eine Weitverbindung herzustellen. Versuche mal einer, im Internet seine Leistung zu reduzieren oder kostengünstigportabel QRVzu sein!* **Siegmar Boberg, DH8YAG**

#### **YLs gesucht**

*Die QSL Collection bittet wieder alle Leser um Hife: Bei unserem Forschungsprojekt "YL Operators vor dem Zweiten Weltkrieg" kommen wirtrotz ersterFortschritte nur langsam voran. Einzelne Ländersind bereits gut dokumentiert (Großbritannien, Australien, USA). Über YLs in Europa und Südamerika liegen aber leider nur wenige Informationen vor. Aus Neuseeland kommen Hinweise auf Thelma Souper, 2FR/ZL1CN, Margaret Chapman, ZL4GB, sowie -mit Fragezeichen - Renee McCurdy, ZL3HC, und Peggy Cameron, ZL4CL.*

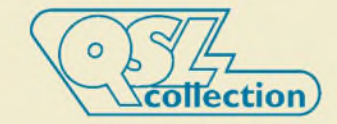

*Aus Deutschland sind durch Vorkriegsdokumente belegt:*

*1. Lucie Bussmann, geb. Hohlfeld, D4BUM/DE1419; die Lizenz wurde laut Meldung vom 30.5.1939 zurückgezogen. Ihr OMwar ErnstBussmann, DE1345/ D4BDO/D4LDM. Nach 1945 war Lucie DM2YLG und Ernst DM3ZGG.*

*2. IlseEsser, D3GEI/DE2743; ihr OMwarPeterEsser, DE1960/D4YRI/DL1WL.*

*3. Erika Cuppelle, D4KAK (DE???); sie war wahrscheinlich Mitbenutzerin bei Gustav Cuppelle, DE2271. 4. Dr. Olga Lippert, D3JJS/DEM7170; ihr OM war Dr. Erich Lippert, DE1086/DEM6509/D4AZS/OE212/ OE1MR, zuletzt wohnhaft in Wien 12, Sechshauserstraße.*

### **Es war doch die Mongolei**

**Old Hill-Billy EA acht**

**sei bedankt für den Gruß - sehr gelacht! Doch es war wirklich die Mongolei, davon zeugt ein Konterfei: Dschingis Khans Award hat's gebracht. Carl A. Schalhorn, DL9SC**

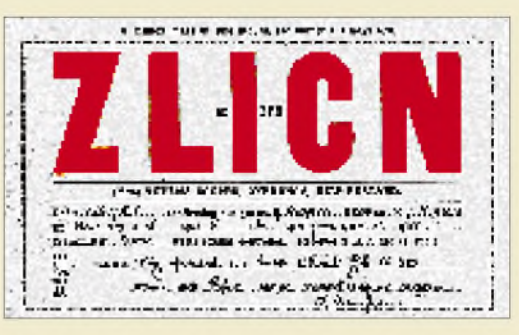

**QSL von Thelma Souper, ZL1CN, ausgestellt am 11.5.1933.**

*Wir danken Günter v. Felbert, DK4TA, für diese Angaben. Unsere Bitte richtet sich an alle Oldtimer: Wer kann zu diesen und anderen YLs (aus Deutschland und weltweit) nähereAngaben machen, aufVerwandte oder befreundete Funkkollegen hinweisen, Dokumente oder alte QSLs bereitstellen, und wer kann uns das Buch " CQ YL " von Louisa B. Sando, W5RZJ, schenken oder verkaufen. Informationen aller Art bitte an QSL Collection, Posfach 2, A-1112 Wien.* **WolfHarranth, OE1WHC**

#### **Stern-Radio Berlin**

Seit Mitte März 1995 gibt es ein vom Berliner Museum für Verkehr und Technik unterstütztes Projekt, in dessen Rahmen die bereits vorhandene Gerätesammlung des ehemaligen VEB Stern-Radio Berlin durch frühere Mitarbeiter restauriert und vervollständigt wird. Außerdem arbeitet man an einer Dokumentation zur Firmenund Produktgeschichte.

Zur Komplettierung der Sammlung und der Dokumentation wird um Mithilfe gebeten. Wer noch alte Geräte oder Dokumente wie z. B. Fotos, Arbeitsunterlagen, Prospekte, Betriebsanleitungen usw. besitzt, wende sich bitte an Herrn Holzapfel, Stern-Radio, Liebermannstraße 75, 13088 Berlin, Tel. (0 30) 9 65 29 63.

Ganz besonders gesuchtwerden folgende Geräte: Heimempfänger der Typen 1U16, Nauen (mit Plattenspieler), Werder, Müggel, Berolina (Ecken rund), Paganini; Fernsehprojektor Panke; ReiseempfängerARE 71, Batterie-Röhrengerät 6D71, Stern Favorit/Solitär, Netzteil N 100; Taschenempfänger Stern Club mit Uhr; Autosuper Coupé mit Skale; Radiorecorder SKR 500/550, Steracord, KR 2000.

#### **Vereinsgründung...**

*der "Funkamateure am Petersberg". Wir treffen uns jeden Donnerstag um 19.30 Uhr in 36100 Petersberg in den Freizeitstuben des Probsteihauses; Einweisung auf 145,550 MHz. Zur Zeit bereiten wir einen Eirführungskurs zum Thema Runcfunk und Kommunikation vor. Wirfreuen uns überjeden Besucher.* **RudolfLeuze, DH4FBW**

#### **Achtung - Netzspannung!**

OM Peter Salk, DL1GPS, bat uns um folgende Berichtigung. Im FUNKAMATEUR 8/96 beschrieb er einige sicherheitstechnische Verbesserungen, die er am nostalgischen 0-V-1 Empfänger (siehe FUNKAMA-TEUR 12/95) vorgenommen hatte. Die Spannung am Antennenkoppelkondensator beträgt nicht wie in seinen Brief angegeben 70 V, sondern es liegt die volle Netzspannung an. Also Vorsicht beim Basteln an dieser transformatorlosen Schaltung und vor dem Öffnen nicht vergessen, den Netzstecker zu ziehen.

## *Postbox*

## **Es weihnachtet sehr**

**Der 375 m hohe "Gerbrandy"-Turm bei IJsselstein ist das "Herz" des niederländischen Fernseh- und Radionetzes.**

**Zur Jahreswende 1994/95 wurde er auf besondere Weise verziert, indem man an seinen Halteseilen 121 Hochleistungsscheinwerfer installierte. So "geschmückt" verwandelte sich der "Gerbrandy" (zumindest nachts) in den weltweit größten Weihnachtsbaum.**

**Die "Kerzen" benötigten insgesamt eine Leistung von 5,4 kW, wobei allein auf das "Sternchen" an der Spitze 1,2 kW entfielen.**

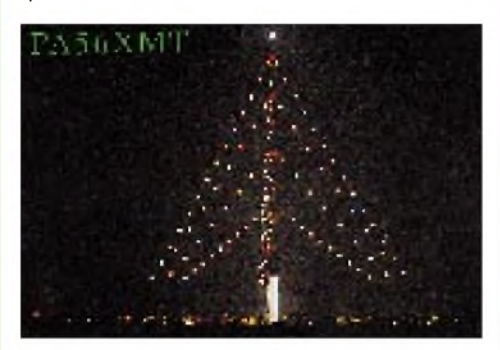

**In diesem Sinne wünscht der FUNKAMATEUR allen Leserinnen und Lesern störungs- und spannungsfreie Weihnachten mit wunderschönen Weihnachtsbäumen, aber sparsameren Kerzen.**

#### **Amateure besuchen Amateure**

*IHTE - International Travel Host Exchange (Amateure besuchen Amateure - international) vereinigt mittlerweile reiselustige und gastfreundliche Funkamateure in über 40 Ländern aufallen Kontinenten, die einander kostenfrei Tisch und Bett für einen Kurz-Aufenthalt zur Verfügung stellen. Wer sich als Mitglied registrieren lassen will, kann ein Formblatt bei Werner Schack, DK7XW, 22589 Hamburg, Bockhorst 43D, arfordern (bitte SASE nicht vergessen). Mit einer Mitgliedschcft entstehen keinerlei Fflichten. Kontakte müssen selbst hergestellt werden. ITHE sorgt nurfür eine Erfassung der Adressen und druckt diese in Listen aus, diejedes Mitglied kostenlos erhält.*

**Werner Schack, DK7XW**

#### **KC 85/x-Klub**

*In der DDR war der KC 85/2-4 kaum zu bekommen. Und teuer war er außerdem. Heute steht er viefach ungenutzt herum. Schade eigentlich, denn durch seine modulare Bauweise und seine zwei Betriebssysteme ist erfür kreative Knobler und Programmierer ein geeignetes Gerät.*

*Seit etwa vier Jahren existiert ein Computerklub, der sich dem KC 85/x verschrieben und eine Reihe von sehenswerten hard- und softwareseitigen Verbesserungen geschaffen hat. Im Klub arbeiten etwa 80 Mitglieder, vom Lehrling bis zum Rentner, mit. Viermaljährlich erscheint die "KC-news" mitBeiträgen, die die Mitglieder erarbeiten. Eine Diskette mit neuer oder verbesserter Software liegt regelmäßig bei. Ein drittes Klubtreffen findet Anfang April 1997 statt.*

*Wer im Klub mitarbeiten will, kann sich beim Vorsitzenden unterfolgenderAdresse melden: Jörg Lindner, Küstriner Straße 68, 15306 Seelow.* **Lothar Stephan**

#### **Nochmal Newcomer sein...?**

Manch einem fehlt, nachdem alle Länder gearbeitet, zahllose Diplome erworben und Dutzende CQW-WDX-Conteste gewonnen sind, noch *eine* Trophäe im Shack: die Amateurfunkgenehmigung - made in USA. AberVorsicht! Wersie besitzt, kann in Gottes eigenem Land nie wieder eine Gastlizenz beantragen, die z. B. einen Inhaber der B-Klasse sofort in die Amateur Extra Class mit all ihren Möglichkeiten katapultiert. Das bedeutet: Wer "nur mal so aus Spaß" eine Novice-Lizenz erwirbt, ist, bei einem USA-Aufenthalt amateurfunkmäßig gesehen, ein "Greenhorn" und kann sogar sein 2-m-Handy im Koffer lassen, denn nicht einmal dieses Band ist für ihn freigegeben. Moral: Lernen, lernen, lernen... und immer an Bill Clinton denken - vor allem aber: nichts übers Knie brechen.

**Vielen Dank für die Info Mario Fietz, DL4MFM & N0LAZ**

#### **Auswertung des FA-Konstruktionswettbewerbs '96 (2) Amateurfunktechnik**

**Das Jahr neigt sich dem Ende zu, und damit ist es auch Zeit zu verkünden, wie der zweite Teil unseres 1996er FUNKAMATEUR-Konstruktionswettbewerbs auslief. Offensichtlich hatte die Teilung auch ihre Schattenseiten, denn einige Beiträge hatten keine oder nur sehr geringe Bezüge zum Amateurfunk, hätten also im ersten Teil des Wettbewerbs ihre Chance gehabt, andere befaßten sich nicht mit konkreten Bauprojekten.**

**Trotzdem freuen wir uns über diese Manuskripte, können sie zwar hier nicht küren, werdern sie aber im Falle einer Veröffentlichung im üblichen Umfang honorieren.**

**Verständlicherweise rutschen auch nicht "autonome" Beiträge etwas nach hinten, d. h. solche, deren Objekt man nicht allein nach der Lektüre des Beitrags nachempfinden kann, sondern für die man bei einem oder mehreren Dingen den Kontakt zum Autor braucht. Nach dieser Vorauswahl ging es dann an die Entscheidung - und hier sind unsere Preisträger:**

#### **1. Preis - <sup>500</sup> DM**

**Martin Steyer, DK7ZB:** Hochleistungsyagis für das 2-m-Band in 28-W-Technik

### **2. Preis - <sup>300</sup> DM**

**Wolfgang Schneider, DJ8ES:** Konverter 7 MHz/144 MHz mit  $IP_3$  = +30 dB

#### **3. Preis - <sup>200</sup> DM**

**Thomas Marek, DL1DSA:** Noch einmal CAT-Interface

**Die drei 50-DM-Prämien für Kurzbeiträge der Spezies Tips und Kniffe gehen an**

**Krzystof Dabrowski, OE1DKA:** Koppler für zwei TNCs an einem Funkgerät

**Thomas Blum:** Automatisches Ein- und Ausschalten eines Modems am PC

**Gerd Schmidt:** Energie sparen bei 230 V

**Wir gratulieren den Gewinnern und bedanken uns bei allen Einsendern. Den zweitplazierten Beitrag können Sie in dieser Ausgabe auf den Seiten 1386/1387 lesen; den Siegerbeitrag haben wir für die nächste vorgesehen.**

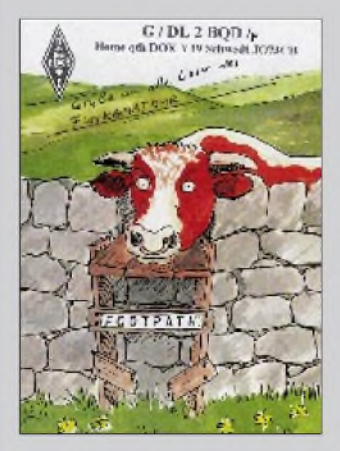

**Keine Rindfleischwerbung, sondern ein Gruß von G/DL2BDQ/p an alle Leser des FUNKAMATEUR**

## **Techno ohne Ende**

**Seit dem 1.11. ist Star\*Sat Techno Radio über ADR (Astra-Digital-Radio) mit der Astrastar-Musicbox zu empfangen. Bisher konnten Techno-Freaks ihre Musik nur in den einschlägigen Klubs und Diskotheken hören. Rund um die Uhr bläst nun Techno Radio frischen Wind in die Radiolandschaft, sowohl mit den besten Produktionen der letzten zehn Jahre als auch mit topaktuellen Hits aus der Techno-Szene; und das in einem 24-Stunden-Nonstop-Musikprogramm ohne Moderation. Star\*Sat Techno Radio sendet über Satellit Astra auf Transponder 33, Tonunterträger 6,66 MHz. Mit einer Astrastar-Musicbox und eine Astraaußenanlage steht dem Vergnügen nichts mehr im Wege. Informationen bei Star\*Sat Techno Radio, Tel. (0 22 38) 96 35 53**

## **Übrigens...**

**Das 73. Funkergebot lautet: "Wer im Shack sitzt, soll nicht mit Röhren werfen, sondern folgende Anzeige beachten":**

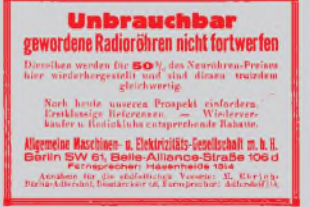

**Das 74. Funkergebot lautet: "Wer in irgendeiner Weise über originelle Fotos, Zeichnungen oder ähnliches aus dem Elektroniker- bzw. Funkeralltag (und ihrer -vergangenheit!) verfügt, sollte diese an den FUNKAMA-TEUR senden. Was wir abdrucken, wird jeweils mit einem Buch prämiert."**

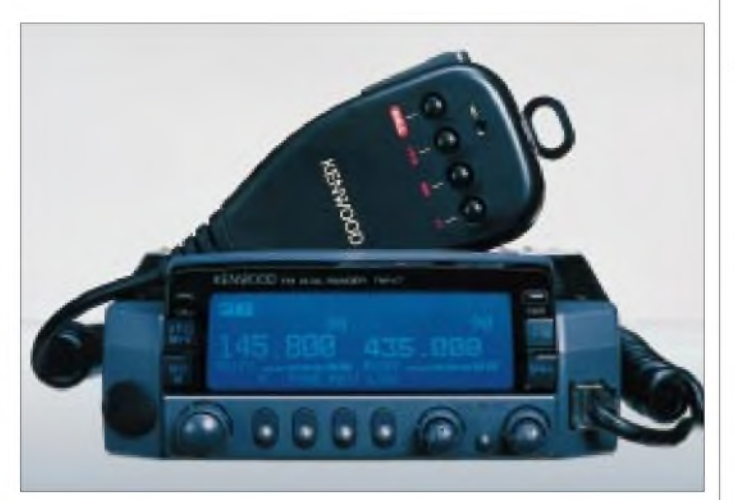

## *TM-V7E\_\_\_\_\_\_\_\_\_\_\_\_*

*2-m/70-cm-Dualband-Mobile* Einige Besonderheiten:

- Eisblaue LCD-Punktmatrix, invertierbar
- »Five in One« Fünf komplette Anwenderprofile Speicher- und abrufbar
- bis zu 280 Multifunktionsspeicherplätze
- Spektrumanzeige (Visual Scan)
- Menü-Bedienerführung

• 2 Empfänger im gleichen Band Preis: <sup>1</sup> 299 DM

(unverb. Preisempfehlung) lieferbar ab: 12/96<br>Vertrieb: Kenwood-Händler Kenwood-Händler

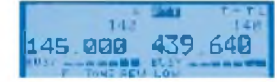

#### **Die Anzeige im Multifunktionsdisplay ist invertierbar.**

**Das Bedienteil läßt sich abnehmen.**

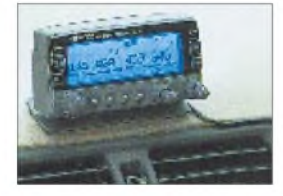

## *Das »Blaue Wunder« von Kenwood: TM-V7E*

**Kenwood** Deutschland bringt noch vor Weihnachten den schon wegen seines Designs auffallenden neuen Mobiltransceiver *TM-V7E* auf den Markt.

Optisch geprägt durch ein blaues Punktmatrix-LC-Display, über das der Nutzer u.a. durch die verschiedenen Menüs geführt wird. Per Textanzeigen werden alle Bedienschritte erklärt, so daß man auch ohne Handbuch über alle Funktionen informiert ist. Mit »Fünf-in-Einem« bezeichnet Kenwood ein neues Feature des TM-V7E, mit dem sich individuelle Speicherbelegungen für bis zu fünf Bediener festlegen und per Knopfdruck aufrufen lassen.

Interessant die automatische Eingabefrequenzkontrolle bei Repeaterbetrieb, mit der ständig überprüft wird, ob eine Direktverbindung möglich ist. Die Spektrumanzeige kann max. 147 Kanäle grafisch darstellen. Das Bedienteil ist abnehmbar, Montagezubehör lieferbar. AIP, CT-CSS, DTSS, 1k2/9k6, wählbare Sendeleistungen u.v.a. runden das Produkt ab.

## *Allmode-Handscanner IC-R10*

**Icom** präsentiert den neuen Handscanner *IC-R10*, der den sechs Jahre lang erfolgreichen IC-R1 ablöst.

Dabei handelt es sich beim IC-R10 um eine komplette Neuentwicklung: Modernes ergonomisches Design, einfache Bedienung mit höchstem Komfort und neueste Empfänger-Technologie.

Der große Empfangsbereich von 500 kHz bis 1,3 GHz, AM-, SSB-, CW-, FM- und WFM-Demudulation sowie 100-Hz-Abstimmschritte machen das Empfangsgerät zum Universalscanner. Absolut neu in dieser Geräteklasse ist das Real-Time-Spectrum-Scope, das in einer Zeile des Punktmatrix-Displays die Kanalbelegung in einem Frequenzbereich (wählbar ±50 kHz oder ±100 kHz) grafisch darstellt. Neu bei Handscannern ist auch die VSC-Funktion (Voice Scan Control), die den Suchlauf nur dann beendet, wenn ein Kanal mit moduliertem Träger gefunden wurde. Die SIGNAVI-Funktion sorgt für einen beschleunigten Suchlauf, indem unbelegte Frequenzen ausgelassen werden. Mit 1000 Speicherkanälen, die sich

außerdem noch mit maximal acht alphanumerischen Stellen bezeichnen lassen, ist er diesbezüglich bestens ausgestattet. Trendgemäß bietet der IC-R10 auch die Möglichkeit zur Programmierung und Steuerung vom PC aus. Die optionale DOS-Software CS-R10 gestattet es, die Einstellungen am PC vorzunehmen und anschließend zu überspielen. Die Steuerung kann außerdem mittels Software (z.B. Radio Manager) erfolgen, die das CI-V-System von Icom unterstützt.

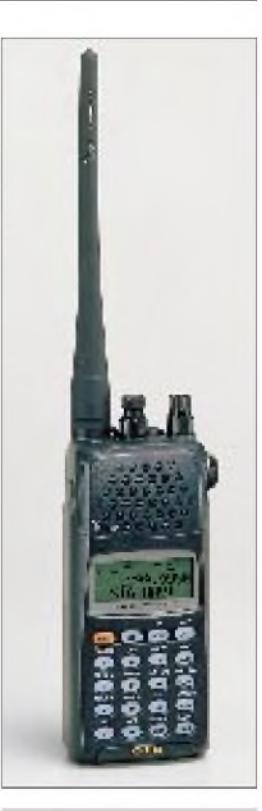

### *IC-R10\_\_\_\_\_\_\_\_\_\_\_\_\_*

*Allmode-Handscanner* Frequenzbereich: 0,5...1300 MHz Modulationsarten: USB/LSB/AM/ CW/FM/WFM Speicher: 1000 Dreifachsuper: 1. ZF: 266,7/429,1 MHz; 2. ZF: 10,7 MHz; 3. ZF: 455 kHz Bandbreiten: 4/15/150 kHz Features: 20-dB-Abschwächer, AFC, Störaustaster, ANL (Auto Noise Limiter) Stromversorgung: 4 Batterien o. NiCd-Zellen; extern 4,5 bis 16 V Größe:58,5 mm x 130 mm x 31 mm<br>Masse: 310 g Masse: lieferbar ab: 12/96<br>Preis: bei Redaktionsschluß bei Redaktionsschluß noch nicht bekannt Vertrieb: Icom-Händler

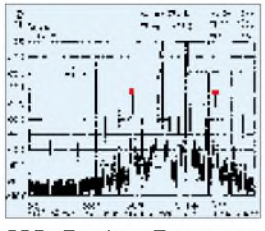

#### **SSB- Zweiton-Test**

## *HT-1000\_\_\_\_\_\_\_\_\_\_\_\_*

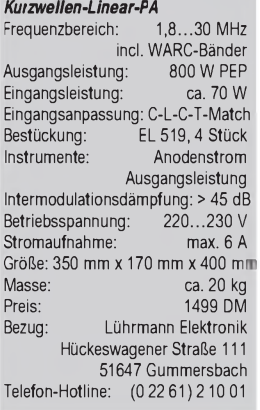

#### *MorsedekoderMPR 37*

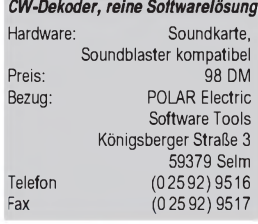

Anzeige

## *HT-1000: die Volkslinear*

**Lührmann Elektronik** kann die seit Sommer angekündigte KW-Volkslinear *HT-1000* numehr liefern. Mit vier Röhren EL519 aus US-Produktion bestückt liefert diese Endstufe zwischen 1,8 und 30 MHz (einschließlich WARC) satte 800 W PEP bzw. 500 W CW-Dauerstrich, wodurch die gesetzliche Leistungsgrenze ausgeschöpft und eingehalten (!) wird. Das Netzteil ist überdimensioniert, die Instrumente für Ausgangsleistung und Anodenstrom sind gut ablesbar. Gegen Überhitzung schützt ein eingebauter Lüfter, und als Bandschalter kommen HF-taugliche Typen mit Silberkontakten zum Einsatz. Volkstümlich auch der Preis der PA von 1499 DM.

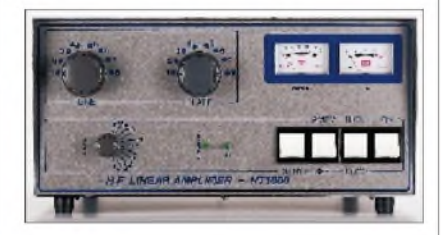

## *Software-Moresedecoder*

**Polar Electric** hat in den Sofware-CW-Dekoder *MRP37* in der Version 3.7 (MS-DOS) jetzt auch eine CW-Sendefunktion integriert - man kann die Sendetexte über die Tastatur eingeben. Weitere neue Funktionen erlauben die gefilterte Wiedergabe der Telegrafiesignale über den PC-Lautsprecher und den Einsatz des PC als Morse-Repeater.

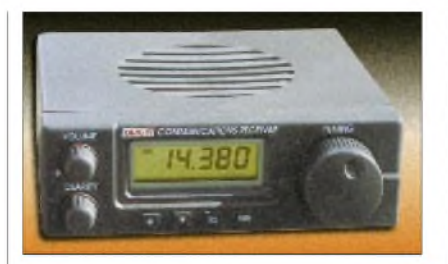

## *KW-Empfänger »Target«*

**AKD** (Großbritannien), ein in Deutschland wenig bekannter Hersteller von (Amateur-) Funktechnik, produziert seit wenigen Wochen den kleinen, äußerst preiswerten KW-Empfänger *Target*.

Natürlich darf man die Erwartungen an einen 350-DM-Empfänger nicht allzu hoch schrauben. Die Empfindlichkeit ist *lau!«* unterdurchschnittlich, Selektionsmittel sind sparsam eingesetzt, und Zwei-Knopf-Abstimmung (Hauptabstimmung und Clarifier) bei CW und SSB sicherlich gewöhnungsbedürftig. Trotzdem: für preisbewußte BC-DXer ist der Target vielleicht eine Empfehlung.

Wegen der großen Nachfrage will AKD in Kürze zwei erweiterte Versionen herstellen.

Unser Testgerät soll im Dezember eintreffen, so daß Sie in der Februar-Ausgabe unser Urteil nachlesen können .

## *LPD-News*

**Alinco Electronics** (Frankfurt/M.) plant, noch vor Weihnachten ein eigenes 70-cm-LPD (Low Power Device) auf den deutschen Markt zu bringen.

#### *KKD »Target«\_\_\_\_\_\_\_*

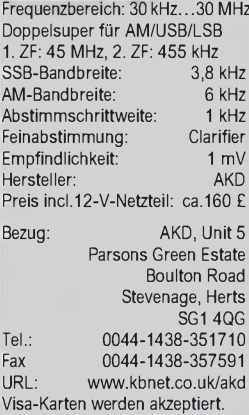

## *»Weihnachtsfrau ist schlau und funkt für*

**Stabo bewirbt das LPD 11, das für 499 DM pro Paar über kurze Distanzen gebührenund anmeldefreie private Kommunikation im 70 cm-Amateurfunkband ermöglicht.**

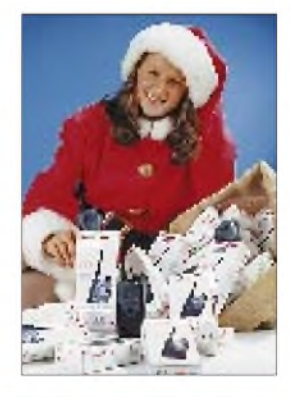

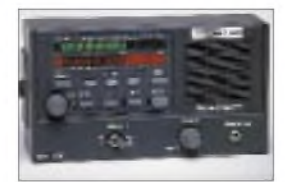

*Power Clear™\_\_\_\_\_\_\_ NF-DSP-Einheit als Zusatzgerät* Preis: ca. 750 DM<br>Bezug: stabo, VHT-Impex, Wimo stabo, VHT-Impex, Wimo

## *Morse-Tutor PC 5.1*

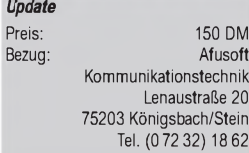

#### *CWT 500*

*Miniaturmorsettainer KorrekturderAnschrift (Fehlerin FA 11/96)* KDK SATCOM Blankensteiner Straße 70 45527 Hattingen Tel. (0 23 24) 93 59 60 Fax (0 23 24) 93 59 61

## *DSP von SGC*

**SGC** hat die DSP-Einheit des Transceivers SGC-2000DSP als *Power Clear* in Form eines Zusatzgerätes im Angebot. Power Clear beseitigt u. a. automatisch Störungen, Träger und Rauschen in Sprachsignalen; aus Datensignalen entfernt es störende Interferenzen. Über LED-Bargraphanzeigen kann der aktuelle Frequenzbereich abgelesen werden.

## *Morse-Tutor-Jubiläum*

*Morse-Tutor 5.1* heißt die neueste Version der Telegrafie-Übungssoftware von **Afusoft**, die esjetzt schon 10 Jahre lang gibt. Neu implementiert sind u.a. die Funktionen QSO-Simulation, interaktive Tastatur, Fingerprint und Hintergrund.

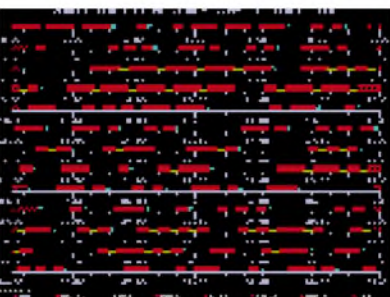

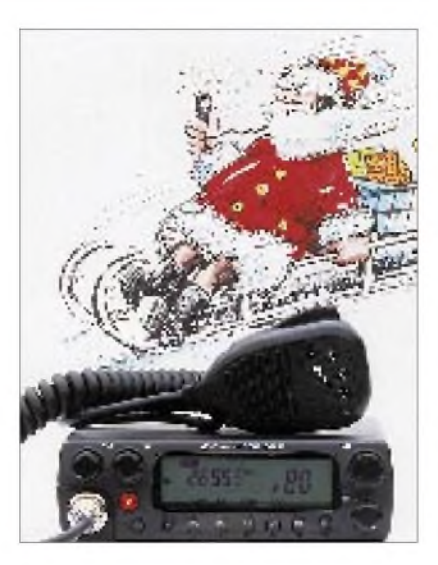

## *CB-High-Tech-Trio*

**Stabo** macht es auch den Weihnachtsmännern der CB-Funker schwer. Diese müssen gleich aus drei neuen CB-Geräten wählen: *xm 7040 DTMF, xm 7042 DTMF, xm 7082 DTMF.* Die Funkgeräte sind im Prinzip baugleich, unterscheiden sich aber in der Anzahl der Kanäl, der verfügbaren Sendeart und in den Gebühren voneinander. Gemeinsam ist ihnen aber der intergrierte Selektivruf mit sechsstelligen DTMF-Nummern. Vertrieb: Theuberger Verlag GmbH

#### *xm 70xx DTMF*

*CB-Funkgeräte mit DTMF für Mobil- und Feststationsbetrieb*

**xm 7040 DTMF** 40 FM-Kanäle, CEPT-Zulassung, anmelde- und gebührenfrei

#### **xm 7042 DTMF**

40 FM-Kanäle, 12 AM-Kanäle, mit KAM-Zulassung **xm 7082 DTMF** 80 FM-Kanäle, 12 AM-Kanäle, AFM-80-Zulassung

Preis für alle Typen: 339 DM<br>Bezug: stabo-Händler stabo-Händler

## *FA-FUNDGRUBE*

*9 MXF24 D\_\_\_\_\_\_\_\_\_*

Achtpoliges monolithisches SSB-Quarzfilter, typ. Bandbreite 2,4 kHz 980  $\Omega$ /18 pF Vergleichstypen: 9M22D

Preis (ohne Trägerquarze)69 DM 18.5 9 MXF 24 D

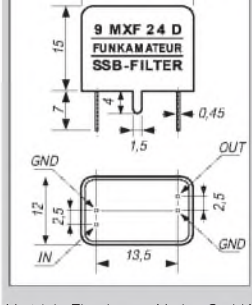

#### *Panasonic-Laserfax UF-550\_\_\_\_\_\_\_\_\_\_\_\_\_*

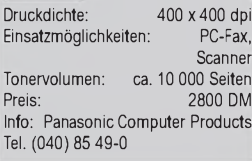

Das **Laserfax UF-550 von Panasonic** kann dank optionaler Zutaten auch als GDI-Drucker  $(400 \times 400 \text{ dpi})$ , PC-Fax und Scanner eingesetzt werden. Eine Kartusche reicht für rund 10 000 Seiten. Interessant: Neigt sich der Toner dem Ende zu, sendet das **2800 DM** teure Gerät automatisch ein Fax an einen Händler. Eingehende Faxe werden wahlweise erst nach Eingabe eines Paßwortes ausgedruckt.

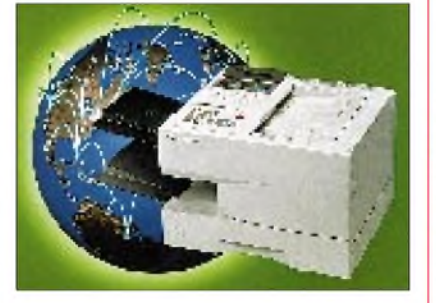

#### *PC Escom P166+ Speedmachine\_\_\_\_\_\_*

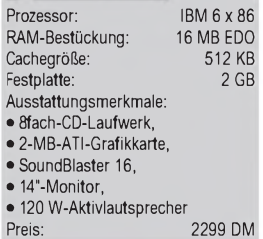

Die **Escom P166+ Speedmachine** enthält einen IBM 6x86, 16 MB EDO-RAM, 512 KB PB-Cache, 2 GB Festplatte, 8fach-CD-Laufwerk, 2-MB-Grafikkarte von ATI, SoundBlaster 16, einen einfachen 14"-Monitor und Aktiv-Lautsprecher mit 120 W. Der PC kostet **2299 DM**. Mit einjährigem Vor-Ort-Service.

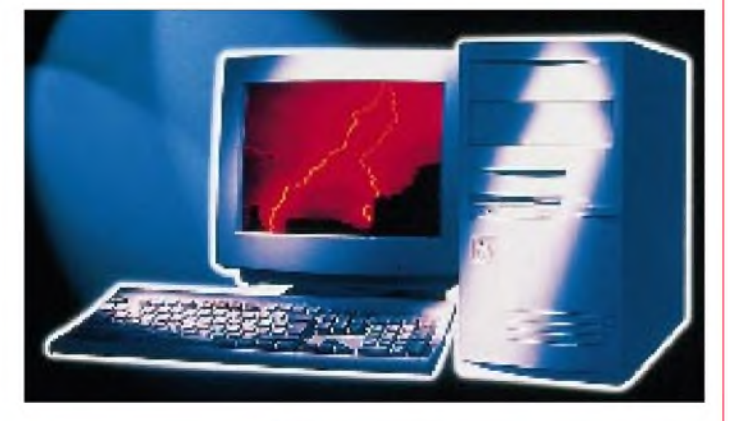

#### *Unternehmen\_\_\_\_\_\_* **ComputerAssociates (CA) hat Cheyenne Software, einen Spezialisten für Netzwerk-Software, übernommen.**

**Pearl Agency** hat seine 28k8-Modems (V.34) durch Geräte ersetzt, die **33.600 bps (V.34+)** schaffen, auch im Bundle mit einem Btx-Antrag. Ab Mitte Dezember werden **Voice-Modems auch im Paket mit einem Headset** angeboten. Ein langsames 9600-bps-Modem wird schon für knapp 30 DM nachgeworfen, 14k4 gibt es für 48,80 DM.

### *PearlAgency-Modems*

Übertragungsleistung: 33.600 bps (V.34+) Pakete: Bundle mit Btx-Antrag, Voice-Modems mit Headset Preis: ab ca. 200 DM Info: Pearl Agency GmbH Am Kalischacht 4 79426 Buggingen Tel. (07631) 3600

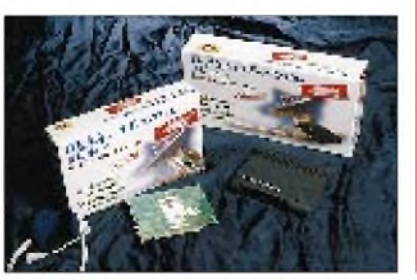

Zum Jahresende soll **Lotus Smart-Suite 97** auf den Markt kommen. Das **32-Bit-Office-Paket** enthält Word Pro, 1-2-3 (Foto), Freelance, die Datenbank Approache, den Lotus Organizer sowie das Multimedia-Tool ScreenCam. Besondere Merkmale sind die **Internetanbindung** sowie die **Teamfähigkeit** – etwa durch die Anbindung an Lotus Notes oder durch HTML-Unterstützung. Als voraussichtlicher Preis werden 549 DM (Update 349 DM) angegeben.

## *Lotus SmartSuite 97*

Leistungsmerkmale: **•** 32-Bit-Office-Paket mit Word Pro, **•** 1-2-3 (Foto), **•** Freelance, **•**Approache, **•** Lotus Organizer, **•**ScreenCam ca. 549 DM (Update 349 DM) Info: Software-Handel

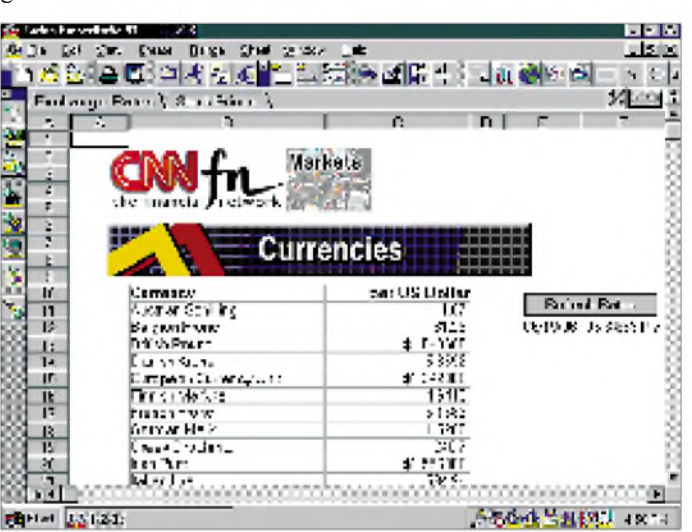

In elf Städten im Ruhrgebiet startete der **Internet-Dienst cityweb**, der von der **Zeitungsgruppe WAZ** initiiert und von Bertelsmann-Tochter **Telemedia** aufgebaut wurde. Abonnenten der WAZ bekommen für 6 DM monatlich 20 Onlinestunden, jede weitere Stunde kostet 2 DM. Nichtabonnenten zahlen 9 bzw. 3 DM. Neben dem Internetzugang kann ein redaktionell aufbereitetes Angebot in Anspruch genommen werden. Info unter [www.cww.de](http://www.cww.de).

#### *Internet-Dienst cityweb* Initiator: Zeitungsgruppe WAZ Preise: Abonnenten: 6 DM/Mon. incl. 20 Onlinestunden,<br>nten: 9 DM/Mon. Nichtabonnenten: incl. 20 Onlinestunden Info: <http://www.cww.de>

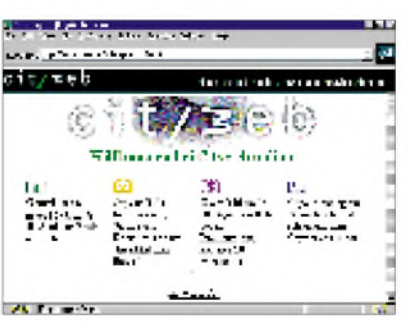

Die **Software Publishers Association Europe** hat eben mit dem **Internet-Gewinnspiel SPAnta Claus** begonnen, bei dem es einen Hauptgewinn von 30 000 Dollar sowie tägliche Preise gibt. Nähere Infos gibt's bei <http://www.spa-europe.org>.

**Bearbeiter: René Meyer**

### *Buchtip\_\_\_\_\_\_\_\_\_\_\_*

**Neue Welten, neue Wörter - wer online geht, wird mit einer Vielzahl von neuen Begriffen wie Site, Gateway oder Firewall und Abkürzungen wie IMHO oder RTFM konfrontiert. Erklärungen bietet das anspruchsvolle Buch "Net Jargon" von Rowohlt (280 Seiten, 16,90 DM).**

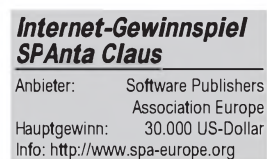

## *RVS-COM das Unikum der Kommunikation*

## *STEFAN KUROWSKI- CIS 102354,2251*

*Sie haben genug von dem Flickenteppich, der sich DFÜ-Software nennt und Ihnen mit einer bis dahin ungekannten Fehleranfälligkeit die Festplatte zustopft? Auf der CeBIT '96 hat die Münchner Firma RVS-Datentechnik ihre Windows95-Version des bereits unter Windows 3.x hochgelobten Programmes RVS-COM vorgestellt. Internet, T-Online, Fax, e-mail, Mailbox und Anrufbeantworter in einem Softwarepaket. Und als sei dies nicht genug des Glückes, ist noch dazu alles in Deutsch gehalten. Zu gut, um wahr zu sein dachte ich und unterzog das Programmpaket einem Test.*

Der erste Eindruck war ernüchternd. Der Packungsinhalt besteht aus einem Stapel Disketten und einem recht mageren Heftchen für die erste Hilfe. Keine Einweisung in das vielschichtige Gebiet der Kommunikation. Keine Aufklärung über diesen weitgehend undokumentierten Bereich von Windows95. Auch die Software steht zunächst etwas dünn da. RVS-COM stellt auf seinen 5 Disketten lediglich die Treiber für diverse Modememulationen, das 2.0 Update von Microsofts Internet Explorer (dessen Version 3.0-Beta bereits von Microsoft unters Volk getragen wird) sowie ein Terminal- und ein Transferprogramm zur Verfügung. Für den Fax- und e-mail-Austausch nutzt das Programmpaket das mißratene Microsoft Exchange, welches Windows95 beiliegt. Wer also hoffte, zukünftig auf die Macken von Exchange verzichten zu können, wird bitter enttäuscht. Ein etwas genauerer Blick unter die Oberfläche läßt dann aber doch den Eindruck eines runden Paketes aufkommen.

## **Leistungen**

Neben den bereits in Windows95 enthaltenen Funktionen, wie e-mail, Internetzugang und Faxdienst (welche hier nur verfeinert und auf den aktuellen Stand gebracht wurden), bietet das Programmpaket echte Neuerungen. Zunächst ist es mit RVS-COM möglich, den Computer sehr einfach zu einer Mailbox umzufunktionieren. Daneben kann der PC zum Empfang von Faxen und Anrufen animiert werden.

Einen geeigneten CAPI-Treiber vorausgesetzt, ist RVS-COM in der Lage, für die ISDN-Karte eine serielle Schnittstelle zu emulieren. Auf diese Weise kann jedes normale Terminalprogramm die Datenübertragungsleistungen von ISDN nutzen. Ähnliche Möglichkeiten bietet seit geraumer Zeit allerdings auch "CFos für Windows", so daß sich die Investition allein aus diesem Grunde nicht lohnt.

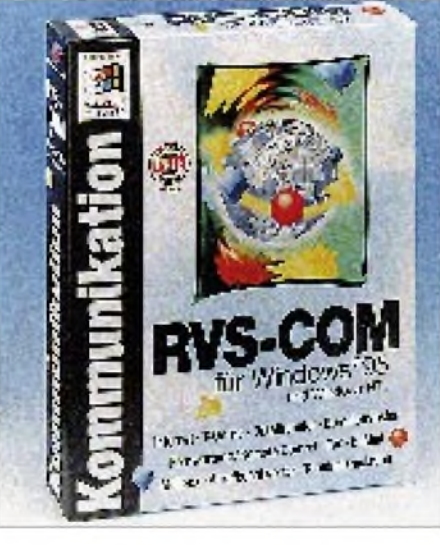

**Der gute Geist von RVS-COM ermöglicht in kleineren Netzwerken eine zentrale Modemund ISDN-Anbindung.**

Doch es geht noch weiter. Im Gegenteil zu CFos kann RVS-COM dank einer konsequenten Netzwerkunterstützung diesen Service auch auf fremden Rechnern im LAN anbieten. Damit ist das Programmpaket für kleine Firmen und Büros mit mehreren Computern geradezu prädestiniert.

**Komponenten**

Das CommCenter ist der zentrale Baustein von RVS-COM. Hier werden die Schnittstellen, die Hardware und die Netzwerkunterstützung eingerichtet. Gleichzeitig stellt es die universelle Empfangsbereitschaft für Fax, Voice, e-mail und den Datentransfer bereit. Das Terminalprogramm eignet sich für spezielle Onlinedienste, ist aber auch für normale Mailboxen geeignet, da es alle üblichen Emulationen beherrscht.

Der sogenannte Transfermaster ermöglicht die Fernwartung von PCs. Per Drag & Drop können Dateien aufs bequemste mit anderen RVS-gewappneten Rechnern ausgetauscht werden. Das Programm arbeitet dabei entweder nach dem ISDN-Eurofile-Standard oder auf Basis des allseits bekannten Z-Modem Protokolls.

## **Fazit**

Leistungsangebot und Preis von RVS-COM zielen auf kleinere und mittlere Unternehmen ab. Über die Netzwerkfunktionen ist innerhalb eines LAN der Zugriff auf zentrale Hardwarekomponenten, wie ISDN-Karten und Modems möglich. Die Installation des Programmpaketes gestaltet sich wegen der Funktionsvielfalt aufwendig und langwierig. Onlinehilfe ist reichlich vorhanden, aber auch für Semiprofis während der Installation unverzichtbar.

Die komplexe Materie macht eine Bewertung schwierig. Das Programmpaket arbeitete im Rahmen seiner Möglichkeiten fehlerfrei und zuverlässig. Nicht zuletzt des satten Preises wegen, wäre eine bessere e-mail Verwaltung wünschenswert hier hätten sich die Entwickler nicht auf die Standardsoftware von Microsoft verlassen sollen.

Preis für eine Einzellizenz: 790,- DM (mit ISDN-Unterstützung), 490,- DM (ohne ISDN-Unterstützung), Kontakt: RVS-Datentechnik (0 89) 3 57 15 70

**Die integrierten Programmteile auf einen Blick. Dem Anwender wäre mit einer selbstgestrickten e-mailund Faxverwaltung sicherlich mehr geholfen als mit dem Terminalprogramm, aber auch so wird RVS-COM seinem guten Ruf aus alten Zeiten gerecht.**

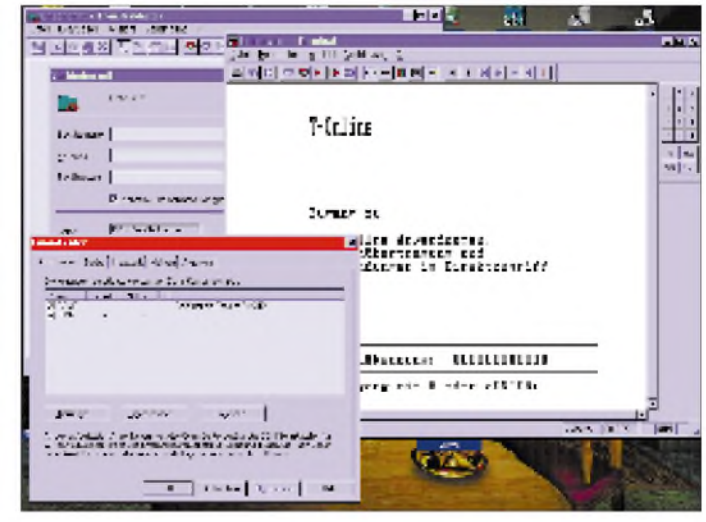

# *WWW-Tips*

## *RENÉ MEYER - CIS 104706,2373*

## **Bild der Wissenschaft**

Seit Anfang Oktober ist das Fachmagazin "Bild der Wissenschaft" im Internet zu finden. Die Online-Version, zu finden unter

<http://www.wissenschaft.de>,

soll kein fades Abbild der gedruckten Ausgabe sein: "Wir wollen nicht nur online gehen, sondern vor allem neue Wege beschreiten", kommentiert Chefredakteur Reiner Korbmann. So werden zu Heftthemen vertiefende Fakten angeboten. Via Wissenschaftsagent erhalten Nutzer regelmäßig News ihrer Interessenbereiche per E-Mail. Um das Angebot auszuweiten, wird gerade eine internationale Onlinebörse für wissenschaftliche Jobs entwikkelt; in einem WWW-Forum können Wissenschaftler (und solche, die es werden wollen :-)...) miteinander diskutieren.

Casa Diva, ein auf Fossil-Modelle spezialisiertes Uhrengeschäft in Burgdorf bei Hannover, hat einen virtuellen Shop im Internet eröffnet. Unter der Adresse www.casadiva.com findet sich ein [reichhaltiges](http://www.casa-diva.com) Angebot. Freilich muß aufgrund der niedrigen Übertragungsraten zum Server auf Fotoqualität verzichtet werden.

Casa Diva hat sich einiges einfallen lassen: Einige Sonderangebote warten; es gibt keine Versandkosten, außerdem wird ein 14tägiges Umtauschrecht offeriert. Die ersten 99 Besteller erhalten zusätzlich ein Fossil-Mauspad, der 100. Besteller bekommt seine Uhr gratis. Bestellt werden kann - und das ist heutzutage noch nicht alltäglich - nicht nur per Telefon und Fax, sondern auch per E-Mail. Leider geht das nicht per Mausklick - Modell und Preis müssen manuell in das Bestellformular übertragen werden.

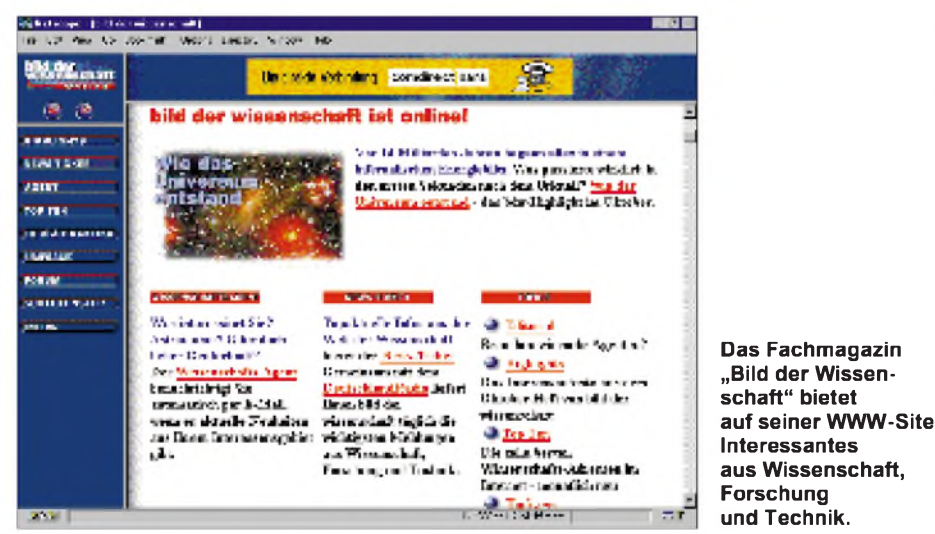

## **Uhrenshop**

Ähnlich Swatchuhren, haben die Modelle von Fossil bei Liebhabern geradezu Kultstatus erlangt. Die originellen Zeitmesser sind durch und durch amerikanisch in "spirit and design".

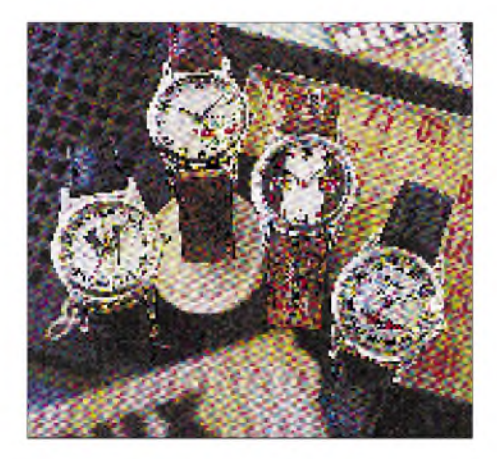

## **Rund ums Handy**

Undurchsichtige Gebühren und ständig neue Fachbegriffe - als Nutzer eines Mobiltelefons hat man's nicht leicht.

Carsten Mann aus Dreieich hat auf seiner Homepage <http://ourworld.compuserve>. com/homepages/handyman Unmengen an Infos zusammengetragen, die für jeden Handybesitzer interessant  $sind - ob$  es sich um das Senden von Textnachrichten (SMS - Short Message Service), Gespräche vom und ins Ausland (Roaming), Rufumleitung oder allerlei Tips und Tricks für D-Netz und E-Plus handelt.

Auch über den Funkrufdienst Scall und über Callback-Services wird der interessierte "Internet-Surfer" auf der lohnenswerten Site informiert. Übrigens sucht Carsten Mann noch Mitarbeiter und/oder Sponsoren für die Pflege und Erweiterung seiner Datensammlung.

## **Al Bundy online**

Keine Frage, die Serie "Eine schrecklich nette Familie", die neuerdings bei Pro7 läuft, ist der Dauerbrenner der Sitcoms. Fans der Serie um den gestreßten Familienvater Al Bundy, seiner maßlosen und faulen Frau sowie den beiden Musterkindern Bud und Kelly können sich im Internet zahlreiche Infos und Fotos auf den Monitor holen. Die Adresse <http://mwc>. <telescope.org> offeriert nicht nur Episodenführer, Fan-Magazine und Merchandisings (also Fan-Artikel), sondern hat auch Verweise zu weiteren, auch deutschsprachigen, Bundy-Pools im Angebot. MWC ist übrigens das Kürzel für den Originaltitel der Serie, "Married... with Children" (Verheirat, mit Kindern).

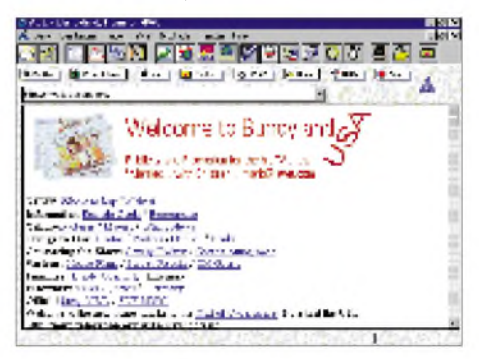

### **Pharaonen virtuell**

Ägypten bietet neue Kulturen, wertvolle Kunstschätze und einwarmes Klima. Auch in kühleren Monaten ist der nordafrikanische Staat eine Reise wert - zum Beispiel im Rahmen einer Nilkreuzfahrt. Wer vorher schnuppern möchte, was ihn in Ägypten erwartet, schaut ins nächste Reisebüro (um die Weihnachtszeit gibt es leider saftige Aufschläge) oder sieht sich auf der (englischsprachigen) Web-Site

<http://www.memphis.edu/egypt/main.html>

um. Dort stellt das Institut der Ägyptischen Kunst und Ärchäologie der Universität von Memphis (- der Hauptstadt des alten Reiches) eine Reihe von Exponaten aus.

Außerdem wird eine virtuelle Tour durch die Kunstschätze des Landes angeboten unter anderen mit Stationen im lebendigen Kairo, Luxor mit dem Tal der Könige oder Abu Simbel mit den imposanten Felsentempeln von Ramses II.

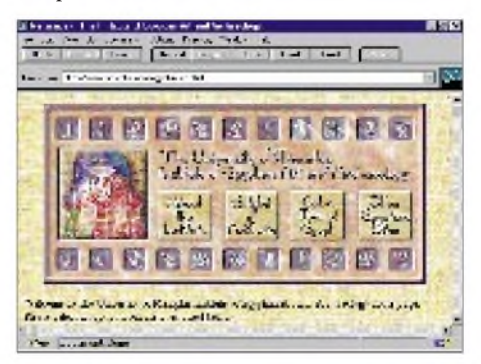

## *Die 640-KByte-Grenze und ihre Folgen (2)*

## *RENÉ MEYER*

*MS-DOS kann als Real-Mode-Betriebssystem nur ein MByte RAM ansprechen. Trotzdem werden heutzutage PCs mit weitaus mehr Arbeitsspeicher ausgestattet. Wenn Sie sich einen AT-286 mit einem MByte RAM vorstellen, dann ist dieses erste MByte jedoch nicht etwa linear zu betrachten, denn der Speicher innerhalb der ersten 1024 KByte ist ja in Hauptspeicher und Systemspeicher unterteilt.*

## **Erweiterungsspeicher**

Die für Systeminternes reservierten 384 KByte werden als Upper Memory respektive Oberer Speicher bezeichnet (weil sie über dem DOS-Speicher liegen). Microsoft ist der Meinung, man müßte upper mit hoch übersetzen; darum heißt der Systemspeicher bei MS-DOS Hoher Speicher. Upper Memory wird grundsätzlich nicht als Arbeitsspeicher mitgezählt. Die Adreßaufteilung des ersten MByte RAMs zeigt die Tabelle.

Eine Methode, Erweiterungsspeicher unter DOS zu nutzen, ist Expanded Memory - sie ist aber bei weitem nicht die beste. Zum einen muß man ständig zwischen vier 16 KByte großen Seiten wechseln, was Zeit kostet, zum anderen werden die Möglichkeiten der PC/ATs (286 bis Pentium) vernachlässigt. Die zweite Methode ist, den Protected Mode des 80286 zu nutzen. Aber was ist mit der Inkompatibilität?

Mode. Dort stehen alle 24 Adreßleitungen offen und damit ein Bereich von 16 MByte Speicher.

Integriert ist eine Speicherverwaltung, die Memory Management Unit (MMU), die dafür sorgt, daß kein Programm mehr Speicher nimmt, als ihm zugewiesen wurde. Diese Schutzmechanismen eignen sich besonders für den Multitasking-Betrieb.

Multitasking bedeutet, daß sich mehrere Programme gleichzeitig im Speicher befinden und scheinbar nebeneinander abgearbeitet werden. Der Prozessor teilt seine Zeitressourcen in gleichmäßige Scheiben und jeder Anwendung (die man als Task, englisch für Aufgabe bezeichnet) etwas zu.

Das bekannteste Multitasking-Programm ist Windows; auch Novell DOS kann seit Version 7 mehrere Tasks gleichzeitig laufen lassen. MS-DOS bringt es - mit Hilfe der DOS-Shell – nur auf eine simple Task-Umschaltung, bei der passive Tasks eingefroren werden (Task-Switching).

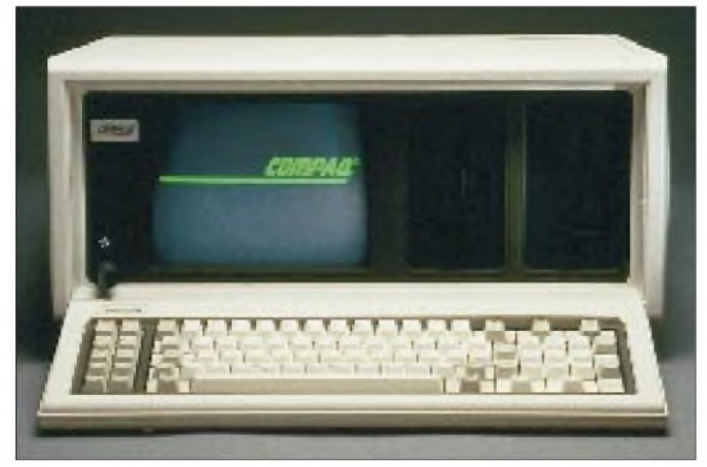

## **Protected Mode**

Der 80286 und seine Nachfolger lassen sich in zwei Betriebsarten betreiben. Die eine heißt Real Mode und läßt den Prozessor sich so verhalten, als wäre er 8086, allerdings viel schneller getaktet. In diesem Modus befinden sich die Prozessoren standardmäßig, es ist der Modus, in dem DOS-Programme ablaufen. Richtig auf Touren kommt ein 80286 jedoch erst im Protected

**Bild 3: Der erste IBMkompatible portable PC wurde von der Firma Compaq vorgestellt.**

Der Begriff Multitasking wird gern mit Multiprocessing verwechselt. Bei letzterem steht jedoch jedem Task ein eigener Prozessor zur Verfügung. Obwohl die Tasks nur quasi gleichzeitig abgearbeitet werden, ist die Bezeichnung Multitasking völlig korrekt.

Der Prozessor schaltet in den Protected Mode, indem nach einigen Vorbereitungen ein Steuerbit auf <sup>1</sup> gesetzt wird. Im Gegensatz zum 386er (und höher) wurde beim 80286 keine Rückkehr in den Real Mode vorgesehen, wahrscheinlich, weil sich die Konstrukteure nicht vorstellen konnten, daß jemand freiwillig aus dem Programmierer-Paradies zurückkehren würde. Aber da in der Computerwelt für alles und selbst dafür eine Lösung vorhanden ist, kann man auch unter einem 80286 von einem Modus in den anderen springen.

## **XMS**

Der Protected Mode verwendet eine völlig andere Methode, Speicher zu adressieren, und dadurch laufen normale DOS-Programme nicht in diesem Modus. Allerdings liefern sowohl MS-DOS als auch Novell DOS Utilities mit, die mehr Speicher verwenden können, indem sie kurzfristig in den Protected Mode springen zum Beispiel beim Verwalten einer RAM-Disk und eines Disk-Caches.

Damit sich Programme den Erweiterungsspeicher nicht gegenseitig wegnehmen, wurde ein zweiter Standard festgelegt (im wesentlichen von den drei Firmen, die EMS vorgestellt haben), der Richtlinien über die Verwendung des Erweiterungsspeichers vorlegte: die Extended Memory Specification (XMS). Diese Richtlinien werden im XMS-Manager HIMEM.SYS manifestiert. Erst durch diesen Treiberwird aus Erweiterungsspeicher der Systeme ab einem 286er Prozessor Extended Memory nach der XMS-Spezifikation.

## **Der 80386**

Der erste IBM-kompatible PC mit 32-Bit-Prozessor kamnicht von IBM, sondern von der Firma Compaq im Herbst 1986. Der 80386 verfügt über 32 Bit breite Register (Speicherplätze für Variablen) und einen 32-Bit-Adreßbus. Damit sind 4096 MByte Speicher adressierbar.

Zusätzlich zum (verbesserten) Protected Mode des 286 verfügt der 386 über Möglichkeiten, virtuellen Speicher, zum Beispiel den von Festplatten, zum temporären Auslagern von Programmen und Daten zu verwenden - wobei für die Organisation noch geeignete Verwaltungs-Software geschrieben werden muß.

Zusätzlich bietet der 386 einen neuen Betriebsmodus, der Virtual 8086 Mode genannt wird. In diesem Modus können mehrere Real-Mode-Bereiche parallel verwaltet werden. Windows nutzt den virtuellen Modus, um mehrere DOS-Umgebungen erzeugen zu können, die friedlich nebeneinander laufen - Multitasking pur.

An dieser Stelle sollte vielleicht erwähnt werden, daß der 80386SX nicht nur in bezug auf den Datenbus, der halbiert wurde, eine Einsparung darstellt: Der Adreßbus ist nur 24 Bit breit; somit stehen dem 386SX, genau wie dem 286, höchstens 16 MByte RAM zur Verfügung.

Die Prozessoren vom 486 bis zum Pentium Pro besitzen zwar Eigenheiten, die für Programmierer und Mainboard-Bauer wichtig sind, aber keine Betriebsmodi, die das Speichermanagement vom 386er unterscheiden. Es ist also für das Optimieren der Datei CONFIG.SYS nicht wichtig zu wissen, ob ein 386er oder ein Pentium Pro im Gehäuse steckt.

#### **Windows**

Die populärste Software, welche die Fähigkeiten eines 80386 ausschöpft, ist Windows. Anhand von Windows lassen sich die drei Modi Real Mode, Protected Mode und Virtual Mode, gut verdeutlichen, denn Windows 3.0 bietet

- einen Real Mode für PCs ohne Zusatzspeicher
- einen Standardmodus, der im Protected Mode des 286/386 abläuft und Multitasking zwischen Windows-Anwendungen ermöglicht sowie das Umschalten zwischen DOS-Programmen. Die nichtaktiven Programme (Prozesse oder Tasks genannt) werden eingefroren.
- einen 386-Modus, der auch DOS-Programmen Multitasking ermöglicht. Außerdem kann Festplattenspeicher als virtueller Arbeitsspeicher verwendet werden.

Die Windows-Version 3.1 verabschiedete sich vom Real Mode, Windows 3.11 vom Standard Mode, und Windows '95 benötigt überhaupt kein DOS mehr.

## **High Memory**

Einer der kruden Spagate, um etwas mehr konventionellen Speicher herauszukitzeln, ist High Memory. Sie wissen, daß MS-DOS im Real Modus betrieben wird, in dem sich der Prozessor, ob nun 286, 386 oder 486, wie ein schneller 8086 verhält. Damit läßt sich nur <sup>1</sup> MByte Speicher verwalten.

## **Meilensteine der PC-Geschichte**

#### **1975**

Der Altair, im Prinzip der erste für den Privatgebrauch verkaufte Pc, erscheint. Bill Gates und Paul Allen gründen Microsoft.

#### **1979**

MicroPro stellt WordStar vor, eine sehr verbreitete Textverarbeitung der 80er Jahre.

#### **1981**

Der IBM PC erscheint: 8088-Prozessor, 4,77 MHz, 16 KB RAM, grüner 12"-Monitor, 5.25"-Diskettenlaufwerk, wahlweise Kassettenlaufwerk.

#### **1982**

Mit der Tabellenkalkulation 1-2-3 von Lotus kommt die Erfolgssoftware auf den Markt, die den Verkauf des PCs mächtig ankurbelt. Word-Perfect, die erfolgreichste Textverarbeitung der 80er, erscheint. Die ersten Klones, zum IBM PC

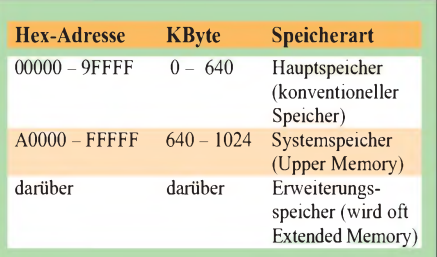

Eine Speicheradresse, die einen 20-Bit-Wert enthält, kann nicht in einem 16-Bit-Register gespeichert werden. Der 8086 besitzt aber nur 16 Bit breite Register. Aus diesem Grund werden zur Adreßbildung zwei Register zusammengefaßt. Das erste Register wählt ein 64 KByte großes Segment innerhalb des Adreßraumes aus. Innerhalb dieses Segmentes wird die genaue Adresse durch das zweite Register (Offset) festgelegt. Diese Methode ist nicht besonders schön, aber sie funktioniert.

Mit diesem Verfahren lassen sich, eher unbeabsichtigt, Adressen bilden, die außerhalb des 1-MByte-Bereiches liegen. Genauer gesagt, sind 65520 Byte mehr adressierbar (das sind 16 Byte weniger als 64 KByte), und genau die nennt man die High Memory Area (HMA).

Denn ein Segment muß nicht an einer "zehntausender Stelle" wie A0000H (dann würde das Segmentregister mit A000H geladen) beginnen. Die HMA kann man erreichen, indem man Adressen bildet, die im Segment FFFFH liegen. Dadurch werden 64 KByte ab der Adresse FFFF0H adressiert - das sind 16 Byte innerhalb der Ein-MByte-Schranke, die restlichen 65520 aber darüber.

Der 8086, der nur 20 Adreßleitungen besitzt, kann diese 65520 Byte keinesfalls nutzen, aber kurioserweise erlaubt eine kleine Inkompatibilität der anderen Prozessoren, daß sich eine zusätzliche 21. Adreßleitung ein- und ausschalten läßt. Da man wie bei vielen Dingen in der Computertechnik der ersten Adreßleitung die

kompatible Geräte, werden angekündigt (z.B. von Compaq).

#### **1983**

Der IBM PC kommt nach Deutschland. Die Maus und die erste Version von Word werden vorgestellt. Der XT (Extended Technology) mit 10-MB-Festplatte kommt auf den Markt. Die Kapazität einer Diskette wird auf 360 KB erhöht.

**1984**

Der AT (Advanced Technology) mit dem Prozessor 80286 ("286er") und 1,2-MB-Disketten wird vorgestellt.

Apple bringt den Macintosh auf den Markt, dessen einfache Bedienung Vorbild für Programme wie Windows wird.

#### **1985**

IBM führt den Convertible, den ersten "richtigen" Notebook, ein. Microsoft bringt mit zweijähriger Verspätung Windows 1.0 auf den Markt.

**1987**

3,5"-Laufwerke und VGA-Grafik sind auf dem Vormarsch. IBM und Microsoft beschließen die Entwicklung von OS/2. Später arbeitet IBM allein an OS/2 weiter, während Microsoft sich auf Windows konzentriert.

#### **1988**

Das erste CD-Laufwerk kommt auf den Markt. Es kostet 1200 DM.

#### **1990**

Windows 3.0 erscheint. Der Betriebssystemaufsatz für MS-DOS wird außerordentlich erfolgreich und zur Standard-Software-Plattform der 90er Jahre.

#### **1991**

Toshiba stellt das erste Farb-Notebook vor.

#### **1995**

In den USA werden mehr PCs als Fernseher verkauft. Windows '95 erscheint.

Also: Ohne den Real Mode verlassen zu müssen, kann ein 286er (und seine Nachfolger) fast 64 KByte RAM mehr verwenden, weil sich zum einen die Adressen erzeugen lassen, zum anderen sich die Adreßleitung A20 verwenden läßt, wodurch dieser Bereich auch tatsächlich les- und beschreibbar ist. Das funktioniert natürlich nur, wenn auch tatsächlich Speicher an diesen Adressen zur Verfügung steht.

Die High Memory Area wird auch als hoher Speicher oder als unterer Teil des Zusatzspeichers bezeichnet. Bei den bewährten Microsoft-Übersetzern wird die HMA verwirrend manchmal als oberer Speicher (etwa in der Online-Hilfe und in vielen Publikationen), manchmal als hoher Speicher (etwa im offiziellen Handbuch für MS-DOS 6.2) bezeichnet.

Mit einem PC, der mindestens mit 286er und <sup>1</sup> MByte RAM ausgestattet ist, können Sie einen Teil von DOS in die High Memory Area auslagern, um Arbeitsspeicher für Ihre Programme zu sparen.

## **Upper Memory Area (UMA)**

Bekanntlich ist die Upper Memory Area (UMA) der 384 KByte große Bereich, der für System-Programme reserviert wurde. Genauer gesagt, sind es die Adressen A0000 bis FFFFF.

Der 386er ist der Lage, in freie Bereiche des Upper MemoryRAM einzublenden und damit für DOS-Programme verfügbar zu machen, denn dieUpper MemoryArea befindet sich innerhalb der im Real Mode adressierbaren Grenzen. Ab einem 386er können Sie sozusagen beliebige Adressen simulieren.

Um Upper Memory verwenden zu können, müssen Sie übermindestens 2 MByte RAM insgesamt verfügen, also über wenigstens <sup>1</sup> MByte Erweiterungsspeicher - denn irgendwo muß der RAM, der als Upper Memory eingeblendet werden soll, ja herkommen.

## *Eine Reise nach Bosnien und Herzegowina: DieT90M/T90N-Geschichte*

## *MAX WILD - DL4MDQ*

*Eigentlich sollte auf 2 m "nie wieder" etwas passieren und eigentlich sollte es ja nach Italien gehen und überhaupt war es eigentlich eine Zwei-Mann-Expedition. Aber erstens kommt es anders ...*

Als aktiver UHF/SHF-Funkamateur bekomme ich alle Jahre im Sommer eine Psychose, wenn ich im DX-Cluster lese, daß auf 144 MHz wieder tolle Verbindungen über Sporadic-E gelaufen sind. Obwohl ich auf 2 m "nie wieder" etwas machen wollte, schraubte ich nach Erwerb eines betagten IC-202 eine 11-Element-Flexa-Yagi und einen Vorverstärker an den Mast. Nach anfänglichen QRP-Versuchen mit 3 W stand fest, daß ein Gerät mit mehr Leistung her mußte. Durch einen glücklichen Zufall konnte ich einen TR-9130 mit 25 W günstig erwerben. Aber nach einigen guten Sporadic-E-Öffnungen auf 2 m kam der große Frust: Die Saison 1996 fiel buchstäblich ins Wasser.

Durch Clustermeldungen von Meteorscatter-Expeditionen angeregt, entstaubte ich mein altes Uher-Report-Tonbandgerät sowie den NF-Konverter und testete meinen neuen Transceiver auf MS-Tauglichkeit. Die Super-Expedition von Wolf, DL1UU, nach Skandinavien kam mir da gerade recht. Mit meinen 20 W an der Antenne rief ich ihn auf seiner Frequenz an und prompt kam eineMS-Verbindung zustande. Animiert durch dieses erste MS-QSO seit

schieden wegen ungünstiger Topographie bzw. Erreichbarkeit aus.

## **Warum eigentlich nicht nach T9?**

Nach langem Überlegen kam ich auf die verrückte Idee nach Bosnien-Herzegowina (T9) zu fahren. Schnell war die Stadt Neum, an der Adria zwischen Split und Dubrovnik gelegen, als Ziel gewählt.

Neum erfüllte gleich zwei gute Voraussetzungen für eine interessante DXpedition: Erstens lag es in dem sehr gesuchten Feld JN82 und zweitens gehörte es zu Bosnien-Herzegowina, also T9.

Ein kurzer Anruf beim DARC, und ich bekam einen Hinweis auf einen OM aus T9 in München. Am Telefon teilte er mir mit, daß es kein Problem sei, eine Lizenz zu erhalten, und ich sollte mich doch auf der Ham-Radio in Friedrichshafen am Stand des T9-Radioklubs melden.

Zwischenzeitlich überredete ich Wolfgang, DG4MPQ, mit nach T9 zu fahren. Auch seine Amateurfunkgenehmigung nahm ich dann mit nach Friedrichshafen. Am Stand des T9-Radioklubs lief alles wie am Schnürchen. Man versprach, mir die Genehmigungen zu faxen.

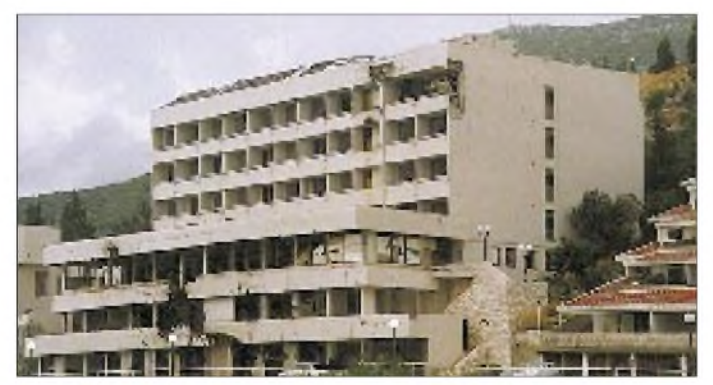

vielen Jahren und dem Drang, einmal auf der anderen Seite des Pile-Ups zu sitzen, schmiedete ich eifrig Pläne für eine eigene DXpedition in ein seltenes Mittelfeld oder gar ein seltenes Land. Das Ziel sollte sich möglichst am Wasser und im Süden befinden. Schnell waren die Felder JM79, JM87 und JN51 in Italien gefunden. Doch dann kam der dicke Hammer: I8TWK/8 machte MS aus JM79! JM87 und JN51

**Überall in Bosnien-Herzegowina begegnet man den Spuren des Bürgerkrieges; zerstörtes Hotel in Neum (JN82).**

Nach einer langen Woche des Wartens kamen die ersehnten Papiere aus der Fax-Maschine: T90M für Wolfgang und T90N für mich! Jetzt gab's kein Zurück mehr!

#### **Es wird ernst**

Am 6.8.96, einem Mittwoch, setzten wir uns um 21 Uhr bei starkem Regen Richtung München  $-$  Salzburg  $-$  Villach Ljubljana in Bewegung. Ab Ljubljana

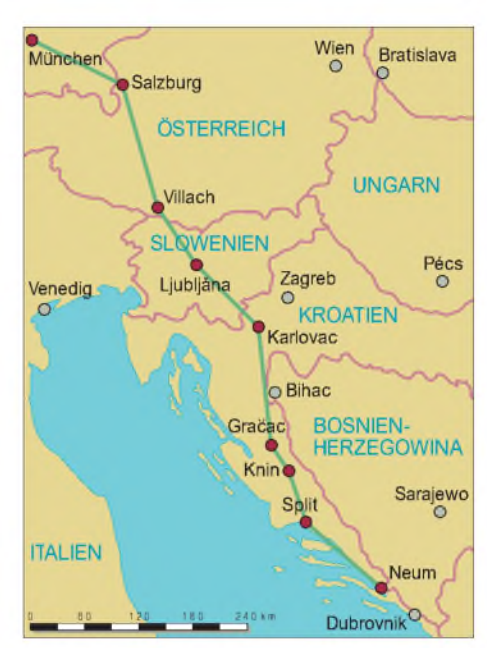

nahmen wir die Abkürzung über Novo Mesto nach Karlovac. In Metlica, wo der Regen endlich aufgehört hatte, mußten wir um 4 Uhr morgens eine zweistündige Zwangspause einlegen, da die dortige Tankstelle erst um 6 Uhr öffnete. An Schlafen im Auto war gar nicht zu denken, denn wir waren ziemlich aufgeregt, da uns jetzt der "ungewisse" Teil unserer Reise bevorstand. Vor uns lagen Karlovac, Plitvice, Gracac, Knin, Sinj. Ortsnamen, die wir noch gut aus den Schreckensmeldungen der Nachrichten kannten.

Kurz nach Sonnenaufgang erreichten wir Karlovac. Erste zerbombte, zerschossene, verbrannte Häuser waren zu sehen, die uns sprachlos machten. Auch auf den nächsten 300 km wieder und wieder das gleiche Bild: Zerstörte Häuser, ausradierte Ortschaften, weinende Frauen, verkrüppelte Veteranen, Minenfelder. Warum?

Vorbei an Sinj, weiter in Richtung Split wandelte sich das Bild, wir fuhren vorbei an lebenslustigen Menschen und durch schöne Dörfer. Auch südlich von Split war alles wie immer: Urlauber, lebendige Märkte, lachende Menschen und reges Treiben auf den Straßen. Nach 1100 km und knapp 20 Stunden Fahrt erreichten wir endlich Neum. Die Grenze zwischen Kroatien und Bosnien-Herzegowina bewachten zwei Beamte in einem orangefarbenen Container. Auch hier: Nema Problema! - Kein Problem! In Neum angekommen, wurden wir wieder mit dem Anblick zerstörter Häuser und Hotels konfrontiert. Hier muß es auch schlimm gewesen sein.

Wirfuhren an das südliche Ende von Neum auf einen Hügel. Leider stand dort auch eine Umspannstation und so beschlossen wir, um eventuellen Prasselstörungen zu entgehen, in der Stadt einen Standort für unser Vorhaben zu suchen. Nach etwa einer Stunde fanden wir eine passende Unterkunft mit einem einigermaßen brauchbaren Take-off (durch Hindernisse bedingter geringster Erhebungswinkel bei der Abstrahlung).

Die Vermieter erkundigten sich noch bei der Polizei, da unser Anliegen, eine Amateurfunkstation aufzubauen, doch etwas exotisch war. Nachdem wir aber unsere Genehmigungen mit Stempel und Unterschrift aus Sarajevo vorlegten, lief alles glatt.

## **Das erste QSO**

Das erste QSO am Donnerstagabend gelang mit 9A1KDE/p aus JN83MI. Vor vielen Jahren hatte ich auf 2 m eine Verbindung mit YU2KDE/p aus dem gleichen Locator, und OM Bozo konnte sich noch gut an das QSO mit mir erinnern! Mir war das Rufzeichen auch nicht fremd, hatte es

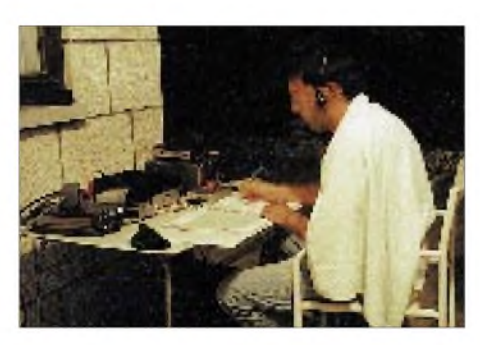

**DL4MDQ mit wenig Aufwand im Pile-Up der Stationen und Mücken**

mir doch damals mit JN83 ein neues Feld beschert. Nach diesem QSO rief mich noch IK6TIJ aus JN72 an; aber danach machte ich, erschöpft von der strapaziösen Anreise, Schluß.

Am Freitag haben wir erst einmal ausgeschlafen, eingekauft, den Ort besichtigt und Geld getauscht. Interessant war, daß offizielles Zahlungsmittel die kroatische Kuna und nicht der bosnische Dinar ist. Wieder eine Eigenheit in diesem zerrütteten Land! Spätnachmittags telefonierte ich noch mit Wilhelm, DL5MCG, nannte ihm unseren genauen Locator (JN82TW) und, daß wir ab etwa 19 Uhr UTC Meteorscatter machen wollten. Ich bat ihn, diese Informationen in den Cluster zu schreiben. Kurz nach 19 Uhr UTC ließ ich dann auf 144,136 MHz mit 1000 lpm die Schleife "CQ T90N" laufen. Sofort kam DF7KF als erste Station durch, und das Pile-Up hielt bis 0135 Uhr UTC, als die Verbindung mit PE1LCH endete, an. Danach wurden die Reflexionen schlechter und ich sehr müde. Aber im Bett hielt man es nicht lange aus, denn die Hitze und die vielen Mücken sorgten für einen unruhigen Schlaf. Um 0445 UTC saß ich schon wieder an der Station und arbeitete F/G8MBI über MS.

Nach einem schönen Frühstück mit Wolfgang, T90M, verabschiedete er sich, ummit seinem Fahrrad die nördlichen Orte an der Küste zu erkunden. Seine erste Tour führte ihn bis Ploce, und als er am Spätnachmittag schweißgebadet zurückkam, hatte er 80 km zurückgelegt. Ich machte tagsüber ein paar Tropo-QSOs mit Italien (I4, 5, 6, 7, 0) und Kroatien, um mich am Abend erneut ins Pile-Up zu stürzen.

Um 1930 Uhr UTC begann es diesmal mit DK3WG aus JO72. Nach dem QSO mit Jürgen rief mich in Normal-CW F/G8MBI aus JN04 an. Meine Antenne stand Richtung Niederlande, und sein Signal hatte bei etwa S3 deutlichen Aurora-Ton. Doch von Aurora keine Spur! Es war eine kleine FAI-Öffnung über den Scatter "Genf", eine im Sommer in Südeuropa häufig auftretende Erscheinung, die über viele Stunden QSOs auf 2 m bis etwa 2000 km zuläßt. Als Gag-Einlage arbeitete ich dann F/G8MBI mit unserem zweiten Rufzeichen T90M. Das war übrigens das einzige QSO von T90M - gratuliere!

Danach drehte ich noch auf 144,300 MHz und 144,050 MHz, aber außer F/G8MBI waren keine weiteren FAI-Signale zu hören. Das MS-Pile-Up hielt bis etwa 0215 Uhr UTC an, nur unterbrochen durch zwei Tropo-Kontakte mit I2FAK aus JN45 und IK3VZO.

#### **Gewitter im Maximum der Perseiden**

Wolfgang brach an diesem Morgen bereits um 0430 Uhr UTC mit dem Fahrrad auf. Er wußte diesmal nicht so recht wohin - Mostar oder Dubrovnik, entschied sich für Dubrovnik und legte an diesem Tag bei 37 °C Mittagshitze knapp 170 km zurück. Am Abend strahlte er: "Stell Dir vor Max, ich hab 7 Liter Wasser gesoffen und war kein einziges mal pinkeln!" Dubrovnik hatte Wolfgang völlig begeistert.

Bereits um 0830 Uhr UTC machte ich den ersten MS-Kontakt mit HB9CRQ. Die Reflexionen wurden langsam besser, und das für die Nacht vom 11. auf den 12.8. vorhergesagte Maximum rückte näher. Fast den ganzen Vormittag herrschte Aktivität: Es war Sonntag und viele OMs lagen schon auf der Lauer. Am Vormittag gelangen noch einige Verbindungen nach Deutschland und Frankreich, aber erst ab 19 Uhr UTC wurde es richtig heiß. Eine Station nach der anderen wurde gearbeitet und manchmal hatte ich das Gefühl, daß halb Europa nach T90N rief.

Am späten Abend konnten wir herrliche Sternschnuppen und Wetterleuchten beobachten. Noch ahnte ich nicht, daß das Wetterleuchten der Vorbote eines schweren Gewitters auch bei uns war. Ab UTC-Mitternacht nahm das Gewitter-QRN stark

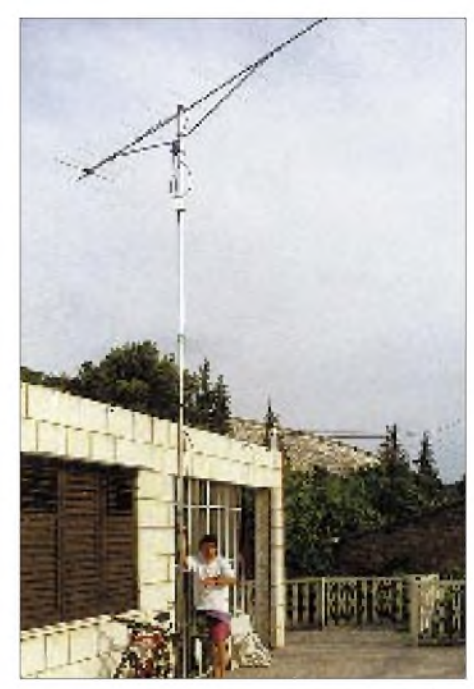

**Neben einer funktionierenden Antenne tion fehlen** ein Fahrrad bei keiner erfolgreichen DXpedi-**Fotos: DG4MPQ**

zu, und die ersten Donner waren zu hören. Eigentlich hatte ich noch vor, SSB-Random-Betrieb zu machen, aber ein Polizist, der sein Zimmer direkt neben meinem Shack hatte, kam genau zum falschen Zeitpunkt heim zum Schlafen. Damit fiel SSB leider ins Wasser.

Direkt proportional mit dem Maximum der Perseiden kam auch das Gewitter näher, und um 0115 Uhr UTC entschloß ich mich dann schweren Herzens, den Funkbetrieb einzustellen (sri DL5ME) und die Station samt Operator in Sicherheit zu bringen.

Am Montag (12.8.) mittag machte ich die letzten MS-QSOs und schloß um 11 Uhr UTC die Station.

Aufgrund der aktuellen Entwicklung (Alarmbereitschaft der IFOR-Truppen wegen Problemen mit den bosnischen Serben) entschlossen wir uns, die Heimreise einen Tag früher als geplant anzutreten. Am Dienstagfrüh fuhren wir die gleiche Strecke, die wir gekommen waren, zurück.

Alles in allem standen am Ende 33 komplette MS-CW-QSOs und etwa 50 Tropo-QSOs im Log. Leider war unser Take-off nicht besonders gut, so daß wir für MS fast immer mit 5° bis 10° Elevation arbeiten mußten, um die Berge zu überbrücken.

Trotz der bescheidenen Lage und der Minimalausrüstung, etwa 120 W an einer 13-Element-Yagi mit Vorverstärker, machte uns das Ergebnis recht zufrieden. Die Verbindungen kamen ausschließlich über Random zustande. Es gab definitiv keine Skeds, auch nicht mit guten Freunden. Ich glaube, es war eine faire Expedition.

## *DSP in der Mittelklasse: Kenwood TS-570D*

*BERND PETERMANN - DJ1TO*

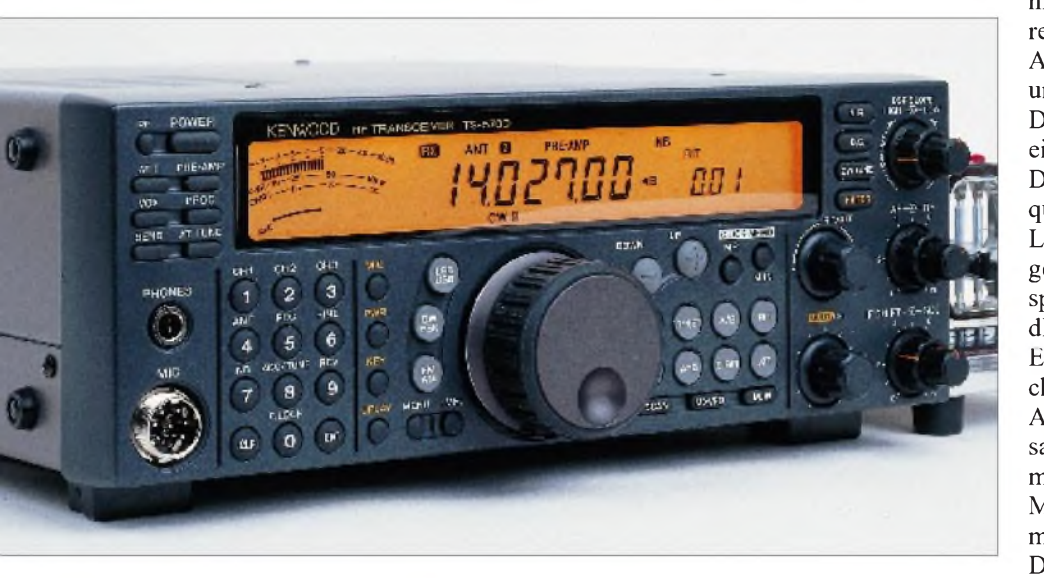

*Mit dem TS-570D ist die digitale Signalverarbeitung nun auch in die mittlere Preisklasse von Amateurfunktransceivern (um 3000 DM) vorgedrungen. Man mag streiten, ob der TS-570D ein abgespeckter TS-870S ist, oder wie Kenwood postuliert, der unmittelbare Nachfolger des TS-450S. Der Neue kann jedenfalls etliches mehr als sein Mittelklasse-Vorgänger und hat dabei allerlei Ähnlichkeiten mit dem TS-870S.*

DSP, erstmals in einen Kurzwellentransceiver der Mittelklasse integriert - das ist zweifelsohne das entscheidende Charakteristikum des TS-570D. Nachfolger des TS-450S ist er aber nur als Modell der gleichen Preisklasse, denn Kenwood spricht von einer vollständigen Neuentwicklung. Ähnlichkeit mit dem TS-870D hat er z.B. beim Menüsystem und etlichen anderen Details.

## **Bedienungskonzept**

Die Lösung des Problems, bei Funkgeräten heutiger Komplexität bei einer knappen Display- und Frontplattenfläche viele Funktionen in den Griff zu bekommen, ist auch beim TS-570D ein doppelt belegbares Menüsystem, das 46 Punkte umfaßt. Diese Punkte erscheinen sowohl in Form ihrer lfd. Nummer als auch zusätzlich komfortabel in englischer Laufschrift (!) auf einem siebenstelligen alphanumerischen 14-Segment-Displayteil, das sich diese Funktion mit der Anzeige der Split- und RIT/XIT-Frequenzablage sowie einiger weiterer Einstellungen teilt.

Diese Variante erspart zumeist den Blick ins Handbuch, denn die Bedeutung einer "ausformulierten" Message erschließt sich leichter als eine kryptische Abkürzung. Etwas Geduld braucht es allerdings dazu, weil man ja in der Regel erst über viele Menüpunkte hinwegdrehen muß, und da-

bei sieht man dann eben doch zunächst nur die ersten sieben Buchstaben der Erklärung - zuwenig, um sofort zu erfassen, daß es noch der falsche Punkt ist- und wenn man etwas zögert, setzt sich in Sekundenbruchteilen die Schrift in Bewegung, was beim falschen Punkt eher verwirrt, denn nun heißt es warten, bis der Text "durch" ist. Die Umschaltung von Menü A auf Menü B erlaubt völlig unterschiedliche Betriebsparametersätze für verschiedene Anwendungen oder OPs.

Ein Kniff, die Frontplatte möglichst frei zu bekommen: Besagtes Displayteil ersetzt zusammen mit dem vom TS-870S bekannten Multi/CH-Steller einige Drehknöpfe. Fünf orange gekennzeichnete Tasten bestimmen nämlich den universellen Multi/CH-Knopf, der normalerweise 10-kHz-Schritte der Hauptabstimmung bewirkt, wahlweise zum Steller für Mikrofonverstärkung, Sendeleistung, CW-Tempo, BK-Verzögerung oder CW-DSP-Filterbandbreite.

Ein weiterer Kniff: Die Auf- und die Ab-Taste übernehmen nicht nur die Auswahl innerhalb eines Menüpunkts, sondern u. a. auch die Bandwahl bzw. ersatzweise 1-MHz-Schritte. Damit wurden die Zweitfunktionen der Tasten des Frequenz-Direkteingabefeldes für diverse Umschaltungen frei.

Auf diese Weise gelang es, die Anzahl der Bedienelemente auf 9 Knöpfe und 48 (Gummi-)Tasten (TS-870S: 17/51) zu begrenzen, was eine bequeme Bedienung ohne Fingerakrobatik ermöglicht. Diese Tasten sind durchgängig als mechanisch nicht rastende Tipptasten ausgebildet; deren Rückmeldung ausschließlich über Ausschriften am in vier Stufen dimmbaren und (netto)  $170 \text{ mm} \times 20 \text{ mm}$  großen LC-Display erfolgt; man findet nicht eine einzige Leuchtdiode!

Das Multifunktionsinstrument arbeitet quasianalog. Die 30segmentige S-Meter/ Leistungsmesser-Bandanzeige wirkt (wie gern praktiziert) präziser als sie ist, denn es sprechen immer je S-Stufe zwei und je 10 dB über S 9 zwei Segmente zugleich an. Eine nicht abschaltbare Spitzenwertspeicherung hält ihn 2,5 s lang fest.

Angenehme mechanische Details sind ein sauber und leicht laufender Abstimmknopf mit Griffmulde, den man per Hebel für Mobilbetrieb u.ä. auch schwergängiger machen kann sowie ein Aufstellbügel.

Daneben machen Quittungstöne (teils als Telegrafiezeichen), die Vox, eine programmierbare Funktionstaste sowie zwei Antennenbuchsen den Betrieb bequemer.

## **Nur noch ein schwarzer Kasten**

Das erfreulicherweise deutschsprachige Handbuch erklärt zwar die Bedienung übersichtlich und anschaulich, enthält aber weder verbale Hinweise auf das Innenleben noch einen Übersichtsschaltplan des TS-570D geschweige (aus Kostengründen) einen Stromlaufplan, so daß man ihn eben als im wahrsten Sinne des Wortes "schwarzen Kasten" nehmen muß. Eine Entwicklung, so recht dazu angetan, selbst den technisch mehr oder weniger gebildeten Nutzer in die Rolle eines absoluten Steckdosenamateurs zu zwingen. Es hindert ihn auch, sich ein Bild von Einzelheiten der technischen Konzeption zu machen. Immerhin gesteht man unverbesserlichen Technikern den Kauf eines Service-Manuals zu.

## **Empfänger**

Der Empfänger arbeitet im Frequenzbereich von 500 kHz bis 30 MHz außer bei FM als Doppelsupermit einer 2. ZF von 8,83 MHz, deren mit Dualgate-MOSFETs 3 SK 131 bestückter Verstärkerzug ein Filter für AM und ein zweites für CW, SSB und FSK enthält. Ein ziemlich geradliniges Konzept, das offensichtlich auf die DSP als wesentliches Selektionsmittel setzt. So gibt esimZF-Teil auch nur einfache Flankenverschiebung.

Das HF-Teil enthält zwei Vorverstärker mit  $2 \times 2$  SK 520 bis 22 MHz bzw. einem 3 SK 131 darüber und je etwa 13 dB Verstärkung sowie ein 20-dB-Dämpfungsglied, womit man alle Empfangssituationen be herrscht. Der erste Mischer ist ein FET-Ringmischer mit  $4 \times 2$  SK 520, der zweite enthält zwei davon in Gegentaktschaltung. Beim oktoberabendlichen 40-m-Band braucht es schon den Abschwächer, um dem 5-kHz-Intermodulations-Lattenzaun zu entrinnen, während auf den hochfrequenten KW-Bändern mit einer "richtigen" angepaßten Antenne u.U. sogar ohne Vorverstärker schon das Antennenrauschen deutlich auszumachen ist. Als sehr praktisch erwies sich die bandweise Zuordnung/Speicherung des Schaltzustandes von Vorverstärker, Dämpfungsglied, Antennenbuchse und ggf. des Antennenanpaßgeräts inklusive seiner Abstimmung.

Das beim TS-570D mögliche Einschleifen des Antennenanpaßgeräts bei Empfang kann Außerbandsignale dämpfen und schlechte Empfangsergebnsse durch erheblich fehlangepaßte Antennen entschärfen. Wer sich auf digitale Betriebsarten oder gar Kohärent-Telegrafie spezialisiert hat, wird die wahlweisen 1-Hz-Frequenzschritte zu schätzen wissen.

Von den beiden Regelzeitkonstanten erschienmir die hohe für CW und SSB durchaus optimal; die andere ist sehr gering und eignet sich daher eigentlich nur für AM. Der Geräteklasse angemessen gibt es zwei VFOs mit Split-Option sowie RIT und XIT, aber keine weiteren "Band-VFOs".

#### **Sender und Antennenabstimmgerät**

Zunächst fiel mir auf, daß im Handbuch an keiner Stelle etwas von einer Sendezeitbegrenzung zu lesen war, obwohl die RückDie besagten 100 W liefert eine Gegentaktendstufe mit 2 x 2 SC 2879 mit einem minimalen Abfall oberhalb 14 MHz über alle Bänder hinweg. Die Leistung läßt sich zwar nur in 5-W-Stufen variieren, dafür aber auch bis zum magischen 5-W-QRP-Wert herab.

Die beim Einstellen im Display angezeigte Oberstrichleistung stimmt auf ein paar Prozent genau, und auch auf die diesbezüglichen Meßwerte des Multifunktionsinstruments darf man sich einigermaßen verlassen.

Allerdings empfiehlt es sich, bei einem SWRüber 1,5 das eingebaute automatische Antennenabstimmgerät einzusetzen, denn bereits bei einem SWR von 2 ist eine erhebliche Leistungseinbuße zu registrieren. Die Dämpfung des Antennenabstimmgeräts selbst (etwa 10% bei 50  $\Omega$ /50  $\Omega$ ) fällt dagegen nicht mehr sehr ins Gewicht. Obwohlsein Abstimmbereich nur bis zu einem SWRvon 3 garantiert wird, gelingt die Anpassung in der Regel auch bei viel ungünstigeren Konstellationen. Der Tuner arbeitet recht schnell und merkt sich die Einstellungen für 18 Frequenzbänder, wovon nur der Bereich 7,1 bis 7,5 MHz für Europäer nicht relevant ist.

## **DSP**

Im TS-570D arbeitet ein intern mit 24,576 MHz getakteter 16-Bit-DSP-Prozessor ADSP 2181 KS-115, wobei die Modulation und Demodulation auf herkömmliche Weise erfolgt. Die digitale NF-Signalverarbeitung bietet, neben den heute üblichen Features wie automatisches Notchfilter (Inter-

**Bild 1:**

**Nach Abnahme des oberen Gehäusedeckels und allerhand Abschirmblechen bietet die obere Leiterplatte den Anblick vieler geschalteter Spulen, Ringkerne und Kondensatoren.**

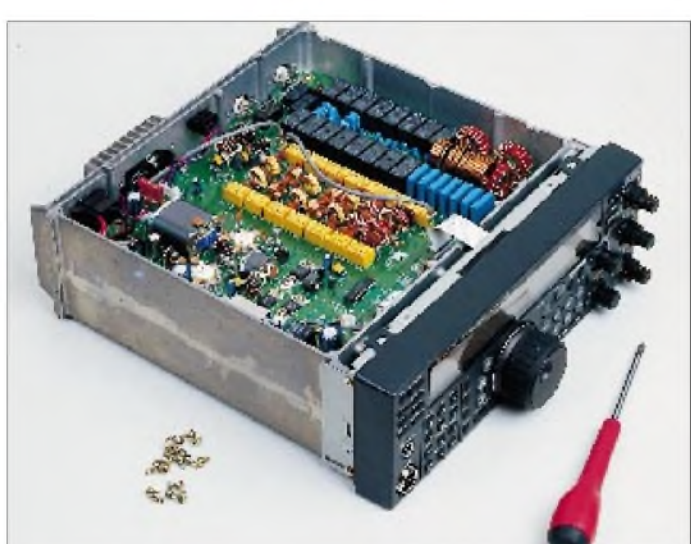

front nicht einmal Kühlrippen zeigt. Tatsächlich, es gibt keine Einschränkungen, so daß sich RTTY- und SSTV-Freaks über 100 W bei beliebig langen Durchgängen freuen dürfen. Ein durchgehendes Aluminium-Druckgußchassis (s. Bilder) sowie ein sich erst bei Bedarf einschaltender leiser Lüfter machen's möglich.

**Bild 2: Auf der Rückseite warten nicht nur zwei Antennen und ein Computer auf Anschluß. Nicht zu übersehen - das CE-Zeichen. Der recht leise Lüfter schaltet sich nur bei Bedarf ein.** ferenzschutz), zwei Arten von Rauschverminderung und steilflankigen Filtern, als Schmankerl noch eine automatische Frequenzangleichung bei Telegrafieempfang. Auch der Sendefrequenzgang läßt sich per DSP beeinflussen.

Außerdem deckt die DSP noch die Mithörund Quittungston-Generierung, die Behandlung der Sprachprozessor-, Vox- und Mikrofon-AGC-Signale sowie die CTSS-Dekodierung ab.

Die Bedienung des DSP-Teils reduziert sich dabei empfangsseitig auf vier Tasten, einen Doppel-Drehknopf für die obere und die untere Grenzfrequenz bei Telefonie sowie den Multi/CH-Knopf für die Bandbreiteneinstellung bei CW, wobei die Zuordnung mit der Betriebsartenumschaltung gekoppelt ist. Ein evtl. vorhandenes zusätzliches ZF-Filter wird automatisch an der richtigen DSP-Bandbreite mit umgeschaltet.

## **Speicher**

Der TS-570D verfügt über 100 Speicherplätze, von denen die ersten 90 je zwei (Split-) Frequenzen plus Betriebsarten und CTCSS-Einstellungen erfassen; eventuelle RIT/XIT-Ablagen gehen einfach in die gespeicherten Frequenzen ein. Die letzten zehn Speicher sind zum Erfassen von Scangrenzen bestimmt, z.B. für alle KW-Amateurbänder. Die Scangrenzen können darüber hinaus als Abstimmgrenzen dienen, z.B., um nicht aus einem Amateurband herauszudrehen (160 m!) oder Subbänder einzuhalten.

Die Frequenzen aufgerufener Speicher lassen sich wie üblich mit dem VFO temporär verändern, man kann auch Speicherinhalte nur ansehen oder Kombinationen von VFO und Speicherkanal verwenden. Freilich fehlen auch Suchlauf über einen Bereich, über Speicherkanäle oder eine Gruppe von Speicherkanälen und Gruppensuchlauf nicht.

Besonders für den "Sammler und Jäger" interessant sind die fünf Schnellspeicher, die zu allem Überfluß gar noch 20 Parameter einschließlich RIT/XIT, Split, CTCSS, Leistung, CW-Tempo, Sprachprozessor, BK-Verzögerung, Störaustastung, aber nicht DSP-Slope aufbewahren. Die kleine Spei-

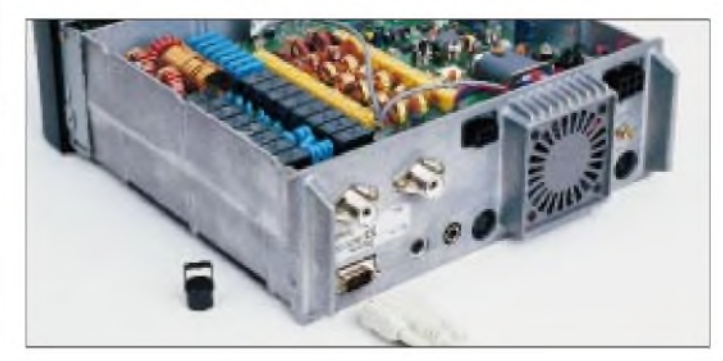

cherbank kann man (wie beim TS-870S) sehr bequem mit dem Multi/CH-Drehschalter bidrektional durchblättern.

### **Telegrafie**

Offenbar glaubt man bei Kenwood allen Unkenrufen zum Trotz nicht an ein baldiges Ende der Telegrafieära. Daß ein Mittelklassetransceiver über eine eingebaute Elbug-Elektronik verfügt, die ggf. sogar eine Schlackertaste imitiert, überrascht ja kaum noch, aber drei Telegrafiespeicher sind schon ungewöhnlich. Jeder von ihnen kann je nach Strukturierung der Texte bis zu etwa 50 Zeichen aufnehmen, wobei sich die einzelnen Texte in beliebiger Konfiguration (auch gleicher Speicher mehrmals) zu einer Dreiergruppe aneinanderreihen lassen.

Das Programmieren erfordert allerdings Präzision, denn der Text gelangt so wie gegeben in den Speicher; jeder Fehler bedingt einen neuen Versuch, und zum Schluß heißt es, umgehend die Endtaste zu betätigen, damit beim Aneinanderreihen oder bei den ebenfalls vorgesehenen Endlosschleifen keine zu großen Pausen entstehen.

gene Telegrafiestation einstellen soll. Sie kann unmusikalischen oder ungeübten OPs helfen, die eigene Frequenz der der Gegenstation genau anzupassen und so zur ökonomischen Frequenznutzung beitragen. Um zu wissen, daß so etwas durchaus Sinn macht, beobachte man einmal "ganz normale" Telegrafie-QSOs ohne gewollte Ablage.

Das System kann sich verständlicherweise nur auf ein CW-Signal einstellen, weshalb auch die maximale DSP-Bandbreite, bei der es funktioniert, auf 600 Hz festgelegt wurde. In der Praxis reagierte die Automatik auch noch bei mäßig lauten (und nicht zu langsamen Signalen) und brachte sie, manchmal nach einigem Hin- und Herpendeln, in den genannten Toleranzbereich. Mehrfach aufeinanderfolgende Starts verringerte den Restfehler zumeist noch.

Frappant ist auch beim TS-570D die Wirkung der schmalen steilflankigen und dabei klingelfreien DSP-Filter; Bandbreiten von 50 Hz bis 2 kHz stehen in acht Stufen zur Verfügung, und selbst bei 50 Hz Bandbreite hört sich ein schnelles CW-Signal nur eben etwas weich an.

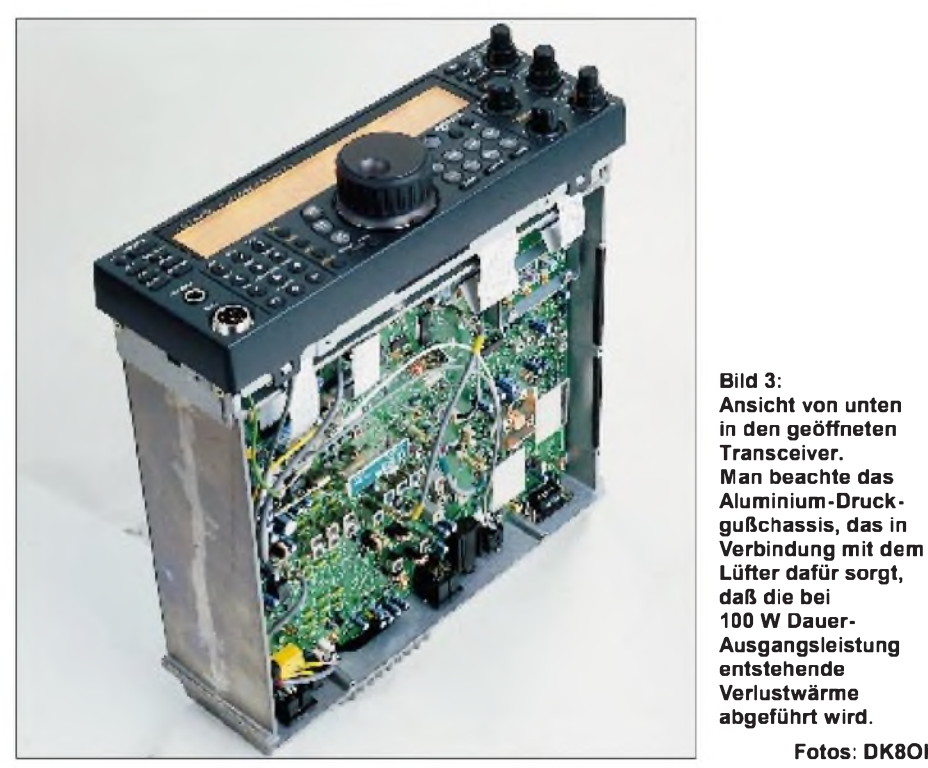

Andererseits lassen sich zwischen die Textpassagen oder bei den Endlosschleifen auch bis zu 60 s lange Abstände einfügen, um lange CQ-Rufe oder CQ-Serien mit Zwischenhören zu realisieren. Man kann einen laufenden Text abbrechen oder auch unterbrechen, um beispielsweise den Rapport manuell dazwischen zu geben.

Ein Clou der Telegrafieaccessoirs ist zweifelsohne die "Einpfeifhilfe", hier ganz treffend automatische Schwebungsnullung genannt, die den Empfänger mit einem maximalen Fehler von  $\pm 50$  Hz auf eine empfan-

Allerdings sollte man sich gerade in Zeiten des Sonnenfleckenminimums keine Illusionen über die praktische Nutzbarkeit machen, denn jetzt ist das Gedrängel auf den niederfrequenten noch größer als gewöhnlich, so daß man zwar gern sehr schmal hören möchte, starke Signale im ZF-Kanal aber durch Zuregeln oft die Freude am scharfen DSP-NF-Filter trüben. Für den Telegrafisten ist daher eines der optional lieferbaren ZF-CW-Filter von 270 oder 500 Hz Bandbreite ein Muß. Leider läßt sich nur ein Filter nachrüsten.

**Fotos: DK8OK**

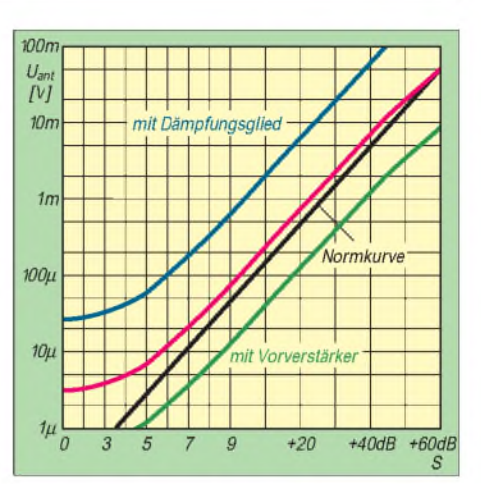

**Bild 4: S-Meter-Kurve beim TS-570D (bestimmt für jeweils gerade aktivierte Segmentpaare) auf 1,8 MHz in Stellung USB. Jedes Segmentpaar entspricht hier(theoretisch) einer S-Sufe bzw. über S 9 10 dB. Die Kurve hat zwischen S9 und S 9 +40 dB praktisch exakt die richtige Steigung. Signale unter S 3 erzeugen wie üblich selbst bei eingeschaltetem Vorverstärker keine Anzeige mehr.**

Eine separate Variation der Mittenfrequenz ist nicht vorgesehen, eigentlich auch überflüssig, denn die Mittenfrequenz entspricht der Frequenz des Mithörtons, der wiederum gleich der CW-Ablage ist: also alles problemlos unter einem Hut.

In CW wie bei SSB läßt sich mit der Rauschverminderung N.R. <sup>1</sup> auch bei sehr leisen Signalen noch etwas herausholen, wenn die Rauschabstandsverbesserung auch bei lauteren stärker ausgeprägt ist. Praktisch noch wahrnehmbare, aber nur ansatzweise lesbare Stationen erreichen mit DSP eine solche Qualität, daß das QSO mit allerlei Wiederholungen eben doch über die Bühne geht. Bei von vornherein besserem Signal/Rausch-Verhältnis kann man einfach entspannter hören.

Die zweite Position der Rauschverminderung, N.R. 2, schien noch wirkungsvoller, liefert aber ständig ein störendes, "zwirbelndes" Geräusch, das einen doch eher vom Gebrauch Abstand nehmen läßt. Die per Menü gebotene Option, die Korrelationszeit zwischen 7,5 ms und 20 ms umzuschalten, machte für mich weder bei CW noch bei SSB einen Unterschied.

Der TS-570 behält beim Umschalten zwischen den Betriebsarten seine konstante

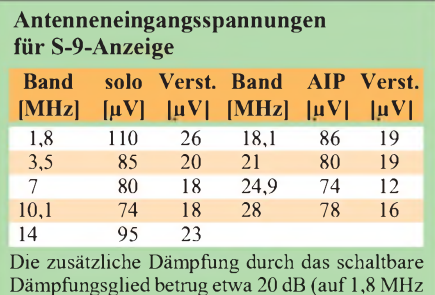

Dämpfungsglied betrug etwa 20 dB (auf 1,8 MHz  $18$  d $\overline{B}$ ).

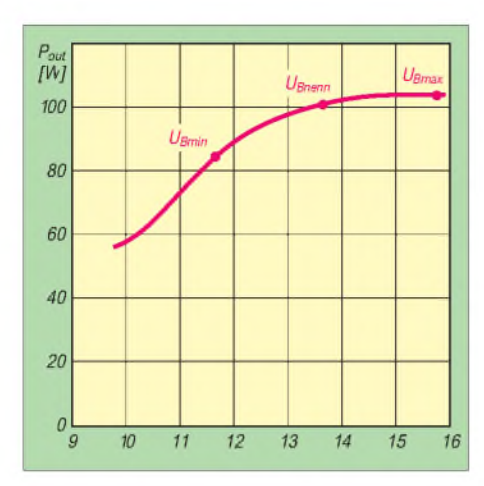

**Bild 5: HF-Ausgangsleistung in Abhängigkeit von der Betriebsspannung (volle Leistung, 14 MHz). Sie sinkt bis zur unteren Betriebsspannungsgrenze nur relativ wenig ab. Der TS-570S funktioniert jedoch sende- und empfangsmäßig auch noch problemlos bis zu 10 V Speisespannung herab.**

Nennfrequenz bei, so daß beim Wechseln von SSB auf CW eine zunächst gehörte Telegrafiestation "weg" ist  $-$  für meinen Geschmack deshalb die schlechtere der beiden möglichen Varianten. So verflüchtigt sich auch ein wesentlicher Teil des Nutzens der fürCW (und FSK) verfügbaren inversen Seitenbandlage. Ich habe allein wegen QRM so gut wie nie das Bedürfnis gehabt, die CW-Seitenbandlage zu tauschen; bei 2,5 kHz ZF-Bandbreite mag das von Fall zu Fall anders aussehen.

Daß ein Mittelklasse-Transceiver Voll-BK sowie (per Menü) variable Abfallverzögerung bei Semi-BK beherrscht, verwundert

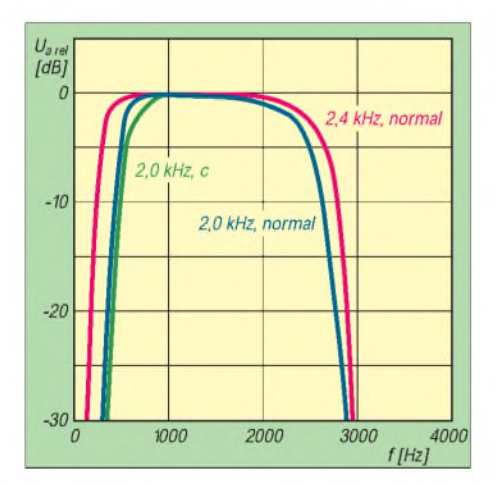

**Bild 6: SSB-Sendefrequenzgänge "über alles" vom Mikrofoneingang bis zur Antennenbuchse (Stellung oberes Seitenband - USB, <sup>14</sup> MHz, ohne Sprachprozessor, jeweils mit NF-Pegel auf etwa 50 W Ausgangsleistung angeglichen) für normale (2,4 kHz) und schmale Sendebandbreite (2,0 kHz; Menüpunkt 13). Die Einengung von je 200 Hz auf beiden Seiten der Durchlaßkurve macht sich im unteren Übertragungsbereich relativ viel stärker bemerkbar, so daß man den Klang danach als wesentlich heller empfindet. Zuschalten des Equalizers in Position c hat bei "schmal" kaum einen Einfluß.**

kaum, doch gesellt sich beim TS-570D noch die Option "automatische Gewichtung" des Punkt/Strich-Verhältnisses hinzu, die die Strichlänge bei höheren Tempi relativ zur Punktlänge vergrößert. Das Menü erlaubt das Einschalten der Gewichtungsautomatik und einer umgekehrten Gewichtungsautomatik.

Genauer unter die Lupe genommen, zeigte sich, daß man unlogischerweise beide Automatiken gleichzeitig aktivieren kann und dabei die umgekehrte Gewichtung allein keine Wirkung zeigt, sondern erst in Verbindung mit der normalen. Die normale Gewichtung (voreingestellt) empfand ich als angenehm; sie verschob das Punkt/ Strich-Verhältnis von 1:2,9 bei ganz langsamer auf 1:4 bei ganz schneller Gebeweise.

Die gerundeten Vorder- und Rückflanken der gesendeten CW-Zeichen haben eine Länge von je etwa 4 ms, sind aber nicht ganz so symmetrisch S-förmig ausgebildet wie beim TS-780S. Diese (der DSP zu verdankende) Form gewährleistet ein sehr klickarmes Telegrafiesignal, wobei unser Mustergerät statistische Unregelmäßigkeiten in der Länge schneller Punkte von etwa  $\pm$ 5 % zeigte, was oszilloskopische Messungen stark erschwerte. Bei Voll-BK beginnt der Empfänger bereits ab etwa 20 WpM zwischen den Zeichenelementen zu hören.

## **Einseitenbandbetrieb**

Auch die SSB-Leistungsfähigkeit erhielt durch die DSP einen kräftigen Schub. Der NF-Kanal läßt sich auf der niederfrequenten

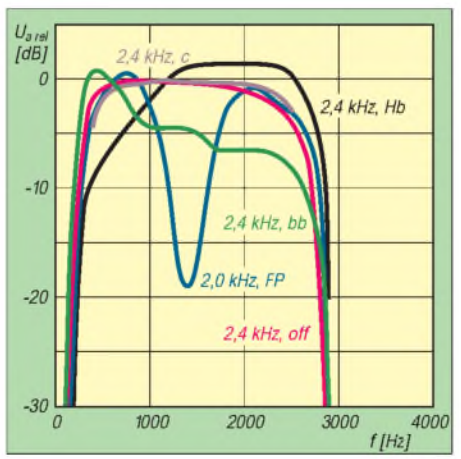

**Bild 7: SSB-Sendefrequenzgänge mit und ohne Sende-Equalizer (Menüpunkt 14; normale Sendebandbreite, USB, 14 MHz, ohne Kompression, jeweils mit NF-Pegel auf etwa 50 W Ausgangsleistung angeglichen). Hb bedeutet Höhenanhebung, FP -Formantpaß, bb - Tiefenverstärkung und <sup>c</sup> - herkömmlich soll "Frequenzen über 600 Hz um 3 dB anheben". Wie die Kurven schon erkennen lassen, hat c ebenso wie erstaunlicherweise FP kaum einen hörbaren Einfluß auf den Klang, während er bei bb deutlich tiefer und bei Hb, einer musterhaften Kurve für OMs (!) mit normaler Stimme, deutlich höher wirkt.**

Seite in 21 50-Hz-Stufen bei 10 bis 1000 Hz beschneiden, für die obere Grenzfrequenz stehen dem Nutzer ebenfalls 21 Stufen, im Bereich von <sup>1</sup> bis 5 kHz, zu Gebote.

Das automatische Notchfilter, hier Interferenzschutz genannt, beseitigt, wie gewohnt, im Handumdrehen störende Träger bis zur Unhörbarkeit.

Die Rauschverminderung verhielt sich ähnlich wie bei CW; N.R. <sup>1</sup> war eigentlich immer ohne sonderliche Signalverfälschung nutzbar, während N.R.2 SSB sehr verfremdet und, s. Handbuch, Aussetzeffekte verursacht, vom "zwirbelnden" Geräusch einmal abgesehen. Versuchen sollte man N.R.2 unter schwierigen Empfangsbedingungen trotzdem; in einigen Fällen konnte ich doch noch eine gegenüber N.R.1 verbesserte Verständlichkeit registrieren.

Beim Senden steht ein Sprachprozessormit in 5-dB-Stufen umschaltbarem Kompressionsgrad zur Verfügung; der Mikrofonpegelsteller bleibt dann wirkungslos, und das Sendesignal erhält einen etwas anderen Klang. Ein Kompressionsfaktor von 25 dB hörte sich auch bei 2,4 kHz/off noch ganz ordentlich an und brachte ein Oszillogramm ohne Abkappungen auf den Schirm. Bei hohen Kompressionsgraden empfiehlt es sich wegen der dann notwendigen Tiefenabsenkung, die Sendebandbreite 2,0 kHz zu wählen, evtl. auch 2,4 kHz und die Equalizerstellung Hb.

Der Sende-Equalizer des TS-570D entspricht nicht dem, was man von heimelektronischen Geräten kennt, sondern eher einem umschaltbaren Filter (s. Bild 7), wobei mir die Einstellung Hb sehr gefallen hat.

### **Andere Betriebsarten**

Wie jeder moderne Transceiver beherrscht der TS-570D AM, FM und digitale Sendearten. Die DSP-Funktionen greifen auch bei AM und FM; die größeren DSP-Filterbreiten haben ohnehin nur bei diesen beiden Betriebsarten einen Sinn. Sende- und empfangsseitiges CTCSS erlaubt Betrieb über internationale 10-m-FM-Relais.

Bei RTTY, Packet & Co. bringt die sendemäßige FSK saubere Signale, empfangsmäßig stehen einige Filter zu Gebote. Nicht zuletzt zahlt sich bei RTTY die uneingeschränkte Oberstrich-Sendeperiode aus.

### **Fazit**

Ein Mittelklasse-Transceiver, der es in sich hat- dabei übersichtlich und bequem zu bedienen.

Wir danken Kenwood Electronics Deutschland GmbH für die Überlassung des Testgeräts, Serien-Nr. 80400012.

#### **Literatur**

[1] FA-Typenblatt: Kurzwellen-DSP-Transceiver TS-570D, FUNKAMATEUR 45 (1996), H. 12, S. 1375

## *Praxistest Denpa MZ-45: Starker Stern am 70-cm-Mobilfunkhimmel*

## *CHRISTIAN ROCKROHR - DC5CC, OE4CRC*

*In der heutigen Zeit unglaublicher Gerätevielfalt kann man es nur als ausgesprochen mutig bezeichnen, wenn ein nicht allzu bekannter Hersteller den Markt um ein weiteres UHF-Mobilfunkgerät bereichert. Dieser Neuling im großen Reigen der Amateurfunkgeräte-Hersteller heißt Denpa, sein Erstlingswerk von 1994 hieß MZ-22, ein erstaunlich preiswertes 2-m-FM-Mobilfunkgerät der 50-W-Klasse. Ihm folgte ein 70-cm-Gerät mit der Bezeichnung MZ-43 (35 W) und nun das MZ-45 mit Doppellüfter.*

Mit dem MZ-22 gelang Denpa durchaus der Einstieg, denn im 2-m-Markt war und ist für mobile 2-m-Monobander immer noch "etwas drin"; in Tschechien etwa laufen MZ-22 mittlerweile bei Feuerwehr, Polizei oder Taxifahrern ganz offiziell und nach CEPT zugelassen als Betriebsfunkgeräte. Die nachfolgende 70-cm-Variante namens MZ-43 (35 W) behauptete sich dank konkurrenzloser Preisgestaltung gut am Markt - oft als Zweit- oder Packet-Radio-Transceiver. Nun haben wir eine weitere 70-cm-Variante mit angebautem Doppellüfter (!) - kann so etwas gutgehen, und wenn ja, warum?

Wo also ist der Knackpunkt? Argument Nummer eins ist schon seit über zwei Jahren bekannt, es ist der erstaunlich niedrige Preis. Da stellt sich dann auch gleich von selbst die Frage nach dem Gegenwert, den

Denpa in einfacher oder doppelter Ausführung (seit Oktober '96) auch nachrüsten.

## **Klein und schlicht**

Beim Auspacken unseres Testmusters übrigens des ersten in Deutschland - kam wieder jenes ausgesprochen kleine, handliche Mobilfunkgerät zum Vorschein, das man schon mal gesehen zu haben glaubt. Irgendwie erinnert das Design an eine Geräteserie, die es vor wenigen Jahren von einem anderen Hersteller gab.

Wie dem auch sei: Denpa hat sich wie bei den Vorgängern auch beim MZ-45 nicht mit modischen, teuren Designstudien aufgehalten, sondern eine gelungene Mischung aus schlichtem Äußeren und ansprechendem Erscheinungsbild geschaffen. Gegenüber dem 1994 vorgestellten MZ-43 wurden die Bedienung im Detail noch

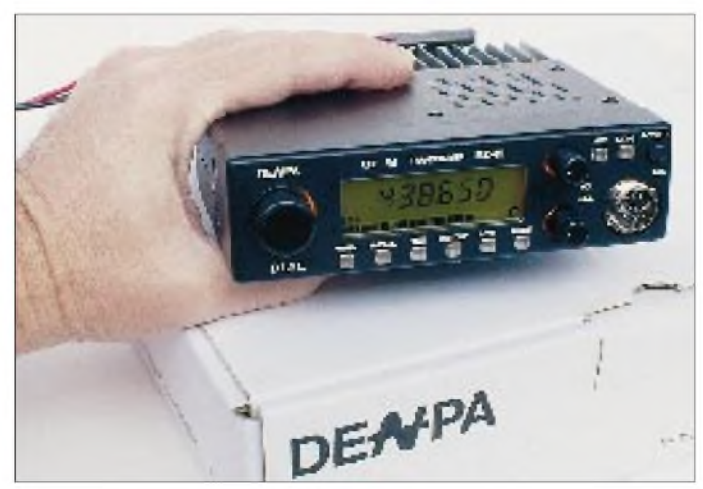

man im Falle des MZ-45 dafür erhält. Wir wollen einfach wissen, ob billig auch gut heißen kann. Bekannterweise klafft die Relation Preis/Leistung zuweilen meilenweit auseinander. Wie gut also ist das neue MZ-45? Paßt es in das bisherige Schema, ist es eine würdige Ergänzung der Gerätefamilie? Lüfter sind ja nicht alles, und bei MZ-22/43 lassen sie sichmit einem Kit von

**Die Frontplatte des MZ-45 ist klar und sinnvoll gegliedert, die Bedienelemente lassen sich trotz geringer Frontplattenabmessungen ohne Fingerakrobatik betätigen.**

weiter vereinfacht und die Tasten mit einem besonders spürbaren Knackfrosch versehen. Ansonsten entspricht die Schaltung dem Vorgänger beziehungsweise wiederum dem IC-449 (Icom).

Auffällig ist der vergleichsweise große Kühlkörper, der nach genügender Wärmeabfuhr aussieht. Das MZ-45 könnte vermutlich ohne Ventilator auskommen, will es aber nicht, denn sonst hieße es ja MZ-43. Nein, es sollen sogar gleich zwei Lüfter sein, natürlich besonders geräuscharme. Sie werden nicht durch Thermostat, sondern "händisch" über einen kleinen Kippschalter aktiviert. Bleibt noch die Frage zu klären, wohin mit der Luft: saugen oder blasen? Nun, also die Sache ist so, am Testmuster saugten die Lüfter an und bliesen die warme Luft aus. Alles klar? Der befürchtete Lärm, den manche solcherart bestückte Testkandidaten in unserem Shack schon verbreiteten, blieb beim MZ-45 aus. Bis hierher also alles "im grünen Bereich" für Denpas frischen Wind.

## **Bedienung und Handbuch**

Sämtliche Bedienelemente - es gibt davon nicht mehr als wirklich gebraucht werden sitzen griffgünstig an der richtigen Stelle und lassen sich ohne Fingerakrobatik erreichen. Das LCD-Feld ist groß, gut ablesbar und kann in vier Stufen beleuchtet werden. Die Antenne wird an eine an einem Kabelstummel befestigte N-Kabelbuchse angeschlossen. Damit qualifiziert sich das Gerät schon mal für den nächsten Punkt, denn auch heute noch finden sich verschiedene 430-MHz-Transceiver mit PL-Buchse am Markt.

Wenden wir uns nun den inneren Werten des neuesten Denpa-Sprößlings zu. Wenn man mit den vom Benutzer beeinflußbaren Funktionen beginnt, ist automatisch das Handbuch in Griffweite. Und da muß man neidlos anerkennen, daß es zum einen nicht nur eine deutsche Anleitung gibt, sondern diese zum anderen auch verständlich und fehlerfrei (!) ist. Zu lachen gibt es hier nichts; bei manchen "deutschen" Bedienungsanleitungen der großen Hersteller konnte man dies zuweilen schallend... Man merkt, daß es von Leuten produziert wurde, die der Sprache mächtig sind.

## **Aktuelle Funktionsvielfalt**

Das Handbuch also zeigt klar und deutlich, daß es all das an Bedien- und Komfortfunktionen gibt, die heute Stand der Technik und vor allem auch sinnvoll sind: in vier Stufen schaltbare HF-Leistung, vierfach schaltbare Displaybeleuchtung, Zweikanalüberwachung, alle üblichen Scan-Modi und -Haltevarianten, Menü-Funktion zur Einstellung/Programmierung zahlreicher Parameter wie Quittungston ein/aus, 20 Speicher plus Call-Speicher plus zwei Eckfrequenzspeicher für den Programmsuchlauf, Subaudioton-Betrieb (Option) und vieles mehr. Unter den Menü-Funktionen befinden sich beispielsweise auch das Ein/Ausschalten eines Eingangsabschwächers (!) sowie die Veränderung des Audiofrequenzgangs in zwei Stufen (H: oberer Sprachfrequenzbereich normal wiedergegeben; L: oberer

## *Amateurfunk*

Sprachfrequenzbereich abgesenkt). Als Besonderheit lassen sich die Up/Down-Tasten am Mikrofon mit anderen Bedienfunktionen belegen, beispielsweise mit der HF-Leistungsumschaltung. Mit gutem Gewissen darf man sagen: bis hierher kein Mangel zu entdecken.

## **Eher etwas besser**

Was die Bedienung und die Gerätefunktionen betrifft, so ist natürlich eines klar: Die heute allgemein verwendeten Signalprozessoren ähneln sich wie ein Ei dem anderen, und so "kann" das MZ-45 auch all das, was vergleichbare Geräte der Mitbewerber bieten. Mit 20 Speicherkanälen und einem Call-Kanal sowie zwei Eckfrequenzspeichern für den programmierbaren Suchlauf lehnt sich Denpas Neuling aber nicht allzuweit aus dem Fenster.

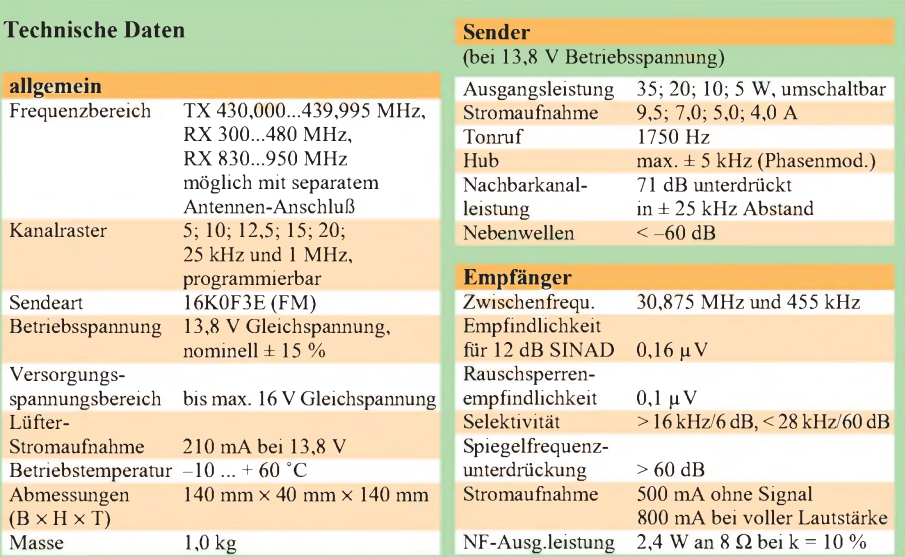

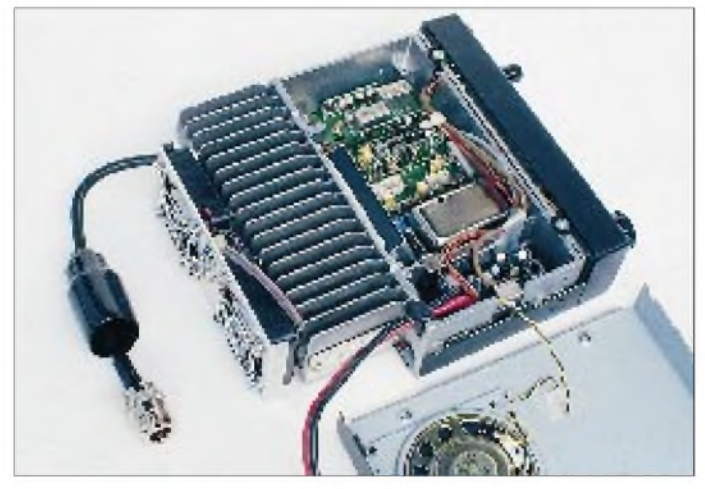

Was bleibt uns noch anderes übrig, als in den Daten oder im praktischen Betrieb nach Schwachpunkten zu suchen? Hinsichtlich der technischen Daten ergaben unsere Messungen, daß die Herstellerangaben hin und wieder zu tief stapelten. Das Testgerät war in einigen Disziplinen besser, so in bezug auf Ausgangsleistung und zugehörige Stromaufnahme oder in der Rauschsperrenempfindlichkeit. Die erste Zwischenfrequenz von 30,875 MHz liegt nicht dramatisch hoch (man kennt hier Werte zwischen 45 und 55 MHz), und so prüften wir, ob der Betrieb an der Außenantenne in der Großstadt problematisch werden könnte. Wurde er nicht, das MZ-45 schlug sich an einem Sperrtopf im sechsten Stock trotz ausgesprochen hoher Empfängerempfindlichkeit im HF-Chaos der Großstadt wacker.

### **Innenaufbau**

Für das Foto der Innenansicht mußte das Gerät ja sowieso geöffnet werden. Schon auf den ersten Blick sieht man, daß hier ein grundsolider Betriebsfunk-Hersteller tätig war. Im übrigen sind wir das schon vom MZ-22/43 her gewohnt. In einer Metalldruckgußwanne, die nahtlos in den Kühl**Denpas neues MZ-45 zeigt in der Innenansicht solide Betriebsfunkqualität mit relativ großen Vor- und Zwischenkreisen für vernünftige Empfangsleistungen. Fotos: -ro-**

körper übergeht, sitzt die gesamte Elektronik so sicher wie in Abrahams Schoß. Auf der Leiterplatte selbst herrscht vorbildliche Ordnung. Eingangs- und Zwischenkreise des Empfängers sind von jener Art, die dem Fachmann Tränen der Freude in die Augen treiben und wegen ihrer Größe förmlich nach Kreisgüte "riechen".

Ein sehr schöner Aufbau, an dem es nichts zu bemängeln gibt  $-$  im Gegenteil. Also: Mechanik und Design in Ordnung, technische Daten und Praxisbetrieb in Ordnung, wo ist der Wurm drin? Richtig, CTCSS-Betrieb (Subaudioton-Rauschsperre) ist erst dann möglich, wenn für ein optionelles Platinchen gelöhnt wurde.

### **Fazit**

Das Denpa MZ-45 ist ein ausgesprochen gebrauchstüchtiges, kräftiges 70 cm-Mobilfunkgerät zu einem mehr als fairen Preis. Es ist ungeeignet für verspielte Funktionsfreaks und Tastenfetischisten.

## *IARU-Region-1-Tagung zu UKW-Problemen*

Die jüngste IARU-Region-1-Tagung vom 30.9. bis 5.10.96 in Tel Aviv sprach sich u.a für die Einführung eines 12,5-kHz-Rasters für 2-m-Relaisfunkstellen und -FM-Simplex aus. Der Bereich 144,800 bis 144,990 dürfte schon 1997 exklusiv digitalen Betriebsarten zugesprochen werden, die Baken sollen dafür in das Subband 144,400 bis 144,490 MHz überwechseln. Dieses Digital-Segment ist allerdings nicht (nur) für 2-m-Packet-Einstiege gedacht, sondern eher für neue digitale Sprach- und schnelle Bildübertragungsversuche und ähnlich innovative Experimente.

Der EME-Bereich umfaßt nun 144,000 bis 144,035 MHz, SSB-Random-MS läuft zwischen 144,195 bis 144,205 sowie 144,390 bis 144,400 MHz.

Als Alternative zu den bisher in Europa fast ausschließlich verwendeten 1750-HzRufton zum Auftasten von Relaisfunkstellen kommen nun auch die z.B. in den USA üblichen CTCSS-Töne zum Einsatz. Die Einführung von DTMF macht eine benutzergesteuerte Bedienung von komplexeren Relaisfunkstellen und Sprachmailboxen möglich.

Geringfügige Änderungen betreffen auch das 6-m-Band.

Nachdem sich die IARU in der Vergangenheit gegen eine Verknüpfung von Amateurfunknetzen mit dem Internet ausgesprochen hatte, zog man sich auf die Empfehlung zurück, daß ein Zugriff aus dem Internet auf Amateurfunknetze ausschließlich Funkamateuren möglich sein darf, wobei den Überleitungs-Sysops die Verantwortung für die Realisierung und Kontrolle dieser Beschränkung obliegt.

## **Praxistest:**<br> **Praxistest:**<br>
Wandler nicht übersteuert. Sie wirkt erst *KW-Empfänger KWZ-30 mit DSP*

## *HARALD KUHL - DL1ABJ*

*Als der Watkins-Johnson HF-1000 als erster DSP Empfänger trotz Profipreis auch auf dem Amateurmarkt angeboten wurde, äußerten Optimisten die Hoffnung, daß die Technik der digitalen Signalverarbeitung auch bald in erschwingliche Geräte Einzug halten würde. Aber bislang halten sich die großen Hersteller zurück. Daher überrascht es schon ein wenig, wenn der erste wirklich für den Amateurmarkt konzipierte DSP-Empfänger nun aus dem Norden Deutschlands kommt. Wir haben uns ausführlich mit dem KWZ-30 aus dem Hause Kneisner + Doering beschäftigt.*

## **Schaltungskonzept**

Der KWZ-30 ist als Doppelsuper (1. ZF 75 MHz, 2. ZF 456 kHz) ausgelegt, mit der Frequenzumsetzung im DSP-Teil sogar als Dreifachsuper. Am Ausgang des 456-kHz-Trakts erfolgen Digitalisierung und Zuführung zum DSP-Teil, das für Filterung, Demodulation und die Pegelregelung auf die Mittenfrequenz Null zuständig ist.

Eingangstiefpaßfilter mit 32 MHz Grenzfrequenz auf den ersten Mischer, wo es mit der von 75,000000 bis 104,999999 MHz in 1-Hz-Schritten einstellbarenVFO-Frequenz auf die 1. Zwischenfrequenz von 75 MHz umgesetzt wird. An den ersten Mischer schließt sich ein achtpoliges Quarzfilter an, das bei einer Mittenfrequenz von 75 MHz eine Bandbreite von 15 kHz aufweist. Es unterdrückt die Spiegelfrequenz 912kHz unterhalb dertatsäch-

**Einer der**

**"Verantwortlichen" für eine der interessantesten Empfängerentwicklungen der neunziger Jahre: Dipl.-Ing. Hans-J. Kneisner.**

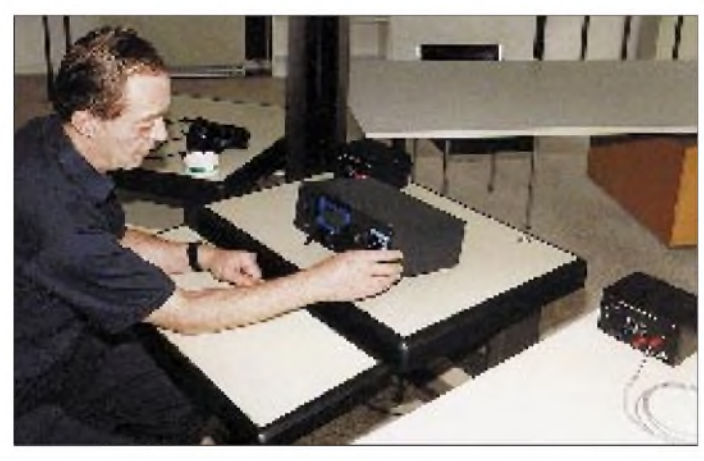

Im ersten Mischer findet man daher eine DMOS-Brückenschaltung, die den beachtlichen Intercept-Wert IP<sub>3</sub> von +30 dBm ermöglicht. Damit treten die gefürchteten Erscheinungen Intermodulation und Kreuzmodulation gar nicht erst auf bzw. nur bei Signalstärken, wie sie allenfalls in unmittelbarer Nähe von Rundfunksendern vorkommen.

Beim Oszillator handelt es sich um ein PLL-System, dessen Referenzfrequenz über ein DDS-System (digitale Direkt-Synthese) entsteht. Das Oszillatorsignal ist mit -140 dBc bei 10 kHz Abstand sehr rauscharm. Allein schon diese technischen Werte versprechen hervorragende Empfangseigenschaften.

### **Technik und Signalverlauf**

Von der Antennenbuchse gelangt das Signal über eine Schutzschaltung und das

**Solide Arbeit: Das Gehäuse und die (wenige) Mechanik sind auf Dauerbetrieb ausgelegt.**

lichen Empfangsfrequenz. Dem Quarzfilter folgt ein 75-MHz-Verstärker, der die Verluste im ersten Mischer und dem Quarzfilter ausgleicht.

Der anschließende zweite Mischer, ein Dioden-Ringmischer, setzt die 1. ZF mit der Frequenz des temperaturkompensierten Haupt-Quarzoszillators, 74,544 MHz, auf die 2. ZF um. Von den 74,544 MHz wird auch die VFO-Frequenz abgeleitet. Die 2. ZF von 456 kHz gelangt über einen ZF-Verstärker niederohmig zum Digitalteil. Dieser ZF-Verstärker verfügt über eine Regelschaltung, die den AusgangsWandler nicht übersteuert. Sie wirkt erst ab einemEingangspegel von-60dBm. Die Regelspannung wird ebenfalls dem Digitalteil zugeführt und dort digitalisiert, um die S-Meter- und Pegelanzeige zu steuern. Den von den erwähnten 74,544 MHz getakteten Steuerrechner bedient das Oszillatorsystem sowie das Digitalteil und stellt alle Betriebszustände auf einer beleuchteten LC-Anzeige dar. An ihn sind auch die Tastatur und der Drehknopf-Impulsgeber angeschlossen. Zudem verfügt der Rechner über einen RS-232-Anschluß, der eine PC-Fernsteuerung des Empfängers ermöglicht. Zum Steuerrechner gehören desweiteren die Stationsspeicher sowie die Speicher für die aktuellen Betriebszustände usw.

Das Steuerprogramm des KWZ-30 steckt in einem EPROM, während der Inhalt der Stationsspeicher in einem batteriegepufferten RAM-Speicherbaustein abgelegt wird.

Der Digitalteil besteht aus einem hochwertigen 16-Bit-A/D-Umsetzer für das HF-Signal, einem 8-Bit-A/D-Umsetzer für die Regelspannung, zwei digitalen Signalprozessoren (16 Bit) mitje einem EPROM und einem D/A-Umsetzer. Daneben sind die erforderlichen Taktgeneratoren für die A/D- und D/A-Umsetzer und die DSPs (56 MHz) vorhanden. Das Digitalteil digitalisiert das ZF-Signal von 456 kHz und setzt es auf die Mittenfrequenz Null um. Nun erfolgen je nach Wahl die Schmalbandfilterung und je nach Betriebsart die entsprechende Demodulation.

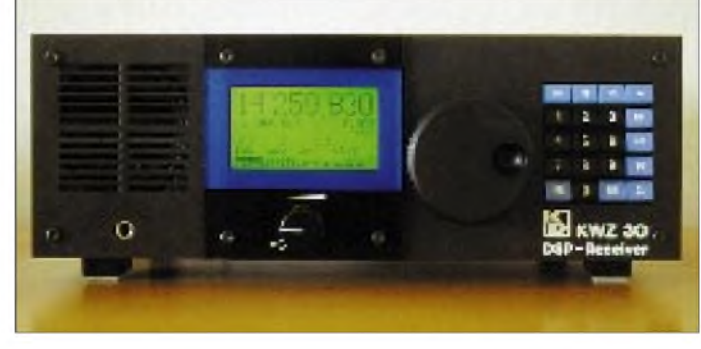

Ein D/A-Umsetzer verwandelt das bearbeitete Digitalsignal dann wieder in ein herkömmliches (analoges) NF-Signal für den NF-Verstärker zurück, der mit dem Stromversorgungsmodul zusammengfaßt wurde. Er besteht aus einer Stummschaltungsstufe, einer Pufferstufe mit der Verstärkung <sup>1</sup> sowie einem 2-W-Leistungsverstärker für den Lautsprecher. Das Signal der Pufferstufe wird mit konstantem Pegel herausgeführt und gelangt außerdem über den Lautstärkesteller auf den Leistungsverstärker. Die Mute-Schaltung erlaubt es, den Empfänger stummzuschalten, wenn er zusammen mit einem Sender betrieben wird und letzterer sendet. Das Stromversorgungsmodul besteht aus zwei Schaltreglern für die diversen Spannungen, die mit Ausnahme der +5 V (digital geregelt), sämtlich über Linearregler laufen.

### **Bedienungskonzept und Ausstattung**

Das Gerät strahlt durch sein Design einen "industriellen Charme" aus, an den man sich erst gewöhnen muß. Ganze zwei Knöpfe, ergänzt durch ein Feld von 20 Tasten, stehen auf der Frontseite des KWZ-30 zur Verfügung, um mit der gebotenen Bedienungsvielfalt klarzukommen. Wer bislang gewöhnt war, ständigen Zugriff auf sämtliche Funktionen zu haben, wird sich entweder umstellen müssen oder Probleme mit der Bedienung bekommen.

Nach Betätigung des kombinierten Einschalters und Lautstärkereglers nimmt der

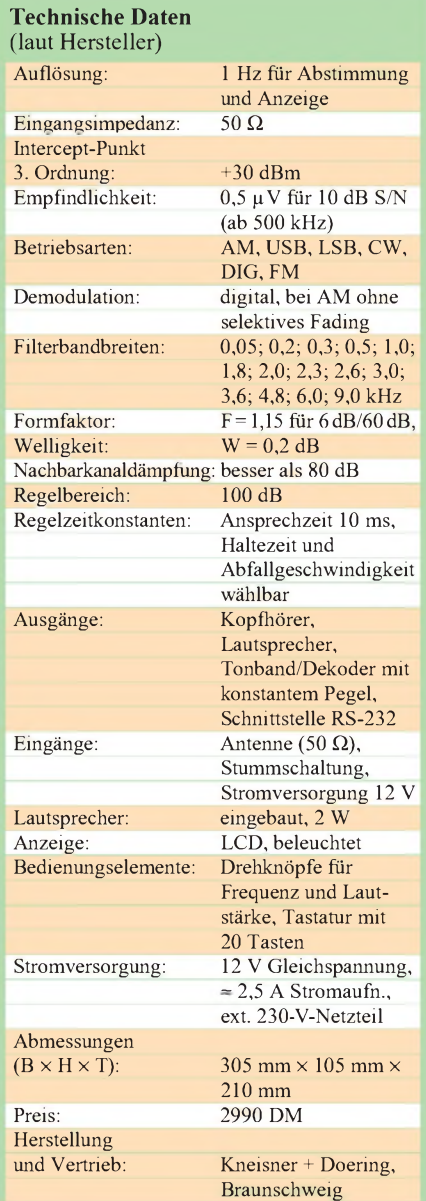

Empfänger zunächt einen Selbsttest vor, um nach etwa 3 s die zuletzt eingestellte Frequenz anzuzeigen.Werdas nicht möchte, kann auch ersatzweise ein neutrales Begrüßungfeld wählen, das dem Nutzer von nun an bei Inbetriebnahme des Empfängers entgegenstrahlt. A propos strahlen: Das 70 mm  $\times$  40 mm große Display ist sehr gut ablesbar und dauernd gelblichhellgrün erleuchtet. Die Beleuchtung läßt

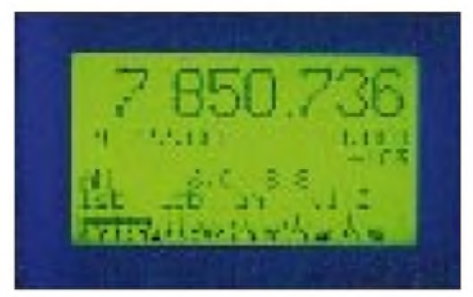

**Die Genauigkeit der Frequenzanzeige dürfte fürdie allermeistenAnwendungen ausreichen.**

sich weder abschalten noch in ihrer Leuchtintensität verändern. Etwas störend wirkt beim Lesen in der letzten Displayzeile die aufgedruckte S-Meter-Skale.

Falls nicht gerade eines der Untermenüs aufgerufen ist, zeigt das Display neben der Frequenz ständig Betriebsart, Bandbreite, AGC-Regelung, die im Zweit-VFO abgelegte Frequenz, die Bedeutung der vier Funktionstasten und die Signalstärke als Balkendiagramm sowie als Zahlenwert in dBm an. Wenn aktiviert, erscheinen zusätzlich noch die Abkürzungen für Notchfilter, Rauschverminderung und Rauschsperre im Display. Die Frequenzanzeige erfolgt auf <sup>1</sup> Hz genau.

Betätigung der Taste "ME" führt in das Hauptmenü, das folgende Untermenüs anbietet: 1.Betriebsart; 2. Bandbreite; 3. Zeitkonstanten der Regelung (einstellbar sind Haltezeit und Abfallzeit); 4. Speichermodus (250 Speicherplätze); 5. Wählen und Abrufen von gespeicherten Frequenzen; 6. Umschaltung zwischen den beiden VFOs; 7. Grundeinstellungen.

Unter dem letztgenannten Punkt lassen sich die Anzahl der Frequenzschritte je Umdrehung der Hauptabstimmung und die zugehörige Schrittweite festlegen. Dort legt man auch fest, bis zu welcher Stelle eine Frequenz über die Tastatur eingegeben werden muß, bevor man diese aufruft (z.B. auf <sup>1</sup> kHz oder auf 10 Hz genau), wie sich der Empfänger beim Einschalten verhält (s.o.) und in welcher Sprache die Menüführung geschieht (Englisch, Deutsch, Französisch). Auch die Verzögerungszeit des S-Meters wird hier verändert; eine Spitzenwertanzeige erleichtert das exakte Ablesen (z.B. in SSB bei schneller Regelung) des übrigens exakt anzeigenden S-Meters.

Der Pegel der Rauschreduktion läßt sich stufenlos der jeweiligen Empfangssituation anpassen. Wohldosiert eingesetzt, ergibt sich vor allem bei SSB-Empfang ein rauschärmerer Empfang. Auch die Rauschsperre läßt sich nach Abruf des entsprechenden Menüs in bekannter Weise quasi stufenlos über die Hauptabstimmung einstellen.

Die Bedienung des KWZ-30 ist schnell erlernt, logisch aufgebaut und erklärt sich quasi von selbst. Die am häufigsten verwendeten Funktionen lassen sich auf die vier Funktionstasten legen. Im Display wird angezeigt, welche Funktion die jeweilige Taste dann hat. Den Betriebsarten ist jeweils eine bestimmte (umprogrammierbare) Bandbreite zugeordnet, die bei Betriebsartenwechsel jedesmal mitaufgerufen wird.

## **Mechanische Konstruktion**

Zuerst wird der Nutzer von der (im Vergleich zu anderen Amateurgeräten dieser Größe) hohen Masse des KWZ-30 beeindruckt sein. Positiv wirken sich hier die Aktivitäten von Kneisner + Doering im industriellen Bereich aus, von denen man sich offensichtlich auch bei der mechanischen Konstruktion des KWZ-30 hat leiten lassen. Das Gehäuse besteht aus 2 bzw. <sup>1</sup> mm dickem Stahlblech. Lautstärkeregler und Tastatur passen sich hervorragend in dieses Konzept höchster mechanischer Stabilität ein. Besondere Erwähnung verdient auch der massive Knopf für die Hauptabstimmung, eine schlichtweg perfekte Sonderanfertigung für den KWZ-30 mit Griffmulde und Schwungradeffekt.

Der KWZ-30 enthält in der Standardausstattung bereits sämtliche Filter und Bedienungsmöglichkeiten sowie ein externes Netzgerät von Monacor, das Kneisner + Doering lediglich mit einer zusätzlichen stabilen Anschlußbuchse ausstattete. Als Zubehör gibt es lediglich noch ein Computerprogramm für die Fernsteuerung. Für die Zukunft sind eine externe Tastatur für den Anschluß an die RS232-Schnittstelle und eine auf den KWZ-30 zugeschnittene Aktivantenne angekündigt.

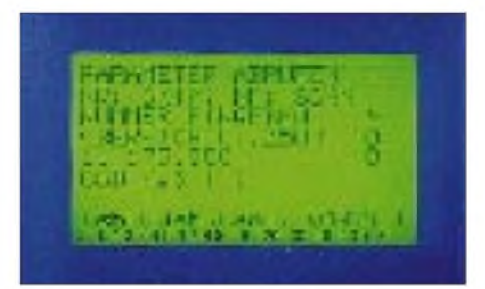

**In den Speicherplätzen werden sämtliche Empfangsparameter abgelegt Nur die Laut**stärke muß man von Hand regeln.

### **Empfangspraxis**

Zwei Wochen lang mußte sich der KWZ-30 täglich über mehrere Stunden hinweg einen umfassenden Vergleich mit anderen leistungsfähigen Geräten gefallen lassen: Als Antenne diente ein frei aufgespannter 20 m langer Empfangsdraht in etwa 10 m Höhe. Die von ihm gelieferten Signale gelangten über einen Magnetic Longwire Balun zu einem aktiven Antennenverteiler DA-4 von RF-Systems, der die Empfänger mit identischen Eingangssignalen bediente. Ins Rennen gingen neben dem KWZ-30 jeweils modifizierte Empfänger der Typen NRD-525, NRD-515 und HF-150. Die NF der einzelnen Kopfhörerbuchsen gelangte zu einem Schaltgerät, das eine unmittelbare Wahl zwischen den Empfängern ohne lästiges Umstecken des Kopfhörers ermöglicht.

Schon beim Empfang der ersten Sender fiel die erstaunlich gute Wiedergabequalität auf, gleichgültig ob AM oder SSB. DSP bietet diesbezüglich einen eigenen Qualitätsstandard wie er sich auch schon beim WJ HF-1000 zeigte. Ebenso fiel beim KWZ-30 das weitgehende Fehlen von Eigenrauschen auf, selbst bei Verwendung eines für Kurzwelle nur bedingt geeigneten HiFi-Kopfhörers. Bei einem solchen Hörempfinden ist stundenlanger ermüdungsfreier Kopfhörerempfang garantiert. Auch der nach vorn strahlende Lautsprecher liefert einen recht guten Klang, so daß ein auf der Rückseite anschließbarer Zusatzlautsprecher kaum Priorität erlangen wird. **Hauptmenü.**

den Tropenbändern mit ihrer schwierigen Störlage als exzellenter Empfänger.

In den unteren Frequenzbereichen bis etwa 10 MHz war der KWZ-30 den Vergleichsgeräten in Sachen Wiedergabequalität und Verständlichkeit grundsätzlich überlegen, bei vergleichbarer oder (auf Lang- und Mittelwelle) besserer Empfindlichkeit. Letzteres gilt für den reinen SSBund AM-Empfang.

BeiAnwendung der ECSS-Technik (Empfang eines AM-Senders in SSB, wobei das weniger gestörte Seitenband ausgesucht wird) lag dagegen der modifizierte NRD-525 regelmäßig vorn, wenn das Signal zusätzlich mit dem dort vorhandenen Passband-Tuning noch ein wenig "aufgepeppt" wurde. Beim KWZ-30 war der Empfang von schwachen AM-Signalen in ECSS deutlich weniger präsent. Hier dürfte die für den KWZ-30 geplante Hinzufügung einer in sämtlichen Betriebsarten nutzbaren Passband-Tuning-Funktion für Abhilfe sorgen. Sehr effektiv arbeiteten

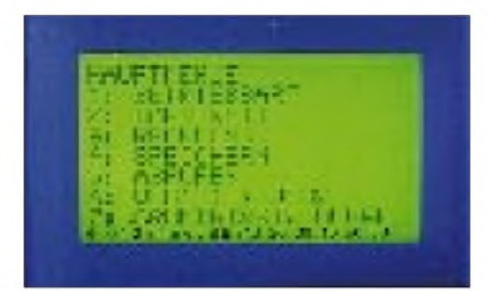

**Abkehr von der weitverbreiteten Tastenund Knopfinflation. Beim KWZ-30 läuft alles über die Menübedienung - ausgehend vom**

**Auf der Rückseite des KWZ-30 finden sich alle üblichen Anschlußmöglichkeiten. Nur der bei vielen Amateurempfängern vorhandene hochohmige Antenneneingang fehlt; um eine abgeschirmte Antennenzuleitung kommt man also nieht herum.**

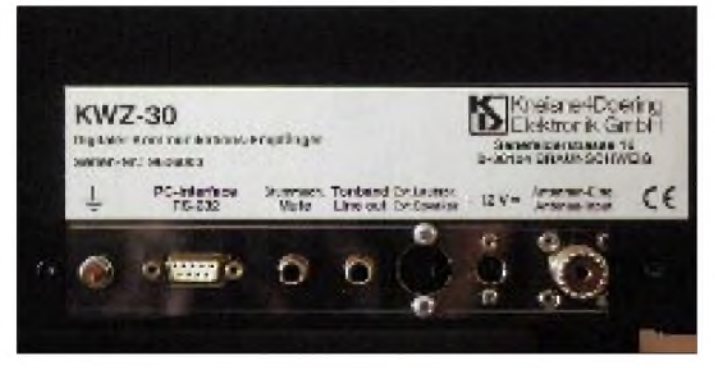

Im Längst- und Langwellenbereich lag der KWZ-30 im Empfindlichkeitsvergleich mit den anderen Empfängern immer vorn und zeichnete sich auch auf Mittelwelle durch eine hervorragende Empfindlichkeit aus. Bei AM zog der KWZ-30 grundsätzlich den anderen Empfängern davon. Die DSP-Technik konnte ihre Vorteile hier voll ausspielen, denn auch bei geringen Bandbreiten (z.B. 1,8 kHz) blieb die volle Verständlichkeit bei AM noch erhalten. Der KWZ-30 erwies sich durch die sehr klare Wiedergabe schwächster Signale selbst bei niedrigen Bandbreiten auch auf

das Multi-Notchfilter, das Störtöne augenblicklich und ohne Einflußnahme auf das Nutzsignal entfernt sowie die Geräuschreduzierung gegen natürliches Bandrauschen.

250 Speicherplätze bewahren neben der Frequenz auch sämtliche zugehörigen Parameter, einschließlich Regelspannungszeitkonstante, aktiviertes Notchfilter, dazu die Pegel von Geräuschreduzierung und Rauschsperre. Lediglich die Lautstärke läßt sich nicht speichern.

Im Modus Speicherabruf erscheinen die jeweiligen Daten auf dem Bildschirm. Mit Hilfe der Handabstimmung gelangt man dann von Speicherplatz zu Speicherplatz. Ein Speicherplatz läßt sich daneben auch durch Eingabe seiner Nummer direkt anwählen. Wenn man den Speichermodus verläßt, werden die Daten entweder automatisch in das VFO-Menü übernommen, oder man kehrt zur zuvor gehörten Frequenz zurück. Zwei Beobachtungen überzeugten während des Tests ganz besonders: 1. Übersteuerungen finden beim KWZ-30 durch den hohen IP3 tatsächlich nicht statt. Daher verfügt der Empfänger weder über eine Vorselektion noch über einen Abschwächer. 2. Radio Ciudad de Montevideo aus Uruguay war auf 9650,5 kHz nur mit dem KWZ-30 hin und wieder zu empfangen.

#### **Vorläufiges Fazit**

Vorläufig deshalb, weil sich der Empfänger zum Zeitpunkt des Tests noch in der Endphase der Entwicklung befand.

Einerseits profitiert der KWZ-30 von der Tatsache, daß an seiner Entwicklung mehrere aktive Funkamateure, durchweg technische Spezialisten auf ihrem jeweiligen Gebiet, beteiligt sind; andererseits macht sich aber auch bemerkbar, daß kein ausgesprochener Kurzwellenhörer bei der Entwicklung des Bedienungskonzeptes mitreden konnte. Für den reinen Hörer, der ständig mit den beim KWZ-30 in besonderer Vielfalt vorhandenen Bandbreiten eines Empfängers jongliert, um so das bestmögliche Ergebnis zu erzielen, ist es einfach unpraktisch, wenn der jeweiligen Betriebsart eine bestimmte Bandbreite zugeordnet ist.

Der überaus positive Gesamteindruck, der mehr als einmal für Begeisterung sorgte, wird durch zwei Schwachstellen etwas getrübt: 1. Ab etwa 16 MHz läßt die Empfindlichkeit des Empfängers im Vergleich mit dem NRD-525 oder HF-150 zu wünschen übrig. Dies ist kein dramatisches Problem, macht sich aber bei schwachen Signalen bemerkbar. 2. Der Prozessor erzeugt diverse Störungen. Zwar verfügt der KWZ-30 wohlweislich lediglich über einen 50- $\Omega$ -Antenneneingang, der nach einer abgeschirmten Antennenzuleitung verlangt, dennoch pfeift (teilweise erst nachAufrufen eines Untermenüs) und brodelt es in regelmäßigen Frequenzabständen. Beide Probleme sind dem Hersteller bekannt und sollen bis zur endgültigen Markteinführung beseitigt sein.

Der KWZ-30 ist kein Gerät für Einsteiger. Ambitionierte Fernempfangsspezialisten und Funkamateure, die mit den, wie es der Amerikaner ausdrückt, "Bells und Whistles" einer derartigen "Empfangsmaschine" umzugehen wissen, werden hingegen ihre Freude mit dem Empfänger haben.

## *Viel Rundfunk,wenig Funk: (Reise-)Erfahrungen eines DXers in den Anden*

## *HARALD KUHL - DL1ABJ*

*Eigentlich wollte ich während meines Aufenthalts in Ekuador als Funkamateur aktiv werden. Ungeahnte Schwierigkeiten mit der Genehmigungsbehörde verhinderten dies jedoch, obwohl alle für eine Gastlizenz erforderlichen Unterlagen rechtzeitig eingereicht wurden.*

*Nach zwei mißlungenen Versuchen 1994 und 1995 aktivierte ich das Land schließlich als BC-DXer. Der Blick hinter die Kulissen dreier Rundfunkstationen offenbarte dabei nicht nur Interessantes, sondern auch Ideen, die speziell auf dieses lateinamerikanische Land zugeschnitten sind.*

Es wäre sicher unangemessen zu behaupten, die Uhren in Ekuador würden falsch gehen - aber anders gehen sie doch. Nach mehreren, teilweise mehrmonatigen (Rucksack-)Reisen durch Asien, Afrika und Mittelamerika habe ich erst in Ekuador - zumindest für die Zeit des dortigen Aufenthalts – eine neue Zeitauffassung gelernt. Oder besser: lernen müssen. Nirgends vorher bin ich derart häufig auf die praktischen Auswirkungen der - wohl von ungeduldigen und entnervten Europäern entwickelten – Theorie der sogenannten "Mañana"-Mentalität gestoßen: Morgen ist auch noch ein Tag.

Als der Ethnologie verbundener Publizist sollte man derartigen Pauschalurteilen vielleicht besonders kritisch gegenübertreten. Aber irgendwie muß doch was dran sein: Bei einem ersten Aufenthalt 1994 mußte jeder Weg zu Institutionen oder Büros mindestens zweimal, manchmal sogar dreimal gemacht werden, bevor eine Verabredung tatsächlich klappte. Im folgenden Jahr 1995 sah es dann schon wesentlich besser aus, wobei nicht gesichert ist, ob es einfach am Glück lag, an einer Änderung im Land selbst oder an einer geänderten Einstellung des nun schon vorgewarnten Reisenden aus Deutschland. Dies alles ist jedoch keineswegs (ab)wertend zu verstehen.

Der mitteleuropäische Gast hat zwei Möglichkeiten des Umgangs mit diesem Phänomen: Entweder man ärgert sich über jede Unzuverlässigkeit oder aber läßt sich auf das System ein und sich mit allem einfach etwas mehr Zeit. Letzteres erschien erfolgversprechender, was sich in der Realität auch als richtig erwies. Irgendwie klappt dann doch immer alles.

### **Gastlizenz '94**

Jedenfalls fast alles. Im Zeitalter der Mini-Transceiver wird es dem reisenden Funkamateur wesentlich leichter gemacht, unabhängig vom eigentlichen Zweck der Reise noch ein Kurzwellen-Funkgerät, Antennentuner und Drahtantenne im Reisegepäck unterzubringen. So ging also 1994 ein TS-50 mitsamt Vicor-Schaltnetzteil und einigem Antennenkram im Handgepäck mit auf die Reise in die Anden.

Bereits etliche Wochen zuvor war Richard McVicar, HC1JMN, wie ich begeisterter Funkamateur und BC-DXer, kontaktiert worden, um bei der Beantragung einer Gastlizenz behilflich zu sein. Rich ist Kanadier und arbeitet als Frequenzplaner bei HCJB - La Voz de los Andes, einem der weltweit größten internationalen Kurzwellenrundfunksender.

Beantragt werden muß eine solche Gastlizenz bei der Superintendencia de Telecomunicaciones, der Aufsichtsbehörde für Fernmeldefragen in Quito. Nun befand sich 1994 die staatliche Superintendencia gerade in einem Stadium der Privatisierung, was sich nicht unbedingt positiv auf den dorti-

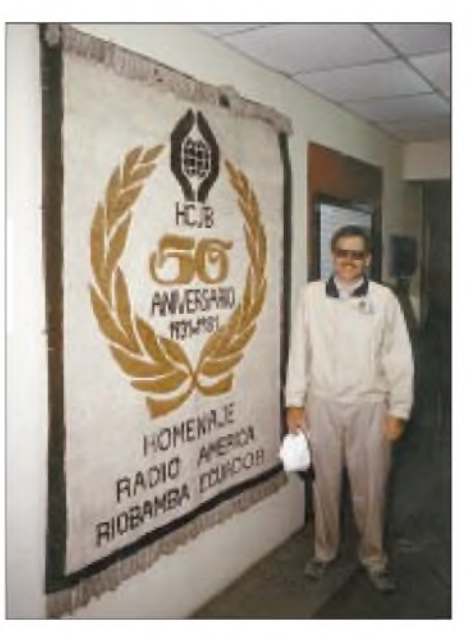

**Richard McVicar - Funkamateur, DX-Editor und Frequenzplaner von Radio HCJB -führt durch die Sendeanlagen in Pifo.**

gen Diensteifer auszuwirken schien. Als es nun darum ging, die im Prinzip rechtzeitig und mit allen nötigen Unterlagen beantragte Gastlizenz abzuholen, war der zuständige Sachbearbeiter im Urlaub. Und dessen Vertretung gab sich keine übertriebene Mühe, den Vorgang weiterzubearbeiten.

1994 wurde es also nichts mit einer Gastlizenz, der Funkkram blieb verpackt, und die gesamten sechsWochen standen für den universitären Arbeitsaufenthalt zur Verfügung, was im Prinzip auch nicht schlecht war. Die erstrebte Gastlizenz erreichte mich übrigens dann doch noch: etwa vier Wochen nach meiner Rückkehr nach Deutschland.

## **Gastlizenz '95**

Ende 1995 ging es erneut los in Richtung Ekuador. Diesmal beantragte ich eine Gastlizenz - natürlich wieder mit sämtlichen Unterlagen und neuem Foto - noch früher. Doch wenige Tage vor der Abreise erreichte mich eine e-Mail von Rich, das doch ein wenig für Heiterkeit sorgte. Vielleicht war es auch so etwas wie Galgenhumor. Darin hieß es, daß die für die Ausgabe von Gastlizenzen zuständige Stelle durch die immer noch nicht abgeschlossene Privatisierung der uns bereits bekannten Superintendencia de Telecomunicaciones nun aufgelöst und ein Ersatz noch nicht eingerichtet sei.

Im Quito Radio Club, der dortigen Organisation der Funkamateure, meinte man zwar, ich solle ruhig funken und im Falle von Problemen auf die Erlaubnis durch den Klub verweisen. Doch obwohl dort anscheinend einflußreiche Leute sitzen, blieb der Transceiver diesmal trotzdem daheim, hatte er doch bereits im vorangangenen Jahr lediglich als gepäckbeschwerender Treibanker, nicht aber zum Funken gedient. Falls ich doch noch eine (offizielle) Gastlizenz erhalten würde, könnte ich den Transceiver von Rich benutzen.

Mit auf die Reise gingen statt dessen ein Kommunikationsempfänger Lowe HF-150 mitsamt Yaesu FRT-7700 Antennentuner und ein paar Meter Draht. Wenn ich schon nicht als Funkamateur aktiv werden konnte, dann doch immerhin als BC-DXer.

Für Kurzwellenhörer bzw. BC-DXerist ein Reiseziel wie Ekuador eine feine Sache, zumal, wenn man sich auf das Hören lateinamerikanischer Sender spezialisiert hat. Da war es dann auch gar nicht mehr ganz so schlimm, daß es bis zur Rückkehr nach Deutschland mit der Gastlizenz wieder nicht klappen sollte. Und diesmal wurde sie auch nicht ein paar Wochen später "nachgereicht".

## **Tips für unterwegs**

Wer nicht gerade mit einem Überseekoffer unterwegs sein kann, stößt schnell an die Aufnahmekapazitätsgrenzen des laut Flugticket erlaubten Fluggepäcks bzw. dessen Gewichts. Sicherlich transportiert man den Empfänger im Handgepäck, um dem Gerät den rüden Umgang zu ersparen, der dem Hauptgepäck zuteil wird.

Wichtig ist in jedem Fall der mögliche Batteriebetrieb des Empfängers. Dies erleichtert nicht nur die Funktionsüberprüfung bei der Kontrolle des Handgepäcks auf dem Flughafen, sondern erspart auch unangenehme Überraschungen am Zielort der Reise. Denn regelmäßig gelangt dort bei Netzbetrieb ein derart hoher Störpegel in den Empfänger, der einen anderen Vorteil des Empfangsbetriebs in den Tropen wieder zunichte macht: Die Tropenbänder werden außerhalb von Europa und Nordamerika fast ausschließlich von Hörfunksendern genutzt, nicht aber von Funkdiensten (Utility), wodurch sich mehr oder weniger freie Bahn für BC-DX ergibt. Da für Portabelbetrieb ausgelegte Kurzwellenempfänger heute sehr sparsam mit Batteriestrom umgehen, sollte man sich gar nicht erst mit den Störungen aus dem Netz herumärgern.

Bewährt hat sich hierbei der Einsatz eines externen Batteriehalters für Monozellen, der quasi die Funktion des Netzteils übernimmt. Für Vielhörer ist dies eine bessere Lösung als der Einsatz von internen Mignon-Zellen mit ihrer relativ geringen Lebensdauer. Schließt man ein solches externes Batteriepack z.B. an einen HF-150 an, so reicht die erhöhte Leistung der Monozellen im Normalfall über mehrere Wochen hinweg für täglich mehrere Stunden DX-Betrieb aus. Damit relativiert sich schnell der für hochwertige Monozellen zu zahlende höhere Preis. Die Monozellen besorgt man sich wegen der dann sichergestellten Qualität übrigens am besten bereits vor Reiseantritt.

### **Empfangslage in den Anden**

Afrika-DX ist in diesem Teil der Anden extrem schwierig, aber diese Sender sind ja auch fast sämtlich von Europa aus regelmäßig zu hören. Richtig interessant für den europäischen BC-DXer ist der Empfang von Stationen des amerikanischen Kontinents: Selbst schwächste Stationen aus Kolumbien, Venezuela, Peru und Brasilien kommen auf allen Kurzwellenbereichen recht gut herein, und auch die Mittelwelle bietet ein reichhaltiges Betätigungsfeld.

Bolivien hingegen ist wieder deutlich schwieriger. Auch die Sender Ekuadors sind auf Kurzwelle natürlich gut zu hören, obwohl die eine oder andere Frequenz durch Störungen von Stationen in Nachbarländern beeinträchtigt wird. Einige der bei BC-DXern bekanntesten Kurzwellensender Ekuadors sollen nachfolgend vorgestellt werden.

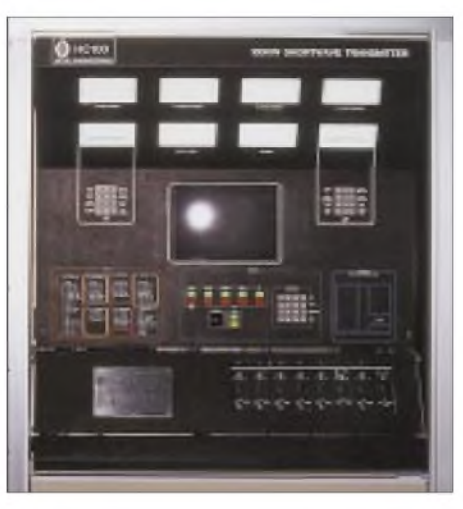

**Die Ingenieure von Radio HCJB haben die eingesetzten Kurzwellensender zum Teil selbst entwickelt. Hier einer der 100-kW-Sender mit der Typenbezeichnung HC 100.**

## **Besuch bei Radio HCJB**

Radio HCJB gehört heute zu den größten internationalen Kurzwellensendern, und anders als andere Auslandsdienste wird die "Stimme der Anden" auch künftig unvermindert auf die Kurzwelle setzen, nicht jedoch ohne auch weitere Verteilwege für die Programme zu nutzen. So wurde erst kürzlich ein Satellitendienst in Betrieb genommen.

niker ein wenig und finden noch weitere Möglichkeiten, die Antennen zusammenzuschalten.

Radio HCJB gehört zu den mittlerweile wenigen internationalen Sendern, die auch weiterhin DX-Programme ausstrahlen, die sich speziell an medieninteressierte Kurzwellenhörer und DXer wenden. Im deutschsprachigen Programm von Radio HCJB gestalten einige deutsche Kurzwellenhörer-Vereinigungen abwechslend jeweils samstags in sämtlichen Sendungen einen Beitrag für BC-DXer.

Für Empfangsberichte über die Spezialprogramme der Klubs stehen Sonder-QSL-Karten zur Verfügung (gegen Rückporto). Die Anschriften werden in den entsprechenden Programmen bekanntgegeben. Die Zeiten und Frequenzen sind: 0430 bis 0500 UTC auf 5900 kHz, 0600 bis 0630 UTC auf 5900 und 12025 kHz, 1830 bis 1900 UTC auf 15520 kHz, 2100 bis 2130 UTC auf 12005 kHz und 2300 bis 0030 UTC auf 12005 kHz.

Richard McVicar und seine Frau Lisa betreuen und moderieren die Sendung "DX Partyline" des englischsprachigen Dienstes von Radio HCJB und geben dort u. a. auch aktuelle Empfangsmeldungen weiter. Für Europa wird die etwa 40minütige Sendung samstags ab 0740 UTC auf 6050 kHz so-

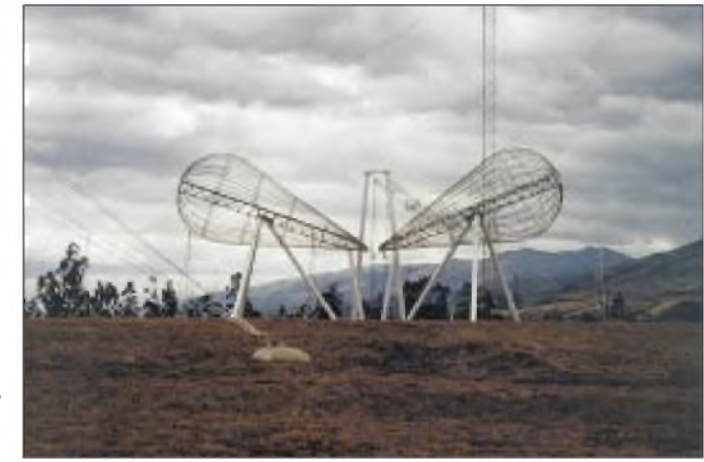

**Auf Schienen kann diese Antenne in die gewünschte Richtung gedreht werden, um die bis zu 500 kW Sendeleistung abzustrahlen.**

700 Menschen arbeiten in Ekuador für und mit Radio HCJB, und wohl fast jeder Kurzwellenhörer hat die Programme des in den Anden beheimateten Missionssenders am heimischen Empfänger schon einmal verfolgt. Der Standort der Kurzwellensendeanlagen befindet sich heute in einem Ort namens Pifo, etwa 30 km vor Quito gelegen.

In Pifo verfügt man über 11 Kurzwellensender mit Ausgangsleistungen zwischen <sup>1</sup> und 500 kW. Dort stehen auch 49 Sendetürme, an denen die unterschiedlichen Antennen angebracht bzw. aufgehängt sind. Etwa 30 verschiedene "Antennen-Arrangements" lassen sich damit realisieren. Hin und wieder experimentieren die Techwie ab 1709 UTC auf 15450 kHz ausgestrahlt. Außerdem ist das Programmjeweils auf 21455 kHz (USB) zu hören, falls das Band dann schon bzw. noch offen ist. Neben aktuellen Empfangsmeldungen bietet die "DX Partyline" regelmäßige Beiträge zu Spezialthemen aus dem Bereich BC-DX.

Noch relativ neu ist eine kurze Sendung namens "The latest Catch". Hier berichtet Rich mittwochs um 0700 und 1800 UTC für Europa auf den oben genannten Frequenzen über aktuelle Empfangsmeldungen. Eine Sendung speziell für Funkamateure mit dem Titel "Ham Radio Today" ist ebenfalls mittwochs ab 0800 und 1730 UTC zu hören. Auf 21455 kHz (USB) sendet man übrigens mit 1 kW und verschickt für Empfangsberichte über diese Frequenz eine spezielle QSL-Karte.

Die Frequenz verwenden Funkamateure übrigens auch gern als Indikator, ob das 15-m-Band in Richtung nördliches Südamerika offen ist. Die Anschrift lautet: Radio HCJB, Casilla 17-17-691, Quito, Ekuador.

## **Besuch bei Radio Jesús del Gran Poder**

Fährt man vom modernen Quito mit all seinen breiten Straßen und Hochhäusern in das historische Zentrum der Stadt, kommt dieser Wechsel dem Reisenden wie ein Schritt in eine andere Welt vor. Enge Gassen und anscheinend uralte Wohnhäuser wechseln sich mit prächtigen Bauten wie dem Regierungspalast und kirchlichen Einrichtungen ab.

Zu den eindrucksvollsten Anlagen zählt sicherlich der Konvent von San Francisco mit dem davorgelegenen ausgedehnten Platz gleichen Namens. Erbaut von 1534 bis 1604, mehrmals durch Erdbeben teilweise zerstört und wieder aufgebaut, stellt der Komplex heute das größte koloniale Gebäude Quitos dar. Nichts aber deutet darauf hin, daß sich hinter den mächtigen Mauern auch die Studio- und Sendeanlagen einer wohl jedem Tropenband-DXer bekannten Rundfunkstation befinden: Radio Jesús del Gran Poder.

Erreicht man auf der Suche nach der Station das Innere des Konvents, tritt der Gast erneut in eine andere Welt. Draußen viele Menschen, die vom nahegelegenen Markt kommen oder dorthin wollen und innerhalb der Mauern urplötzlich absolute Stille: Ein Garten mit Palmen und anderen Pflanzen inmitten einer ansonsten eher grauen Stadt. Hält man sich rechts, entdeckt man etwas versteckt hinter einer Art Altar in der Ecke eine kleine Tür, wo erstmals der Name der Station auftaucht und man den Besucher gleichzeitig um eine Spende bittet.

Ein nicht unerheblicher Teil der Betriebskosten wird auf diese Weise erzielt. Man bezeichnet sich selbst als "semi-kommerziell" und finanziert sich einerseits durch Spenden, andererseits durch den Verkauf von Sendezeit für Werbezwecke. Wie das möglich ist, muß vorerst ein "Geheimnis" der Franziskaner bleiben – anderen religiösen Sendern des Landes ist es gesetzlich verboten, kommerzielle Werbespots auszustrahlen.

Radio Jesús del Gran Poder beeindruckt zunächst durch eine eher spartanische Ausstattung: je ein kleines Studio für die UKW-Programme und für die Sendungen auf Mittel- und Kurzwelle, ein Aufnahmestudio für Werbespots und Stations-Jingles, Schallplattenarchiv, Direktion, Sekretariat. Das war's.

Mit vergleichsweise wenig Aufwand werden hier gleichzeitig zwei Programme erstellt und ausgestrahlt. Die Sendungen im 60-m-Tropenband auf 5050 kHz gehören nicht nur in Mitteleuropa zu den am häufigsten empfangenen aus Lateinamerika. Man ist sich der Reichweite der Kurzwellenausstrahlung bewußt und hört angesichts dieser Tatsache bei den Mitarbeitern zu Recht ein wenig Stolz heraus.

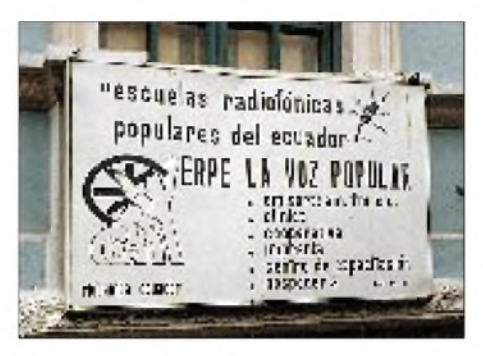

**In Riobamba befinden sich die Anlagen eines der bekanntesten Tropenbandsender Lateinamerikas: ERPE - Escuelas Radiofónicas**  $P$ opulares del Ecuador.

Das Programm von Radio Jesús del Gran Poder setzt sich aus Religion, Kultur und Informationen zusammen, zudem werden Messen an vier Tagen der Woche übertragen. Gesendet wird ausschließlich in Spanisch. Man arbeitet mit sechs anderen von Franziskanern betriebenen Stationen in verschiedenen Teilen Ekuadors zusammen und strahlt gemeinsame Nachrichtensendungen, religiöse Programme, Bildungsprogramme usw. aus. Eher ungewöhnlich ist eine Sendung über Fußball, in die christliche Lehren eingeflochten werden.

Empfangsmöglichkeiten für Radio Jesús del Gran Poder in Mitteleuropa bestehen rund ums Jahr bereits bei mittelmäßigen Ausbreitungsbedingungen in Richtung Lateinamerika ab etwa 0000 UTC auf 5050 kHz im 60-m-Tropenband. Empfangsberichte bestätigt man per Brief, manchmal liegt auch ein Kalender oder gar ein Wimpel bei.

Die Anschrift lautet: Radio Jesús del Gran Poder, Casilla 133, Quito, Ekuador. Antworten kommen recht zuverlässig, es dauert nur mitunter etwas länger- wie so vieles in diesem Teil der Erde.

### **Besuch bei ERPE Riobamba**

Etwa vier Busstunden südlich von Quito liegt Riobamba, eine freundliche Stadt mit etwa 100 000 Einwohnern. Am Rande des Stadtzentrums auf der Calle Guayaquil (diese Straße gibt es wohl in fast jeder Stadt Ekuadors) befinden sich die Studios von ERPE - Escuelas Radiofónicas Populares del Ecuador -, einer Station, die auch Tropenband-DXern nicht ganz unbekannt sein dürfte.

Die Anfänge von ERPE gehen auf das Jahr 1962 zurück. Man orientierte sich zunächst an den Erfahrungen von Radio Sutatenza, einem erfolgreichen Bildungsfunkprojekt in Kolumbien. Diese kolumbianische Station war noch bis vor einigen Jahren regelmäßiger "Gast" in den Empfängern der Tropenband-DXer in aller Welt. Inzwischen gibt es die Station nicht mehr, und die Frequenz 5075 kHz wurde vom kommerziellen Privatsender Caracol Bogotá übernommen.

Escuelas Radiofónicas Populares del Ecuador versteht sich als Bildungssender. Hohe Ansprüche stellt man daher an das Medium Rundfunk als Kommunikationsmittel: Durch die aktive Teilnahme der verschiedenen sozialen Gruppen - Indios, Campesinos spanischer Abstammung (Mestizos), Bewohner der städtischen Armenviertel-in der Region Chimborazo an der Erstellung und Produktion der Programme, soll das Konzept eines Volkes, das das Volk unterrichtet, verwirklicht werden.

In den ländlichen Gebieten Lateinamerikas macht es durchaus Sinn, von den herkömmlichen Bildungskonzepten Abstand zu nehmen und Bildung als ein Mittel zur Bewahrung von traditioneller Kultur zu begreifen. Die bisherigen staatlichen Bildungskonzepte Ekuadors hatten jedenfalls nur einen sehr geringen Bezug zur Realität und den täglichen Lebensbedingungen auf dem Land. Damit der Kontakt zu den Hörern dort erhalten bleibt und diese auch tatsächlich eine Chance zu einer Beteiligung an den Programmen haben, beschäftigt ERPE sozusagen Korrespondenten innerhalb der teilweise sehr abgelegenen Gemeinden. Mit Hilfe dieser Korrespondenten, dem die Menschen auf dem Land ihre Probleme und Wünsche zu den verschiedensten Themenbereichen schildern, kann die Landbevölkerung auch dann an der Gestaltung der Programme teilnehmen, wenn der Weg in die Studios nach Riobamba zu weit ist.

Wer einen Empfang der Escuelas Radiofónicas Populares del Ecuador in Europa versuchen möchte, sollte es ab der zweiten Nachthälfte (ungefähr 0100 UTC) versuchen: ERPE hat seinen "antiken" Sender im 60-m-Tropenband auf 5010 kHz erst kürzlich (wieder einmal) reaktiviert. Dort werden Programme in Quechua und Spanisch ausgestrahlt. Stationsansagen erfolgen recht häufig. Die Anschrift lautet: ERPE, Casilla 06-01-693, Riobamba, Chimborazo, Ekuador. Das Beilegen von Rückporto (US-\$ 2; die Portokosten in Ekuador für Luftpostbriefe sind sehr hoch und erreichen leicht das hierzulande beklagte Niveau) ist empfehlenswert.

## *Zu Olims Zeiten...(1): Die sprühenden Funken*

## *ALF HEINRICH - DL1BT*

*"Das war schon zu Olims Zeiten", meinte mein Lateinlehrer, wenn er uns an den Lehrstoff der letzten Schuljahre erinnern wollte, denn die alten Römer benutzten ihr Wort für "ehemals" immer für weit zurückliegende Vorgänge. Auch wir Funkamateure haben manchmal große Schwierigkeiten, die Entwicklungsstufen unseres Hobbys zeitlich richtig einzuordnen obwohl die Experimente des Professors Heinrich Rudolf Hertz erst 110 Jahre zurückliegen.*

*Der erste Teil dieser Serie beschreibt, wie die Entwicklung der Funktechnik vor gut 100 Jahren begann. Weitere Beiträge berichten in loser Folge u.a. davon, wie die Antennen in den ersten Jahrzehnten unseres Jahrhunderts aussahen und welche Probleme man damals mit der Stromversorgung hatte. Ausführungen zum Bau eines 0-V-1 und eine Darstellung über den Triumph des Superhets folgen.*

Der geniale Michael Faraday hatte schon früh die Begriffe magnetische und elektrische Kraftlinien eingeführt. James Clerk Maxwell stellte um etwa 1864 Überlegungen an, daß sich diese magnetischen und elektrischen Kraftlinien (Wellen) mit endlicher Geschwindigkeit in den Raum hinein bewegen. Er faßte seine Feldtheorie in Formeln zusammen, die, in verbesserter Form, noch heute gültig sind.

Am Polytechnikum Karlsruhe experimentierte der Physik-Professor Heinrich Hertz. Durch die Feddersenschen Experimente mit rotierendem Spiegelrad wußte er, daß man mit elektrischen Funken Schwingungen erzeugen kann. So wurde der 13.11.1886 zu einem bemerkenswerten Tag für die experimentelle Physik. Zum ersten Mal in der Menschheitsgeschichte erzeugte Hertz ganz bewußt elektromagnetische Wellen, um sie in den freien Raum hineinwirken zu lassen. Er notierte unter diesem Datum: "Übertragung sehr schneller electrischer Schwingungen über einen Abstand von 1<sup>1</sup>/<sub>2</sub> Metern von einem primären auf einem sekundären Stromkreis". Im Verlauf seiner Experimente stellte Hertz fest, daß diese Schwingungen

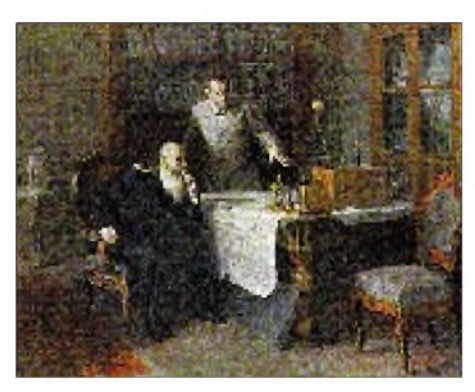

**Popow demonstriert Admiral Makarow seine erste Funkstation Gemälde von I. S. Sorokin**

auch durch Holzwände und Mauerwerk wirkten und später resümierte er: "Es gelang mir, deutliche Strahlen electrischer Kraft zu erzeugen und mit denselben die elementaren Versuche anzustellen, welche man mit dem Lichte und der strahlenden Wärme auszuführen gewohnt ist." Hertz bestimmte auch ausreichend genau die Geschwindigkeit seiner "Wellen". Schließlich las man in einem Lexikon von 1894: "Die Wahrscheinlichkeit ist groß, daß Hertz die Richtigkeit der Maxwellschen Theorien bestätigt hat".

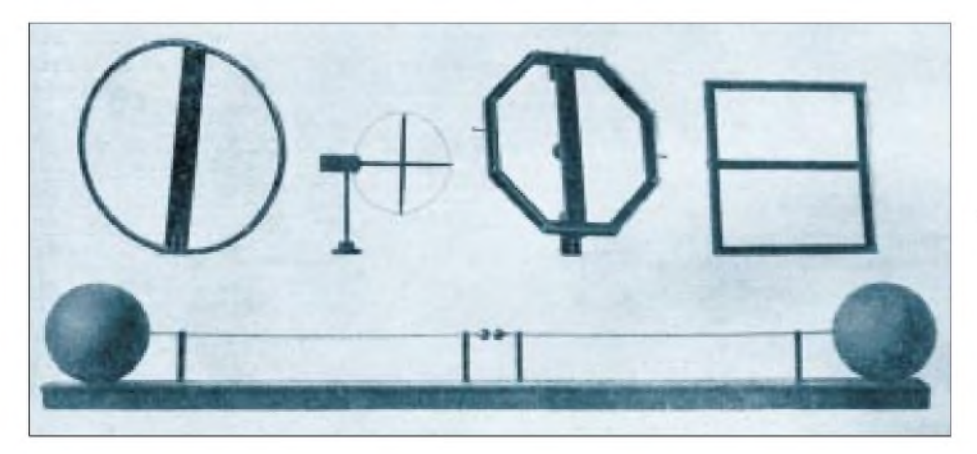

Da Hertz schon 1894 starb, erlebte er den Siegeszug der "drahtlosen Telegrafie" nicht mehr, aber die wissenschaftliche Welt ehrte ihn, indem sie der Maßeinheit "Schwingungen pro Sekunde" seinen Namen gab.

## **Väter des Radios**

Die "sprühenden Funken" des Funkeninduktors erwiesen sich etwa drei Jahrzehnte lang als brauchbare Sendeform. Sehr viel schwieriger war es jedoch, einen brauchbaren Indikator für die Hochfrequenz zu finden, denn der Hertzsche Resonanzring war nicht sonderlich praktisch. Unter den zahlreichen Wissenschaftlern, die sich mit den Versuchen von Hertz befaßten, war auch der Franzose Edouard Branly. Er erkannte bei seinen Experimenten, daß sich die Leitfähigkeit von Metallspänen unter dem Einfluß von Hochfrequenzströmen verändert, und er beschrieb 1891 seinen Empfangs-Detektor, den "Kohärer". Der Branly-Kohärer bestand meist aus einem mit Eisenspänen gefüllten Glasröhrchen. Nachteilig war, daß die durch einen HF-Stromstoß einmal hergestellte Leitfähigkeit der Späne bestehen blieb und durch eine mechanische Erschütterung des Glasröhrchens immer wieder aufgehoben werden mußte. Dazu diente der Klöppelschlag eines Wagnerschen Hammers (Prinzip der Hausklingel).

Auf russischen QSL-Karten aus der ersten Nachkriegszeit wurde oft der Eindruck erweckt, Alexander Popow sei der "Vater des Radios" gewesen. Popow hat aber nie geleugnet, daß seine Experimente um 1894 durch die Erkenntnisse von Hertz und Branly angeregt worden waren. Er benutzte für seine ersten Versuche in St. Petersburg einen aufgetrennten Blitzableiter als Vertikalantenne und die Erde als Gegengewicht. Fehlende finanzielle Mittel behinderten ihn bei seiner Arbeit, und der Erfolg blieb ihm daher versagt, aber seine Versuchsanordnung wurde von Marconi übernommen.

Etwa zur gleichen Zeit experimentierte Professor A. Righi in Bologna/Italien mit noch kürzeren Wellen als Hertz. Einer seiner Schüler war Guglielmo Marconi, der sein Studium aber nicht abschloß. Er blieb ein Autodidakt ohne akademische Würden, die er erst später ehrenhalber erhielt. Daher wird er gern als erster Funkamateur gepriesen. Marconi wollte aber die Funk-

**Der erste Oszillator von Heinrich Hertz bestand aus zwei Kupferdrähten von <sup>1</sup> m Länge, die auf Siegellackstangen befestigt waren. Die Funkenstrecke bildete sich zwischen den einander zugewandten Enden. Die beiden Kugeln aus Zinkblech (Durchmesser 30 cm) an den abgewandten Enden vergrößerten die Kapazität. Über dem Oszillator befinden sich vier Resonatoren verschiedener Form und Größe.**

## *Geschichtliches*

technik nicht als "Liebhaber einer Sache" betreiben, sondern suchte Ruhm und Reichtum damit zu erwerben.

Am 17. Mai 1895 machte er auf dem Gut seines Vaters, in Griffone bei Bologna, seinen ersten erfolgreichen Sendeversuch und konnte dabei 2400 m überbrücken. Als Empfänger benutzte er den Kohärer von Branly.

Professor Adolf Slaby und Graf Arco hatten bei Experimenten Marconis in London zugeschaut und betrieben nun ähnliche Versuche in Deutschland. Professor Ferdinand Braun unterstützte und verbesserte ihre Arbeit, indem er die Resonanzabstimmung mit Schwingkreisen einführte. Aus Brauns Labor kam 1901 eine weitere wichtige Innovation: der Kristall-Detektor. Dieser Detektor war denn auch sehr viel empfindlicher als der Kohärer. Aber auch die Zuverlässigkeit des Kristall-Detektors war nicht sehr hoch, weil ihn jede mechanische Erschütterung unempfindlich machte und er ständig neu eingestellt werden mußte.

Die typischen Großsender mit Funkenstrecken wurden mit einem Input von mehr als 100 kW betrieben und erreichten einen Wirkungsgrad von etwa 60 %. Den mittleren Output der gedämpften Schwingungen konnte man damals schon mit einem recht trägen Hitzdraht-Amperemeter messen. Aber erst moderne Messungen machten deutlich, daß bei der Erzeugung der gedämpften Schwingungen für Mikrosekunden Spitzenleistungen im Megawatt-Bereich erzeugt werden. Diese Spitzenleistung war auch erforderlich, weil die Metallspäne des Kohärers schließlich Antennenspannungen von etwa 500 mV benötigen, um leitfähig zu werden. Marconi brauchte also den viel empfindlicheren Detektor von Braun, um den Atlantik erfolgreich überbrücken zu können. Marconi und Braun erhielten 1909 gemeinsam den Physik-Nobelpreis.

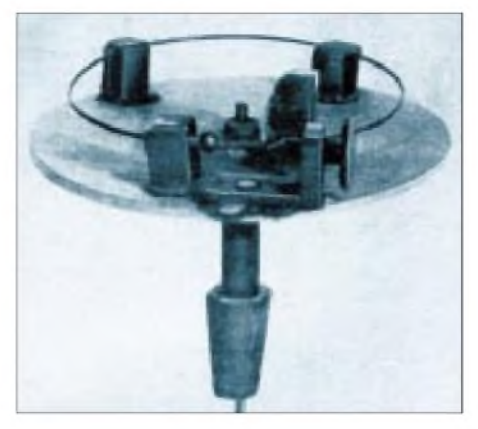

**Kleinster von Hertz hergestellter Resonator: Ein Kupferring mit einstellbarer Funkenstrecke ist mittels Siegellack auf einem Zigarrenholzbrettchen befestigt.**

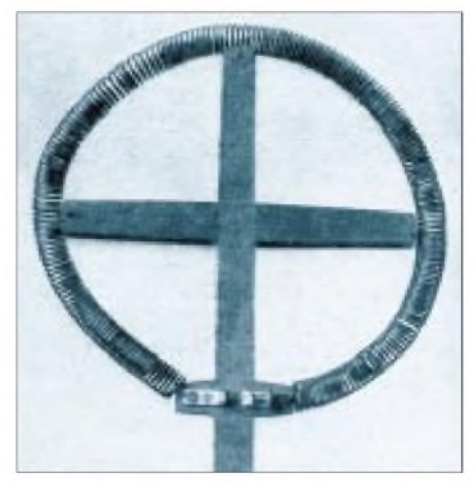

**Resonator mit spiralförmig aufgewundenem Draht für lange Wellen.**

**Abbildungen: Der Radio-Amateur, Heft 17, 1926; dem FUNKAMATEUR freundlich überlassen von Peter Faehre, DL7EU**

#### **Der erste Funkamateur**

Sicherlich haben auch Laien frühzeitig mit HF-Experimenten begonnen, und zwar ohne Erlaubnis. Wer aber besaß nun tatsächlich als erster eine offizielle Genehmigung? Bislang ist unwidersprochen geblieben, daß dies der Brite M. J. C. Dennis

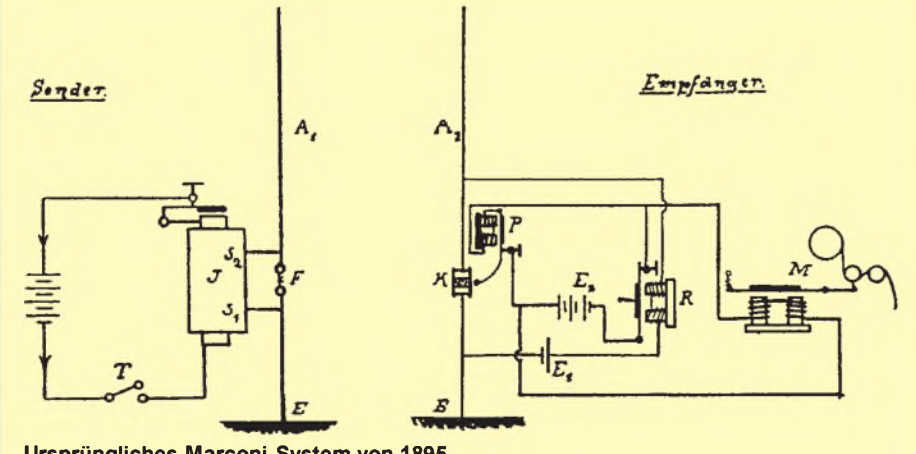

**Ursprüngliches Marconi-System von 1895 Abb.: Franz Fuchs, Merkblätter zum technischen Unterricht über Funken-Telegraphie, München 1914**

aus Baltinglass war. Er gehörte weder einem Fachinstitut noch einer Firma an, handelte also als Privatperson, die Funkversuche aus rein persönlicher Neigung durchführen wollte. Ihm teilte man 1898 das Rufzeichen "DNX" zu, und seine ersten Sendeversuche überbrückten eine Entfernung von 71 Yards. Noch in den vierziger Jahren war OM Dennis auf den Amateurbändern als EI2B zu hören.

#### **Namen, die man noch kennt**

Damals trugen noch alle Innovationen der Funktechnik die Namen ihrer Erfinder. An den Namen wie Marconi, Braun und Wien erkennt man die einzelnen Entwicklungsstufen der Funkenstreckensender. Ab etwa 1905 wurden die ersten Hochfrequenz-Maschinen gebaut, die nach dem Dynamoprinzip arbeiteten. Höhere Frequenzen erreichte man mittels großer Polzahlen und hoher Umdrehungsgeschwindigkeiten. Die Maschine von Reginald Aubrey Feddersen erzeugte bereits 2 kW bei 100 kHz! E. F.W. Alexanderson erreichte schon eine Leistung von 200 kW und verbesserte das Prinzip soweit, daß reine Sinuswellen mit geringem Oberwellengehalt entstanden. In Deutschland war Graf Arco der erste, der eine solche Maschine baute, und Rudolf Goldschmidt erzeugte 400 kW bei 20 kHz. Karl Schmidt entwickelte Maschinen für sehr viel höhere Frequenzen (etwa 500 kHz). Der 1925 gebaute Rundfunksender München wurde mit einer solchen Maschine von Schmidt ausgerüstet. Valdemar Poulsen hat zwar nicht als erster entdeckt, daß man unter Zuhilfenahme des negativen Widerstands eines Lichtbogens ungedämpfte Schwingungen erzeugen kann, das schreibt man dem Professor H. Th. Simon zu, aber er machte den Lichtbogen durch eine Flammkammer und gute Kühlung so standfest, daß hohe Dauerleistungen bei <sup>1</sup> MHz möglich wurden, die er dann auch zu modulieren lernte.

Zwar wurde in Deutschland schon 1906 erstmals versucht, Musik-Sendungen auszustrahlen, und Poulsen erreichte 1911 mit seinem Telefonie-System auch schon Reichweiten von mehr als 500 km. Jedoch erst im Dezember 1922 sendete der Reichspost-Sender Königs Wusterhausen ein erstes Funkkonzert, und erst im Oktober 1923 begann man in Berlin mit einem regelmäßigen öffentlichen Rundfunk-Programm, der "Funkstunde". Trotz der wirtschaftlich so schwierigen Zeit wurde der Rundfunk zum großen Renner.

#### **Literatur**

- [1] Harranth, W., OE1WHC: Pionier der Funkgeschichte: Guglielmo Marconi, FUNKAMATEUR 44 (1995) H.4, S. 351
- [2] Scheffczyk, S., DL7USR: Pionier der Funkgeschichte: Alexander Stepanowitsch Popow, FUNK-AMATEUR 44 (1995), H.5, S. 469

## <span id="page-33-0"></span>*BC-DX-Informationen*

## **Radio Tirana**

Die deutschen Halbstundenprogramme aus Albanien können seit Ende Oktober täglich auf 1458, 6270 und 7270 kHz empfangen werden. Radio Tirana hat auch einen aktiven Hörerklub in Deutschland, der die Mitglieder regelmäßig mit Rundbriefen versorgt.

Informationen: Radio-Tirana-Hörerklub, c/o Werner Schubert, Poststraße 8/I, 85567 Grafing bei München.

## **China-Reise zu gewinnen**

In Zusammenarbeit mit der Provinzregierung von Shaanxi und der Fluglinie Air China veranstaltet Radio China International (CRI, Beijing 100866, VR China) ein Quiz über Tourismus und Investitionen in Shaanxi.

Zu gewinnen sind neben dem Pokal "Archäologische Funde und historische Denkmäler" auch kunstgewerbliche Gegenstände und Sonderpreise, deren Entgegennahme in der Provinzhauptstadt Xian mit einem kostenlosen China-Aufenthalt verbunden ist.

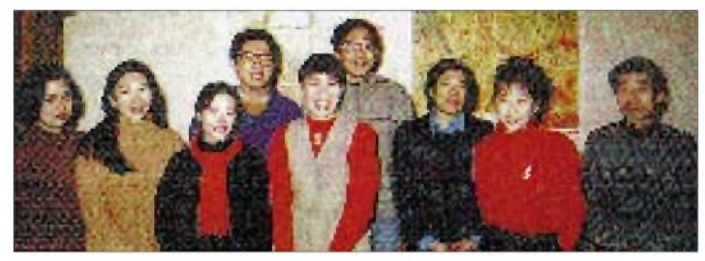

**Die Sprecherinnen und Sprecher der Deutschen Redaktion von CRI. Foto: Archiv DG1EA**

Zur Beantwortung der Quiz-Fragen sollte man jeweils freitags die deutschsprachigen RCI-Sendungen verfolgen, die ansonsten täglich von 1800 bis 1900 und 1900 bis 2000 UTC auf 6950 und 9920 kHz ausgestrahlt werden. Eine Kurzfassung des deutschen Programms läuft von 2100 bis 2130 UTC über das Relais in der  $Bernhard$  Klink,  $DG1EA$ 

## **"Stimme Tibets" von den Seychellen**

In guter Qualität kann montags bis freitags von 1145 bis 1200 UTC die "Voice of Tibet" in tibetischer Sprache über FEBA-Radio Mahe (eine der 115 Inseln des Seychellen-Archipels im Indischen Ozean) auf 15480 kHz geortet werden. Tibetische Musik umrahmt das gesprochene Programm.

Zuschriften und Empfangsberichte an Worldview International, Welhavensgt. 1, 0166 Oslo 1, Norwegen.

### **Damaskus in Deutsch**

Eine deutschsprachige Sendung von Radio Damaskus kann von 1805 bis 1905 UTC auf 12085 und 13610 (bisher 15095) kHz gehört werden. Den deutlich besseren Empfang ermöglicht die erstgenannte Frequenz. Auf 13610 kHz sendet, ebenfalls in deutscher Sprache, die Deutsche Welle.

## **Katar am Vormittag**

Der arabische Heimatdienst des QBS (Qatar Broadcasting Service) ist ab 0707 UTC bis zum abrupten planmäßigen Abbruch um 1305 UTC sehr gut und nahezu störungsfrei auf der neuen Frequenz 15265 (bisher 15345) kHz zu empfangen. Den Abschluß des Programms bilden Kurznachrichten und die Ankündigung der Frequenzumstellung.

Ordnungsgemäße Empfangsberichte, zu richten an QBS, P.O. Box 3939, Doha, Qatar, werden kurzfristig mit einer QSL-Karte bestätigt.

#### NORDAMERIKA, OSTKÜSTE NORDAMERIKA, WESTKÜSTE **ASIEN, JAPAN**  $11<sub>B</sub>$  $11n$  $11n$  $13<sub>π</sub>$  $13<sub>m</sub>$  $13<sub>π</sub>$  $16<sub>m</sub>$  $16<sub>m</sub>$  $16<sub>ft</sub>$  $19<sub>m</sub>$  $19<sub>m</sub>$  $19<sub>II</sub>$  $25<sub>m</sub>$  $25<sub>m</sub>$  $25 \text{ m}$  $31<sub>m</sub>$  $31<sub>m</sub>$  $31<sub>π</sub>$  $41<sub>m</sub>$  $41n$ 41 m 49 m  $49<sub>17</sub>$ 75 m  $75r$ ین ک 'a' SÜDAMERIKA SÜDAFRIKA  $111$  $11<sub>II</sub>$ 13 n  $13<sub>0</sub>$  $16<sub>II</sub>$ 16 m  $19<sub>II</sub>$  $19<sub>π</sub>$ 26 n  $25 \text{ m}$  $31n$  $31<sub>ii</sub>$  $411$  $411$ 49 m 49 n  $75<sub>1</sub>$  $75<sub>1</sub>$ -6 -3 **UTC** +3  $+9$  $+12$ -9 +6

## BC-DX im Dezember 1996 Ausbreitungsvorhersage

## **Australien am besten auf 11660 kHz**

In ihrer Nachmittagssendung in Englisch ersetzte die ABC (Australien Broadcasting Corporation) Carnaron 11800 durch 11660 kHz von 1230 bis 1430 UTC. Zehnminütige Nachrichten ("This is Australia News") um 1300 und 1400 UTC sind in sehr guter Qualität aufzunehmen.

## **Stimme des irakischen Kurdistan**

Überraschend lautstark und gut verständlich ist die gegen Saddam Hussein gerichtete "Stimme des irakischen Kurdistan" von 1800 bis 1930 UTC in Arabisch auf 4070 (bisher 4180) kHz aufzunehmen. Nachrichten und Informationen aus dem Nahen Osten bestimmen das Programm, das von kurdischer Musik umrahmt wird.

Empfangsberichte sind zu richten an: Kurdistan Press, Örnsvängen 6 C, 17242 Sundbyberg/Schweden.

## **Deutsche Welle aus Sri Lanka**

Besonders gute Qualität und Verständlichkeit zeichnet den Emp fang der Deutschen Welle - Relaisstation Trincomalee/Sri Lanka  $-$  auf 21695 kHz aus. Von 0800 bis 0850 UTC wird in Pushto für Afghanistan gesendet. Die Sendungen enthalten auch einen Deutschkurs.

## **Malaysia auf freier Frequenz**

Die Frequenz 15295 kHz bietet ab 1030 UTC die Möglichkeit, die "Voice of Malaysia" mit ihrem Auslandsdienst in brauchbarer Qualität aufzunehmen. Bis 1230 UTC wird bei freier Frequenz in Chinesisch und von 1530 bis 1700 UTC in Arabisch gesendet. Lokale Musik und Gesang umrahmen das Wortprogramm. Nach dem Zeitzeichen um 1200 UTC nennt man - zur Absicherung der einwandfreien Identifizierung – den Landesnamen "Malaysia". Empfangsberichte sind an folgende Adresse zu schicken: VoM, Suara Malaysia, Wisma Radio, P. O. Box 11272 KL, 50740 Angkasapuri, Kuala Lumpur. Als Rückporto empfiehlt sich die Beilage von US-\$ 1.

### **Ungestörter Kroatien-Empfang**

Lautstark und nahezu ungestört ist "Hrvatski Radio Televizija" (HRT) - so auch die Ansage - aus Zagreb mit seinem Inlands dienst auf 5895 kHz über den früheren Kurzwellensender Radio Beograd ab 1430 UTC in der Landessprache aufzunehmen. Dem Zeitzeichen und der Erkennungsmelodie auf Celesta um 1500 UTC folgen Nachrichten und ein Kommentar zur politischen Lage.

Empfangsberichte im SINPO-Code sind an Zelimir Klasan HRT, Prisavlje 3, 41000 Zagreb zu richten. **Friedrich Büttner**

## **Neue Anschrift**

Adventist World Radio (AWR) ist umgezogen. Die neue An schrift lautet: AWR-Europe, C. P. 383, 47100 Forli, Italia. **Stimme der Hoffnung e. V./PI**

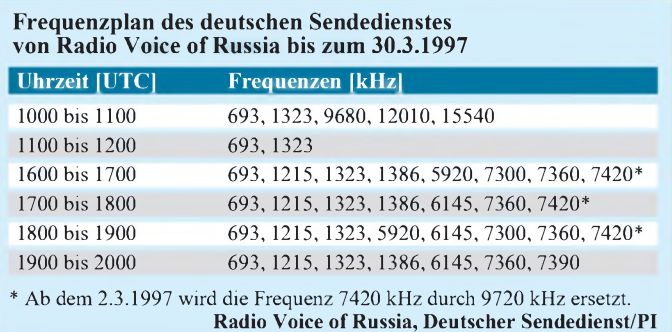

## *622SR2 - Selektivruf-IC für Fünftonfolgeruf und C-Call*

## *RALF KÜNSTLER*

*Im CB-Funkbereich hätte man es oft gern ein wenig ruhiger, hoher Störpegel sowie teilweise recht lebhafter Funkverkehr können die Freude am Hobby doch stark mindern. Schön wäre es da, wenn das Funkgerät dann so lange verstummte, bis man wirklich persönlich gerufen wird sozusagen ein Funkgerät wie ein Telefon.*

## **Selektivrufsysteme**

Für Selektivrufgeräte sind die Normen DTMF, FFR und C-Call bekannt. Für DTMF (Dual-Ton-Mehr-Frequenz) kann als Geber ein Gerät verwendet werden, wie es zur Fernabfrage von Anrufbeantwortern genutzt wird. Als Dekodiereinheit gibt es kostengünstige Dekodier-ICs. Jedoch können diese nur eine Zahl, aber keine Zahlenfolge dekodieren. Außerdem handelt es sich um ein Analogverfahren,

dene Frequenzen übertragen. Beim FFR (Fünftonfolgeruf) werden direkt hintereinander fünf Töne übertragen, wobei zwölf verschiedene Frequenzen, zehn jeweils für die Ziffern, eine als Wiederholton sowie eineweitere für den Gruppenruf existieren.

denn eswerden gleichzeitig zwei verschie-

C-Call ist ein Selektivrufsystem, welches von der Firma Conrad in Hirschau entwickelt wurde. Die auszusendenden fünf Ziffern werden als drei Bytes nacheinander gesendet. Ein Bitfolge besteht aus dem Startbit (0), acht Datenbits (0/1) und einem Stopbit (1). Null bedeutet hierbei keine Modulation,während eine Eins einer 1-kHz-Modulation entspricht.

## **IC 622SR2**

Der Controller-IC 622SR2 ermöglicht die Nutzung der beiden zuletzt genannten Verfahren. Über einen angeschlossenen

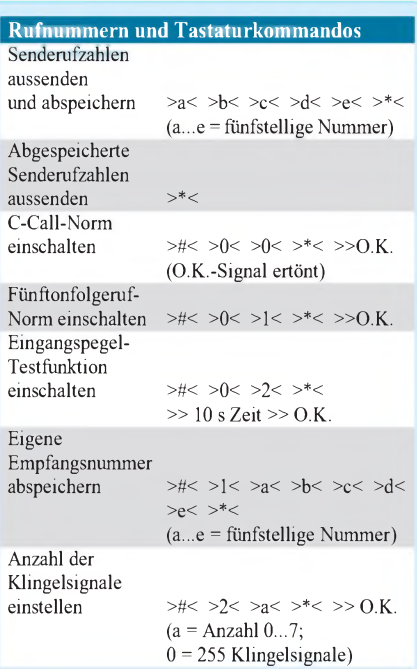

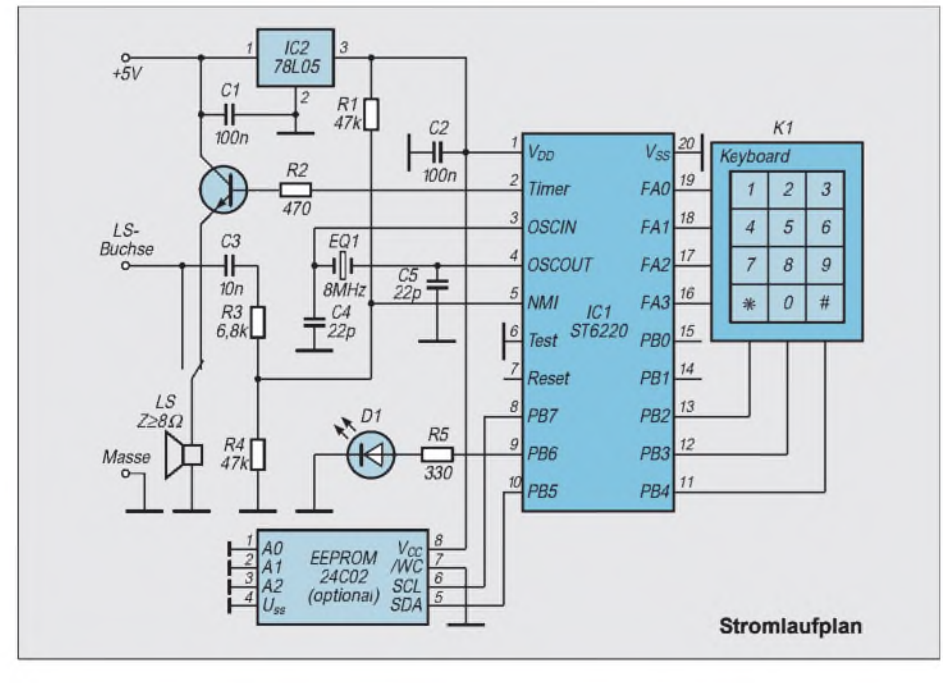

Lautsprecher (und das Mikrofon) können Selektivrufe ausgesendet werden. Durch die Verbindung mit der Lautsprecherbuchse werden die Empfangssignale an den Controller geführt und abgetastet. Mit nur noch wenigen weiteren preiswerten Bauteilen sowie einer Telefontastatur (12 Tasten) ermöglicht es der 622SR2, alle notwendigen Einstellungen vorzunehmen. Die angeschlossene LED hat mehrere Funktionen. Nach dem Einschalten (Reset des Controllers) blinkt sie im langsamen Rhythmus, nach einem Tastendruck erlischt sie und das O.K.-Signal ertönt.

Bei langsamem Blinken sind keine gültigen Rufnummern im Prozessor vorhanden. Durch den Einbau eines kleinen EEPROMs (optional) in die Schaltung kann dies verhindert werden. Ist dieser angeschlossen und enthält gültige Daten, geht der Prozessor nach dem Reset (oder dem Einschalten) ohne Blinken der LED sofort in den "normalen" Betriebszustand über (Vergleichen des eingelesenen Signals mit der eigenen Rufnummer). Sollte die LED also langsam blinken, muß mindestens die eigene Rufnummer einprogrammiert werden, um für diese empfangsbereit zu sein.

Beim Eingeben von Ziffern oder Befehlen leuchtet die LED konstant, etwa 10 s pro Tastendruck stehen für eine korrekte Eingabe zur Verfügung. Ist diese Folge korrekt, ertönt aus dem Lautsprecher entweder das O.K.-Signal oder der Selektivruf (Senderufnummer). Bei Überschreiten des Zeitlimits ertönt ein Fehlerton.

Die dritte Funktion der LED ist die Rufsignalisierung. Wurde ein Selektivruf abgetastet, welcher der eigenen Rufnummer entspricht, wird nach dem Klingelsignal (Anzahl einstellbar) ein schnelles Blinken der LED aktiviert. Dieses Blinken dauert bis zum nächsten Tastendruck.

Zur exakten NF-Abtastung ist ein Eingangspegel von  $3 \dots 10$  V<sub>ss</sub> nötig. Mit der Befehlsfolge #02\* kann eine Pegeltestfunktion eingeschaltet werden. Dann hat man etwa 10 s Zeit zur Pegeleinstellung. Jetzt kann die Stellung des Lautstärkereglers mit Hilfe der LED leicht gefunden werden, denn immer, wenn Flanken vorhanden sind, die vom Controller erkannt werden, signalisiert er dies durch Einschalten der LED.

Die Stromaufnahme des ICs beträgt bei 5 V etwa 3 mA, am Eingang des Spannungsreglers (78L05) wurden ungefähr 5 mA gemessen (ohne Lautsprechersignal). Mit dem Umschalter kann der Signallautsprecher auch als CB-Funkgerätelautsprecher benutzt werden, ist das nicht nötig, läßt man ihn weg. Der Lautsprecher wird dann direkt an den Emitter von VT1 geschaltet.
## *Digitales Satellitenfernsehen - Startlöcher bisher kaum verlassen*

### *Dipl.-Ing. HANS-DIETER NAUMANN*

*Neuerungen (nicht nur) der Fernsehtechnik sind in Deutschland untrennbar mit den Internationalen Funkausstellungen verbunden. Ihre Einführung erfolgte meist mit Galaabend und traditionellem Knopfdruck wenigstens eines Bundesministers, wenn nicht gar des Herrn Kanzlers persönlich. Anders beim euphorisch zur Revolution erhobenen digitalen Fernsehen: Sein Start am 28. Juli wurde auf die Straße verlegt und erfolgte im Cockpit eines Formel-1-Piloten und dazu noch unter weitgehendem Ausschluß der Öffentlichkeit. Symptome eines Fehlstarts?*

Der Start des digitalen Fernsehens erfolgte nicht nur unter weitgehendem Ausschluß der Öffentlichkeit, sondern auch unter Ausschluß des freien Wettbewerbs der Anbieter und das in einer Gesellschaftsformation, die sich frei marktwirtschaftlich tituliert. Das betrifft einmal die Programmanbieter, zum anderen das "anbieterabhängige" Hirn einer digitaltauglichen Empfangsanlage, zugleich Streitobjekt Nr. 1, die Set-Top-Box, d.h. den Digitaldekoder. Von ihm gab es beim Start etwa 100 in deutschen Haushalten und zudem nur ein Erzeugnis, geeignet für nur einen Programmanbieter, die d-box der Kirchgruppe.

Noch vor dem Start hatten sich die beiden Kontrahenten Kirch und Bertelsmann auf ein Einheitskonzept geeinigt, etwa vier Wochen später aber ebenso unerwartet wieder entzweit. Und seitdem wird der digitale Hick-Hack immer chaotischer, weiß der Zuschauer nicht, ob er nicht künftig doch zwei Set-Top-Boxen braucht und der Fachhandel nicht, was er auf diesbezügliche Fragen antworten soll.

#### **Wirrwar wenig werbewirksam**

Eine solche Situation hat es bei Fernsehneuheiten in deutschen Landen noch nie gegeben! Aber das Chaos sollte noch schlimmer kommen: Austritt der Bertelsmann-Gruppe aus der MMBG (Multi-Media-Betriebsgesellschaft), Aufgabe des Projekts Club RTL durch Bertelsmann und CLT wegen geringer Erfolgsaussichten, eigenes Dekoderkonzept der ARD, Ankündigungen anderer Betreiber und Produzenten zu eigenen Preiserhöhungen beim ersten deutschen Digitalfernsehen, dem Kirch-Baby DF 1.

Schließlich will die Telekom künftig kräftig mitmischen, wie, bleibt zwar zunächst ein Geheimnis, aber man spricht von einer völlig neuen Rolle, die man zusammen mit anderen Kabelbetreibern einnehmen will. Die Zukunft also liegt, so scheint es zumindest, im Chaos, und das ist aus Sicht der Kunden kaum werbewirksam.

Inzwischen gab man auch bei Kirchs DF <sup>1</sup> Fehlkalkulationen zu. Etwa 200 000 Dekoder wurden per Jahresende prophezeit, um die 10 000 aber bisher nur verkauft. Damit dürfte sich das Jahresziel als nicht erreichbar erweisen.

#### **Schwacher Start**

Sieht man von den öffentlich-rechtlichen Anstalten ab, ist Digitalfernsehen vorrangig Bezahl- und Bestellfernsehen. Noch aber wissen die Programmanbieter nicht, wieviel der Zuschauer dafür auszugeben bereit ist. Das scheint des Zuschauers "Trumpf" zu sein. Eines aber ist klar: Chancen hat dieses Genre nur mit (absolut) Neuem und Lukrativem, und selbst das wird es schwer haben, sich neben der schon stattlichen Zahl von Programmen auch hier in Europa durchzusetzen.

#### **Set-Top-Boxen noch auf Prototypen-Niveau**

Die Set-Top-Boxen indes, denen im künftigen Home-Multi-Media eine zentrale Schlüsselrolle eingeräumt wird, in ihrer "1. Generation" wohl davon noch weit entfernt, nehmen wohl eher die Rolle einer

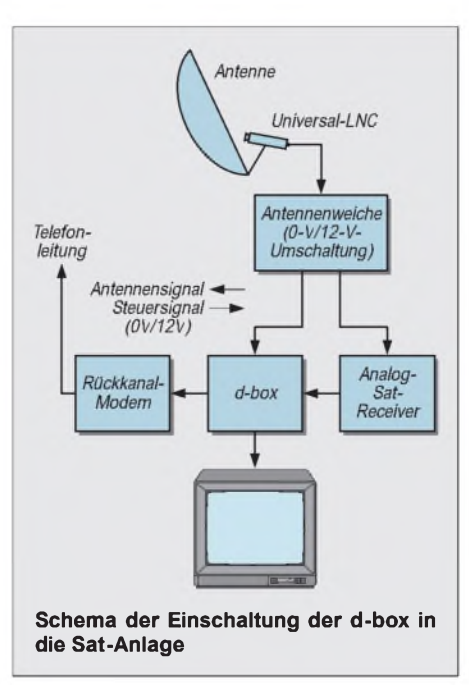

Hilfseinrichtung ein, weil sie keine Merkmale aufweisen, die das Prädikat "zukunftsträchtig" rechtfertigen. Die bis zur Niederschrift dieser Zeilen einzig verfügbare d-box von Kirch ist nur für den Satellitenempfang geeignet, nicht also für den Kabelanschluß. Hierfür sollen aber Dekoder in Vorbereitung sein.

Ein weiteres (wie wir meinen) Manko: Das Fehlen einer Durchschleiftechnik für den Anschluß weiterer, analoger Geräte an die Außeneinheit. Man muß sicher davon ausgehen, daß die Interessenten am Digitalempfang schon eine Satelliten-Empfangsanlage besitzen und auch künftig analog ausgestrahlte Sendungen empfangen möchten. Das trifft sehr wahrscheinlich auch für Newcomer zu, so daß sich also kein ausgesprochener "Digital-Newcomer-Kreis" etabliert.

Bedeutet schon die d-box ein weiteres Zusatzgerät, so erfordert ihr Anschluß noch eine zusätzliche per 0 V/12 V schaltbare HF-Weiche, wie sie bisher wohl nur von der Firma Spaun als Antennenrelais SAR 12 F angeboten wird. Sie besitzt einen LNC-Eingang und zwei Ausgänge für die d-box. Beim Einschalten der d-box wird ein 12-V-Schaltsignal aktiviert, das aufden Ausgang d-box schaltet. Natürlich kann man das LNC-Kabel auch manuell zwischen beiden umstecken oder aber ein Twin-LNC verwenden, wozu wiederum ein zweites Kabel erforderlich ist- beides kaum noch akzeptierte Lösungen.

Vorteile der d-box sind u.a. die integrierte SCSI-Schnittstelle für Onlinedienste und CD-ROM-Anwendungen. Sie ermöglicht Teleshopping, Telebanking, Datenbankzugriff, Mailbox und Fax. Ferner verfügt sie über ein Interface, das die Ausrüstung mit verschiedenen CA-Systemen ermöglicht.

#### **Zwischenbilanz**

Das digitale Fernsehen hat also den ersten vier Monaten nach seinem wenig spektakulären Start keinen Beweis erbringen können, daß es in absehbarer Zeit zu einer TV-Revolution führen wird. Die Zuschauerakzeptanz zeigt sich gering bis verhalten, zumal sachliche Kundeninformation in der deutschen Medienszene offenbar zum Fremdwort geworden ist und die einschlägige Aufklärung sich eher dem Boulevardzeitungsniveau nähert.

Die Systemtechnik ist ausgereift, doch die bisher angebotene Empfangstechnik strahlt einen Hauch von Unvollkommenheit und Kurzlebigkeit aus. Bedenkt man, wie viele Um- und Nachrüstungen der Zuschauer seit dem Start des Satellitenfernsehens schon erdulden mußte, erscheint seine bisherige Reaktion mehr als berechtigt: erst einmal abwarten.

### *Potentialtrennung für das Parallelport*

### *BERND HÜBLER*

*Schon mehrere Beiträge zeigten, daß das Parallelport des PCs nicht nur zum Anschluß eines Druckers taugt, sondern eine ideale Schnittstelle zu Meß- und Programmiergeräten, Experimentierschaltungen und anderen Baugruppen ist. Wünschenswert ist dabei oft eine Trennung der Potentiale. Hierbei geht es nicht vordergründig darum, extreme Spannungsdifferenzen zwischen Computer und Peripherie zuzulassen. Vielmehr dient das Gerät zum Auftrennen von Erd- und Brummschleifen und dem Schutz der Druckerschnittstelle.*

Modernere PCs tragen bereits auf ihrem Motherboard die gesamte Peripherie, so daß keine zusätzlichen I/O-Karten benötigt werden. Dieser Vorteil kann jedoch durchaus einmal zumNachteil werden, wenn nämlich u.U. durch unvorsichtige Experimente die Parallelschnittstelle zerstört wird. Ein Austausch der Super-I/O-Chips ist in der Regel nicht möglich. Im Extremfall kommt nur noch ein kompletter Austausch des Motherboards in Frage. Der Autor mußte leider diese schmerzliche Erfahrung machen. Bei der Entwicklung eines Control-L-Interfaces für Camcorder wurde der vielbeinige Super-I/O-Chip des PCs durch die 6-V-Betriebs-Spannung der Videokamera zerstört.

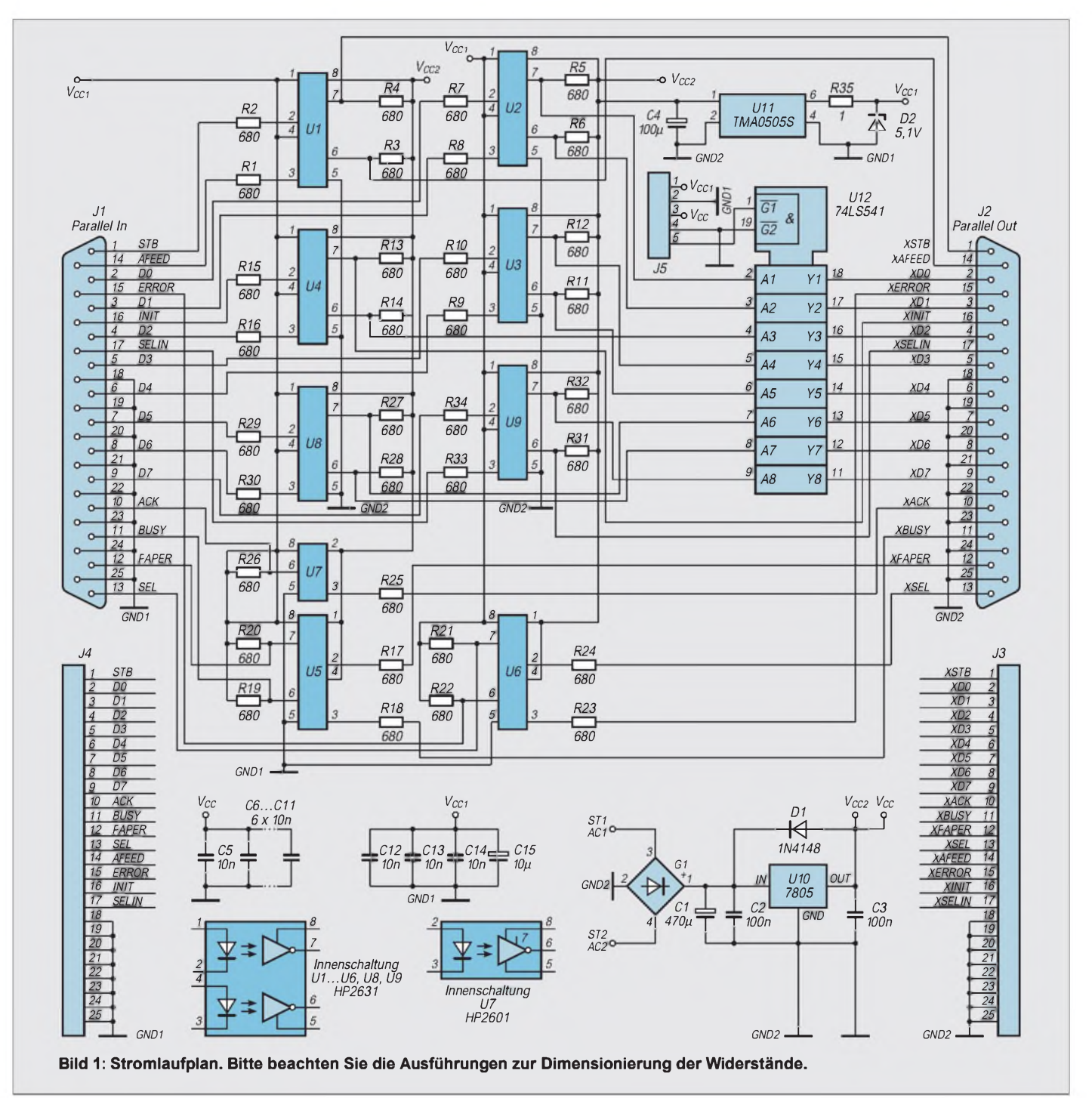

### *Praktische Elektronik*

Erdschleifen stellen bei meßtechnischen und ähnlichen Anwendungen des PCs ein großes Problem dar. Einmal erfolgen die Messungen nicht potentialfrei, zum anderen kann man sich über Erdschleifen ein beträchtliches Brummen einhandeln. Störungen aus dem Computer und Fehlerspannungen können die Meßergebnisse verfälschen.

#### **Konzept**

In [3] wurde eine optoentkoppelte PC-Parallelschnittstelle auf einer PC-Slot-Karte vorgestellt. Der hier beschriebene Potentialtrenner hingegen kann ohne Eingriffe in den PC an (fast) jede Parallelschnittstelle angeschlossen werden und ist damit auch für den Einsatz an Notebooks geeignet.

Dieses Gerät wurde so konzipiert, daß eine möglichst schnelle Übertragung möglich ist. Die Zwischenschaltung des Geräts sollte auf keinen Fall die Übertragung in irgendeiner Weise beeinflussen.

Im Prinzip ist das Gerät einfach aufgebaut. Alle Leitungen von und zur Peripherie werden galvanisch durch den Einsatz von Optokopplern getrennt. Die Stromversorgung erfolgt mit einem handelsüblichen Steckernetzteil.

Das Leiterplattenlayout ist nur für die Trennung im Labor üblicher Kleinspannungen ausgelegt. Die Trennung von größeren Potentialunterschieden ist nicht möglich, da die Leiterzüge der "Primär- und Sekundärseite" dicht nebeneinander liegen. Mögliche Kriechströme können die Isolationsspannung reduzieren.

#### **Schaltung**

Bild <sup>1</sup> zeigt die Schaltung des Geräts. J1 ist der Anschluß zum Computer (DB25- Stecker), J2 ist der entkoppelte Peripherieanschluß (DB25-Buchse, wie am PC). Zwischen diesen beiden Steckverbindern befinden sich eine große Anzahl von Optokopplern und ein TTL-Treiberbaustein.

Außerdem gibt es zwei Stromversorgungszweige. Versorgt wird das Gerät von der Peripherieseite mit einer Gleich- oder Wechselspannung. Die Einspeisung erfolgt über die Stifte St1 und St2. Nach Gleich-

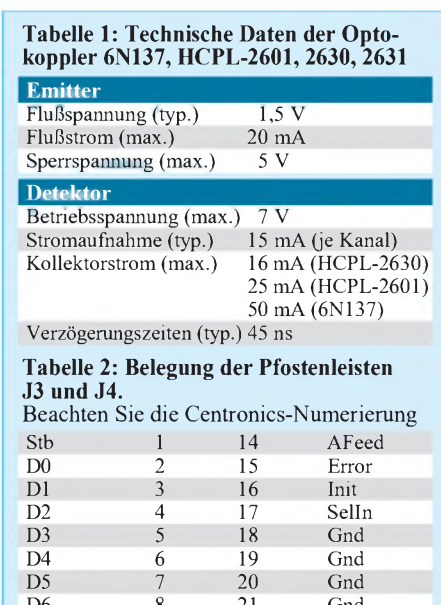

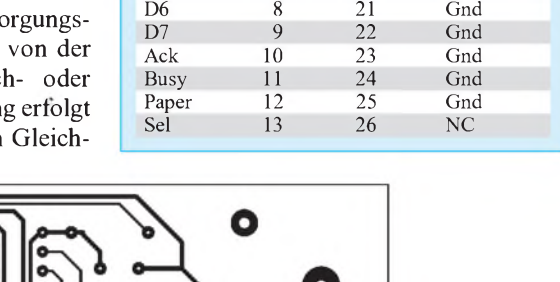

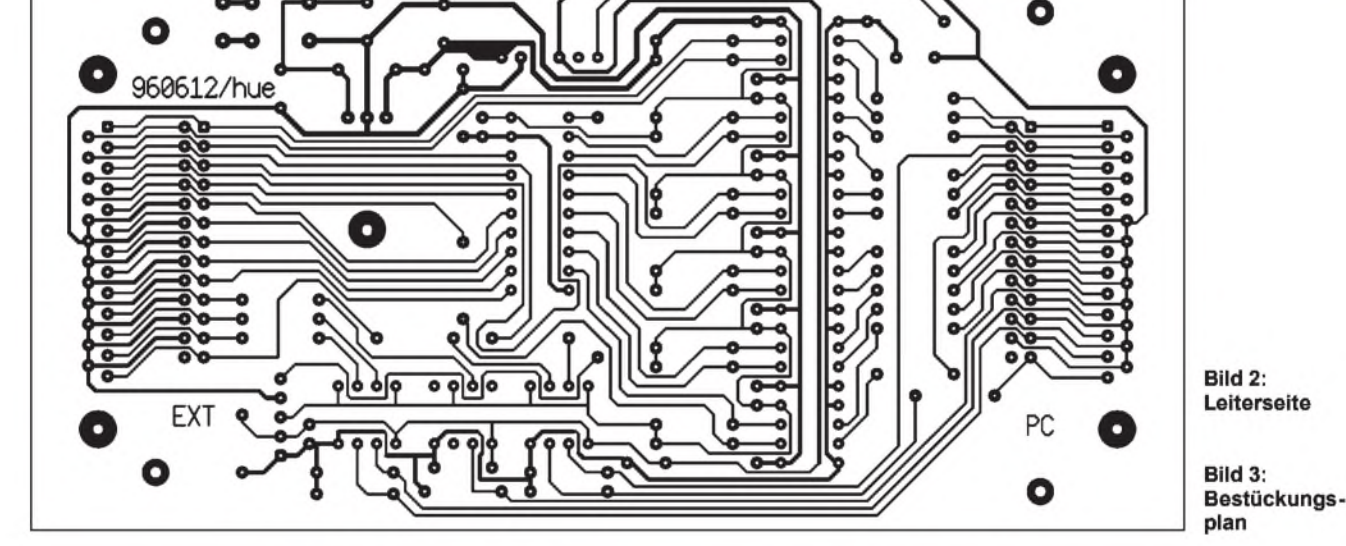

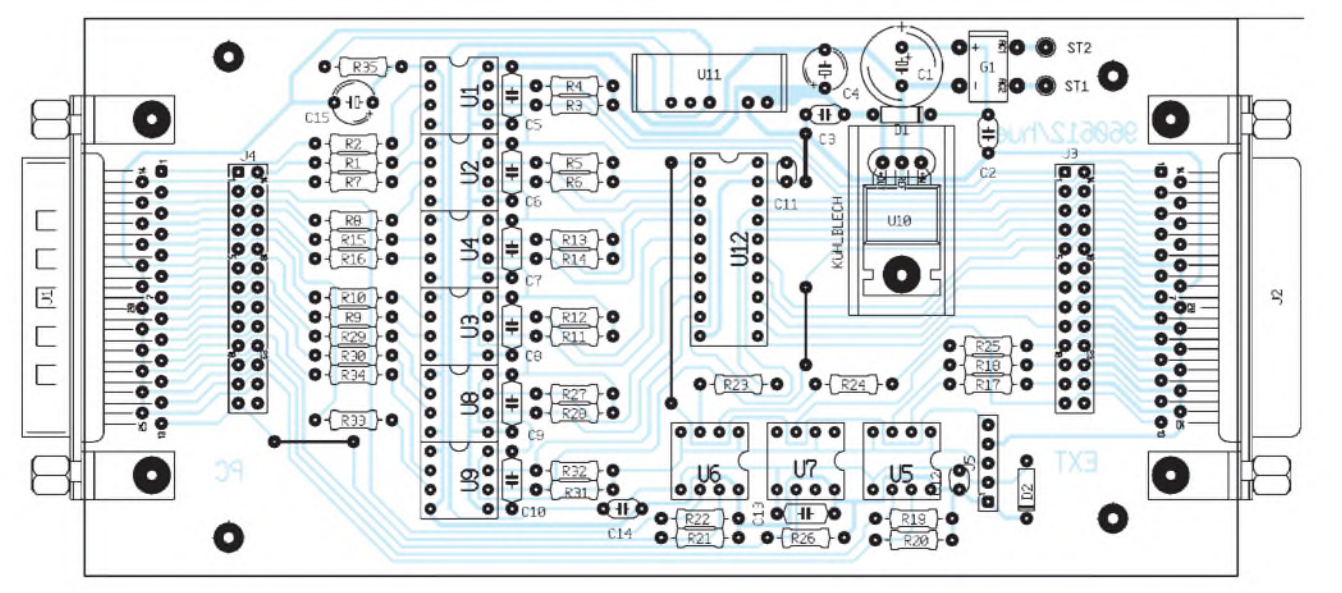

**1352 • FA 12/96**

richtung, Siebung und Stabilisierung (U10) steht zwischen den Meßpunkten VCC/ VCC2 und GND/GND2 die peripherieseitige Betriebsspannung von 5 V. Der DC/ DC-Wandler U11 erzeugt die potentialgetrennte 5-V-Spannung für die PC-seitigen Schaltungskomponenten.

Eine technisch und ökonomisch günstige Lösung stellt der Typ TMA0505S von TRACO Power Products (erhältlich bei RS) dar. Die Wandler der TMA-Serie sind ultrakleine, isolierte 1-W-Wandler im SIL-Gehäuse. Sie sind kompatibel mit anderen Fabrikaten (z.B. NMA0505S von Newport Components), aber wesentlich preiswerter. Der TMA0505S liefert einen maximalen Ausgangsstrom von 200 mA und besitzt einen Wirkungsgrad von typisch 72%. Die Kurzschlußfestigkeit gilt für maximal 0,5 s. Die Ausgangsspannung ist geregelt, kann aber bei Lastschwankungen durchaus bis zu 10% vom Sollwert abweichen. Alle getesteten Bausteine lieferten eine höhere Spannung als in der Spezifikation angegeben. Deshalb ist in der Schaltung eine Spannungsbegrenzung, bestehend aus dem Widerstand R35 und der Z-Diode D2, vorgesehen. In manchen Fällen ist es notwendig, den Widerstand R35 durch eine Reihenschaltung aus diesem Widerstand und einer Diode in Flußrichtung zu ersetzen, um die Spannung in den gewünschten Bereich (4,5 V bis 5 V) abzusenken.

Die Optokoppler bestimmen die maximale Übertragungsgeschwindigkeit des Geräts. Damit sich das Gerät völlig transparent verhält, kommen als Koppler nur schnelle Typen in Frage: Einfach: 6N137, HCPL-2601; Zweifach: HCPL-2630, HCPL-2631.

Tabelle <sup>1</sup> zeigt einige Merkmale dieser Optokoppler. Sie ermöglichen Datenraten von bis zu 10 Mbit/s (NRZ). Der spezifizierte Eingangsstrom beträgt 5 mA. Je nach Lastwiderstand am Ausgang, schalten sie bereits bei Eingangsströmen von <3 mA. Die optimalen Schaltzeiten ergeben sich bei

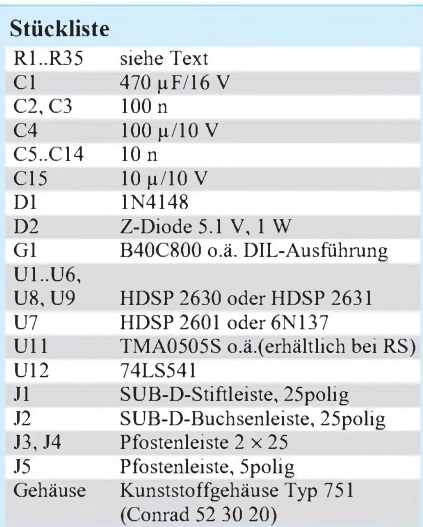

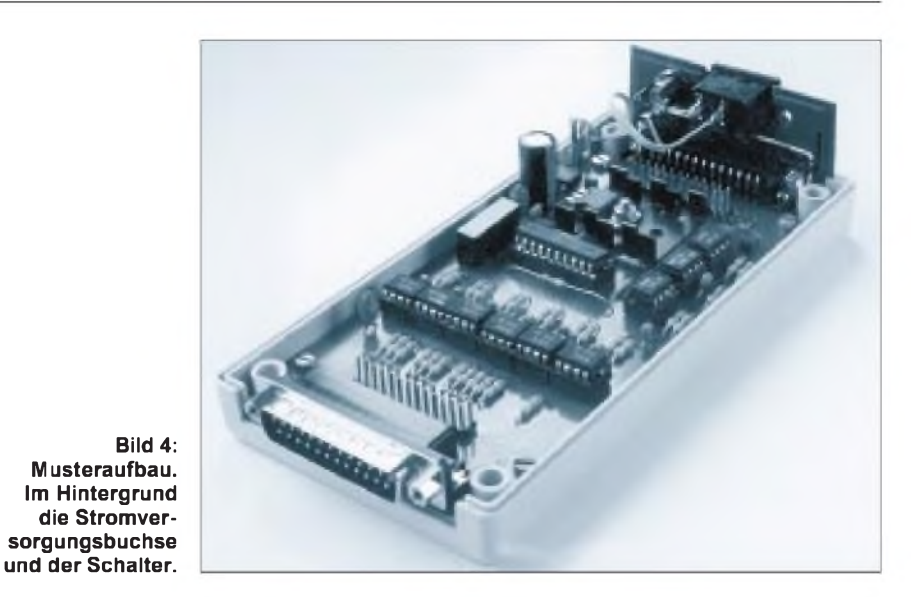

einem Arbeitswiderstand von etwa 350 Q am Ausgang.

Für dieses Konzept kann man durchaus etwas stromsparender dimensionieren. Alle Widerstände im Mustergerät haben einen Wert von 680  $\Omega$  (außer R35). Bei einer Betriebsspannung VCC1 von 5 V, einer typischen LED-Flußspannung von 1,5 V und einem angenommenen  $V_{OL}$ -Wert von 0,5 V beträgt der Flußstrom durch die Infrarotdioden etwa 4,5 mA. Selbst bei einer maximalen Diodenflußspannung von 1,75 V und minimaler Betriebsspannung (4,5 V) ist ein sicheres Schalten der Optokoppler gewährleistet (Flußstrom etwa 3,3 mA). Wem die Summe der fließenden Ströme zu groß ist, kann die LED-Reihenwiderstände noch etwas vergrößern. Bei einem Wert von 750 Q werden die Schaltbedingungen der Koppler unter Worst-Case-Bedingungen gerade so eingehalten. Eine Erhöhung der Widerstände auf 820  $\Omega$  ist möglich, aber nur ratsam, wenn die Betriebsspannung VCC1 5 V beträgt und die Flußspannung den typischen Wert nicht überschreitet.

#### **Erweiterungen**

Die Pfostenleisten ermöglichen eine einfache Modifizierung des Geräts. So kann eine zweite Platine die Schaltungsergänzungen für den bidirektionalen und EPP-Betrieb aufnehmen. Die Funktionsweise dieser Betriebsarten kann in [2] nachgelesen werden. Eine weitere mögliche Modifizierung ist beispielsweise der Einsatz von Treibern, die die LEDs der Optokoppler schalten, um die Eingänge des Potentialtrenners CMOSkompatibel zu gestalten.

Die Pfostenleiste J4 führt die PC-seitigen Signale. Auf der Peripherie-Seite ist J3 angeordnet. Eine weitere Pfostenleiste dient zur Spannungsversorgung der zweiten Platine und zur Steuerung der Ausgangsstufen des Treibers U12.

Es empfiehlt sich die fototechnische Herstellung der Platine. Besonders wichtig ist danach die Überprüfung auf eventuell vorhandene Kurzschlüsse. Der DC/DC-Wandler überlebt nämlich einen längeren Kurzschluß nicht.

#### **Aufbau**

Der Spannungsregler wird mit einem kleinen Kühlkörper und einer Distanzsäule schwebend über den Widerständen montiert. Bei der Inbetriebnahme muß zunächst die Spannung zwischen VCC1 und GND1 gemessen werden. Achten Sie darauf, daß der Wandler dabei nicht ohne Last läuft. Je nach gemessener Spannung sind nötigenfalls in Reihe mit dem Widerstand R35 eine oder zwei Dioden zu schalten. Diese Maßnahme soll verhindern, daß die Spannung zwischen VCC1 und GND1 über 5 V steigt. Die Optokoppler und der TTL-Treiber sollten auf Schaltkreisfassungen gesetzt werden. Zum Schluß kommt auf die Pfostenleiste J5 ein Stecker, der die Pins 4 und 5 verbindet und den Treiberbaustein freigibt.

Bei der Benutzung ist auf die Einschaltreihenfolge zu achten. Damit keine Ströme aus dem Potentialtrenner in den Computer fließen, ist immer zuerst der Computer einzuschalten, dann erst der Potentialtrenner.

#### **Literatur**

- [1] Bernd Hübler: EPP als universelle PC-Schnittstelle (1), FUNKAMATEUR, 1995, H. 11, S. 1180
- [2] Bernd Hübler: EPP als universelle PC-Schnittstelle (2), FUNKAMATEUR, 1995, H. 12, S. 1302
- [3] Helmut Neumark: Safer Port, ELRAD 1996, Heft 5, S. 30ff
- [4] Spezifikationen verschiedener Schnittstellenbausteine

 $Anzeiae$ 

## *Massenspeicherund Backupsysteme: jaz-Laufwerk*

#### *SVEN LETZEL*

*Disketten sind Massenspeicher Nummer eins. Diese Aussage galt zumindestens noch vor fünf Jahren, als eine 100-MB-Festplatte Luxus war und auf eine Diskette mehrere Programme paßten.*

*Die Eigenschaft als Massenspeicher hat die klassische Diskette heute längst verloren. Disketten werden meist nur noch zum Installieren des Betriebssystems oder zum Austausch kleiner Datenmengen verwendet. Unsere Beitragsserie will Ihnen Vor- und Nachteile einzelner Datenspeicher-Komponenten aufzeigen.*

#### **Wie sicher sind Daten?**

Heutzutage ist die Festplatte im heimischen System der gebräuchlichste Massenspeicher. Für nur eine Mark speichert sie 4 bis 8 MB Daten. Da es praktisch kaum noch Festplatten zu kaufen gibt, die weniger als <sup>1</sup> GB Daten zu speichern vermögen und man zudem mehrere in den Computer einbauen kann, treten im Normalfall kaum Speicherplatzprobleme auf. Doch sind die Daten auch sicher? Diese Frage kann der Geschädigte schnell beantworten. Ein Speichermedium, das häufig benutzt wird, ist zum einen mechanischem Verschleiß ausgesetzt, zum anderen sorgen Benutzerfehler oder auch Viren dafür, daß Daten regelmäßig verschwinden.

#### **Iomega jaz**

Als erstes Massenspeichersystem betrachten wir das jaz-Laufwerk der Firma Iomega. Dieses wird als internes oder externes Gerät angeboten und benötigt für den Betrieb einen SCSI-Controller im Computer. Das interne ist passend für einen 3,5"-Schacht, das externe kaum größer als ein Taschenbuch. Mit seinem Gewicht von nur knapp einem Kilogramm erweist es sich als praktikables, transportables Gerät.

Auf das Medium, das in einem Plastikgehäuse untergebracht ist, aus zwei doppelseitig beschichteten Metallplatten besteht und kaum größer als eine 3,5"-Diskette ist, nur dicker, passen <sup>1</sup> GB Daten. Das jaz-Laufwerk kann auch an Macintosh-Computern betrieben werden. Software ist inklusive.

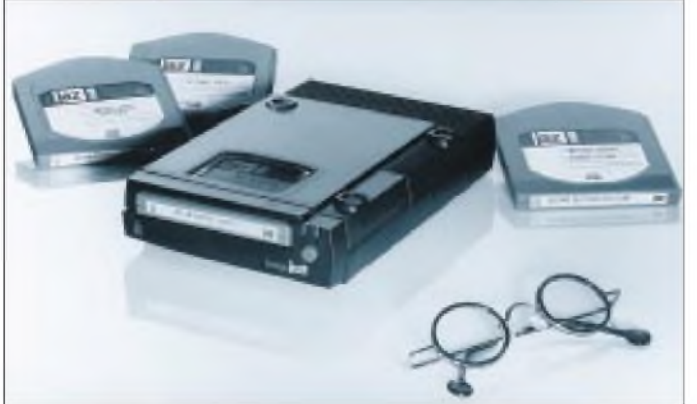

**Mit dem jaz-Laufwerk von Iomega können große Datenmengen schnell und problemlos gespeichert werden.**

**Unter "Eigenschaften" eines jaz-Laufwerkes kann man jede Menge einstellen.**

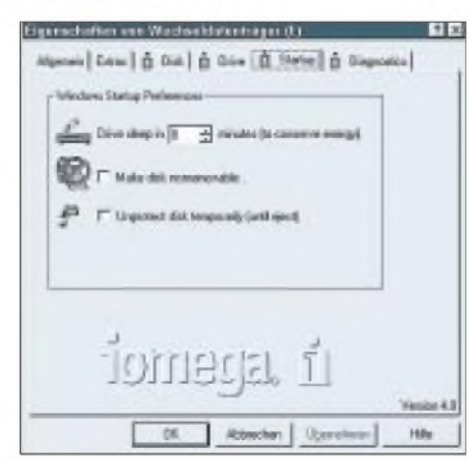

#### **Installation**

Das interne jaz-Laufwerk wird vor dem Einbau auf eine freie SCSI-ID gejumpert und schließlich an den internen SCSI-Bus angeschlossen. Das externe verbinden Sie mit Hilfe des mitgelieferten Kabels mit dem SCSI-Controller oder einem weiteren SCSI-Gerät. Es verfügt über ein separates Netzteil und benötigt damit Platz für einen Kaltgerätestecker in der Steckdose.

Beide Laufwerksvarianten erkennen automatisch, ob eine Terminierung des SCSI-Busses notwendig ist und schalten diese gegebenenfalls zu.

Falls Sie als Betriebssystem Windows 95 verwenden, sind Sie mit der betriebsfähigen Installation nun bereits fertig. Das Laufwerk, insofern es eingeschaltet ist, wird beim Hochfahren des PC automatisch erkannt und diesem ein Laufwerksbuchstabe zugeordnet. Lediglich die jaz-Tools, die auf der mitgelieferten Cartridge zu finden sind, können noch installiert werden.

Unter DOS und Windows 3.1 sind Sie auf die mitgelieferte Treiberdiskette angewiesen. Das Setup-Programm installiert automatisch die erforderlichen Treiber. Leider wurde in unserem Fall nicht der richtige SCSI-Adapter erkannt, so daß der falsche Treiber geladen wurde. Das Problem ließ sich nach einer Rückfrage mit der Hotline (0130-Nummer) schnell und unkompliziert lösen.

#### **Features**

Das jaz-Laufwerk präsentiert sein Medium wie ein ganz gewöhnliches DOS-Laufwerk. Über einen Laufwerksbuchstaben läßt sich das jaz damit für alle Programme direkt ansprechen. Dateien können kopiert, gelöscht und Programme gestartet werden. Wem der Speicherplatz von einem Gigabyte nicht ausreicht und wer sich nicht scheut, Festplattenkomprimierer einzusetzen, kann sein jaz-Medium gar mit gängigen Komprimierungsprogrammen "verdoppeln".

Die mitgelieferten jaz-Tools erlauben einfache Medien- und Laufwerksdiagnose, außerdem Formatieren und verschiedene Sicherheitsfunktionen. Das Programm "Copy Machine" erlaubt unkompliziertes Backup der Festplatte oder Duplizieren eines Wechseldatenträgers.

Mit Hilfe der jaz-Tools kann ein Medium vor fremden, neugierigen Blicken geschützt sein. Neben einem paßwortgeschützem Schreibschutz kann ebenso das Lesen oder der Disk-Auswurf verboten werden. Der jeweilige Schutz wird mit Paßwort auf Disk gespeichert. Wurde das Paßwort vergessen, hilft nur ein Neuformatieren des Datenträgers.

#### **Sichern oder transportieren?**

Zwei Anwendungszwecke stellen die Weichen für die Wahl des richtigen Massenspeichers: Entweder wollen Sie Ihre Daten nur sichern (Backup), oder Sie transportieren häufig große Mengen an Daten auf andere Systeme.

Im ersten Fall ist Größe und Sicherheit des Massenspeichers ein Kaufkriterium, beim Datentransport sind Sie auf die Kompatibilität zu anderen Systemen angewiesen. Sicherheit, Schnelligkeit, Kompatibilität und Benutzerfreundlichkeit einzelner Systeme sollen hier gegenübergestellt werden.

### *Computer*

Das externe jaz-Laufwerk bietet sich wunderbar als Transportmedium an. Einzige Bedingung: Der fremde Computer benötigt einen SCSI-Controller im Computer. Wird das Laufwerk unter Windows '95 betrieben, genügt am Fremdcomputer nach dem Anschließen lediglich ein Klick auf den Knopf "Aktualisieren" unter "Systemsteuerung->System->Gerätemanager". Unter DOS wird die jaz-Installationsdiskette benötigt, ein einfaches Eintippen von ,,A:\GUEST" macht das jaz betriebsbereit.

#### **Geschwindigkeit**

Laut Herstellerangaben schafft das Laufwerk eine Dauertransferrate von etwa 5 MB pro Sekunde bei 17 ms Zugriffszeit. In einem IDE-System kann das SCSI-Laufwerk aber diese Vorteile nicht voll ausschöpfen und erreicht beim Kopieren von Dateien von Festplatte auf jaz etwa <sup>1</sup> MB pro Sekunde (siehe Tabelle). Ein Komplettbackup einer 1-GB-Festplatte würde demnach etwa 15 Minuten dauern.

Wird das jaz zur Arbeit mit mehreren kleinen Dateien (<200 KB) eingesetzt, empfiehlt sich unter DOS der Einsatz eines Festplatten-Caches für das Laufwerk

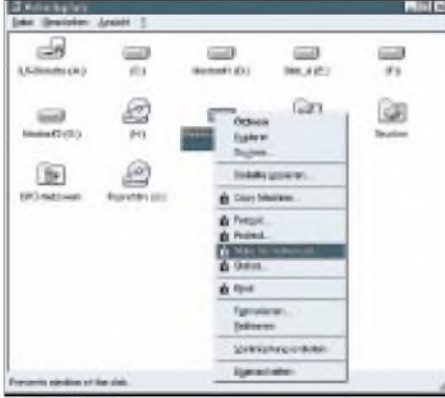

**Mit der rechten Maustaste auf das Laufwerkssymbol im Arbeitsplatz unter Windows '95 erreicht man die wichtigsten Laufwerksfunktionen.**

(zum Beispiel SmartDrive). Unter Windows '95 war der Cache für das Laufwerk automatisch vorhanden. Bei vielen großen Dateien hintereinander war festzustellen, daß SmartDrive das jaz unter DOS erheblich auszubremsen verstand.

#### **Preise**

Leider gesellt sich zu der gebotenen Leistungsfähigkeit ein (noch) relativ hoher Preis. Für das interne Laufwerk bezahlen Sie 999 DM, das externe liegt etwas darüber. Ein 1-GB-Medium kostet Sie stolze 199 DM.

Zusätzlich wird von Iomega eine PCI-SCSI-Karte des Typs Adaptec AHA-2930 (mit BIOS) angeboten, die Sie für 199 DM recht günstig erwerben können. Eine Anschaffung mit 3 GB Speicherkapazität in-

klusive Controller kostet Sie demnach etwa 1800 DM. Für eine IDE-Festplatte gleicher Kapazität bezahlen Sie derzeit etwa 700 DM.

#### **N** Verwendung

Das jaz-Laufwerk ist nur bedingt zum Sichern reiner Daten geeignet, denn bei 1070 MB in einer Partition belegt jede Datei durch die DOS-eigene Clustertechnik mindestens 16 KB. Bei vielen kleinen Dateien verlieren Sie somit viele Megabyte. Die Geschwindigkeit des Laufwerks ist bei vielen kleinen Dateien übrigens wesentlich langsamer als bei wenigen großen.

Aufgrund der hohen Geschwindigkeit eignet sich das Medium hervorragend zum Speichern digitaler Bilder, zum Samplen von bis zu 100 Minuten Sound in CD-Qualität oder zum Speichern von 100 Minuten Videofilm (MPEG-komprimiert).

Recht praktisch erwies sich das jaz-Laufwerk in Verbindung mit einem CD-Brenner. Auf einer jaz-Disk steht genügend Platz zur Verfügung, um eine komplette zukünftige CD-ROM zu speichern.

Wer nur im Besitz eines langsamen CD-ROM-Laufwerks ist und nicht genügend Platz auf der Festplatte frei hat, kann das jaz auch praktischerweise für Komplettinstallationen umfangreicher Spiele oder anderer Software nutzen. Bei der Arbeit mit dem jaz haben wir keine wesentlichen Geschwindigkeitsnachteile gegenüber einer Festplatte feststellen können.

#### **Datensicherheit**

Durch magnetische Speicherung der Daten ist das Medium geringfügig empfindlich gegen magnetische Felder. Eine dicke Verpackung des Mediums gestattet die heile Versendung per Post. Schutzmechanismen erlauben, die Daten vor Neugierigen lese- und/oder schreibzuschützen.

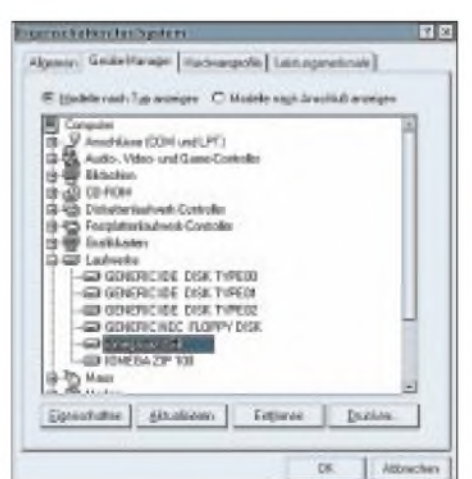

**Unter Windows '95 wird das Laufwerk nach dem Einschalten und Anklicken von "Aktualisieren" anstandslos erkannt.**

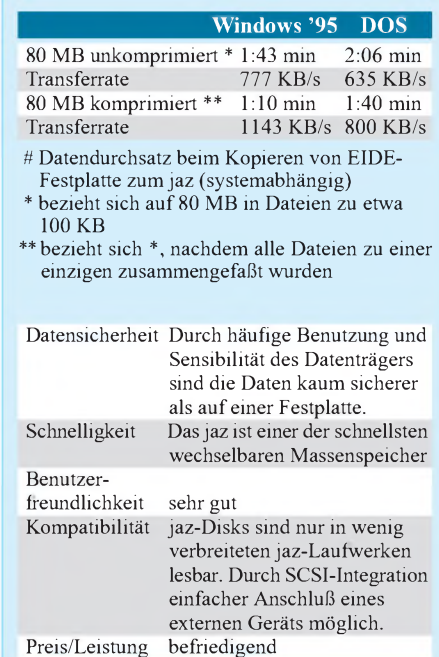

Nur gegen ungeschützte mechanische Einflüsse ist das Medium machtlos. Nach einem Sturz aus nur einem halben (!) Meter Höhe auf Parkettfußboden war unser 199-DM-Medium unbrauchbar.

#### **Fazit**

Als recht schnelles Laufwerk bietet sich das Laufwerk für ein schnelles Festplattenbackup oder zum Speichern von Multimedia-Dateien geradezu an. Der relativ hohe Preis für den Privatbereich läßt es als Transportmedium nur bedingt zum Einsatz kommen. Dann benötigen Sie die externe Variante, um es zum Gegenüber mitzuschleppen, falls dieser nicht dasselbe Laufwerk besitzt.

Aufgrund der einfachen Installation und problemlosen Nutzbarkeit auch für Nichtfreaks bietet das jaz eine bequeme Möglichkeit der Datensicherung und Backups.

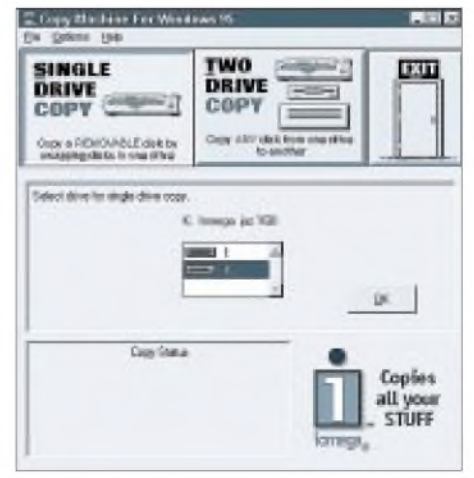

**Die "Copy Machine" erlaubt auf einfache Art und Weise ein backup zu erstellen oder eine Disk zu duplizieren.**

# *Einfaches PC-Speicheroszilloskop*

### *Dipl.-Ing. ANDREAS KÖHLER*

*Ein Speicheroszilloskop gestattet die Erfassung einmaliger Verläufe von Spannung oder Strom und deren Auswertung. Solche Geräte kosten normalerweise einige tausend DM. Für den Amateur bleibt es somit unerschwinglich. Werden keine allzu hohen Anforderungen an ein solches Gerät gestellt, kann ein schon vorhandener PC einen Ausweg bieten. Mit einer einfachen Steckkarte und einem kleinen Programm läßt sich ein PC-Speicheroszilloskop für den NF-Bereich aufbauen, das bereits viele Amateuranwendungen abdeckt.*

Wichtigstes Bauteil des hier vorgestellten PC-Speicheroszilloskops ist ein möglichst schneller A/D-Wandler-Schaltkreis. Es werden heute von verschiedenen Herstellern schon Wandler angeboten, die 100 000 000 Messungen in einer Sekunde ausführen können. Allerdings gibt es hier auch Preisbereiche, die für den Amateur nicht mehr ohne weiteres bezahlbar sind. Hinzu kommt, daß dabei die Trassierung der Leiterplatte Ansprüche stellt, die nur noch industriell zu beherrschen sind.

Aus allen diesen Gründen soll hier ein Wandler verwendet werden, der bei einem verhältnismäßig vernünftigen Preis viele Anwendungen abdeckt. Gewählt wurde aus der Angebotspalette der AD 1674 der Firma Analog Devices. Dieser Wandler-Schaltkreis enthält alle Baugruppen, die für ein PC-Speicheroszilloskop benötigt werden.

Wer nun nicht unbedingt die recht hohe Umsetzgeschwindigkeit dieses Wandlers benötigt, kann problemlos auch auf den AD 574 zurückgreifen. Dieser benötigt zwar die etwa vierfache Umsetzzeit, ist aber dafür auch billiger zu haben.

Der AD 674 A ist genauso wie der MAX 174 verwendbar. Allerdings unterscheiden sich diese Typen neben dem Parameter Umsetzgeschwindigkeit weiterhin auch noch in bezug auf Linearität, Temperaturbereich und Offset. Werden an bestimmte Parameter besondere Anforderungen gestellt, ist im Einzelfall anhand der ausführlichen Datenblätter eine Entscheidung zu treffen.

Ein weiterer wichtiger Unterschied ist das Fehlen der Sample & Hold-Stufe. Diese ist bei den obengenannten Ersatztypen des AD 1674 extern vorzuschalten. Die Steuerung der externen S & H-Stufe kann unter anderem über den Statusausgang dieser Typen erfolgen.

Bild <sup>1</sup> zeigt das Blockschaltbild des im vorliegenden Projekt eingesetzten A/D-Wandlers. Es ist zu erkennen, daß er nach dem Verfahren der sukzessiven Approximation arbeitet. Das bedeutet, ein D/A-Wandler gibt inkremental mehrere Spannungswerte nacheinander aus, bis über einen Komparator die Gleichheit zwischen seiner Ausgangsspannung und der Meßspannung festgestellt wird. Dabei beginnt dieser Vergleichsprozeß mit der halben D/A-Ausgangsspannung. Ist die Meßspannung diesbezüglich größer, wird ein High an der Stelle des höchsten Bits "notiert". Wenn die Meßspannung zu diesem Zeitpunkt kleiner als die entsprechende Vergleichsspannung ist, wird das höchstwertigste Bit auf Low gesetzt.

Danach wird die nächstkleinere Spannungseinheit, ein Viertel der D/A-Ausgangsspannung, dazu addiert. Bei der anschließenden Prüfung wird wiederum bewertet, ob die summierte Ausgangsspannung des D/A-Wandlers größer oder kleiner ist als die Meßspannung.

Nach spätestens n Zeiteinheiten hat man sich über dieses ständige Vergleichsverfahren dem Wert der Meßspannung weitestgehend genähert. Die Variable n steht dabei für die Anzahl der ausgegebenen Datenbits des Wandlers. Besonders wichtig ist bei diesem Verfahren ein schneller und genauer Komparator. Der interne Komparator schafft zusammen mit dem D/A-Wandler eine Umsetzung mit 12 Bit in nur  $10 \text{ u s}$ .

Ein großes Problem bei der Umsetzung analog/digital von Wechselspannungen ist außerdem die ständige Wertänderung des umzusetzenden Eingangssignals. Um bei der Umsetzung keine zusätzlichen Fehler zu erzeugen, darf sich die Meßspannung

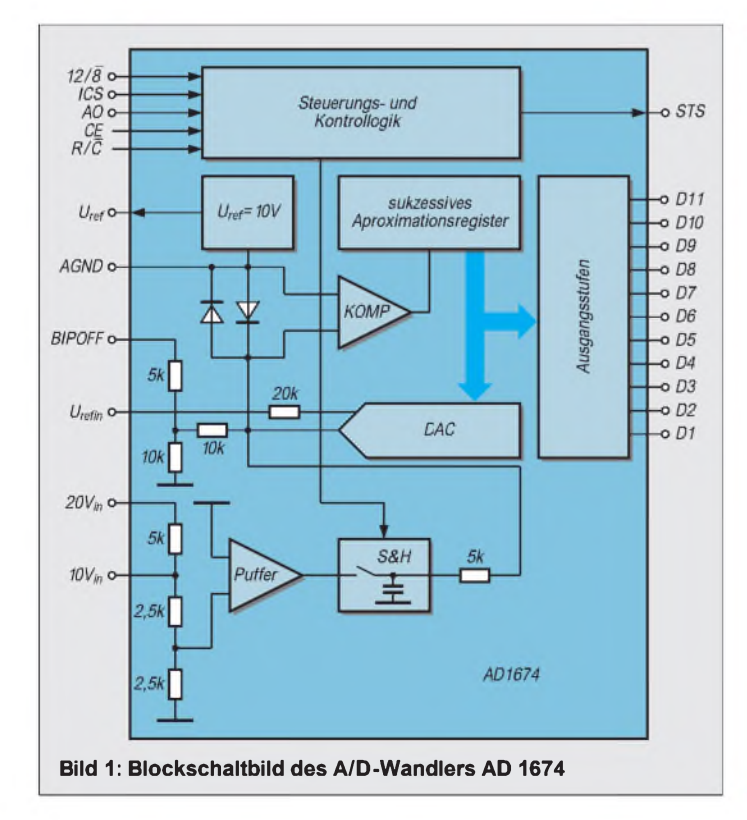

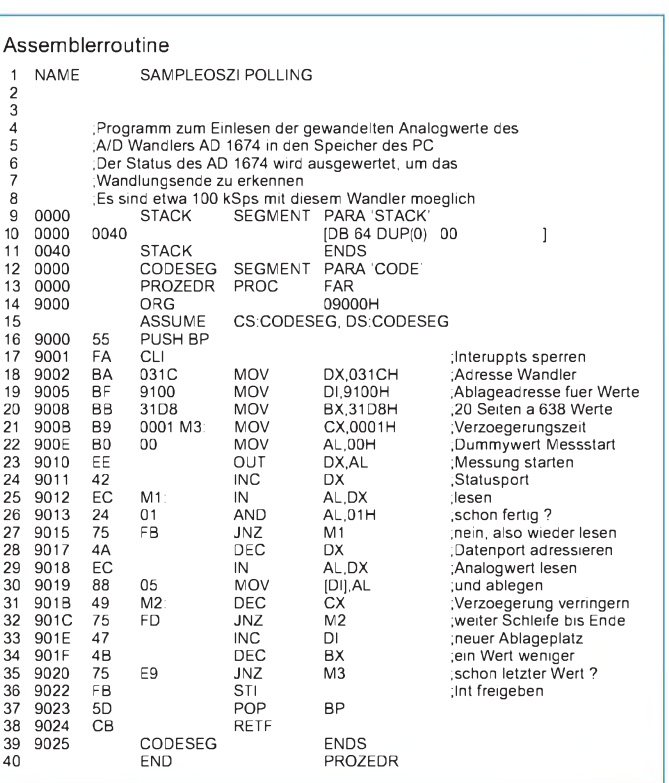

während des Vergleichsprozesses am internen Komparator um nicht mehr als 0,5 Einheiten der kleinsten Spannungseinheit des D/A-Wandlers ändern.

Das Einhalten dieser Prozeßbedingung ist recht problematisch. Besonders in der Nähe des Nulldurchgangs einer Wechselspannung ändert sich die Spannung teilweise sehr stark. Um daraus resultierende Meßfehler zu vermeiden, sollte der Meßwert während des Meßzyklus zum gegebenen Zeitpunkt quasi "eingefroren" werden. Diese Aufgabe übernimmt eine im AD 1674 enthaltene Sample & Hold-Stufe.

#### **A/D-Wandler AD 1674**

Wie schon oben erwähnt, handelt es sich beim AD 1674 um einen 12-Bit-A/D-Wandler mit 10 µs Umsetzzeit, der nach dem Verfahren der sukzessiven Approximation arbeitet. Er wird von Analog Devices in einem kombinierten CMOS- und Bipolarprozess hergestellt. Der Analogteil ist dabei in bipolarer Schaltungstechnik ausgeführt. Für den Digitalteil wird hingegen eine CMOS-Technologie verwendet, um eine kleine Verlustleistung von maximal 575 mW (typ. 385 mW) zu erreichen. Der Baustein wird in einem 28poligen DIP-Gehäuse angeboten und ist auch in einer SMD-Ausführung erhältlich.

Die eingebaute Referenzspannungsquelle realisiert eine Spannung von  $10,0 \pm 0,1$  V bei einer maximalen Belastbarkeit von 2 mA.

In der Tabelle wird die Bedeutung der einzelnen Anschlüsse näher erläutert. Genauere Angaben zum Schaltkreis findet der interessierte Anwender in [1].

#### **Leiterplatte**

Bevor auf die eigentliche Schaltung eingegangen wird, sollen an dieser Stelle noch einige Vorbetrachtungen angestellt werden. Die Industrie ist heute in der Lage, Mehrebenenleiterplatten mit sehr feinen Leiterzügen herzustellen. Dadurch ist es möglich, daß einzelne Ebenen der Leiterplatte für die Masseverbindungen oder zur Abschirmung verwendet werden. Für den Amateur ist dieser technologische Weg im allgemeinen weder gangbar noch bezahlbar. Eine herzustellende Leiterkarte in dieser Technologie kostet (gerade auch bei geringer Auflage bzw. als Unikat) schnell einen Tausender.

Hier muß der Amateur also erste Zugeständnisse machen. Selbst die Anfertigung einer normgerechten Zweiseitenleiterplatte mit PC-Interface ist für die meisten Amateure ein sehr schwieriges oder sogar unlösbares Problem.

Aus diesem Grund wurde für den Prototyp auf eine fertige Prototypenkarte vom Typ PC 016 zurückgegriffen, die von der Firma abcom electronic Leipzig angeboten wird. Die Signalbezeichnungen im Bauprojekt beziehen sich entsprechend auf die Dokumentation zu dieser Karte [2].

Damit hat sich das Problem einer 12-Bit-Auflösung im wahrsten Sinne des Wortes "von selbst erledigt". Die auf den Betriebsspannungsleitungen auftretenden Störspannungen bewegen sich bereits bei 8 Bit Auflösung in der Größenordnung des niederwertigsten Bits.

Wer also gesteigerten Wert auf möglichst hohe Meßgenauigkeit legt und ein Präzisionsspeicheroszilloskop selbst bauen will, sollte dafür besser nach anderen Schaltungen Ausschau halten oder aber eine größere Investition in eine industrielle Wandlerkarte tätigen. Für "durchschnittliche" Demonstrationszwecke, einfache Meßaufgaben und die Durchführung von Experimenten im Schul- und Ausbildungsbereich reicht die hier vorgestellte Variante aber aus.

#### **Schaltung**

Die Schaltung des Analogspeicheroszilloskops zeigt der Stromlaufplan in Bild 2. Es ist zu erkennen, daß sie im wesentlichen aus vier Funktionsgruppen besteht. Die erste dieser Funktionsgruppen ist ein Spannungsfolger. Der große Vorwiderstand und die beiden Dioden schützen vor unzulässigen negativen und positiven Eingangsspannungen. Diese werden abgeleitet. Der Widerstand von 1 M $\Omega$  begrenzt dabei den Strom.

Die zweite Baugruppe ist ein nichtinvertierender Verstärker mit der Verstärkung 10. Hier ist ein genauer Abgleich der Offsetspannung und des Verstärkungsfaktors möglich.

Die dritte ist der eigentliche Wandler. Da alle notwendigen Baugruppen sich innerhalb des Schaltkreises befinden, ist nur eine minimale Außenbeschaltung nötig. Im Prinzip beschränkt sie sichauf die Bauteile zum Endwert- und Offsetabgleich des Wandlers.

Die letzte Baugruppe stellt einen Dekoder für die Digitalsignale dar. Es werden zwei der vier verfügbaren Adressen unvollständig auskodiert. Auf der Grundadresse, also im Beispiel Hex 31C, wird durch einen Schreibzugriff mit beliebigen Daten eine Wandlung gestartet. Ein Lesezugriff auf dieser Adresse liefert die acht höchstwertigsten Bits des Wandlungsergebnisses.

Ein Zugriff auf den Statusausgang des Wandlers ist in zwei Varianten möglich. Erstens kann im Pollingbetrieb bei Abfrage auf der um eins erhöhten Grundadresse der Zustand des Statusports durch eine Leseoperation abgefragt werden.

Zweitens kann der Statusausgang auch zum Auslösen eines Interrupts herangezogen werden. Es sollten die IRQs 2 und 3 als Anschlußmöglichkeiten vorgesehen werden. Diese werden normalerweise für die seriellen Schnittstellen verwendet. Ihre Manipulation hat jedoch die geringsten Auswirkungen im Falle eines Programmierfehlers.

Daß zusammen mit dem Oszilloskop gleichzeitig am Rechner kein Modem oder andere serielle Geräte betrieben werden

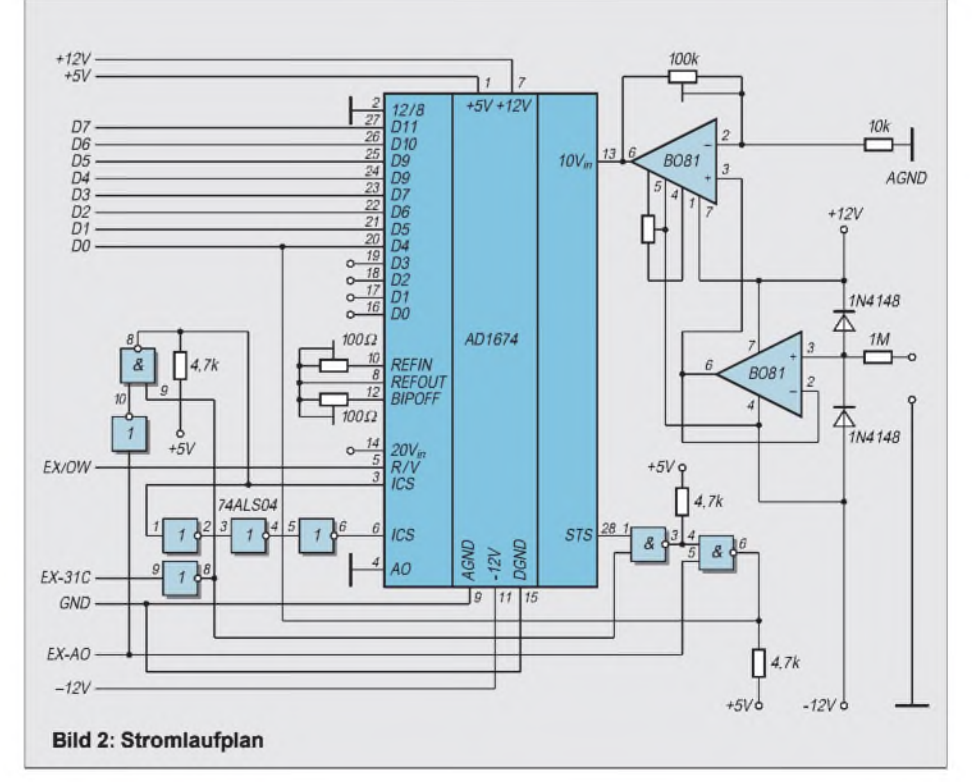

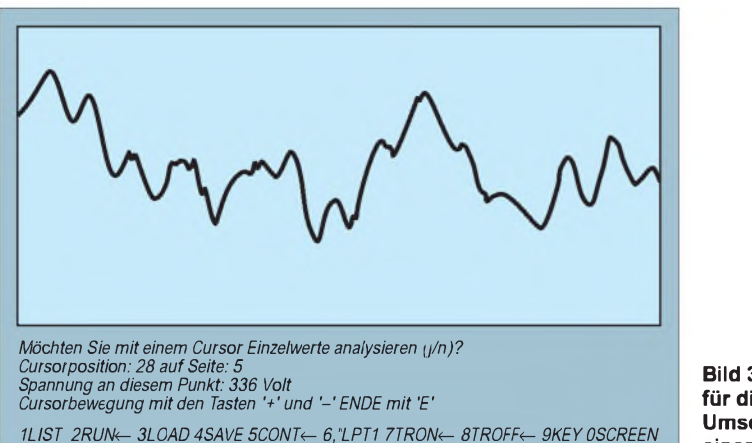

können, dürfte sicherlich zu verschmerzen sein. Für die Nachrüstung des Interruptbetriebes reicht es aus, wenn der Statusausgang (Pin 28) des AD 1674 über einen Negator auf den betreffenden Steckverbinderanschluß geführt wird.

#### **Software für das Oszilloskop**

Wie oben erwähnt, sind zwei Varianten des Betriebs möglich. Im folgenden soll nur der Pollingbetrieb näher betrachtet werden. Die Bedienungs- und Darstellungsroutine ist in GW-BASIC geschrieben. Dies dürfte die einfachste Möglichkeit sein, da hier keine zeitlichen Probleme auftreten.

**Bild 3: Beispiel für die grafische Umsetzung einer Messung**

Die Meßroutine ist als Assemblerprogramm ausgeführt. Das sichert eine größtmögliche Verarbeitungsgeschwindigkeit. Im Augenblick ist nur das Programm für den Pollingbetrieb des Wandlers fertig. Mit einem 486DX40-Rechner ist eine Abtastrate von 11 µs möglich. Das liegt nur sehr geringfügig über der maximal erreichbaren Abtastrate.

Nachteilig ist eine fehlende "geeichte" Zeitbasis. Es ist deshalb nötig, die "Zeitbasis" des PCs einmalig selbst zu bestimmen. Der Aufwand hält sich in Grenzen und wird später beschrieben. Die Bereitstellung einer Zeitbasis über den Timer des PCs und der Umgang mit dem Interruptsystem bereitet noch einige Schwierigkeiten.

Das BASIC-Programm legt als erstes das Maschinenprogramm im Speicher ab. Von dort kann es dann aufgerufen werden. Das setzt voraus, daß keine früher abgespeicherte Meßwertdatei eingeladen werden soll.

Bei einem Aufruf der Polling-Routine werden 12760 Werte unmittelbar hintereinander im Speicher abgelegt. Zum Zwecke jeder einzelnen Wandlung wird zunächst ein beliebiger Wert auf der Adresse des Wandlers ausgegeben. Anschließend wird in einer Schleife geprüft, ob der Wandler die Meßwertwandlung abgeschlossen hat. Erst, wenn dies der Fall ist, wird der erhaltene Wert im Speicher ab der Adresse 9100h abgelegt. Danach wird der nächste Speicherplatz adressiert und geprüft, ob schon alle Werte eingelesen sind.

Nach der Ablage des Meßwertes folgt eine Zeitschleife. Durch diese wäre es möglich, das Einlesen zu verlangsamen. So können größere Zeitabschnitte mit einer geringeren Auflösung abgetastet werden.

Durch Veränderung der Werte, die auf Adresse 900Ch/900Dh stehen, läßt sich die Zeitschleife verändern. Damit kann der zeitliche Abstand zwischen zwei Messungen variiert werden. Zu beachten ist,

#### GW-BASIC-Programm 260

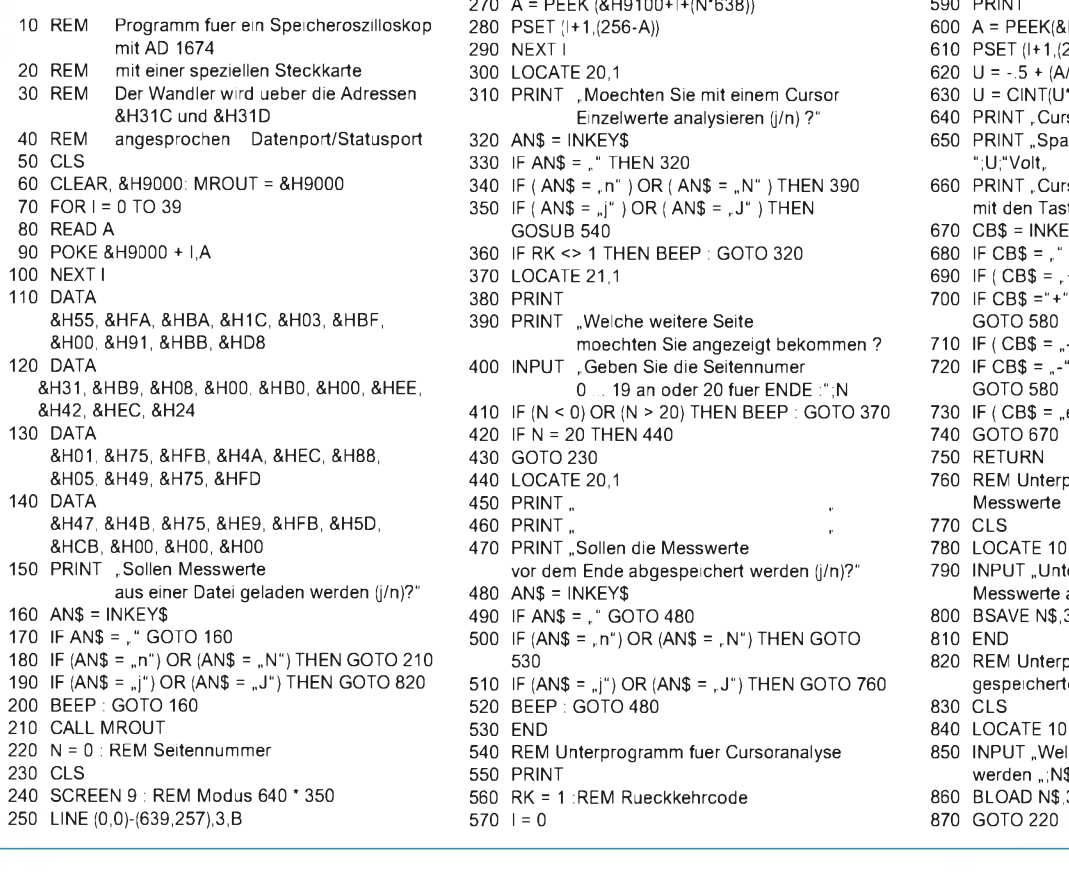

- $260$  FOR  $1 = 0$  TO 638
- 270 A = PEEK (&H9100+I+(N\*638))
- 
- 
- 
- 310 PRINT "Moechten Sie mit einem Cursor<br>Einzelwerte analysieren (j/n)?" Einzelwerte analysieren (j/n) ?" 640 PRINT Cursorposition :";I; , auf Seite :";N<br>650 PRINT "Spannung an diesem Punkt :
- 
- 
- 330 IF AN\$ = , " THEN 320<br>340 IF (AN\$ = , n" ) OR (AN\$ = , N" ) THEN 390 660 PRINT , Cursorbewegung
- 350 IF ( $AN$ = "j"$ ) OR ( $AN$ = "J"$ ) THEN 670 CB\$ = INKEY\$
- 
- 
- 
- 
- 390 PRINT "Welche weitere Seite<br>? moechten Sie angezeigt bekommen moechten Sie angezeigt bekommen ? 710 IF ( CB\$ = "-" AND I > 1 ) THEN I = I - 1<br>400 INPUT : Geben Sie die Seitennumer 720 IF CB\$ = "-" THEN PSET (I+2,256-A)
- 
- $410$  IF (N < 0) OR (N > 20) THEN BEEP : GOTO 370 420 IF N = 20 THEN 440 740 GOTO 670
- 
- 
- 
- 
- 
- 470 PRINT Sollen die Messwerte **780 LOCATE 10,1** 780 PRINT Sollen die Messwerte 780 LOCATE 10,1 vor dem Ende abgespeichert werden (j/n)?" 790 INPUT "Unter welchem Namen sollen die vor dem Ende abgespeichert werden (j/n)?" aus einer Datei geladen werden (\* 1915). Datei geladen werden (\* 1916)<br>1980 AN\$ = INKEY\$ Messwerte abgespeichert werden ";N\$
- 160 IF AN\$ = " GOTO 480 800 BSAVE N\$,37120!,12760
- 
- $1700$  IF (AN\$ = , n") OR (AN\$ = , N") THEN GOTO 810 END<br>530 820 REM
- $190$  IF (AN\$ =  $_{\bullet}$ j") OR (AN\$ =  $_{\bullet}$ J") THEN GOTO 760 gespeelter mess mess werter Messwerter Messwerter Messwerter Messwerter Messwerter Messwerter Messwerter Messwerter Messwerter Messwerter Messwerter Messwerter M 520 BEEP : GOTO 480
- 210 END 840 LOCATE 10,1
- 
- 
- 560 RK = 1 : REM Rueckkehrcode 860 BLOAD N\$,37120!
- 
- 580 LOCATE 20,1
- 590 PRINT
- 10 PSET (I+1,(256-A)) (10 Rem ein Speicher ein Speicher ein Speicher ein Speicher ein Speicher ein Speicher ein<br>10 PSET (I+1,(256-A)),2
- 190 NEXT I 610 PSET (I+1,(256-A)),2<br>190 LOCATE 20,1 620 U = −.5 + (A/256)
	- 620 U =  $-5 + (A/256)$ <br>630 U = CINT(U\*1000)/1000
	-
	-
	- 650 PRINT "Spannung an diesem Punkt:<br>"IU:"Volt.
	-
- $\begin{array}{lll} \text{340} \quad \text{IF (ANS = , n^{\circ}) OR (ANS = , N^{\circ}) THEN \end{array} \begin{array}{lll} \text{560 PRINT } \text{Cursorbewegung} \end{array}$  and  $\begin{array}{lll} \text{560 PRINT } \text{Cursorbewegung} \end{array}$ 
	-
- 960 IF RK <> 1 THEN BEEP : GOTO 320 680 IF CB\$ = , " GOTO 670 690 IF (CB\$ = , + " AND I < !
- 100 1F ( CB\$ = , + " AND I < 637 ) THEN I = I + 1<br>100 IF CB\$ = "+" THEN PSET (I-1,256 A) :
	- 700 IF CB\$ ="+" THEN PSET (I-1,256-A) :<br>GOTO 580
	-
	- $1720$  IF CB\$ =  $. -$ " THEN PSET (I+2,256-A)<br>GOTO 580
	- 0 ... 19 an oder 20 fuer ENDE :";N GOTO 580<br>0) OR (N > 20) THEN BEEP : GOTO 370 730 IF ( CB\$ = "e" ) OR ( CB\$ = "E" ) THEN 750
		-
		-
		-
- &H05, &H49, &H75, &HFD 440 LOCATE 20,1 760 REM Unterprogramm zum Abspeichern der
	-
	-
	-
	-
	-
	- - 820 REM Unterprogramm zum Einlesen<br>gespeicherter Messwerte
	-
	-
	-
- 220 REM Unterprogramm fuer Cursoranalyse 850 INPUT "Welche Messwertdatei soll geladen<br>1950 PRINT werden "N\$
	-
- 250 LINE (0,0)-(639,257),3,B 570 <sup>I</sup> = 0 870 GOTO 220

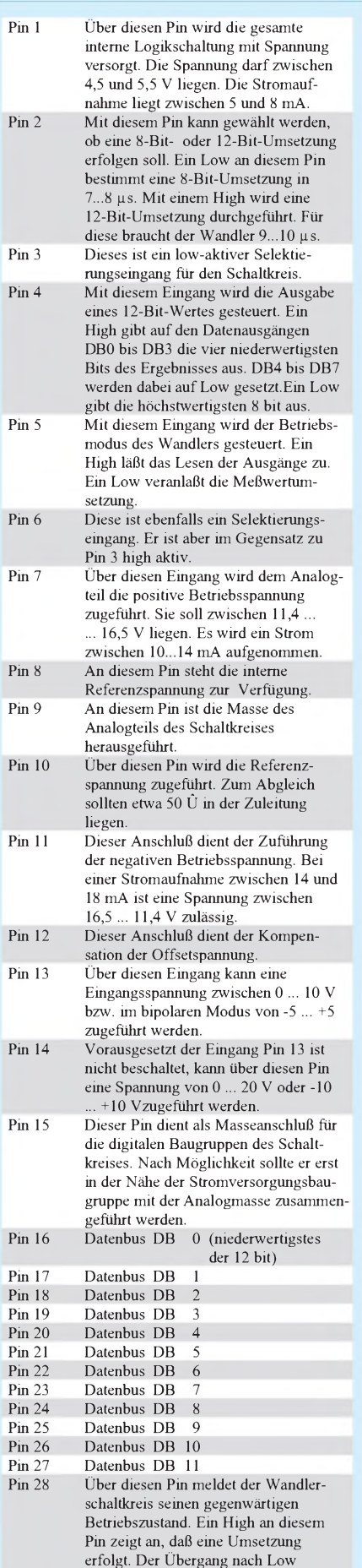

kennzeichnet das Ende des Umsetzvor-

ganges.

daß der Low-Teil auf 900Ch steht und der High-Teil auf 900Dh folgt.

Der Zeitabstand könnte nach jeder vollständigen Messung verändert werden. Von Nachteil ist bei dieser Variante, daß keine eindeutige Zeitzuordnung zum Meßpunkt möglich ist.

Sind alle Werte im Speicher, werden die ersten 638 Werte in einem Diagramm angezeigt.

Enthält das Bild die gesuchten Informationen, kann der Nutzer eine Analyse der einzelnen Meßpunkte vornehmen. Dazu wird der erste Meßpunkt eingefärbt. Mit der "+" und der "-" Taste kann dieser Cursor nach links und rechts bewegt werden. Unterhalb des Diagramms erscheint eine Anzeige für die Position des Cursors und eine Anzeige des aktuellen Spannungswertes. Die "Meßwertseite" wird ebenfalls angezeigt. Auf diese Weise kann jeder Punkt analysiert werden.

Beendet wird die Analyse mit der Eingabe von "E". Etwas problematisch kann die Auflösung des Bildschirms sein. Wer einmal den Eingang des Wandlers kurzschließt und auf diesem Bild den Cursor bewegt, wird merken, was gemeint ist. Bei der geraden Linie sieht man den Punkt wandern. Bei "Kurven" bleibt oft ein farbiger Saum bestehen.

Nach Beendigung der Analyse einer Seite können entweder die nächsten Meßwertseiten gewählt werden oder mit der Eingabe "20" der Analysemodus verlassen werden. Beim Verlassen des Analysemodus wird gefragt, ob ein Abspeichern der Werte für spätere Untersuchungen gewünscht wird. In diesem Fall ist die Frage mit "j" zu beantworten. Der Dateiname sollte den DOS-Konventionen entsprechen (8 Zeichen, Punkt und noch 3 Zeichen). Eine Angabe des Laufwerkes kann wie in GW-BASIC üblich erfolgen.

#### **Abgleichhinweise**

Selbstverständlich sollten alle Leitungsverbindungen nach dem Aufbau erst einmal ohne die recht teuren Schaltkreise geprüft werden. Insbesondere Zuordungsfehler durch die Sicht von unten schleichen sich gern ein.

Als nächstes sollte das korrekte Anliegen der Betriebsspannungen geprüft werden. Danach werden die OPVs eingesetzt und mit dem Abgleich begonnen. Der Wandler ist zu diesem Zeitpunkt noch nicht in die Fassung eingebaut. Zwischen Masse und Pin 13 des Wandlers wird ein Meßgerät angeschlossen.

Als erstes sollten nun Nullpunkt und Endwert des Wandlers abgeglichen werden. Beide beeinflussen sich gegenseitig und müssen deshalb abwechselnd durchgeführt werden.

Der Eingang wird nach Masse kurzgeschlossen. Am Pin 13 der AD-1674-Fassung sollte sich eine Spannung von genau 0 V ergeben. Mit dem Offsetregler kann der Sollwert eingestellt werden. Anschließend wird abwechselnd eine Spannung von -0,5 V und +0,5 V angelegt. Diese kann mit einer Referenzspannungsquelle und einem Spannungsteiler erzeugt werden. An Pin 13 der Fassung müssen sich - 5 V bzw. +5 V ergeben. Der Offset sollte sich nach einigen Abgleichen nicht mehr verändern.

Nach dem Abschalten der Betriebsspannung kann der Wandler eingesetzt werden. Mit einem kleinen Testprogramm wird der Wandler getestet:

10 OUT &H31C,00 20 PRINT

- 30  $A = INP (&H31C)$
- 40 PRINT A

Bei einer Spannung von 0 V sollte das Programm den Wert 128 liefern. Eine Null als Ausgabe ergibt sich, wenn -0,5 V angelegt werden. Der Wert 255 wird angezeigt, wenn +0,5 V an den Eingang angelegt werden. Eine Korrektur ist mit den Einstellreglern zwischen Pin 8, 10 und 12 des AD 1674 möglich.

Damit wäre der statische Abgleich beendet. Was jetzt noch interessiert, ist die maximale Anzahl von Umsetzungenje Sekunde. Dazu wird eine periodische Spannung (zum Beispiel das Sinus- oder Dreiecksignal eines Funktionsgenerators von etwa 0,8 Vss) an den Eingang gelegt. Es sollte eine Frequenz von etwa <sup>1</sup> ... 2 kHz gewählt werden.

Für das Beispiel sei eine Frequenz von <sup>1</sup> kHz vorausgesetzt. Dieses Signal wird mit dem Programm aufgenommen und analysiert. Dabei werden mit dem Cursor zwei Punkte gleicher Amplitude und Phase gesucht. Der Abstand dieser Punkte in Cursorpositionen wird ermittelt. Bei einem 1-kHz-Signal und einem ausreichend schnellen Rechner sollten dieses etwa 100 Punkte sein. Wird nun die Periodendauer des Signals von <sup>1</sup> ms durch die Anzahl der Punkte geteilt, so erhält man daraus die maximale Abtastrate, die der Rechner schafft. Diese müßte wegen der Umsetzgeschwindigkeit des Wandlers in der Größenordnung von 10 µs liegen.

Bei einer Veränderung der angegebenen Zeitkonstanten muß dieser Vorgang dann mit einer geeigneten Frequenz wiederholt werden. Aus der bestimmten Zeitkonstante läßt sich dann eine zeitliche Zuordnung der einzelnen Meßpunkte errechnen.

#### **Literatur**

- [1] 12 bit 100 kSpS AD Cnverter AD 1674, Rev. C, Firmenschrift Analog Devices 1994
- [2] abcom electronic Leipzig Dokumentation zur Prototypkarte PC 016

## *IR-gesteuerter elektronischer Lautstärkesteller*

#### *UWE REISER*

*Die Bedienung von Video- und Audiotechnik mittels IR-Fernbedienung gehört, abgesehen von der unteren Preisklasse, zur Standardausrüstung. Leider werden nicht immer alle Funktionen von der Fernbedienung erfaßt. So sind der Kopfhöreranschluß, die Überspielbuchse oder der Eigenbauverstärker von der Lautstärkeregelung der Fernbedienung oftmals ausgeschlossen.*

*Im folgenden Beitrag wird ein elektronisches Potentiometer vorgestellt, welches von einem IR-Empfänger angesteuert wird.*

Zwei frei wählbare Tasten der Fernbedie **IR-Empfänger** nung ermöglichen eine Lautstärkesteuerung in die Richtungen Plus und Minus. Durch den Einsatz von speziell für die jeweilige Aufgabe entwickelten Schaltkreisen hält sich der schaltungstechnische Aufwand in Grenzen. Die Platine kann direkt in das nachzurüstende Gerät eingebaut oder als Zusatzgerät in einem eigenen Gehäuse untergebracht werden.

Zum Empfang des IR-Signals wird ein Empfängerschaltkreis vom Typ SFH 505 (D1) eingesetzt [1]. Er beinhaltet eine Fotodiode, einen Vorverstärker sowie einen Demodulator. Mit der internen Fotodiode wird das IR-Steuersignal aufgenommen. Der mit einer rauscharmen Vorstufe versehene Verstärker hebt die Amplitude auf den für die weitere Verarbeitung erforderlichen Wert an. Sein Arbeitspunkt wird von einer Stromquelle gesteuert, die gleichzeitig niederfrequente Signale ausblendet. Entscheidend für die hohe Störsicherheit des SFH 505 ist der auf die Frequenz des Signals abgestimmte Bandpaß. Nach einer Amplitudenbegrenzung wird das Signal demoduliert und liegt an dem gepufferten Ausgang (Pin 3) als TTL- und CMOS-kompatible serielle Information an. Die RC-Kombination R1 und C1 dient der Betriebsspannungsabblockung gegenüber den anderen Baugruppen der Schaltung.

Für die Dekodierung der seriell vorliegenden Daten wird ein SAA 3049 eingesetzt. Dieser Schaltkreis ist in der Lage, den RECS-80-Kode (Pulsabstandsmodulation) oder den RC-5-Kode (Biphasenmodulation) auszuwerten. Durch die Beschaltung des Pin 11 mit High (Brücke A) wird der RECS-80-Kode und mit Low (Brücke B) der RC-5-Kode verarbeitet.

Bei der Dekodierung wird zwischen den Datenbits D0 bis D5 und den System-

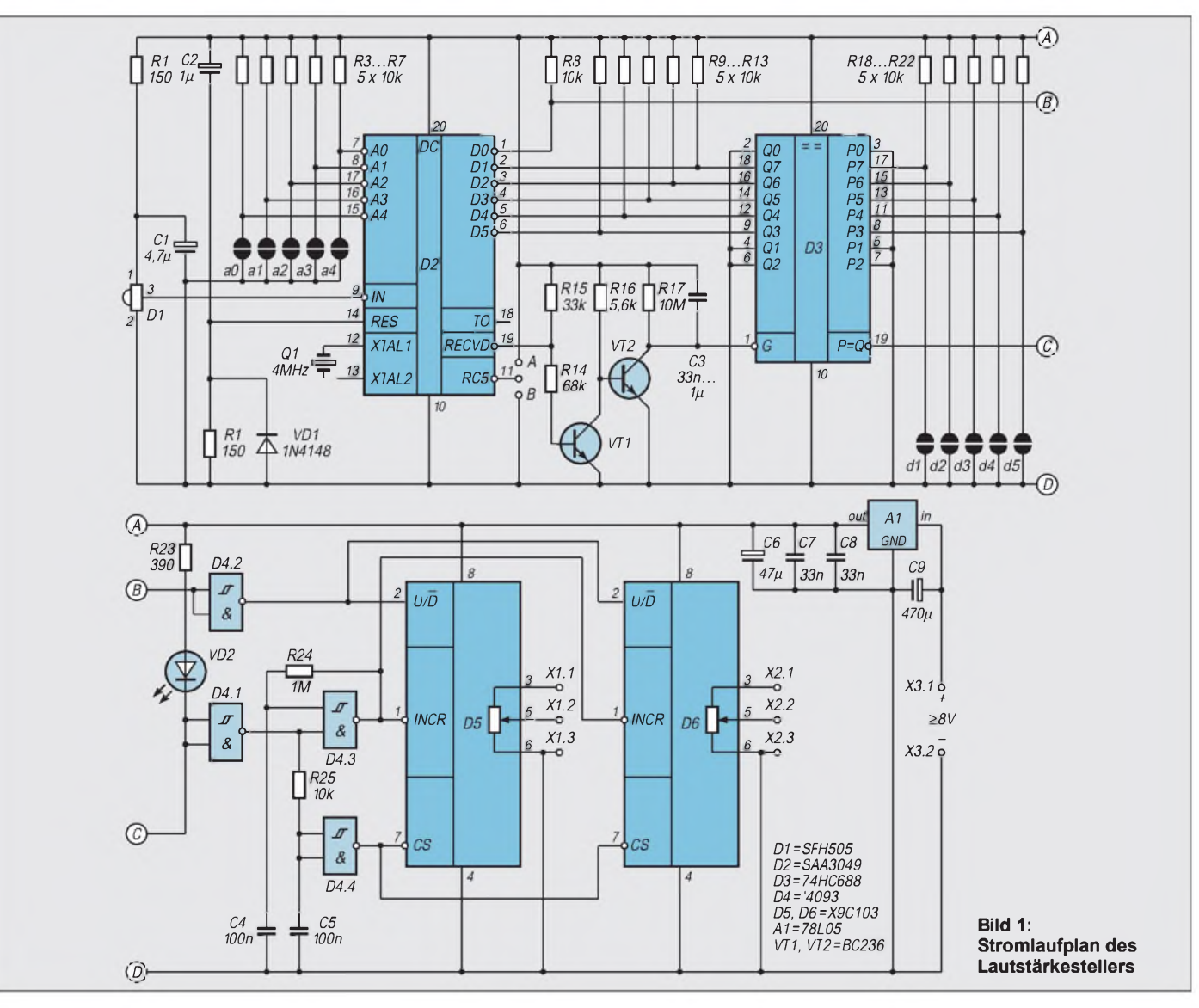

adreßbits A0 bis A4 unterschieden. Im Combined-Systemmodus würde eine empfangene Geräteadresse an A0 bis A4 ausgegeben werden, wozu Pin 19 auf Low-Potential liegen muß.

Durch die Beschaltung mit High (durch R15) arbeitet D2 im Single-Systemmodus. Demzufolge werden die Anschlüsse der Geräteadresse als Eingänge betrachtet, welche durch die Lötbrücken a0 bis a4 programmierbar sind. Die Datenbits D0 bis D5 geben nach Empfang eines korrekten Signals den der betätigten Taste entsprechenden Kode wieder.

Für die Unterscheidung einer Dauerbetätigung von einer Mehrfachbetätigung ein und derselben Taste ist das Toggle-Bit vorgesehen. Es verändert seinen logischen Zustand, wenn erstmalig ein korrekter Kode oder der gleiche Kode nach einer Signalunterbrechung empfangen wurde. Dieser Anschluß wird hier nur für Kontrollzwecke bei der Inbetriebnahme benötigt, weshalb er unbeschaltet bleibt.

Die Frequenz des internen Taktoszillators wird durch den 4-MHz-Quarz an den Anschlüssen XTAL1 und XTAL2 bestimmt. Die Power-On-Schaltung mit R2, C2 und VD1 setzt die Daten- und Adreßausgänge einheitlich auf High.

#### **Datenselektierung**

Da der Lautstärkesteller nur auf zwei bestimmte Tastenkodes reagieren soll, muß eine Datenselektierung vorgenommen werden. Sie erfolgt mit dem 74HC688, einem 8-Bit-Größenkomparator [2]. An seinen Vergleichereingängen Q3 bis Q7 liegt der vom Dekoder erkannte Tastenkode und an P3 bis P7 der durch die Beschaltung von d1 bis d5 vorgegebene Kode an.

Bei Übereinstimmung der beiden Datenmuster schaltet der Ausgang P=Q nach Low, was zur Ansteuerung der Potentiometer-IS genutzt wird. Da mit der Schaltung zwei unterschiedliche Daten erkannt werden müssen, ist das Datenbit D0 nicht mit dem Komparator verbunden.

Standardmäßig ist für die Steuerung der Lautstärke die Adresse 16 für Plus und die Adresse 17 für Minus vorgesehen. Beide Werte unterscheiden sich nur im niederwertigsten Bit D0. Es darf also keinen Einfluß auf den 74HC688 haben, kann aber direkt zur Up- bzw. Down-Steuerung des elektronischen Potentiometers genutzt werden.

Nach Ausbleiben des IR-Signals bleiben die Adreß- und Dateninformationen auf Grund der gelatchten Ausgänge von D2 erhalten. Demzufolge würde nach dem Loslassen der Fernbedienungstaste eine Daueransteuerung von D5 und D6 in eine der beiden Richtungen erfolgen.

Für die Zeitdauer des Empfangs eines korrekten Kodes liegen an RECVD des D2 kurze L-Impulse an. Sie werden von VT1 und VT2 verstärkt und durch die Zeitkonstante von C3 und R17 verlängert. Dieses Signal wird zur Aktivierung des Komparators genutzt, was zur Folge hat, daß der Ausgang P=Q nur während der Tastenbetätigung der Fernbedienung aktiv werden kann.

#### **Potentiometerschaltung**

Für das elektronische Potentiometer wird der Spezialschaltkreis X9C103 verwendet. Sein Widerstandswert beträgt 10 k $\Omega$ , was aus den letzten drei Ziffern der Typenbezeichnung hervorgeht. Weitere Werte von 50 k $\Omega$  (X9C503) und 100 k $\Omega$  (X9C104) sind verfügbar.

Dieser einstellbare Widerstand kann in 100 Schritten zwischen Anfangs-und Endwert gesteuert werden. Ein interner EEPROM speichert den aktuellen Einstellwert und ermöglicht somit die Beibehaltung des letzten Wertes über die Zeit der Unterbrechung der 5-V-Betriebsspannung.

Das über den Ausgang regelbare Signal kann im Bereich von 0 Hz bis 100 kHz liegen, wobei die Signalspannung den Wert von 5 V nicht überschreiten darf. Zur Fortschaltung des internen Zählers für den Widerstandswert am Ausgang muß an Pin <sup>1</sup> (Inkrement) eine Taktfrequenz anliegen. Durch den logischen Zustand an Pin 2 (High = Up, Low = Down) wird die Zählbzw. Regelrichtung festgelegt. Wirksam werden beide Signale erst, wenn Pin 7 (Chipselect) auf Low liegt.

Die Taktfrequenz wird mit dem als Generator geschalteten Trigger-Gatter eines '4093 erzeugt. Über den Widerstand R24 wird der Kondensator C4 bis zum Erreichen des Triggerpunktes aufgeladen. Der sich daraus ergebende Pegelwechsel führt jetzt zum Entladen des Kondensators, bis die Schwellspannung des Triggers unterschritten wird und einen erneuten Pegelwechsel zur Folge hat.

Das Gatter D4.3 arbeitet erst wie beschrieben, wenn sein sein zweiter Eingang auf High liegt. Dieser High-Pegel gelangt auch, verzögert und anschließend negiert, an die CS-Anschlüsse von D5 und D6 und gibt die Steuerfunktion der Potis frei. Durch die Verzögerung wird sichergestellt, daß das Signal für den Takt und die Regelrichtung vor dem Zählertakt anliegen. Wie bereits erwähnt, wird das Datenbit D0 des SAA3049 direkt zur Ansteuerung der Regelrichtung des Potis genutzt. Da die Steuertasten mit 16 für Up und 17 für Down festgelegt sind, muß mit dem Gatter D4.2 eine Negation des logischen Pegels vorgenommen werden.

Die Freigabe des Generators und die der Potentiometerschaltkreise wird vom Ausgang des Digitalkomparators über das Gatter D4.1 gesteuert.

Für die Lautstärkeregelung in Stereo-Anlagen sind in der Regel Tandempotentio-

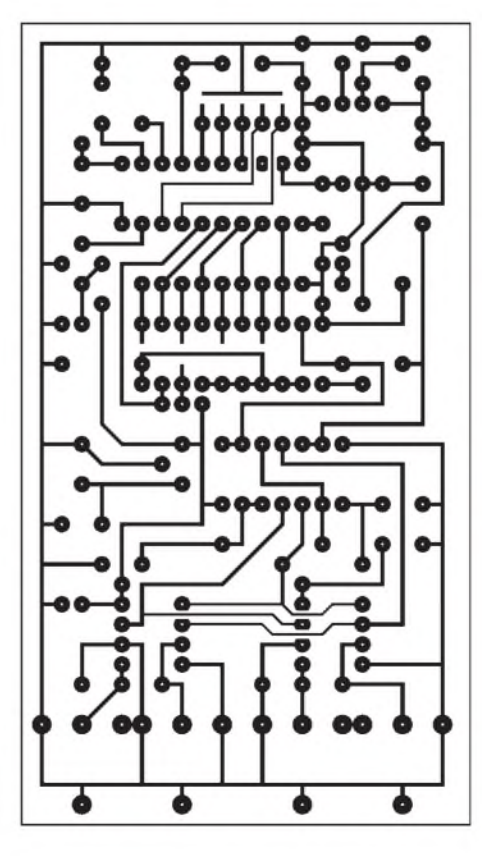

**Bild 2: Leiterseite der Platine**

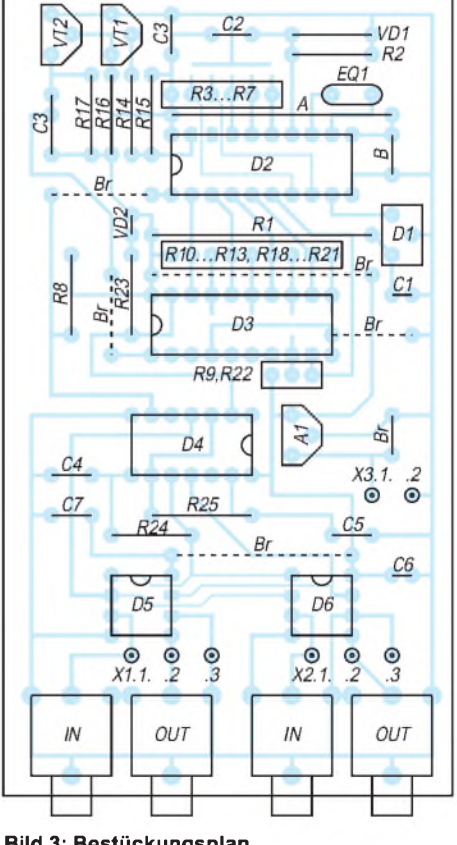

**Bild 3: Bestückungsplan**

meter erforderlich, deshalb werden mit D5 und D6 zwei digital einstellbare Widerstände eingesetzt. Die Steuereingänge beider Schaltkreise werden parallel geschaltet womit auch der Gleichlauf gewährleistet ist. Lediglich die Ausgänge werden getrennt dem rechten und linken Kanal zugeordnet.

#### ■ Stromversorgung

Bedingt durch die Vorgabe der Schaltkreise D1, D5 und D6 ist die Betriebsspannung der Schaltung auf 5 V festgelegt. Sie wird in der Ruhelage mit 4 mA belastet. Hinzu kommen die etwa 10 mA der LED, die nur während der Steuerung des Lautstärkestellers fließen. Am Ladekondensator C9 muß eine Gleichspannung von größer 8Vanliegen, die dem nachzurüstenden Gerät entnommen werden kann. Der mit 100 mA belastbare Festspannungsregler A1 stabilisiert die Eingangsspannung auf einen Wert von 5 V. Die Kondensatoren C7 und C8 unterdrücken Störimpulse auf den Leiterzügen der Stromversorgung.

#### **Abgleich**

Für den Abgleich der beiden Baugruppen ist ein Multimeter und ein Logikprüfstift ausreichend. Wird von dem D1 ein IR-Steuersignal empfangen, so ist an seinem Ausgang ein ständiger Pegelwechselnachweisbar. Die Funktion von D2 wird am unbeschalteten Toggle-Bit kontrolliert. Dazu ist es erforderlich, das vom Fernbedienungssender verwendete Kodeverfahren an Pin 11 festzulegen. Nach Wahl einer der beiden Beschaltungen wird eine beliebige Taste der Fernbedienung betätigt. Das Toggle-Bit muß bei jedem Empfang eines gültigen Kodes seinen logischen Zustand ändern. Da sein Ausgang nicht mit einem Pull-Up-Widerstand versehen ist, zeigt der Prüfstift nur den Low-Pegel richtig an. Gegebenenfalls muß die Einstellung für das Kodeverfahren geändert werden (Brücke A oder B). Der RECS 80-Kode unterscheidet zusätzlich noch zwischen 11- und 12-Bit-Datenwörten. Pin 15 ist bei 11-Bit auf High und bei 12-Bit auf Low zu legen.

Als nächstes muß der Kode der für die zukünftige Anwendung bestimmten Tasten ermittelt und programmiert werden. Nach Empfang des frei wählbaren Tastenkodes wird das Bitmuster von den Anschlüssen Q3 bis Q7 abgenommen.

Die logischen Pegel der Komparatoranschlüsse P3 bis P7 sind mit denen an Q3 bis Q7 in Übereinstimmung zu bringen. Für die Low-Pegel ist die jeweilige Lötbrücke (d1 bis d5) zu schließen. Die Geräteadresse (a0 bis a4) hängt von der verwendeten Fernbedienung ab und beträgt u.a. 00 für TV, 16 für Audio-Vorverstärker, 17 für Radiotuner und 20 für CD-Player. An den Eingängen des Gatters D4.1 ist bei Übereinstimmung zwischen empfangenen und programmierten Tastenkode ein L-Pegel nachweisbar, der mit der LED VD2 angezeigt wird.

In Abhängigkeit vom vorliegenden Kodeverfahren und dem Wert der Trägerfrequenz der IR-Senders zeigt die VD2 entweder kein oder ein nach Abschaltung des IR-Senders noch kurzzeitig anliegendes Dauersignal an. Durch Veränderung des Wertes von C3 ist das Optimum zwischen beiden Zuständen einzustellen.

#### **Realisierung**

DieAnschlüsse auf derLeiterplatte ermöglichen den direkten Einbau des SFH505. Da in der Regel der IR-Empfänger aus optischen Gründen außerhalb der Leiterplatte über ein dreiadriges Kabel betrieben wird, können auch die nicht pinkompatiblen SFH506 und IS1U60 verwendet werden. Die für die Signaldekodierung notwendigen "Kontakte" befinden sich unter den Schaltkreisen D2 bzw. D3 und sind der Einfachheit halber als Lötbrücken ausgeführt. Die Kodierung für die Betriebsart wird durch Einsetzen einer Drahtbrücke in der Variante A oder B vorgenommen. VD2, die den Empfang eines der beiden programmierten Kodes anzeigt, soll die Bedienung des Empfängers mit Fernbedienungen kleiner Sendeleistung unterstützen. Die Schaltkreise D5 und D6 können, auf Grund des internen Speichers, zunächst unterschiedliche Widerstandseinstellungen aufweisen. In solch einem Fall muß die Schaltung für etwa 5 Sekunden voll nach Plus oder Minus gesteuert werden. Dabei gehen beide Zähler auf 0 oder 100 und laufen jetzt auf Grund der synchronen Taktzuführung gleich. Durch Verändern von R24 bzw. C4 besteht die

### *AM-Sender mit Operationsverstärkern*

Obwohl in der heutigen Zeit die Amplitudenmodulation eine untergeordnete Rolle spielt, sollhiergezeigt werden, wie man mit einfachen Mitteln einen kleinen quarzgesteuerten AM-Sender aufbauen kann.

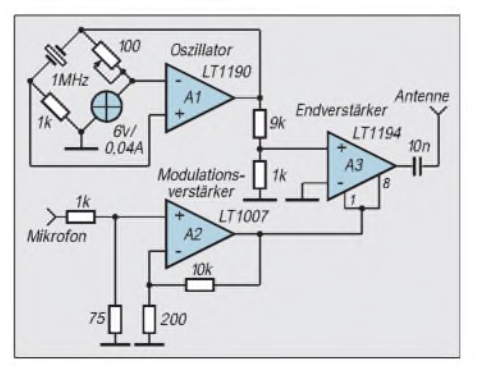

Möglichkeit, die Stellgeschwindigkeit zu verändern.

Der ursprüngliche Verwendungszweck des X9C103 ist die Regelung eines NF-Signals kleiner Leistung. Es lassen sich damit auch Gleichspannungen bis 5 V regeln. Das ist immer dann notwendig, wenn für die Steuerung der Lautstärke eine spezielle Lautstärke-IS verwendet wird. In solch einem Fall ist auch nur ein Potentiometer notwendig.

Die Anschlüsse der Klemmleiste X1 und X2 werden mit den frei gewordenen Anschlüssen des Originalpotentiometers verbunden. Die Länge der Verbindungskabel sollten bei der direkten Regelung des NF-Signals geringgehalten bzw. mit abgeschirmten Kabel ausgeführt werden. Die Klemme X1.3 und X2.3 sind mit Masse zu verbinden. Bei ungünstigen Platzverhältnissen sollte für D4,D5 und D6 eine separate Leiterplatte angefertigt werden. Unempfindlich gegen Störeinkopplung ist die Gleichspannungssteuerung der Lautstärke. Soll die Schaltung als externes Gerät Verwendung finden, empfiehlt es sich zweimal zwei Cincheinbaubuchsen für das Durchschalten der Signale zu verwenden. Im Leiterplattenlayout sind beide Anschlußvarianten berücksichtigt. Sollte der logische Pegel für die Plus-Minus-Steuerung durch die von Ihnen gewählte Tastenkombination falsch sein, muß das Gatter D4.2 entfallen. Biegen Sie vor dem Einsetzen des D4 das Pin des Gatterausgangs nach oben, und brücken Sie die beiden Eingänge mit den Ausgang auf der Leiterseite der Platine. Die Potentiometer-IS sind bei Conrad-Electronic erhältlich.

**Literatur**

- [1] Reiser, U.: IR-Empfänger für alle Fernbedienungen, FUNKAMATEUR 43(1994), H.1, S.36
- [2] Reiser, U.: Fernbedienung programmiert geschaltet, RADIO FERNSEHEN ELEKTRONIK. Berlin 43(1994) H.3, S.52

Im Bild ist der Stromlaufplan dargestellt. Der OPVA1 arbeitet als Trägergenerator, der Quarz schwingt in einer Brückenschaltung. Das Miniaturlämpchen La dient der von der Wienbrücke bekannten Amplitudenstabilisierung. Ein Modulationsverstärker (A2) steuert mit seinem Ausgang die beiden Offseteingänge (Pins <sup>1</sup> u.8) des Endverstärkers A3. Hierdurch wird der Träger amplitudenmoduliert.

Die erforderliche Ausgangsbeschaltung des OPVA3 wurde nicht gezeichnet. DerAbgleich beschränkt sich auf den Trimmwiderstand  $100 \Omega$  in der Brücke, mit dem am Ausgang des OPV A1 eine stabile Ausgangsspannung von <sup>1</sup> V**ss** eingestellt wird. Beim Aufbau und der möglichen Inbetriebnahme sind die entsprechenden gesetzlichen Bestimmungen zu beachten!

#### **Dipl.-Ing. Max Perner, DL7UMO**

#### **Quelle**

Linear Technology, Linear Applications Handbook

## *Bistabile Relais im Amateurfunk-Einsatz (1)*

### *KLAUS BÖTTCHER - DJ3RW*

*Der Beitrag beschreibt, wo heute elektromechanische Relais im Amateurfunk noch sinnvoll Einsatz finden können. Er vergleicht den Energieverbrauch monostabiler Relais mit dem bistabiler Typen. Auf deren Eigenschaften, Daten und günstige Beschaffungsmöglichkeiten wird eingegangen. Für die einzelnen Anwendungsfälle empfiehlt der Verfasser verschiedene erprobte Steuerschaltungen.*

#### **Relais heute**

Elektromechanische Relais haben in der Amateurfunktechnik in den letzten Jahren ganz erheblich an Bedeutung verloren. Man findet sie eigentlich nur noch dort, wo größere HF-Leistungen geschaltet werden sollen oder wo Umschaltungen verlustfrei vorgenommen werden müssen, z.B. im Transceiver (Antenne aufRX oder TX; Anpassungs- und Eingangsnetzwerk) und Antennenkoppler (automatisches Abstimmen durch Umschalten von L und C, z.B. im SG-230), sowie in Selbstbauten, z.B. als fernbediente Antennenwahlschalter und zur Umschaltung von Spulen in Mehrbandantennen. Der Hauptvorteil von Relais: Ein Kontakt ist im Vergleich mit allen Halbleitern immer noch der bessere Schalter und kann vom Amateur leichter beherrscht werden.

#### ■ Stromverbrauch

Der Bastler macht sich normalerweise wenig Gedanken über die Energiebilanz eines Relais. Übliche Kleinrelais sind monostabil und benötigen, je nach Bauart, zwischen 0,1 W (Subminiaturtypen mit permanenter Vormagnetisierung) und 3 W Erregerleistung im betätigten Zustand, d.h., bei den üblichen 12 V fließen dauernd zwischen 10 mA und 250 mA, die man im Portabelbetrieb schon nicht mehr vernachlässigen kann und die sich auch z.B. bei stationären ferngesteuerten Tunern schnell zu ganzen Ampères addieren, das Netzteil belasten und zudem die relativ kleinen, aber wetterfest verschlossenen Gehäuse aufheizen, die ja meist noch viel Elektronik mit enthalten.

Viel günstiger sieht die Bilanz bei Einsatz bistabiler Relais aus. Am bekanntesten sind die Bauarten mit permanent-mechanischer "Verriegelung". Sie unterscheiden sich heute äußerlich kaum noch von bauähnlichen monostabilen Typen und konstruktiv nur dadurch, daß der Anker etwas anders ausgebildet ist und im Eisenkreis ein kleiner Permanentmagnet liegt, dessen Kraft ausreicht, um den Anker samt Kontaktlast in einer Lage definiert festzuhalten. Je nach Richtung des Erregerflusses der Spule wird bei Betätigung das Permanentfeld kurz verstärkt oder geschwächt, wodurch sich der Schaltzustand ändert.

#### **HF-geeignete Typen**

Bild <sup>1</sup> zeigt einige handelsübliche bistabile Kleinrelais; sie sind heute deutlich kleiner gegenüber 1972, als ich mit bistabilen Kammrelais die Sende-Empfangs-Umschaltung von Portabel-Transceivern vornahm [1].

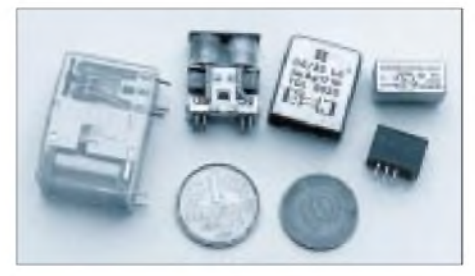

**Bild 1: Verschiedene moderne bistabile Kleinrelais Foto: DJ3RW**

Kleiner heißt aber auch: weniger kapazitive und induktive Einflüsse, wenn man sie für HF-Zwecke einsetzen will. Bistabile Leistungsrelais mit 16-A-Kontakten (im Foto links ein Fabrikat der Firma Hengstler) schalten beim Verfasser z.B. seit Jahren problemlos Spulen in KW-Antennen um [2].

Die Firma Oppermann [5] bietet z.Z. bistabile, HF-geeignete Relais sehr preisgünstig an, die folgende Eigenschaften aufweisen:

- Messinggehäuse, 23 mm  $\times$  21 mm  $\times$  10 mm, hermetisch dicht verlötet
- Kontakte 2×Um, 2 A, Material entweder Silber oder Gold/Silber
- 2 Spulen; Typen für folgende Spannungen lieferbar:
	- 5 V (200  $\Omega$ )
	- $-9 V (350 \Omega)$
	- $-12 \text{ V} (700 \Omega)$
	- $28 \text{ V} (2000 \Omega)$
	- $-36 \text{ V} (5000 \Omega)$

Die angegebenen Spannungen sind nur Richtwerte. Tatsächlich können diese davon  $-10\%$  bis  $+50\%$  abweichen.

- Masse-Pin zum Anschluß der Koaxkabel-Abschirmung
- spitzengelagerter Drehanker
- kurze Kontaktfedern, dadurch wenig kapazitive und induktive Einflüsse
- Glasisolation der Kontaktstifte und des Betätigungshebels
- aufwendige mechanische Konstruktion, wovon man sich überzeugen kann, wenn man aus Neugier mit einer Lötlampe die Metallhaube entfernt (s. Bild 1, Mitte).

Es handelt sich um neue Relais aus ehemaliger DDR-Produktion (VEB Robotron, Werk Sömmerda, Bauart TGL 6625, Typ C 6), die noch in beachtlichen Stückzahlen vorrätig sein sollen, so daß bei Abnahme von 10 Stück derselben Sorte ein Mengenrabatt gewährt werden kann. Dieses Relais ist z.B. durchaus geeignet, die Umschaltung der 2-m- bzw. der 70-cm-Antenne fernbedient auf ein gemeinsames Koaxkabel vorzunehmen, wie in [3] beschrieben. Oppermann hat auch die passende Relaisfassung dazu, aberman kann, da die Beinchen selbst in der "kurzen" Version noch genügend lang und 2,5-mm-gerastert sind, das Relais direkt auf einer Platine einlöten.

Ein weiteres HF-geeignetes bistabiles Relais ist rechts oben in Bild <sup>1</sup> zu sehen: das Siemens-Kleinrelais D1. Es hat folgende Daten:

- vernickeltes Blechgehäuse, 20 mm ×  $10$  mm  $\times$  8 mm, jedoch nicht rundum abgeschirmt, sondern nur als Haube
- Kontakt 1×Um, 2 A, Material Rhodium
- 1 Spule, vorzugsweise 5 V/500  $\Omega$
- 2,5-mm-Raster der Anschlüsse

Zum Verlöten der Koaxkabelschirmung am Gehäuse bringt man (Nickel wegkratzen, Lötfett benutzen) dort einen Draht an, der durch die Platine geführt wird.

Die bistabilen Kleinrelais Siemens P1 und D2 (wie z.B. in den automatischen Telefon-Umschaltern AWaDo im Einsatz) sowie Fernost-Erzeugnisse (Bild 1, rechts unten) eignen sich ebenfalls bis VHF, jedoch sollten sie weniger im koaxialen Bereich arbeiten, weil die Schirmung fehlt. Sie können aber gut für KW- und Steuerzwecke verwendet werden.

Alle genannten Kleinrelais haben 2-A-Kontakte und schalten damit - Ohmsche Last vorausgesetzt  $- 100$  W HF ohne Probleme. (wird fortgesetzt)

#### **Literatur**

- [1] Sende- Empfangsumschaltung mit Bipolar-Relais, DJ3RW, DL-QTC 1972
- [2] Verschiedene 80-m-Antennen mit Verlängerungsspulen für 160 m und bistabilen Relais, DJ3RW, CQ VFDB 1/94
- [3] UKW-Antennen-Drehvorrichtung für den Contestbetrieb, DJ3RW, CQ VFDB 1/94
- [4] KW-Antenne, endgespeist, DJ3RW, CQ VFDB 2/93
- [5] Sonderliste September 1996 der Firma Oppermann, Postfach 1144, 31593 Steyerberg

### *Akkuschutzschaltung für eine Solarstation*

#### *SIEGMAR HENSCHEL - DL2JSH*

*Für den portablen Einsatz war eine Stromversorgung zu konzipieren, welche den autonomen Betrieb von elektronischen Geräten aus Solarenergie sicherstellt. Die Aufgabe bestand darin, aus einem Akku mehrere Geräte zu betreiben, die Energieversorgung erfolgt ausschließlich aus einer Solarzelle.*

#### **Allgemeines**

Bei der Konzeption einer derartigen Anlage ist zunächst von der am Einsatzort vorhandenen mittleren Sonnenscheindauer auszugehen. Für Deutschland beträgt der Faktor etwa 0,2, d.h., daß die Kapazität des Speicherakkus mindestens fünfmal so

groß sein muß wie der Energiebedarf des zu versorgenden Gerätes über 24 Stunden gemittelt.

Besonders für den Einsatz an einer Relaisfunkstelle führt es zu relativ großen Akkus, da der Hauptbetrieb außerhalb der Sonnenscheindauer stattfindet! Außerdem muß die Solarzelle relativ viel Leistung liefern können, um in kurzer Zeit den Akku wieder zu laden.

#### **Akkumulatoren**

Der Akku muß den Betriebsbedingungen für oft wiederholte Lade-/Entladezyklen entsprechen. Geeignet sind sogenannte Solar-Akkus, welche für die hohen Belastungen ausgelegt sind. Normale Kfz-Akkus entsprechen derartigen Belastungen nicht. Ebenso sind NC-Akkus nicht geeignet, sie erleiden bei ständiger Teilentladung einen Kapazitätsverlust.

NC-Akkus sollten von Zeit zu Zeit bis zur Entladeschlußspannung entladen und mit Normalladung wieder aufgeladen werden, was bei vollautomatischem Betrieb nicht möglich ist. Beim konzipierten Muster ist ein Energiebedarf von 9,6 Ah in 24 h erforderlich, durchschnittliche Stromaufnahme  $= 0.4 A$ .

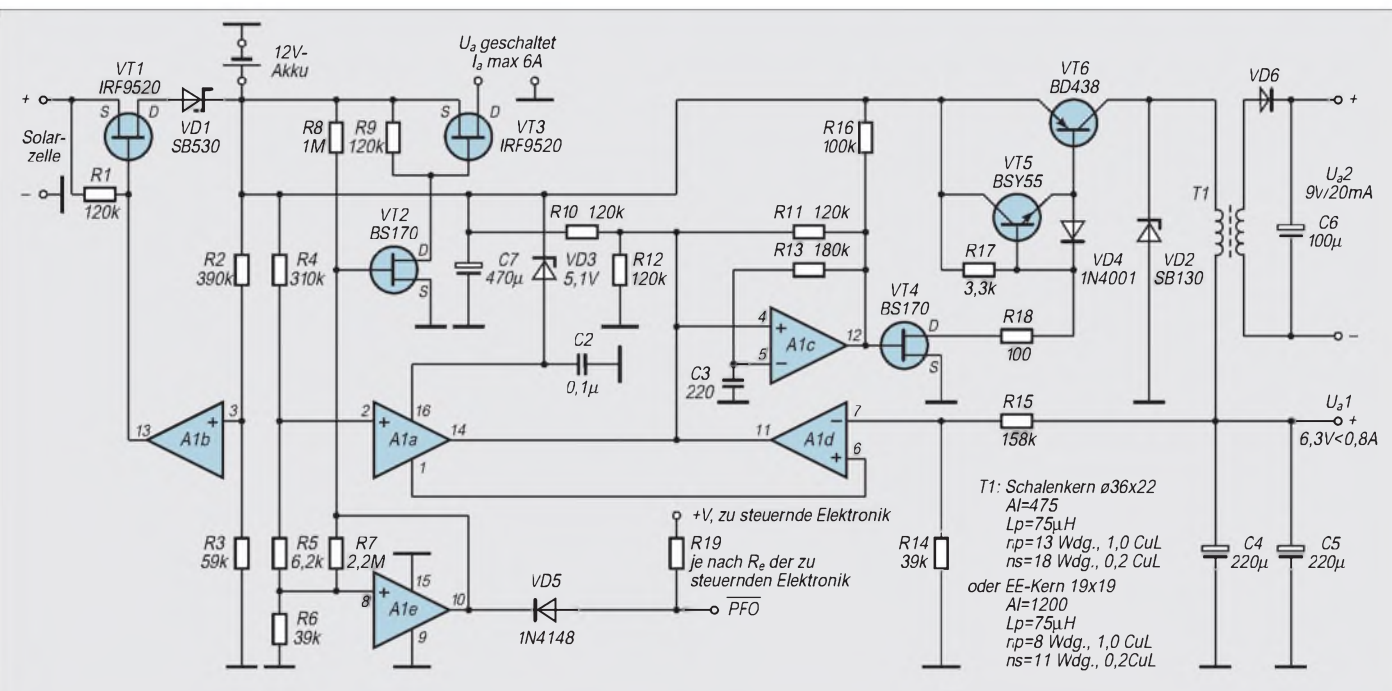

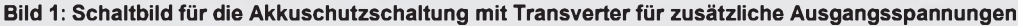

90 9,16,6  $\mu$ [%]  $[%]$  [V] 85 9,06,5 80 8,96,4  $U_a = 9V$ 75 8.8 6.3  $U_a = 6.3V$ 70 8,76,2  $\overline{12}$  $13$  $14$ 15  $U_nIV$ 

**Bild 2: Ausgangsspannung und Wirkungs grad des Transverters**

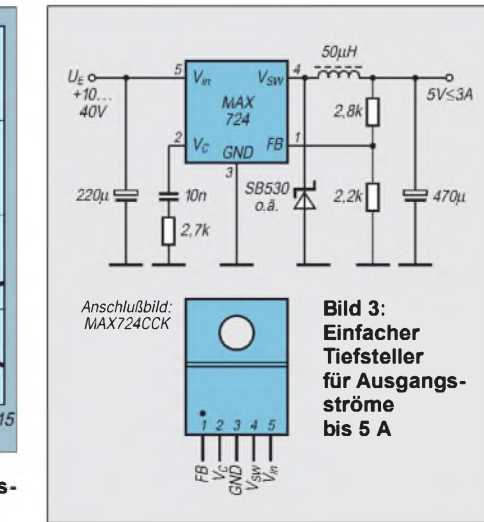

Es ist ein 60-Ah-Akku eingesetzt worden, die Solarzelle liefert 50 W bei maximaler Sonneneinstrahlung. Diese Leistung wird nur bei klarem Himmel erreicht.

Der Energieverbrauch der Kontrollschaltung sollte sehr klein sein, um nicht unnötig Energie zu verschwenden. Außerdem muß zum Schutz des Akkus bei Erreichen der Entladeschlußspannung die Last abgeschaltet werden. Ebenso ist ein Überladen des Akkus zu vermeiden. Die vorgestellte Schaltung liefert außer der Kontrolle der Akkuspannung noch eine stabilisierte Spannung von 6,3 V zum Betreiben eines Laptops sowie eine erdfreie Spannung von etwa 9 V zum Betreiben eines als A/D-Wandler geschalteten Digitalmultimeters. Ein Spannungsdetek-

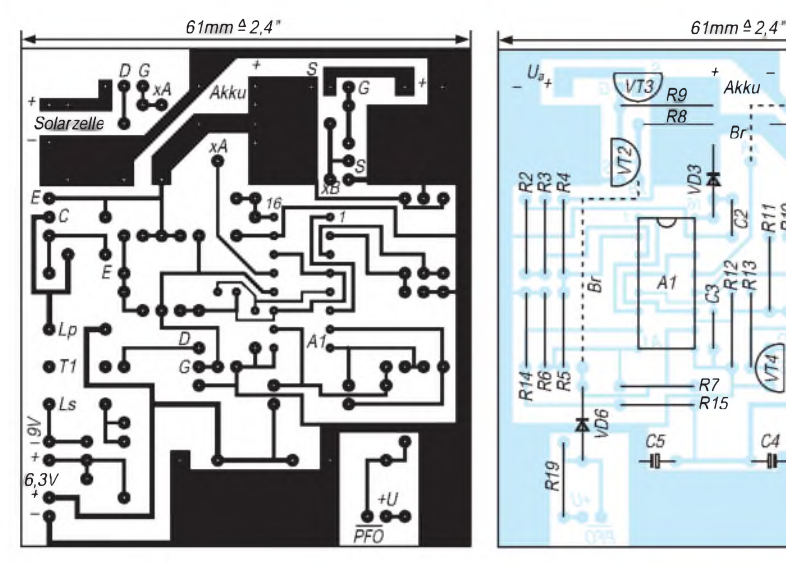

**Bild 4: Platinenlayout Bild 5: Bestückungsplan**

tor liefert mit einer einstellbaren Schwelle ein Signal, z.B. zum Datensichern für einen PC.

#### **Schaltung**

Die Akkuspannung wird mittels zwei Komparatoren überwacht, welche die entsprechenden Ein- bzw. Ausgänge schalten. Der Stromlaufplan ist in Bild <sup>1</sup> dargestellt. Als Komparator ist der Präzisionsspannungskomparator MAX 8213 ACPE eingesetzt. Um ein Überschreiten der maximalen Betriebsspannung des MAX 8213 von12Vzu vermeiden, vermindertVD3die Betriebsspannung für IS A1 um etwa 5,1 V. Der Komparator besitzt eine interne Referenz von 1,25 V (Pin1). IS A1b überwacht die Akkuspannung und schaltet den Eingang bei U<sub>b</sub> größer 13,8 V ab. Mit R2 und R3 ist die Schaltschwelle einstellbar. Der Schalttransistor VT1 öffnet, VD1 verhindert ein Entladen des Akkus bei fehlender Eingangsspannung.

Die Ladeschlußspannung liegt für Bleiakkus bei 2,3 ... 2,35 V pro Zelle und ist den Herstellerangaben zu entnehmen. Eine Strombegrenzung für den Ladestrom ist infolge des relativ hohen Innenwiderstandes von Solarzellen nicht erforderlich.

Die Hysterese von IS A1b beträgt nur etwa 0,15 V. Sie wurde so niedrig gewählt, um immer einen voll geladenen Akku zu besitzen. Mit IS A1e wird die Entladeschlußspannung überwacht. Bei Erreichen der Entladeschlußspannung wird zuerst die Last abgeschaltet (VT3), über PFO (VD5) erhält der Rechner ein Signal über das Fehlen der Betriebsspannung.

Fällt die Akkuspannung um weitere 50 mV, wird auch der Transverter abgeschaltet. Für den Akku-Ausgang wurde die Hysterese zu 1,2 V ( $U_{ab}$  = 9,9 V,  $U_{ein}$  = 11,1 V) gewählt, um den entladenen Akku wieder genügend aufzuladen. Mit R7 kann die Hysterese verändert werden.

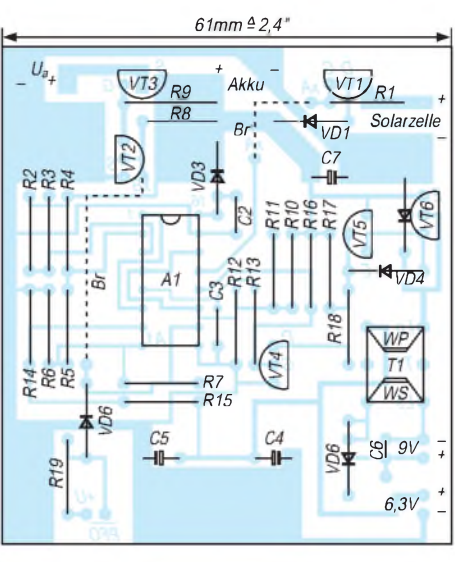

Die eingesetzten Schalttransistoren gestatten einen maximalen Betriebsstrom von 6 A. Die restlichen Komparatoren sind zur Steuerung eines Tiefstellers eingesetzt. Wird keine weitere Ausgangsspannung benötigt, kann auf die Bestückung mit VT4 bis VT6 sowie auf VD2 und VD5 verzichtet werden.

Die Eingänge von IS A1 sind jedoch zu beschalten! Für die Steuerung des Tiefstellers arbeitet IS A1c als Oszillatormit etwa 25 kHz Schaltfrequenz, IS A1d dient als Regelverstärker. Mit IS A1a wird der Generator bei Erreichen der Entladeschlußspannung abgeschaltet.

Der Schalttransistor (VT6) sollte zur Erreichung eines guten Wirkungsgrades eine kleine Kollektor/Emitter-Restspannung besitzen. Es ist vorteilhaft, einen Typ mit größerem Kollektorstrom, als für den Anwendungsfall erforderlich, auszuwählen.

VT5 beschleunigt das Ausräumen der Basis/Emitter-Zone und verbessert in bekannter Weise den Wirkungsgrad. Bild 2 zeigt die Abhängigkeit der Ausgangsspannung und des Wirkungsgrades in Abhängigkeit der Eingangsspannung.

Werden am geregelten Ausgang ( $U_a \leq U_b$ - <sup>2</sup> V) mehr als 0,8 <sup>A</sup> benötigt, kann für den Tiefsteller auch eine andere Schaltung (z.B. nach Bild 3) eingesetzt werden. Sie liefert im Eingangsspannungsbereich von 10 ... 40 V maximal 5 A Ausgangsstrom. Einen Layout-Entwurf für die Schaltung nach Bild <sup>1</sup> zeigt Bild 4, in Bild 5 ist der Bestückungsplan dargestellt.

#### **Literatur**

MAXIM 1994 NEW RELEASES DATA BOOK Volume III

## *Sparsames Solarregler-Konzept für kleinere Anlagen*

Solarzellen werden aus monokristallinem oder preiswerterem polykristallinem Material auf Siliziumbasis hergestellt und dienen der direkten Spannungsgewinnung aus Lichtenergie.

Eine recht häufige Anwendung solcher Solarzellen stellt der Akkuladebetrieb dar. Der Einsatz von aufwendigen Solarspannungsreglern lohnt sich in der Regel nur bei größeren Anlagen. Bei solchen mit nur kleinererAkkumulatorkapazitätverbraucht die eventuell vorhandene Zustandsanzeige relativ viel Akku-Betriebsstrom, so daß dieser bei fehlender oder nur geringer Sonneneinstrahlung bald entladen ist.

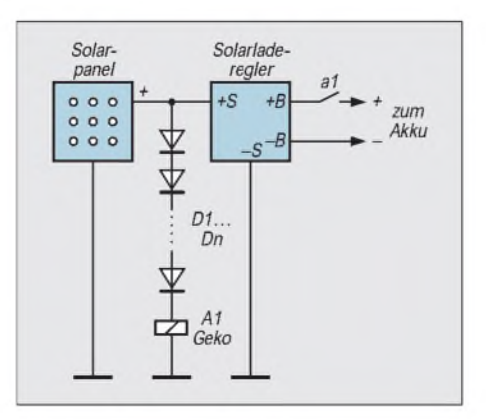

Die angegebene einfache Schaltung umgeht diesen Nachteil. Nur, wenn bei genügend hoher Sonneneinstrahlung ausreichend Solarspannung bei Belastung zur Verfügung steht, zieht das Relais an und schaltet den Ladespannungsregler an den Akkumulator durch.

Für das Relais wird in der vorliegenden Schaltung ein Geko-Typ mit einer Betriebsspannung von 12 V oder 24 V und einem Betriebsstrom von etwa 15 mA eingesetzt. Ein Schalten dieses Relais erfolgt bereits bei weniger als der halben Betriebsspannung, die in Flußrichtung geschalteten Dioden D1 ... Dn haben die Funktion, die Anzugsspannung des Relais bis kurz an die Ladespannung anzuheben. Für diesen Einsatzzweck eignen sich insbesondere Dioden mit hoher Flußspannung  $U_{\text{F1}}$ , um mit möglichst wenigen Bauelementen auskommen zu können.

Die Anzahl der notwendigen Dioden ist von dieser Spannung abhängig. Bei einer Flußspannung von 0,5 V sind bei Einsatz eines 12-V-Relais insgesamt zehn Dioden erforderlich. Günstiger wäre dann ein 24- V-Relais, bei dem entsprechend nur noch drei Dioden eingesetzt werden müßten.

**Siegmar Schuster**

### *Barometer und Windgeschwindigkeitsmesser mit MPX-Sensor*

#### *Dr.-Ing. KLAUS SANDER*

*Vollelektronische Barometer und Windgeschwindigkeitsmesser gehören zu den anspruchsvollen Selbstbauobjekten. Mit den nicht temperaturkompensierten Drucksensoren der MPX-Reihe lassen sich relativ preiswert solche Geräte verwirklichen, die dem experimentierfreudigen Hobbyelektroniker auch noch andere Anwendungen, z. B. als Alarmanlagen, ermöglichen.*

Seit einigen hundert Jahren wissen wir um die Bedeutung des Luftdrucks für das Wetter. Und für Segelbootbesitzer und Surfer ist die Kenntnis der Windgeschwindigkeit unverzichtbar. Für beide Meßgrößen sind Meßgeräte auf dem Markt. Meist basieren sie jedoch auf mechanischen Lösungen. Es braucht sicher nicht bewiesen zu werden, daß es auch elektronisch geht.

Meist werden teure temperaturkompensierte Drucksensoren eingesetzt. Hier soll nun gezeigt werden, wie man auch mit den etwas preiswerter erhältlichen Sensoren der MPX-Reihe von Motorola auskommen kann.

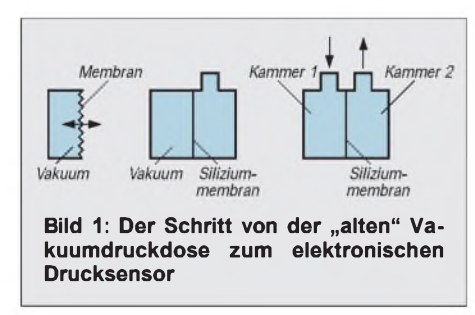

Wie kann man nun mit ein und (fast) derselben Schaltung Windgeschindigkeit und Luftdruck messen? Ganz einfach. Wind und Luftdruck basieren auf demselben Meßprinzip. Während man beim Wind den (Luft-) Druckunterschied zwischen zwei Punkten messen muß, wird bei der Luftdruckmessung der aktuelle Luftdruck, bezogen auf einen Referenzdruck (meist Vakuum, d.h. eigentlich überhaupt kein Druck), gemessen. Mit der Schaltung ließe sich noch mehr tun, nämlich die Höhe, bezogen auf den Meeresspiegel, messen. Aus der Physik erinnern wir uns sicher noch daran, daß der Luftdruck mit zunehmender Höhe linear fällt (Bergsteiger haben in großen Höhen mit Sauerstoffmangel aufgrund des geringen Luftdrucks zu kämpfen). Kennen wir zu einem bestimmten Zeitpunkt und für die Höhe über dem Meeresspiegel, auf der wir uns gerade befinden, den aktuellen Luftdruck, so können wir beim Bergsteigen die zurückgelegte Höhe ermitteln. Das ist zwar nicht übermäßig genau und erfordert eine mehr oder weniger konstante Wetterlage, reicht aber sicher für viele Anwendungen, bei denen es nur auf eine überschlägige Höhenmessung ankommt, dennoch aus.

#### **Meßprinzip**

Das Prinzip eines elektronischen Drucksensors geht auf die bei herkömmlichen Barometern benutzte Vakuumdruckdose zurück (Bild 1). Eine dicht verschlossene Dose ist luftleer gepumpt. Jede Änderung des äußeren Luftdrucks führt zu einer Verbiegung der Membran. Damit diese leicht verbogen werden kann, ist sie radial wellenförmig verbogen.

Bei herkömmlichen Barometern ist die Membran mit einem Zeiger verbunden. Bei der vollelektronischen Variante als Drucksensor wurde die Membran durch eine kleine Siliziumscheibe ersetzt, aufwelcher piezoresistive Elemente in Brückenschaltung die Verbiegung messen.

Drucksensoren gibt es als Absolutdrucksensoren und Differenzdrucksensoren. Bei ersteren ist das alte Barometerprinzip, wie beschrieben, verwirklicht, d.h., es wird die Luftdruckänderung gegen Vakuum gemessen. Bei Differenzdrucksensoren gibt es keine Vakuumkammer. Beide durch die Membran getrennte Meßkammern sind gleichwertig. Es wird der Druckunterschied zwischen beiden Meßkammern gemessen.

Dementsprechend haben Absolutdrucksensoren einen und Differenzdrucksensoren zwei (Schlauch-)Anschlüsse für den zu messenden Druck (Bild 2).

#### **Experimente**

Für Elektronikeinsteiger lohnt sich übrigens das nachfolgend beschriebene Experiment. In den Deckel einer Colaflasche aus

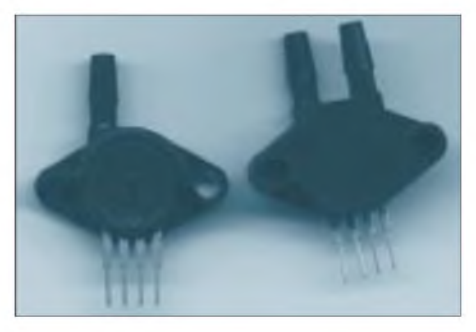

**Bild 2: Drucksensor-Bauelemente MPX10DP und MPX10GP Foto: Autor**

Kunststoff wird ein Loch gebohrt. Dieses wird mit einer Piezoscheibe abgedeckt, wie sie in Piezosummern verwendet werden. Die Scheibe wird mit einem geeigneten Kleber kreisförmig gut verklebt. Vorher haben wir selbstverständlich zwei Drähte an die Scheibe angelötet. Werden diese nun mit einem empfindlichen Meßgerät (etwa 100 mV) verbunden, so können wir beim Zusammendrücken der Flasche eine Spannnung messen, die einigermaßen proportional zum auf die Flasche wirkenden Druck ist.

#### **Barometerschaltung**

Doch nun zurück zu den Sensoren der MPX-Serie. Die preiswertesten sind die Typen MPX10DP, ein Differenzdrucksensor, und MPX10GP, ein Absolutdrucksensor. In gleicher Bauform, jedoch mit anderen Parametern, werden durch Motorola weiterhin die Typen MPX11 und MPX12 hergestellt. Der wesentlichste Unterschied besteht in der höheren Empfindlichkeit (mV/kPa). Je höher die Zahl nach MPX, umso höher ist auch die Empfindlichkeit des Sensors. Tabelle <sup>1</sup> stellt den MPX10 und MPX12 in einer Übersicht gegenüber.

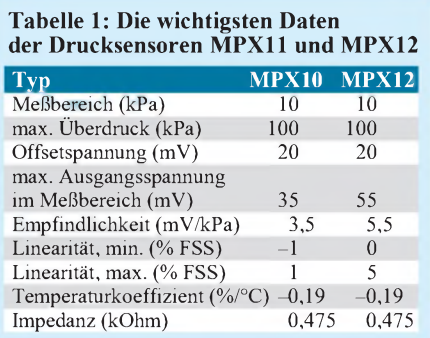

Die Zählweise der Anschlüsse können wir Bild 3 entnehmen. Die Zählung beginnt immer mit dem durch eine Kerbe gekennzeichneten Anschluß. Pin <sup>1</sup> ist Masse, Pin 3 Spannung und Pin 2 und 4 sind die Ausgänge der Brückenschaltung.

Die Schaltung kommt mit relativ wenigen Bauelementen aus (Bild 4). V2 bildet mit der Zusatzbeschaltung eine Stromquelle mit positivem Temperaturkoeffizienten. Damit wird der negative Temperaturkoeffizient des MPX10 ausgeglichen.

IC1 und IC2 sind als Instrumentationsverstärker geschaltet und wandeln das von der internen Brückenschaltung des Drucksensors kommende symmetrische Signal in ein massebezogenes Ausgangssignal um. Der durch IC1 realisierte Eingangswiderstand ist extrem hochohmig, wodurch die Brükkenschaltung im Drucksensor nicht beeinflußt wird.

Ein eventueller Offset durch Bauelementetoleranzen und den nicht ausgleichbaren Rest des Temperaturkoeffizienten kann mit

R4 und R5 (Fein- und Grobregler) korrigiert werden. Die Verstärkung des Instrumentationsverstärkers ist durch R8 in Grenzen einstellbar. Für andere Anwendungen (z.B. Luftballonaufblasmaschine, für Autoreifenluftdruckmesser wäre ein Sensor mit größerem Meßbereich notwendig) kann eine größere oder kleinere Verstärkung erforderlich sein. Dann kann auch R7 geändert werden.

Was folgt, ist ein weiterer Verstärker mit IC3.1. Seine Verstärkung kann in weiten Grenzen durch R17 an das am Ausgang A anschließbare Meßgerät angepaßt werden. Und weil es dazugehört, wurde noch ein Spannungsregler IC4 vorgesehen, der die stabilisierte Betriebsspannung bereitstellt.

#### **Aufbau**

Bild 5 und Bild 6 zeigen Platine und Bestückungsplan des Luftdruckmessers. Der Aufbau ist problemlos möglich und dürfte auch Anfängern mit wenig Erfahrung keine Schwierigkeiten bereiten. Die Bauelementeauswahl ist relativ unkritisch, da alle Eigenschaften, wie Offsetkompensation und Verstärkung, einstellbar sind.

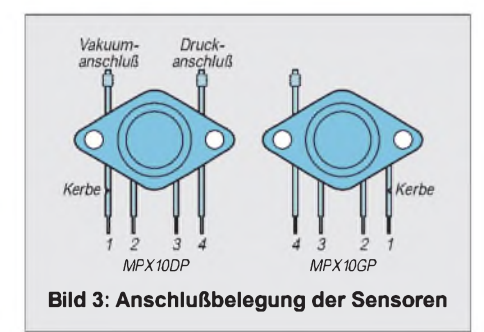

Dennoch sollten keine Widerstände über <sup>1</sup> % Toleranz eingesetzt werden. Für die Potis kommen Mehrgangspindeltrimmer zum Einsatz, wodurch eine feinere Einstellung garantiert wird. Als Operationsverstärker wurde der für einseitige Betriebsspannungen optimierte TLC272 eingesetzt. Für die Stromquelle mit V1 wurde eine LED TLLG5400 (Hersteller Toshiba) verwendet. Andere grüne LED sind sicher auch verwendbar.

#### **Inbetriebnahme**

Nach sorgfältigem Aufbau kann ein erster Funktionstest erfolgen. Zunächst werden alle Potis etwa in Mittelstellung gebracht. Erst dann wird die Betriebsspannung und das Meßinstrument angeschlossen.

Bis auf die Nullpunkteinstellung richtet sich der weitere Abgleich nach der vorgesehenen Anwendung. Deshalb sollen hier noch einige Hinweise zu Anwendungsmöglichkeiten und zugehörigen Meßaufbauten folgen.

Bild 7 zeigt eine mögliche Anwendung als Windgeschwindigkeitsmesser. Wir benöti-

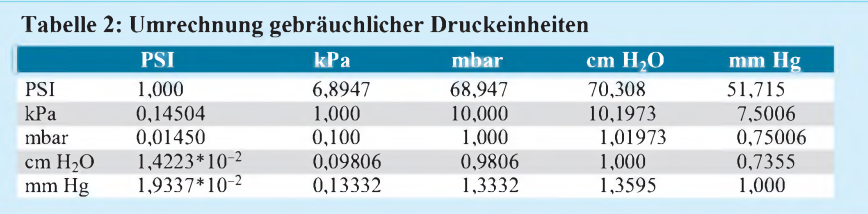

gen ein etwa 10 cm langes Rohr mit etwa 3 cm Innendurchmesser. Die genauen Maße sind unkritisch. Auf dem Baumarkt finden wir sicher ohne langes Suchen geeeignetes Material. Das Rohr wird in der Mitte bis zur Hälfte eingesägt, eine Kunststoffplatte in den Schlitz hineingeschoben und verklebt. Rechts und links davon werden zwei Bohrungen angebracht, durch die die Anschlüsse des Drucksensors in den Hohlraum ganz knapp ragen (dürfen nicht über die Trennwand ragen, Bohrungen anschließend andichten).

Der Wind erzeugt nun vor der Trennwand einen Stau- und hinter der Trennwand einen Unterdruck. Dementsprechend sind natürlich Vakuum- und Druckanschluß des Sensors beim Einbau in das Rohr zu berücksichtigen.

Selbstverständlich sind auch andere Bauformen denkbar. Wichtig ist nur, daß auf einer Seite einer Trennwand ein Stau- und auf der anderen Seite ein Unterdruck entsteht. Die Rohrkonstruktion ist sicher die am schnellsten realisierbare Variante. Andere Konstruktionen, bei denen ein großer Druckunterschied bereits bei geringen Luftströmungen entsteht, ließen auch Messungen z.B. von Zugluft zu.

Beim Abgleich als Windmesser wird nun zuerst bei Windstille der Nullpunkt des Meßgeräts mit R4 und R5 eingestellt. Anschließend brauchen wir einen Referenzwind von z.B. 100 km/h. Den liefert uns ein fahrendes Auto, wenn wir den Sensor aus dem PKW-Fenster halten (aber gut festhalten, der nachfolgende Fahrer hat vielleicht kein Interesse an einer neuen Windschutzscheibe).

Mit R8 und R17 wird nun der Vollauschlag am Meßinstrument eingestellt. Bei digitalen Instrumenten wäre z.B. Vollauschlag 1,00 V als Meßbereich wählbar. Wir können dann die Windgeschwindigkeit ohne Umrechnung ablesen. Nun muß bei Windstille eventuell der Nullpunkt nachgeregelt und anschließend nochmals der Abgleich für 100 km/h durchgeführt werden.

Das Ganze wird so oft wiederholt, bis beide Grenzwerte kaum noch Abweichungen beim Wechsel der Windgeschwindigkeit zeigen. Prinzipiell sind auch höhere Windgeschwindigkeiten meßbar, allerdings gibt es dann sicherlich Probleme beim Kalibrieren, denn mit 200 km/h über die Autobahn ...?

#### **Barometerkalibrierung**

Für den Einsatz als Barometer ist die Kalibrierung nicht ganz so einfach. Für den Drucksensor wird nun ein Absolutsensor MPX10 GP (der MPX11GP wäre etwas empfindlicher) benötigt, und R14 und R15 werden jetzt durch ein Poti ersetzt (ist auf dem Bestückungsplan eingezeichnet, nicht in der Schaltung).

Dieser Ersatz ist notwendig, da sich Barometer und Windgeschwindigkeitsmesser nur durch den verschobenen Nullpunkt unterscheiden (und natürlich die Skale).

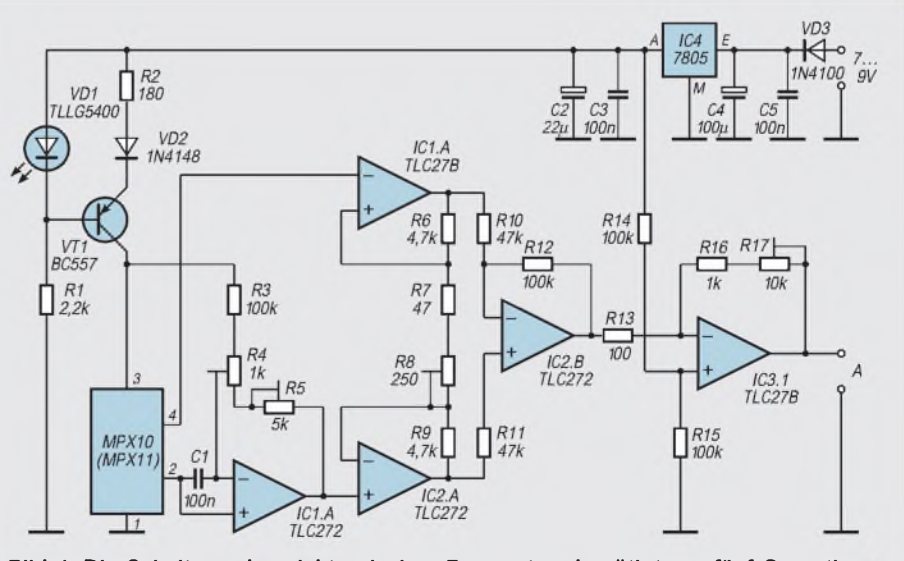

**Bild 4: Die Schaltung des elektronischen Barometers benötigt nur fünf Operations Verstärker.**

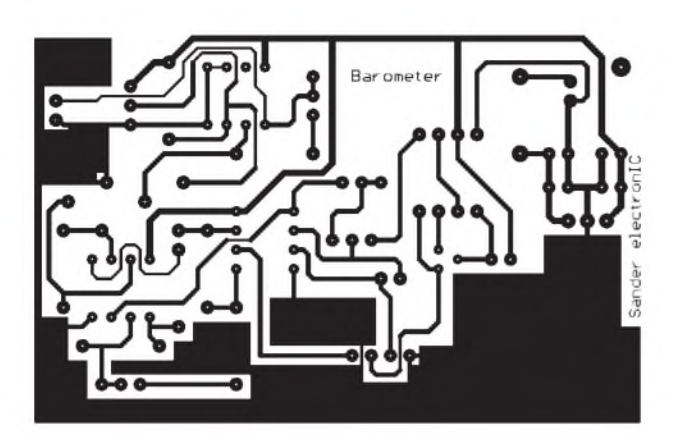

Die einfachste Möglichkeit wäre nun der Vergleich mit einem echten Barometer. Wir stellen zuerst als "Nullpunkt" einen Zahlenwert am Meßinstrument mit dem Poti R14/R15 ein, der dem aktuellen Luftdruck entspricht. Optimal wäre, wenn der aktuelle Luftdruck genau 1013,25 mbar beträgt. Das wäre nach menschlichem Verständnis "normaler" Luftdruck und würde in der Mitte einer von 990 bis 1040 mbar gehenden Skale liegen.

Hier zeigt sich auch, daß einem analogen Meßinstrument in dieser Anwendung der Vorzug zu geben wäre. Nun müssen wir nur noch auf geeignetes Wetter warten, bis annähernd die beiden Endstellungen auf unserem Referenzbarometer auftreten. Mit R8 und R17 stellen wir dann die Verstärkung so ein, bis unser Barometer auch diese Werte anzeigt.

Nach weiterem Warten auf einen Wetterumschwung können wir eventuell den Nullpunkt korrigieren oder den anderen Grenzwert kalibrieren. Das ist alles etwas langwierig. Daß wir jedoch nicht aufs Wetter warten müssen, zeigt folgender Weg:

Wir benötigen eine unten offene Flasche, in die lose ein Schlauch hineinragt (nicht zukleben !!!). Das andere Ende des Schlauchs wird mit dem Drucksensor verbunden. Die Flasche wird zur Hälfte mit Wasser gefüllt und verkehrtherum in ein Wasserbassin getaucht (Bild 8; der Schlauch darf kein Wasser "schlucken"!).

Zuerst stellen wir auf unserer Skale mit dem Poti R14/R15 einen Wert von 1010 mbar als vorläufigen Nullpunkt ein. Dabei müssen Oberfläche des Wassers in und außerhalb der Flasche die gleiche Höhe haben. Nun wird die Flasche so weit unter Wasser gedrückt, bis der Wasserspiegel in der Flasche exakt <sup>1</sup> m unter der Oberfläche des äußeren Wasserspiegels liegt. Der Druck steigt damit um 100 mbar.

Mit R8 bzw. R17 stellen wir nun 1110 mbar auf unserer Skale ein. Nun können wir die Flasche wieder hochlassen und kontrollieren, ob der Nullpunkt (1010 mbar) noch stimmt. Abschließed stellen wir den Nullpunkt mit R14/R15 auf den aktuellen Luftdruckwert (hier brauchen wir doch noch ein echtes Barometer) ein.

Für alle, die lieber mit den internationalen SI-Einheiten arbeiten oder für den englischsprachigen Raum, sind in Tabelle 2 die Umrechnungsfaktoren für übliche Luftdruckeinheiten angegeben.

Zur Kalibrierung der Baugruppe als Höhenmesser ist sicher nicht zuviel zu sagen. Die Schaltungstechnik ist die gleiche wie beim Barometer (R14/R15 als Poti). Aus einer Karte entnehmen wir den Wert für unsere aktuelle Höhe über dem Meeresspiegel. Das Meßinstrument wird mit R14/R15 auf diesen Wert eingestellt (die Skale müssen wir natürlich selbst zeichnen). Das ist jetzt unser fiktiver Nullpunkt. Jetzt müssen wir etwa 10 m hoch klettern und die Verstärkung mit R17 so einstellen, daß das Instrument 10 m mehr anzeigt.

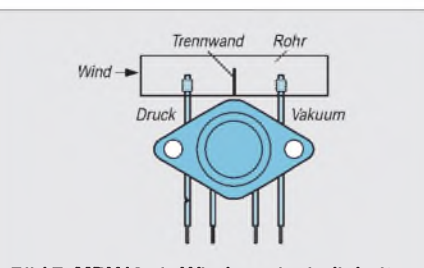

**Bild 7: MPX10 als Windgeschwindigkeitsmesser**

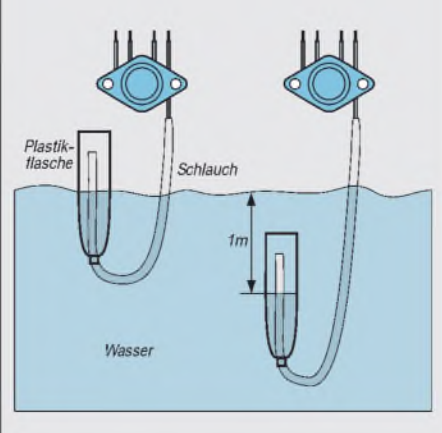

**Bild 8: Die Kalibrierung als Barometer erfordert viel Wasser.**

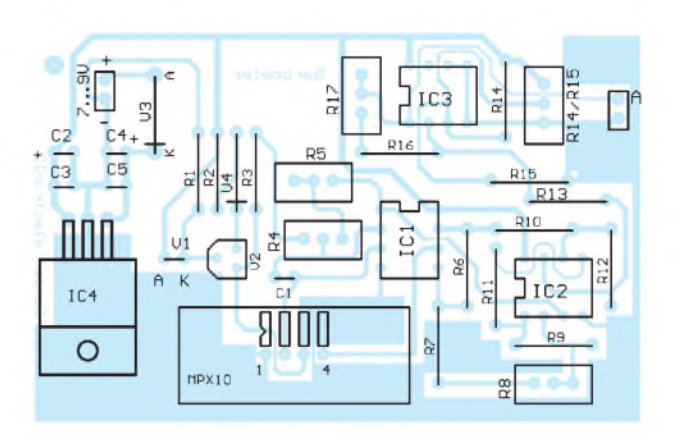

**Bild 5: Platinenlayout Bild 6: Bestückungsplan**

Eine andere Variante wäre das Prinzip wie bei der Kalibrierung als Barometer. Wir stellen auf der Skale einen beliebigen Punkt mit R14/R15 ein, wobei sich das Wasser in der Flasche in Übereinstimmung mit dem Wasserspiegel des Bassins befinden muß.

Im nächsten Schritt wird die Flasche wieder <sup>1</sup> m unter die Wasseroberfläche gedrückt, und mit R17 stellen wir die Verstärkung so ein, daß das Instrument diesen <sup>1</sup> m mehr anzeigt. Nun stimmt erst einmal die Verstärkung der Baugruppe. Im folgenden Schritt stellen wir auf der Skale des Instruments einen Höhenwert mit R14/R15 ein, der unserer aktuellen Höhe über dem Meeresspiegel entspricht. Diesen Wert müssen wir bei geänderten Luftdruckverhältnissen jedesmal neu nachkalibrieren.

Es empfiehlt sich dann, R14/R15 als externes Poti zu realisieren. Zur besseren Einstellbarkeit wäre eine Reihenschaltung aus einem hochohmigen (z.B. 100 k $\Omega$ ) und einem niederohmigen Poti (etwa 5 kQ) sinnvoll.

#### **Alarmanlage**

Eine völlig ungewöhnliche Anwendung des Barometers wäre eine Alarmanlage. Wir schließen einen A/D-Wandler an den Ausgang an und lesen die ständig ankommenden Meßwerte z.B. in den PC ein.

Bei bestimmten Vorgängen, "normales" Öffnen der Türen oder Fenster oder Einschlagen einer Fensterscheibe (Achtung! jeder Versuch kostet eine Menge Geld) gibt es unterschiedliche Kurven des Spannungsverlaufs am Ausgang des Barometers. Werden die Kurven ab einem bestimmten Schwellwert mit im PC abgespeicherten Referenzkurven aufÄhnlichkeit verglichen, so können Einbrüche signalisiert werden.

Aber Vorsicht, am Anfang wird es eine Menge Fehlalarme geben. Sicher ist diese Möglichkeit aber ein interessantes Experimentierfeld, vor allem, wenn man bedenkt, daß sich damit ein Einfamilienhaus aufeinmal (alle Türen im Haus müssen natürlich offenstehen) überwachen läßt.

# **INHALTSVERZEICHNIS**

### FUNKAMATEUR 1996

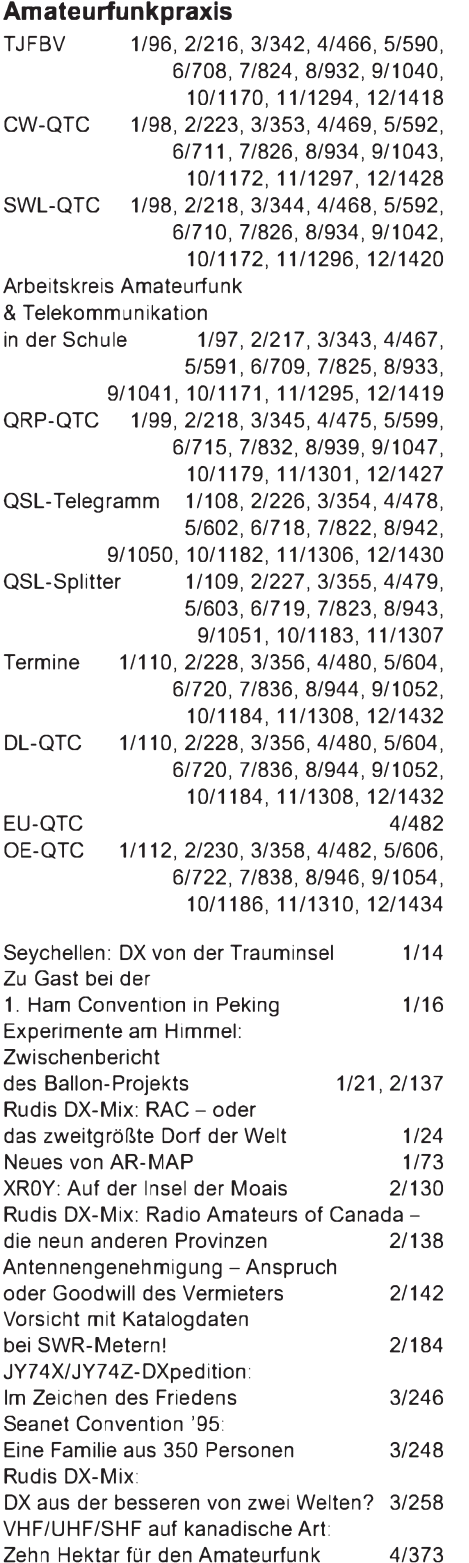

HK0/DL4MEH - nie wieder mit <sup>100</sup> <sup>W</sup> und Drahtantennen! 4/374 Seborga hin - Seborga her 4/376

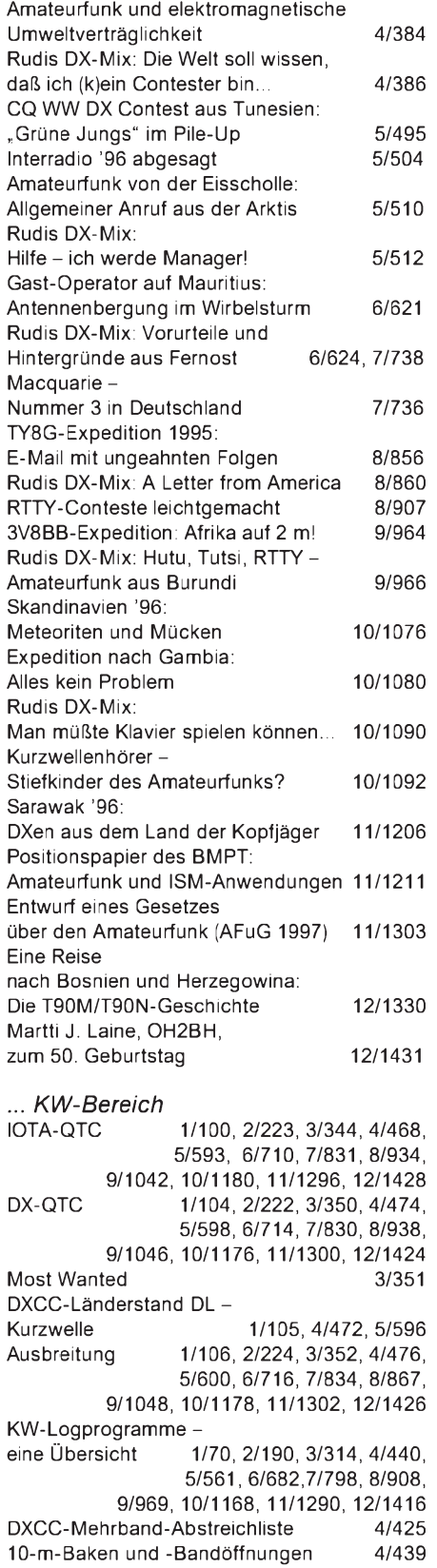

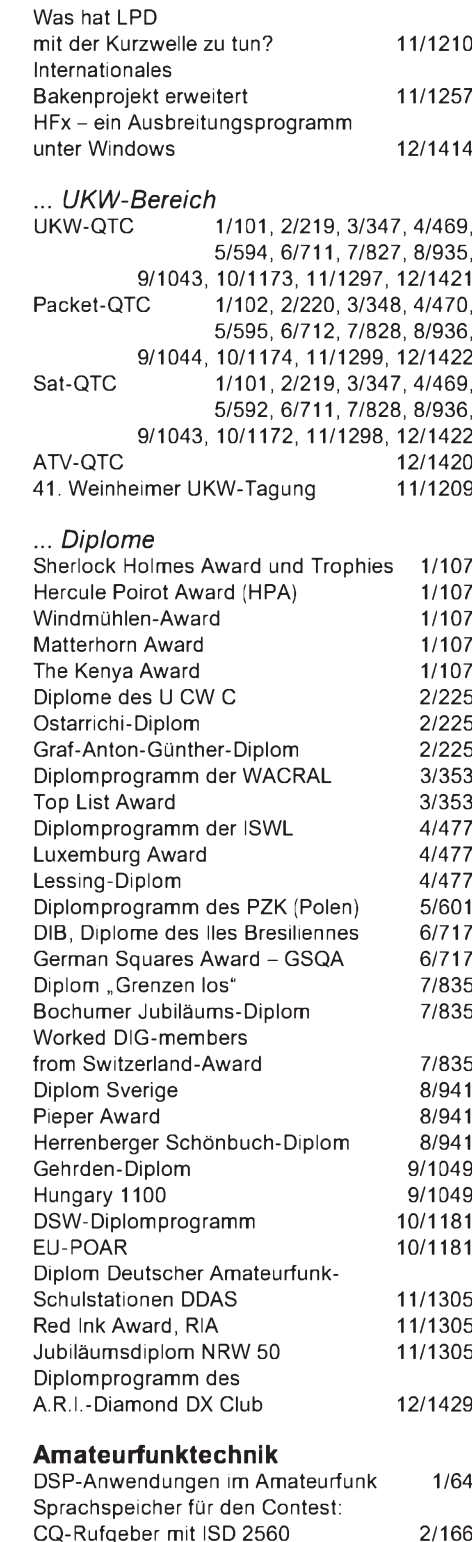

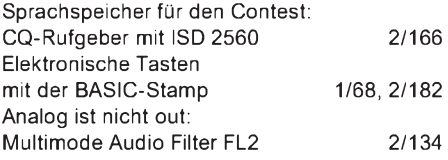

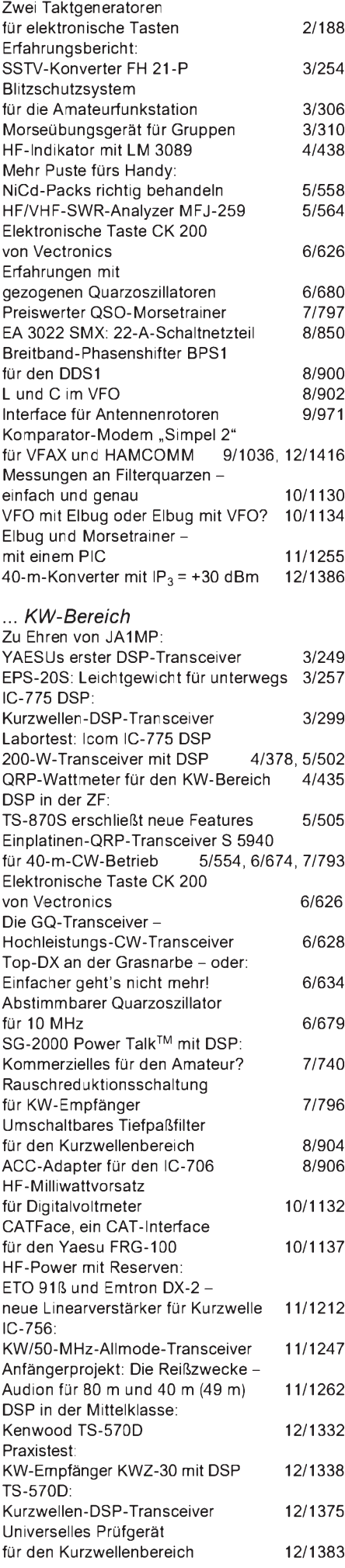

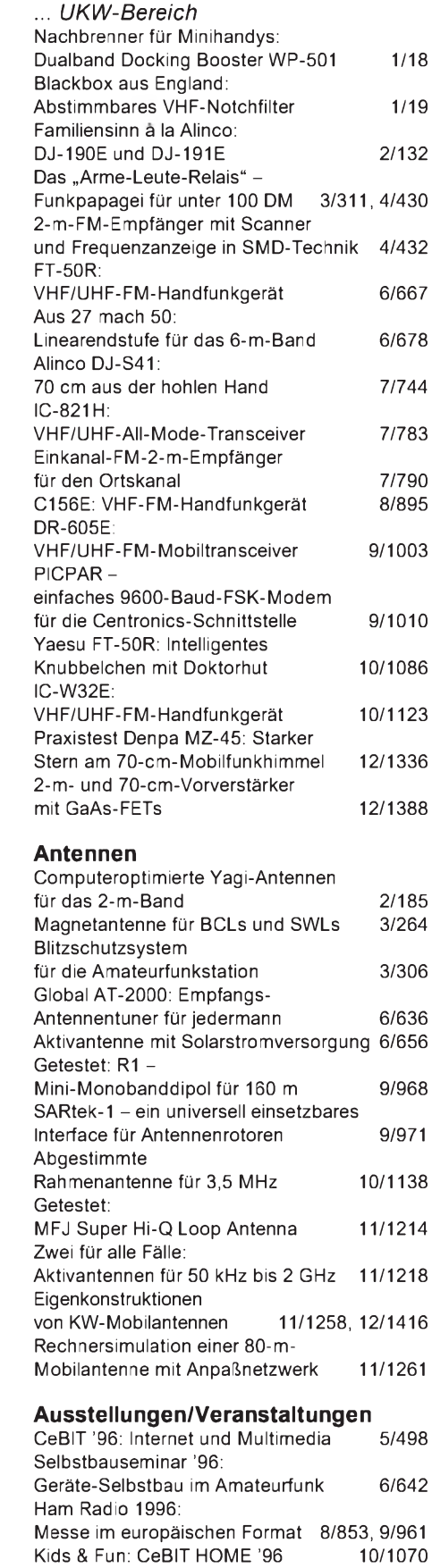

#### **Bauelemente**

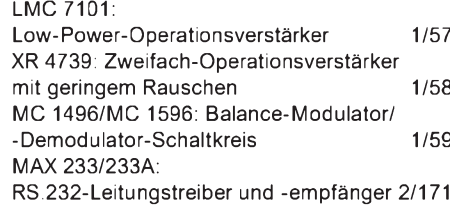

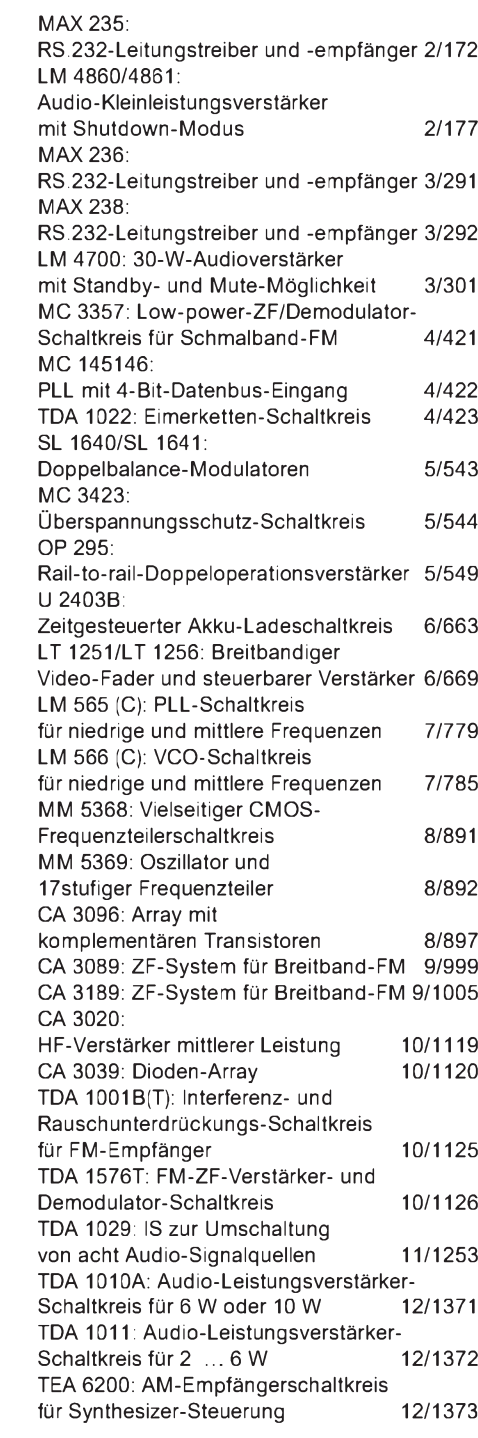

#### **BC-DX**

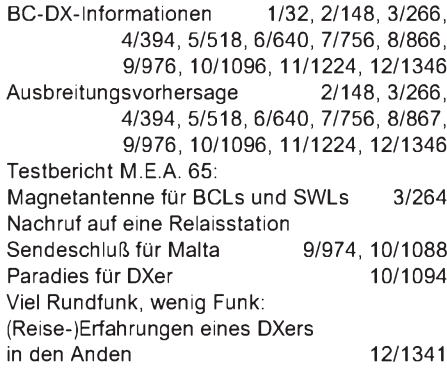

#### **CB-Funk**

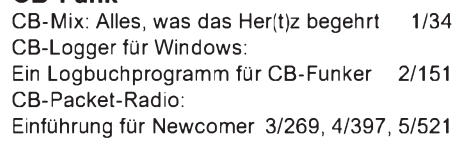

### **FUNKAMATEUR - Bauelementeinformation**

### **Audio-Leistungsverstärker-Schaltkreis für 6 W oder 10 W**

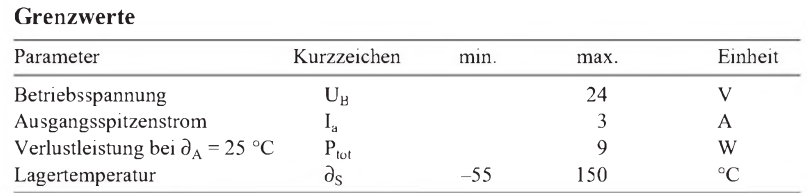

#### **Kennwerte** ( $U_B = 14,4$  V,  $R_L = 4 \Omega$ ,  $\partial_A = 25 \degree C$ )

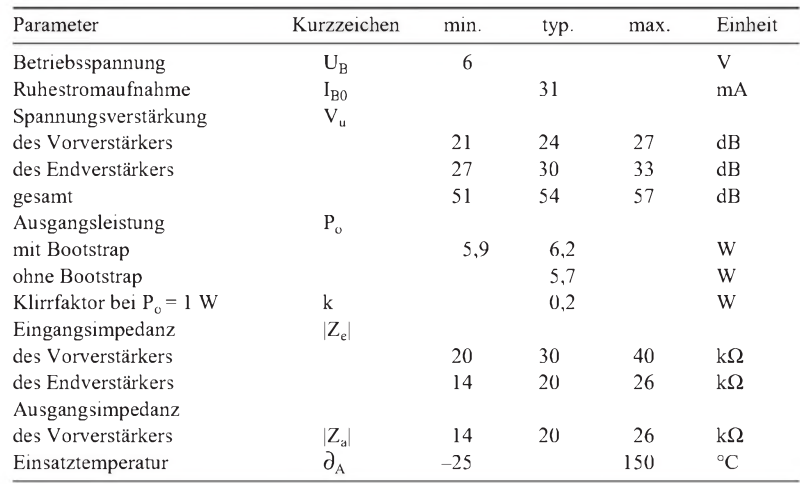

# **TDA1010A**

#### **Grenzwerte Kurzcharakteristik**

- monolithischer Klasse-B-Verstärker
- vorrangig für Kfz-Einsatz entwickelt
- unabhängiger Vor- und Endverstärker
- thermische Schutzschaltung
- geringer Stromverbrauch
- großer Betriebsspannungsbereich;
- $\bullet$  daher auch in netzbetriebenen Audio-Applikationen
- bei Leistungen bis 10 W vorteilhaft einsetzbar
- geringer Beschaltungsaufwand •
- gute Brummunterdrückung •
- Lieferung im neunpoligen Single-in-line-Plastikgehäuse

#### **Typische Applikationsschaltung Wichtiges Diagramm**

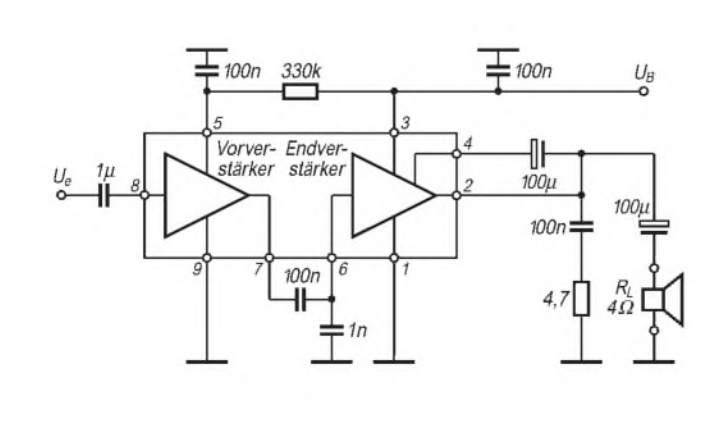

**Bild 1: Typische Einsatzschaltung des Audioverstärkers**

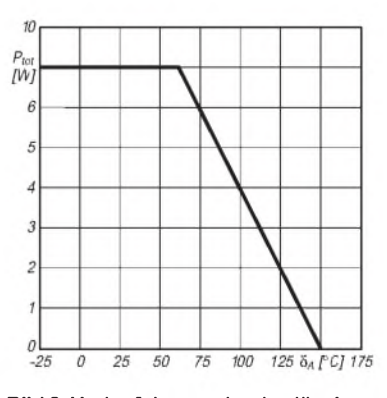

**Bild 2: Verlauf der maximal zulässigen Gesamtverlustleistung über der Temperatur**

### **FUNKAMATEUR - Bauelementeinformation**

### **Audio-Leistungsverstärker-Schaltkreis für 2 ... 6 W**

#### **Grenzwerte**

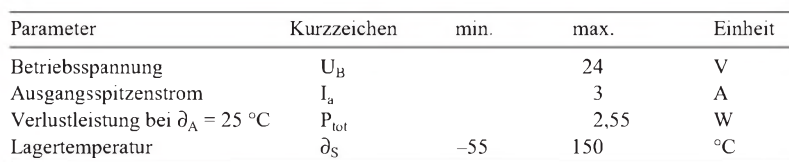

#### **Kennwerte** (U<sub>B</sub> = 14,4 V, R<sub>L</sub> = 4  $\Omega$ ,  $\partial_A$  = 25 °C)

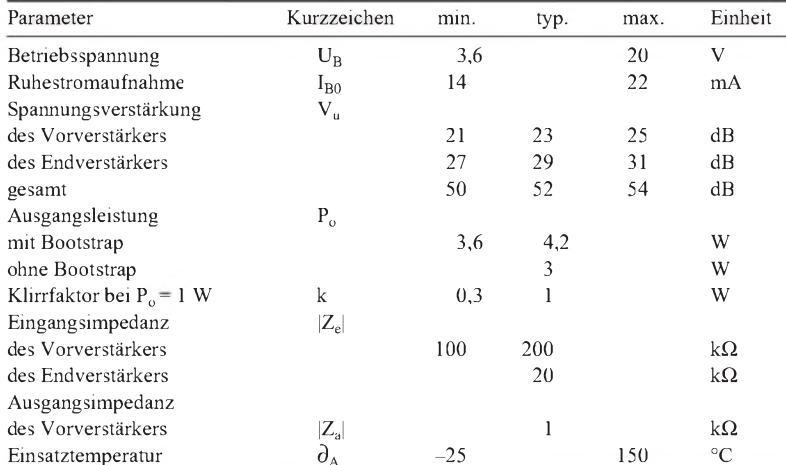

### **TDA 1011**

#### **Kurzcharakteristik**

- speziell für Portabelanwendungen entwickelt
- unabhängiger Vor- und Endverstärker
- thermische Schutzschaltung
- geringer Stromverbrauch
- Lieferung im neunpoligen Single-in-line-Plastikgehäuse

#### **Wichtige Diagramme**

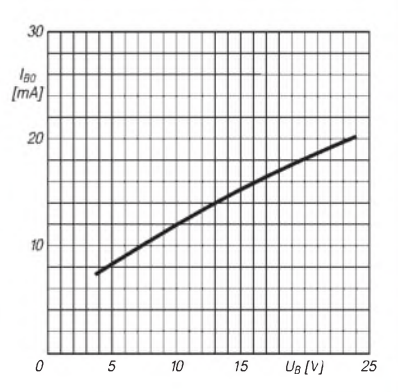

#### **Bild 2: Ruhestrom als Funktion der Betriebsspannung**

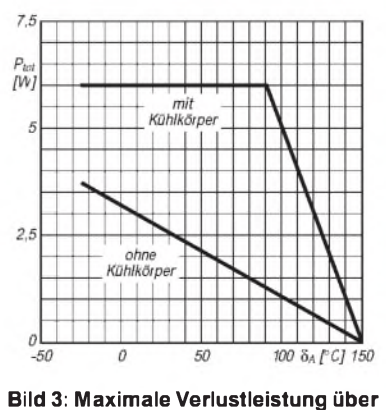

**der Temperatur**

#### **Typische Applikationsschaltung**

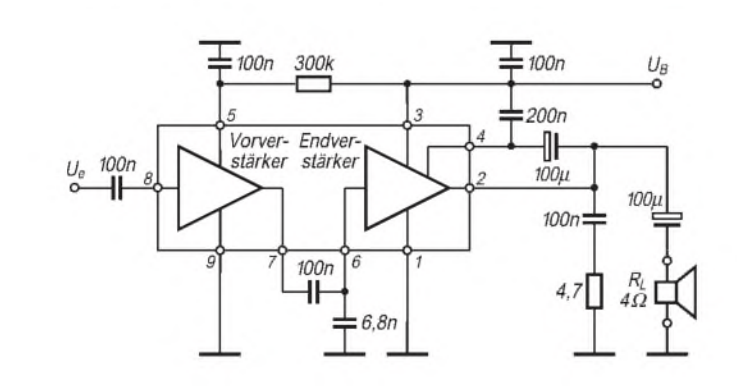

**Bild 1: Typische Einsatzschaltung des Audioverstärkers**

### **FUNKAMATEUR - Bauelementeinformation**

#### **AM-Empfängerschaltkreis für Synthesizer-Steuerung**

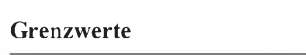

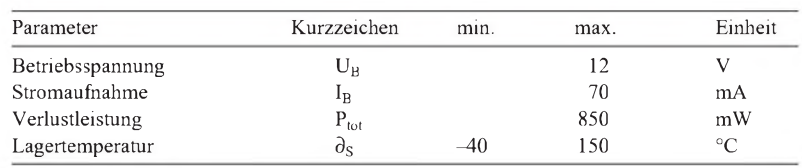

#### **Kennwerte** (U<sub>B</sub> = 8,5 V, f = 1 MHz, U<sub>e</sub> = 10 mV,  $\partial_A$  = 25 °C)

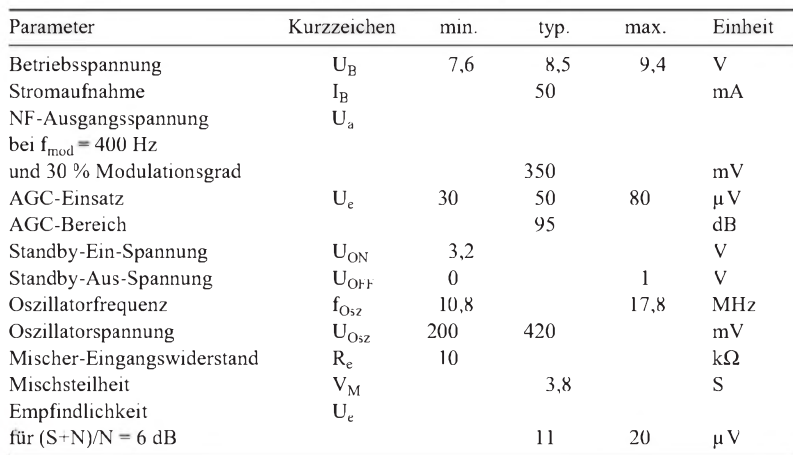

# **TEA 6200**

#### **Kurzcharakteristik**

- AM-Empfängerschaltkreis mit 10,7 MHz Zwischenfrequenz
- Oszillatorfrequenz liegt über der Zwischenfrequenz
- HF-Vorstufe mit hohem Dynamikbereich, daher keine Vorselektion erforderlich
- Eingangsspannungsbereich bis 2 V
- keine LW/MW-Umschaltung
- Eingang geschützt gegen statische Antennenspannungen
- elektronische Standby-Schaltmöglichkeit
- interner VCO
- Information für Stop bei selbständiger Abstimmung im ZF-Ausgangssignal vorhanden
- kein besonderer Abgleich erforderlich

#### **Interner Aufbau**

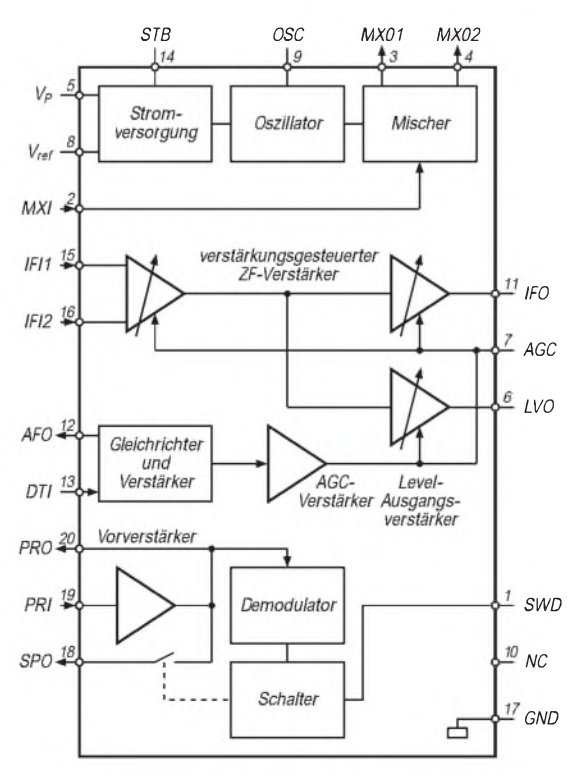

#### **Bild 1: Interner Blockaufbau des Empfängerschaltkreises Bild 2: Pinbelegung**

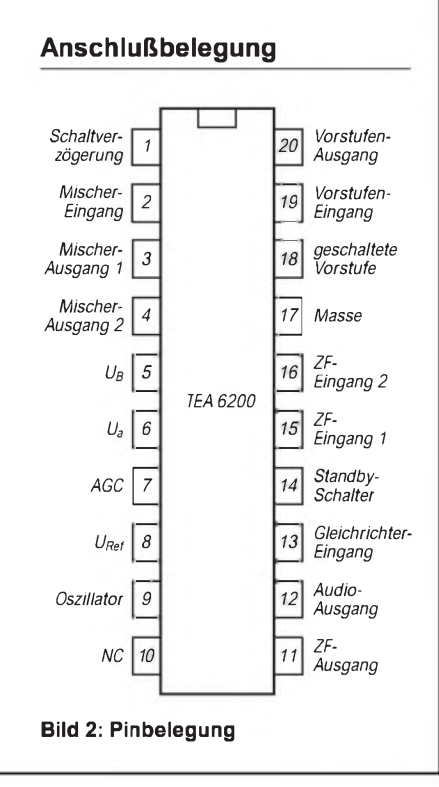

#### **Wichtige Diagramme**

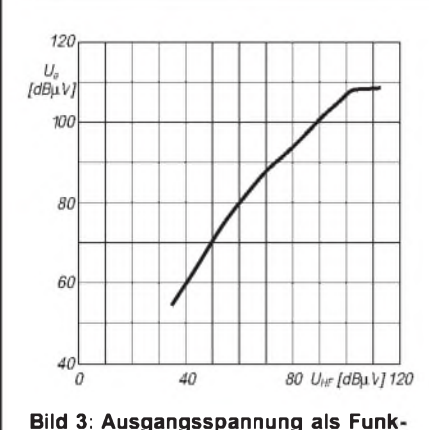

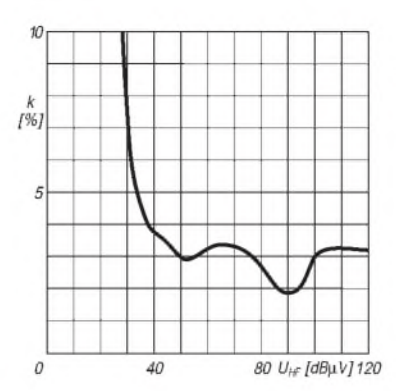

**Bild 4: Klirrfaktor als Funktion der Eingangsspannung Funktion der Eingangsspannung**

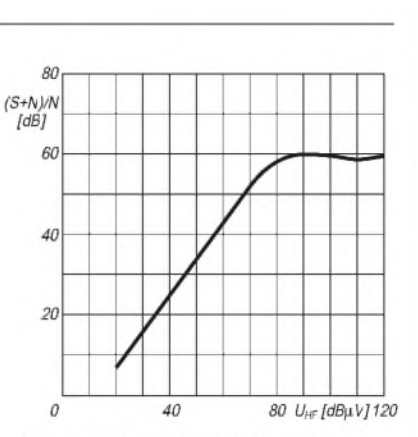

Bild 5: Signal-Rausch-Verhältnis als

### **tion der Eingangsspannung**

#### **Vorstufenbeschaltung Beschreibung**

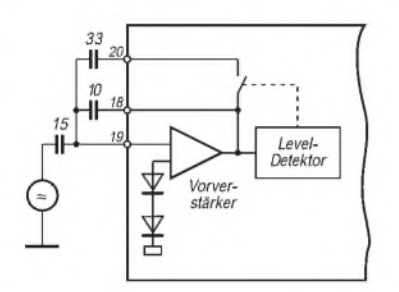

**Bild 6: Typische Beschaltung der HF-Vorstufe**

Der TEA 6200 von Philips Semiconductors ist ein integrierter AM-Upconversion-Empfängermit 10,7 MHz Zwischenfrequenz. Der Vorverstärkerausgang ist intern mit einem Demodulator verbunden, der einen elektronischen Schalter ansteuert, welcher eine zweite Ausgangsleitung des Vorverstärkers unterbrechen kann. Dieser Schaltvorgang läßt sich durch kapazitive Beschaltung von Pin <sup>1</sup> verzögern.

Der Mischer besitzt einen symmetrischen Ausgang, wie auch der ZF-Verstärker einen symmetrischen Eingang besitzt. Auch der VCO wurde on chip vorgesehen und intern mit dem Mischer verbunden.

Der ZF-Verstärker besteht aus drei Stufen mit der Möglichkeit der gemeinsamen Verstärkungssteuerung, wobei die ersten zwei direkt für den Empfangszug und die dritte als Feldstärkeanzeige zur Steuerung des Suchlaufs benutzt werden.

Die gesamte Selektivität schaffen Quarzoder Keramikfilter im ZF-Zweig. Der Schaltkreis wurde für AM-Empfänger mit Synthesizer-Abstimmung entwickelt. Er wird im 20poligen Plastik-DIL-Gehäuse angeboten. Der Einsatztemperaturbereich beträgt -30 ... 85 °C.

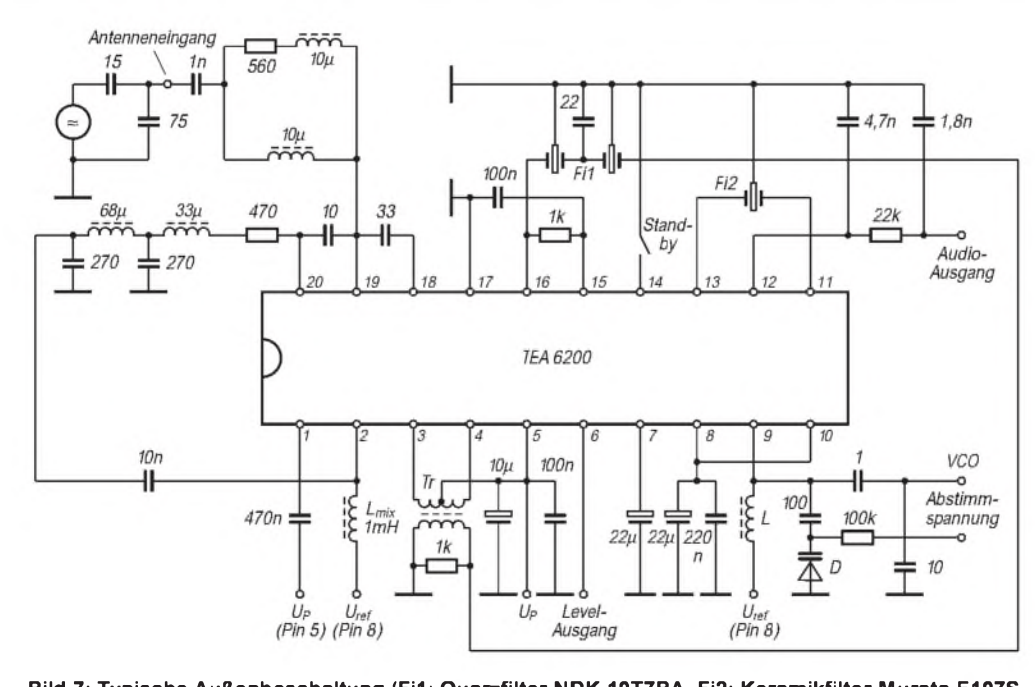

**Bild 7: Typische Außenbeschaltung (Fi1: Quarzfilter NDK 10T7BA, Fi2: Keramikfilter Murata E107S, Tr: Transformator Toko 7PS-1078JK, D: Kapazitätsdiode BB 609, 809 oder BBY 40, L: Oszillatorspule Toko 7PS-1077X)**

#### **Typische Applikationsschaltung**

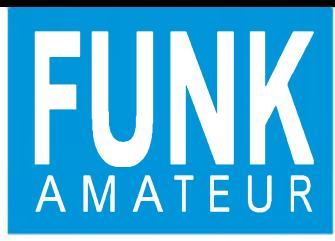

# *TS-570D Kurzwellen-DSP-Transceiver*

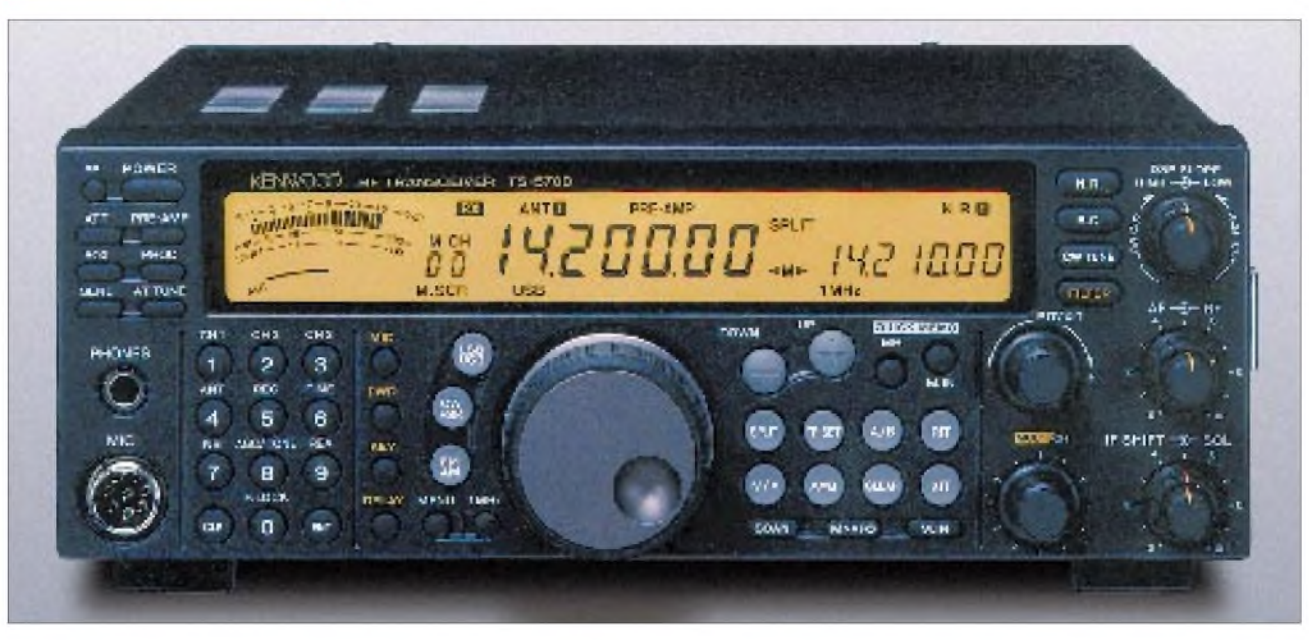

 $M<sub>0</sub>$ 

Pr

SF<br>THE<br>T

R<sub>e</sub><br>CV

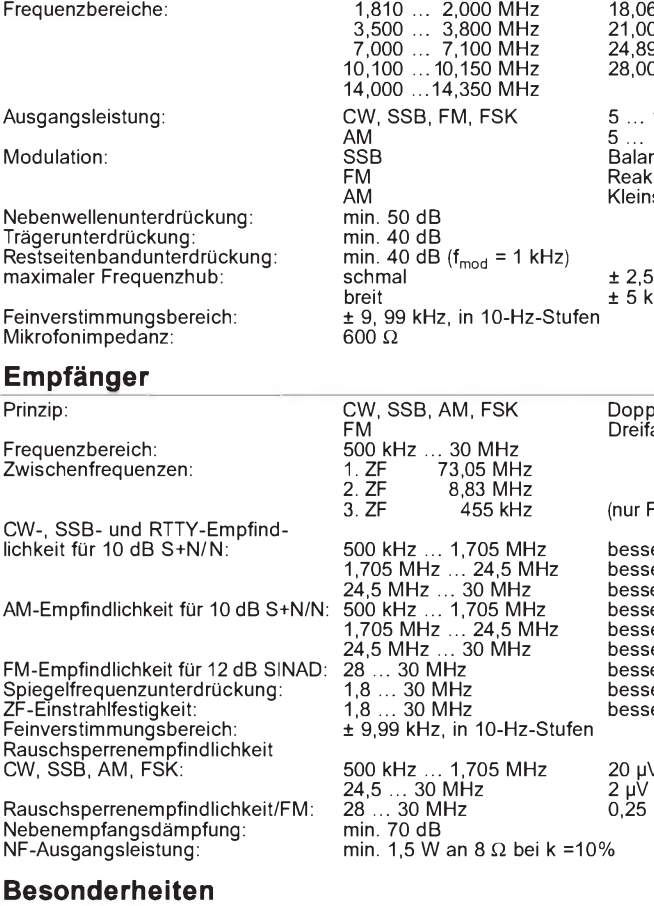

- 16-Bit-NF-DSP
- (sende- und empfangsseitig wirksam) automatische CW-Feinabstimmung
- 
- eingebautes Antennenabstimmgerät
- 
- (sende- und empfangsseitig wirksam) QRP-Einstellung auf 5 W Sendeleistung zwei umschaltbare Antennenanschlüsse
- 
- übersichtliche LC-Anzeige mit vierstufig dimmbarer Beleuchtung
- Menü-Bedienungsführung mit Laufschrift-Dialog
- zwei unabhängige Menüeinstellungssätze wählbar

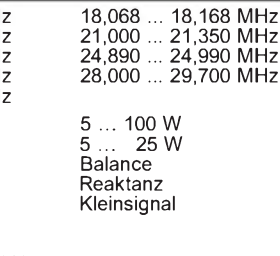

kHz  $Hz$ 

> elsuperhet achsuperhet  $EM$ er als er als besser als 0,13 pV er als er als er als besser als 0,25 μV<br>besser als 70 dB er als 4 pV 0,2 pV 31,6 pV 3 pV 1,3 pV 70 dB

/ oder weniger oder weniger µV oder wĕniger

• Bandzuordnung für wichtige Einstellungen • schnelle serielle PC-Schnittstelle

- 
- zentrale Frequenzerzeugung
- 
- 
- 
- für Transverterbetrieb geeignet<br>• 100 Kanalspeicher<br>• fünf Schnellspeicher<br>• programmierbare Funktionstaste
	- 1-Hz-Frequenzschritte
- eingebaute Elbug-Elektronik drei in beliebiger Reihenfolge abrufbare Telegrafiespeicher Sende-Equalizer
- 
- CTCSS eingebaut

#### **Sender Allgemeines**

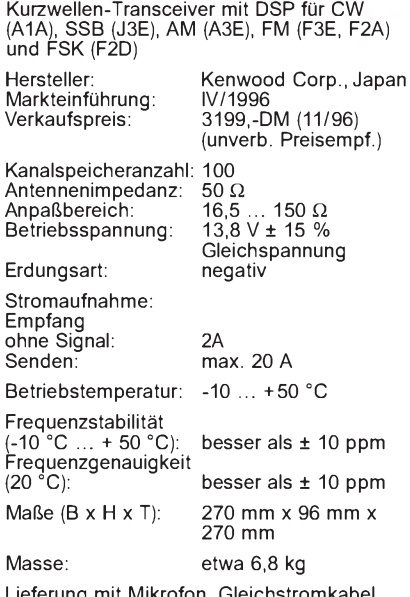

Lieferung mit Mikrofon, Gleichstromkabel, Steckern und Ersatzsicherungen

#### **Zubehör, optional**

- 
- Netzgerät 22,5 A (PS-53) Handmikrofon (MC-43S) Mehrfunktionsmikrofon (MC-47)
- 
- Deluxe-Tischmikrofon (MC-60A)
- 
- Tischmikrofon (MC-80) Mehrfunktions-Tischmikrofon (MC-85) DSP-kompatibles Tischmikrofon (MC-90)
- 
- Deluxe-Kopfhörer (HS-5)
- kleiner Kopfhörer (HS-6) externer Lautsprecher (SP-23)
- 
- Mobillautsprecher (SP-50B)
- Mobileinbauhalterung (MB-430)
- digitales Aufzeichnungssystem (DRU-3A) hochstabiler Quarzoszillator (SO-2)
- 
- Sprachsynthesizer (VS-3) Telefon-Patch-Controller (PC-1A)
- 
- Antennen-Tiefpaßfilter (LF-30A) ZF-Filter 270 Hz/500 Hz/1,8 kHz (YK-88C-1/CN-1/N1)
- 
- Gleichstromkabel (PG-2Z)
- Fünfband-Mobilantenne (MA-5)

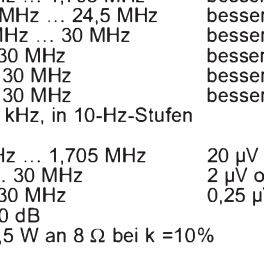

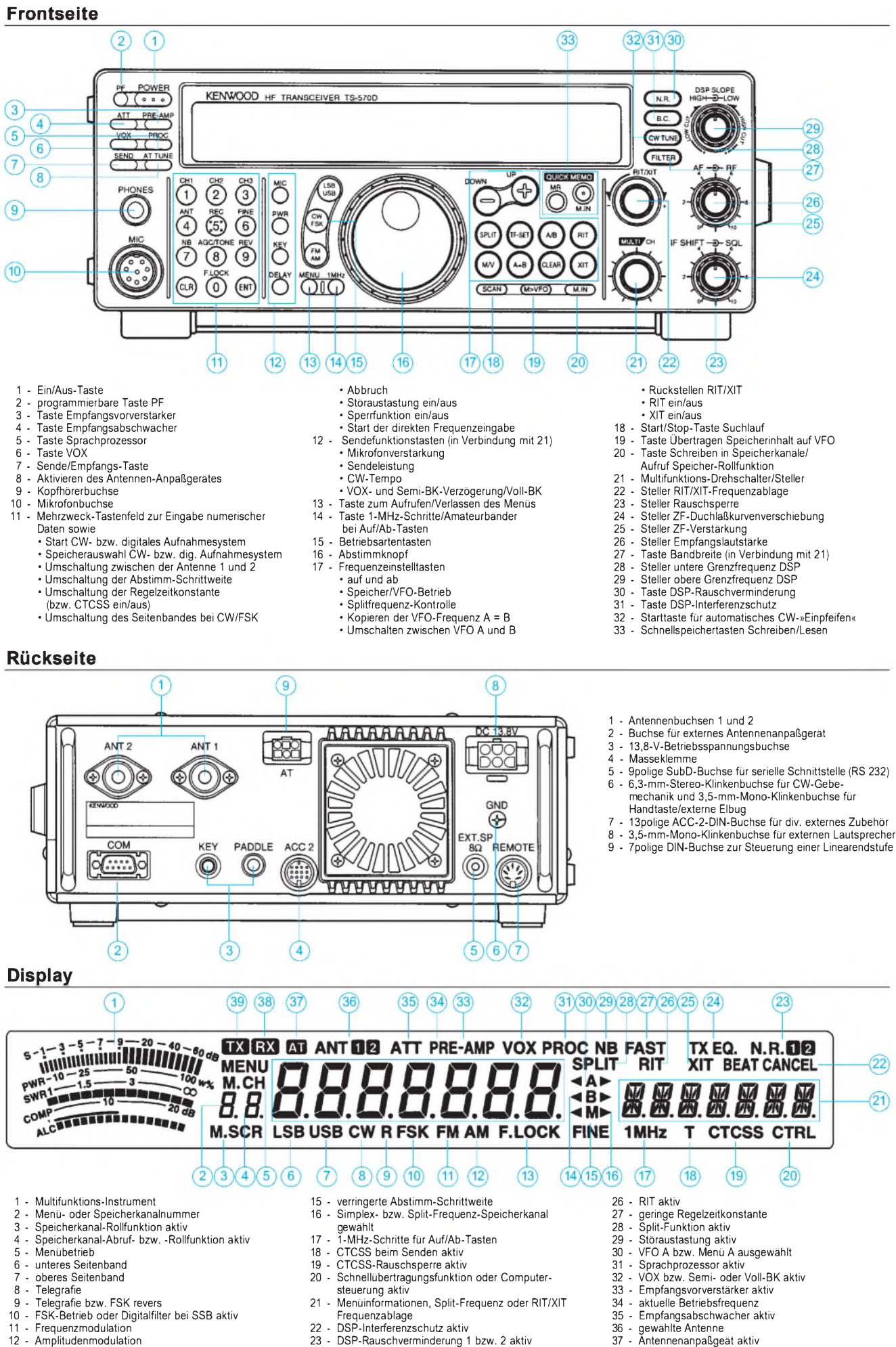

- Amplitudenmodulation
- 
- Sperrfunktion aktiv 14 **vFo** B bzw. Menü B ausgewählt
- 
- 23 DSP-Rauschverminderung 1 bzw. 2 aktiv<br>24 Sende-Equalizer aktiv Sende-Equalizer aktiv
- XIT aktiv
- - Empfangen (Rauschsperre geöffnet) **Senden** 
		- Quelle: Kenwood-Handbuch zum TS-570D
- 
- 

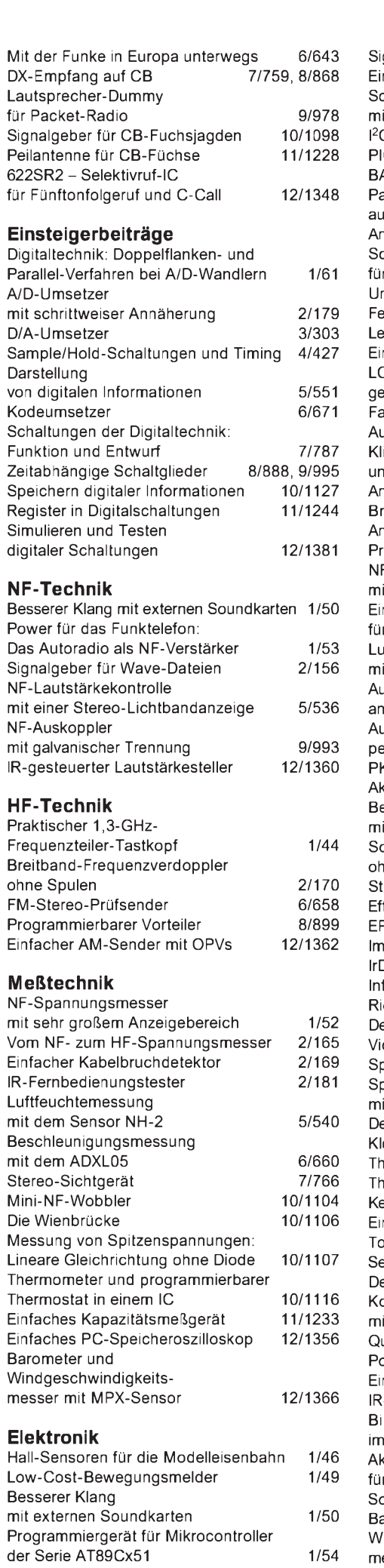

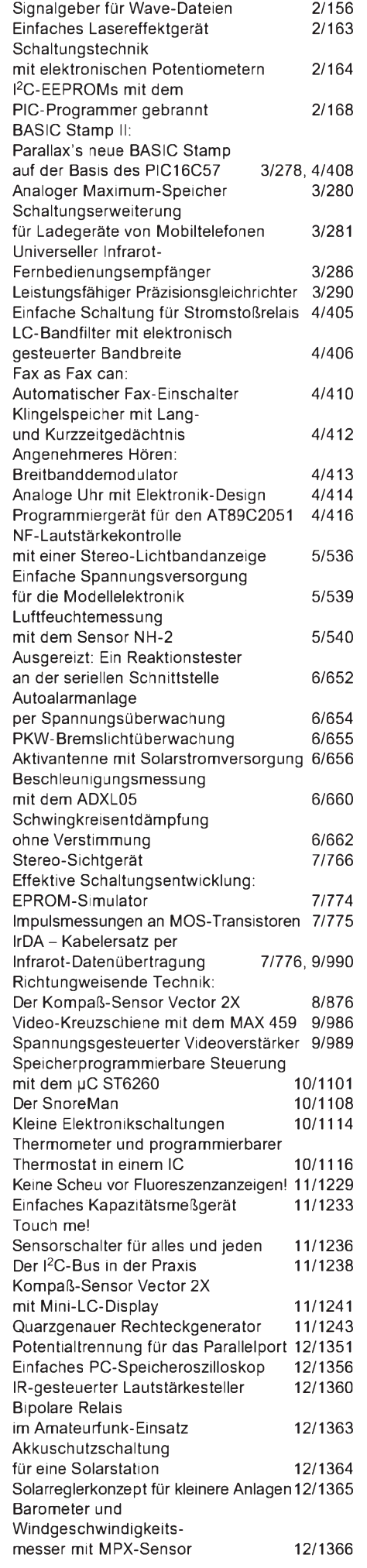

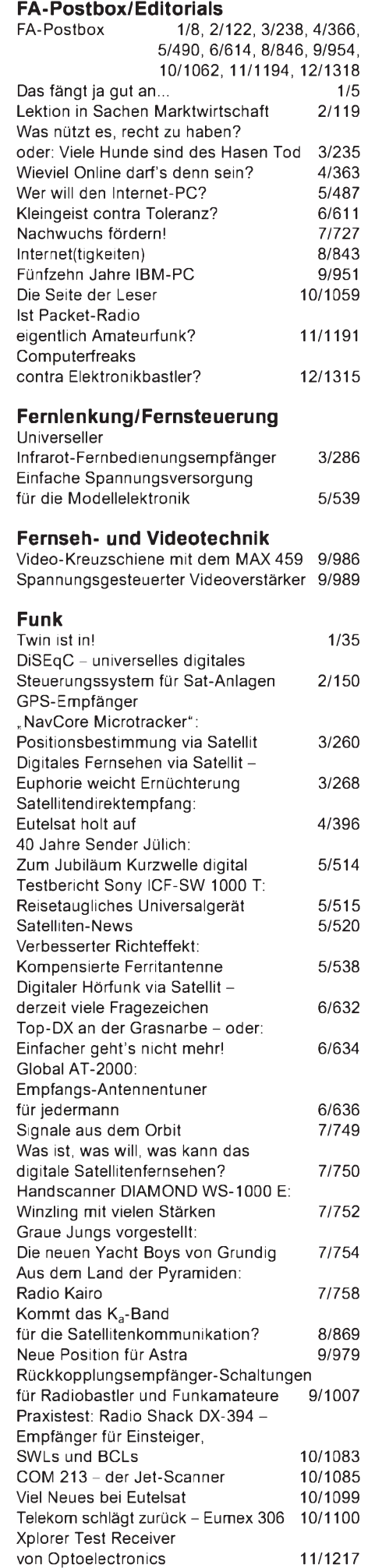

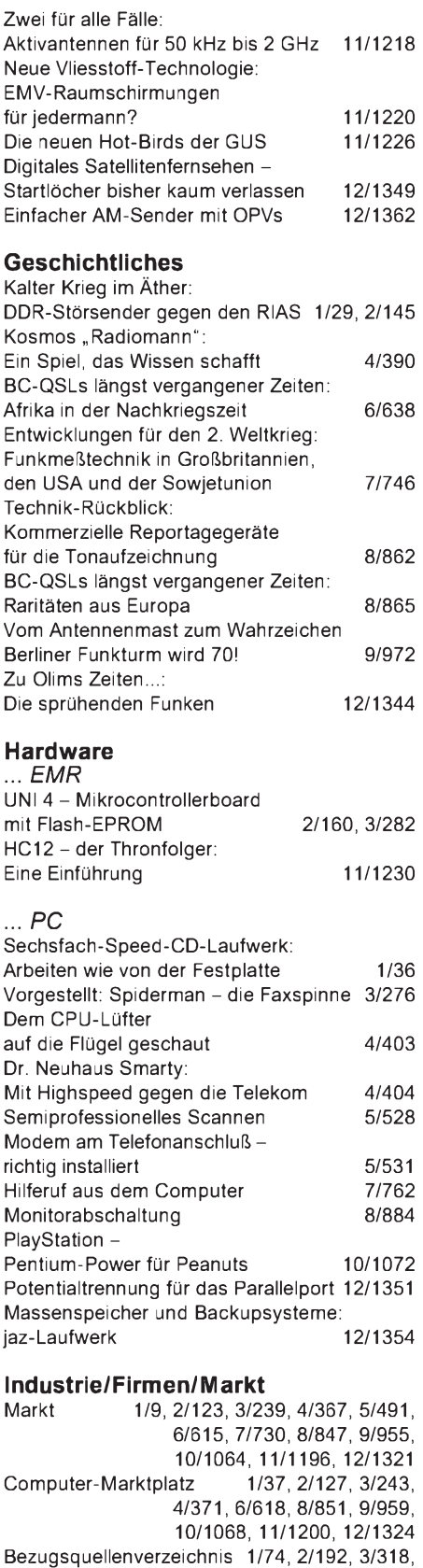

4/442, 5/566, 6/684, 7/800, 8/910, 9/1014, 10/1140, 11/1266, 12/1390 Inserentenverzeichnis 1/112, 2/230, 3/358, 4/482, 5/606, 6/722, 7/838, 8/946, 9/1054, 10/1168, 11/1310, 12/1434

#### **Literatur**

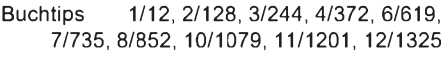

#### **Nachlese**

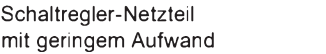

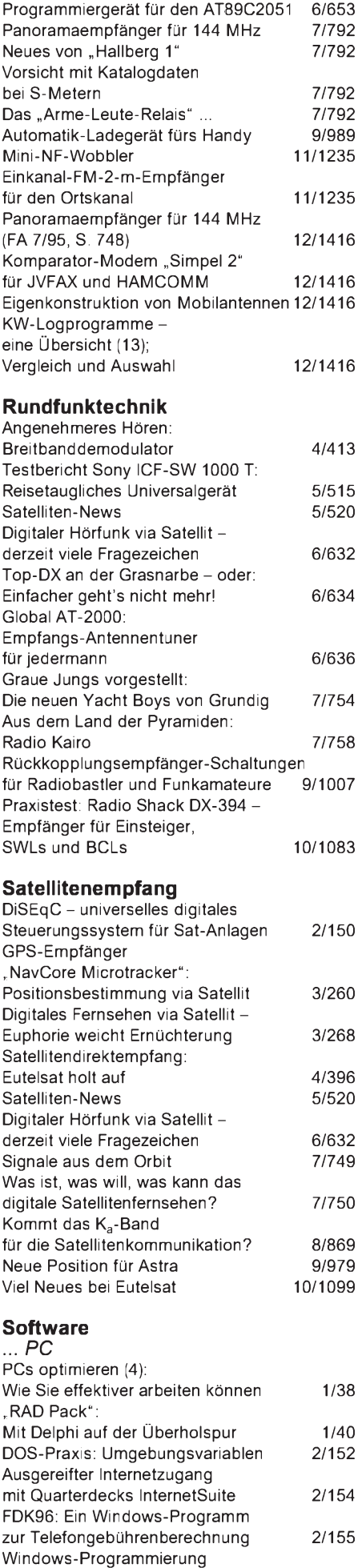

mit GFA-Basic:

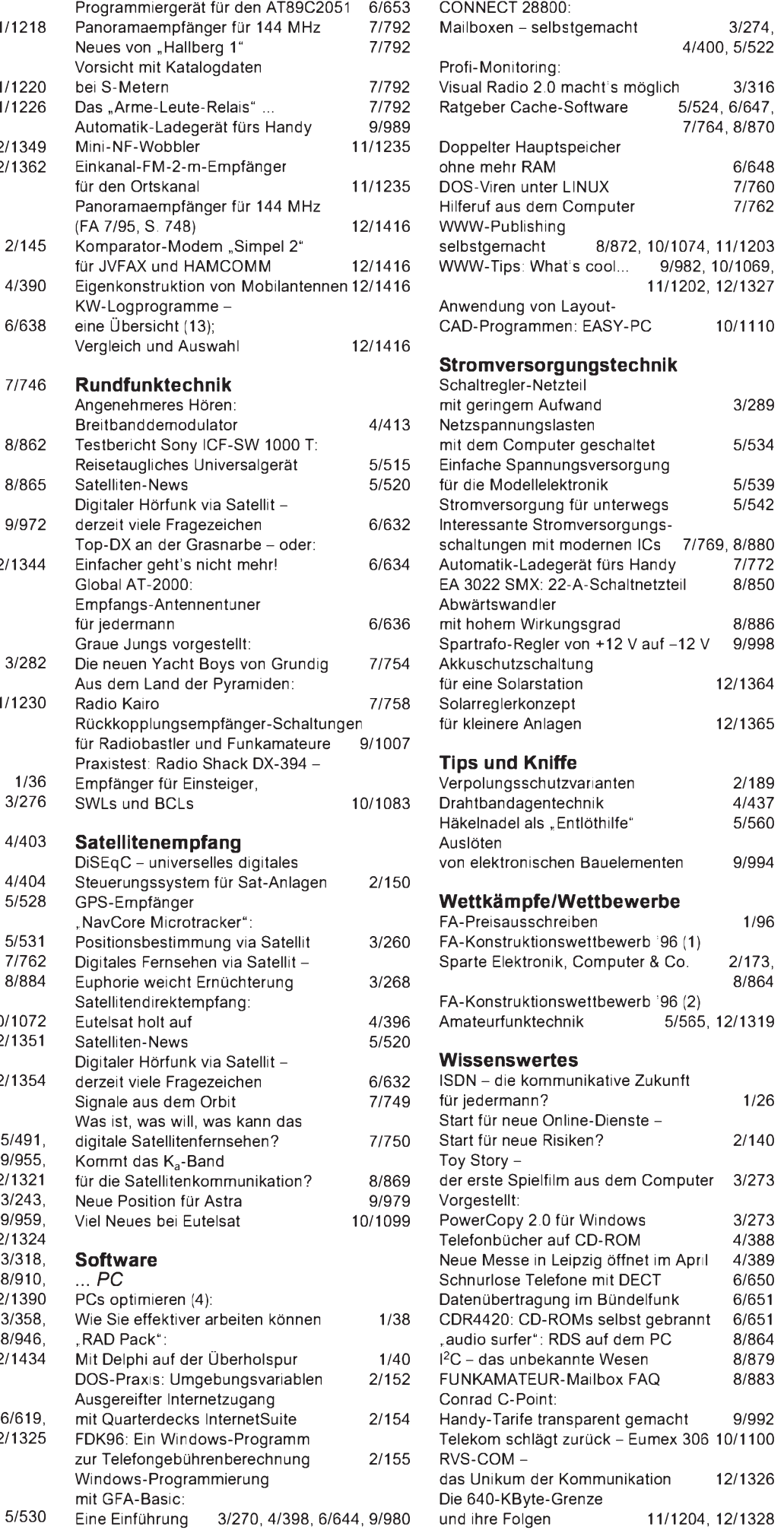

## *Digitaltechnik: Simulieren und Testen digitaler Schaltungen (1)*

#### *Dipl.-Ing. HEINZ W. PRANGE- DK8GH*

*In mehreren Beiträgen haben wir uns mit Grundschaltungen der digitalen Verarbeitung von Informationen beschäftigt. Vielleicht haben Sie die eine oder andere Schaltung mit Material aus Ihrer Bastelkiste nachgebaut, ergänzt und variiert. Vermutlich gab es auch Schaltungen, für die Sie im Text vorgeschlagene Bauteile nicht vorliegen hatten. Und dann fragt man sich natürlich, ob es lohnenswert ist, die fehlenden Teile zu beschaffen. Als Alternative bietet sich unter anderem die sogenannte Simulation der betreffenden Schaltung an. Das setzt jedoch voraus, daß man einen Computer (z.B. einen PC) hat und ein geeignetes Programm.*

*Der Markt bietet dazu inzwischen verschiedene Programme an. Welche Möglichkeiten sich damit ergeben, erläutert der folgende Beitrag.*

#### **Entwicklung digitaler Schaltungen**

In vielen kommerziellen Entwicklungen bildet man nach der Berechnung einer Digitalschaltungvorihrem tatsächlichenAufbau zunächst einmal die gesamte Funktion der Schaltung mit einem Computerprogramm nach. Das spart u.U. eine Menge kostbarer Entwicklungszeit ein und senkt die Kosten. Eine Schaltungssimulation am

Angebot für den PC, so kann man die Simulations-Software grundsätzlich in zwei große Programmgruppen einordnen, und zwar in Programme, die:

- auf der Ebene des Betriebssystems DOS laufen oder
- die MS-Windows erfordern.

Bei einigen Programmen gibt es beide Versionen zur Auswahl. Oft ist die Wahl nur

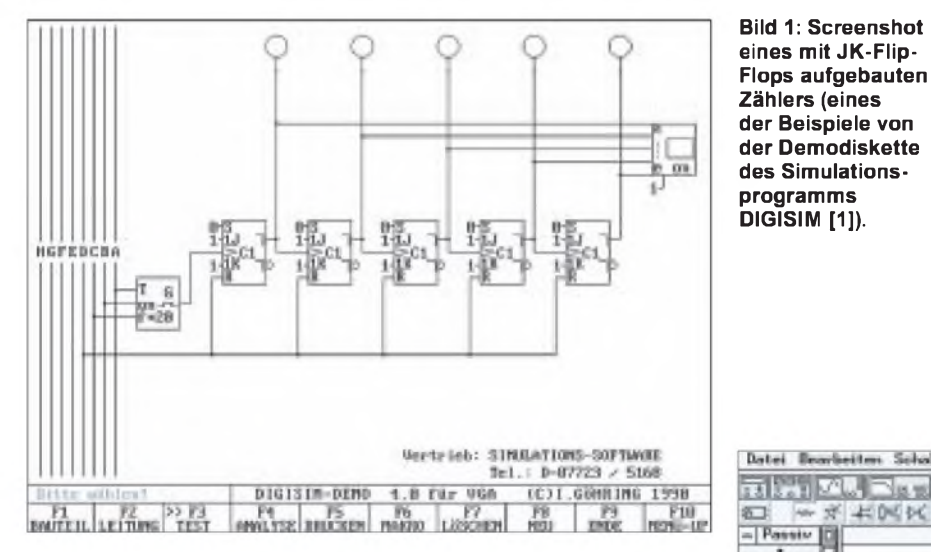

PC kann auf verschiedene Weise geschehen. In den Anfangszeiten der "Personalcomputerei" mußten dazu zeilenorientierte kryptische Textzeilen zur Beschreibung oder Auslegung der Schaltung per Hand in den Computer eingegeben werden.

Heute arbeitet man meist mit grafisch orientierten "Werkzeugen" auf dem Monitorbildschirm des Computers und bedient sich visueller Komponenten, die man am Bildschirm verschieben, miteinander per Mausklick verbinden und auch entsprechend seinen Anforderungen parametrieren kann . Betrachtet man das aktuelle

**Bild 2: Arbeitsoberfäche des Programms Electronics Workbench mit Bitmustergenerator und Logik-Analyzer für die einfache Schaltung nach Bild 4 und zusätzlich in das Arbeitsfeld positionierten Bauteilen (Timer 555, JK-Flip-Flop und D-Flip-Flop).**

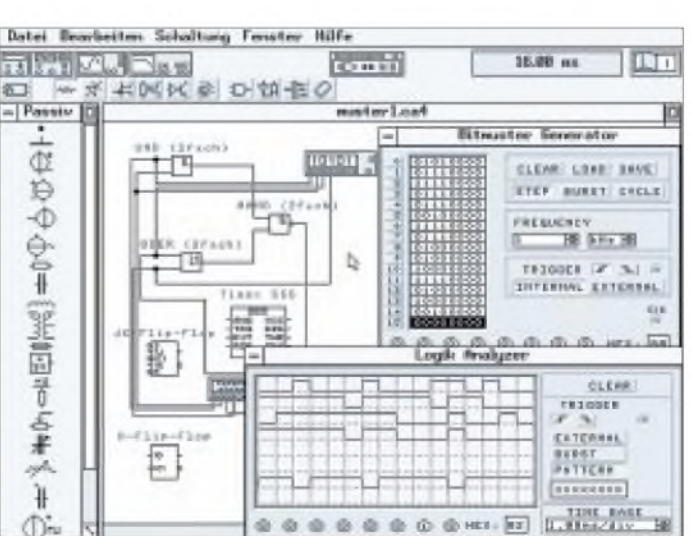

eine Frage des persönlichen Geschmacks, vielfach sind jedoch die Windows-orientierten Programmversionen etwas komfortabler zu bedienen. Aus der Vielzahl der Programme, die der Markt anbietet, erwähnen wir hier stellvertretend nur drei Programme, nämlich

Simulations-Software DIGISIM von I. Göhring (Bild 1),

Electronics-Workbench von Interactive Image Technologies LTD (Bild 2) und

Logik-Simulator digiTrace von ABA-COM (Bild 3).

DieseProgramme habe ich willkürlich aus der Fülle des Angebots herausgegriffen, weil an ihnen u.a. gewisse Unterschiede und Besonderheiten in der Handhabung und Anwendung deutlich zu erkennen sind. Hardcopies einiger Darstellungen auf dem PC-Bildschirm veranschaulichen das noch.

#### **Bauteilbibliotheken**

In der Regel hat jedes Programm eine mehr oder weniger große Bibliothek der Bauteile. Da die Erstellung solcher Bibliotheken aufwendig und damit teuer ist, enthalten besonders preisgünstige Programme manchmal nur eine Grundausstattung, die man durch Zukaufen von Erweiterungen vergrößern kann.

Die einzelnen Bauteile oder Baugruppen stehen für gewöhnlich in ihrer allgemeingültigen Grundfunktion zur Verfügung. Je nach Umfang der Bibliothek hat man somit Zugriff auf Gatter mit den Funktionen UND,NAND,ODER,NOR,NICHT,usw., auf bistabile Kippstufen, Zähler, Anzeigeelemente, Signalgeber und andere.

Manche Programme bieten (in Form sogenannter Makros) zusätzlich Symbole für integrierte Schaltungen der CMOS-Reihe und/oder der TTL-Familie, also genau "hardwarepassend" an.

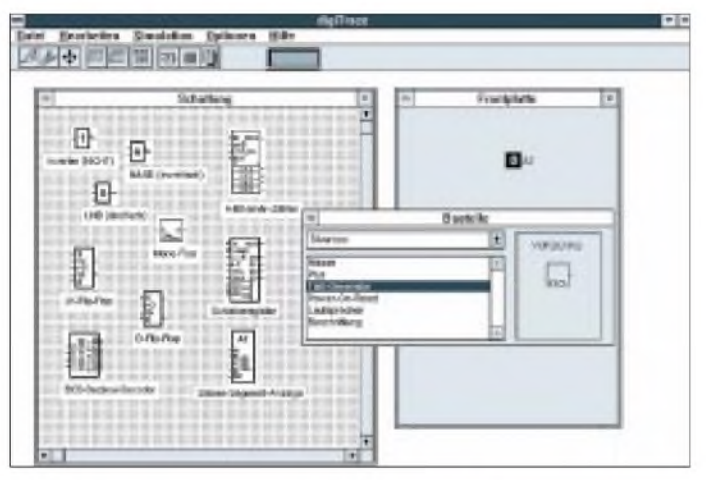

#### **Arbeiten mit den Grundfunktionen**

Für die Simulation holt man sich aus der zumjeweiligen Computerprogramm gehörenden Bibliothek zuerst die Bauteile für die Schaltung auf den Bildschirm (Bild 4). Auch die Ein- und Ausgangsanschlüsse gelten hier als Bauteile.

Man positioniert diese gemäß der Vorlage in einem Schaltungsfenster. Für die Schaltung nach Bild 4 sind das dann ein UND-Glied mit 2 Eingängen, ein ODER-Glied mit 2 Eingängen, ein NAND-Glied mit 2 Eingängen und insgesamt 5 Anschlußpunkte für die Ein- und Ausgänge.

Bei der genauen Ausrichtung der Bauteile zueinander hilft ein ein- und ausschaltbares Gitter- oder Rasterhilfsnetz. Im sogenannten Schaltungseditor zieht man die Verbindungsdrähte von einem Eingangsanschluß zum Bauteilanschluß und weiter von einem (Ausgangs-)Bauteilanschluß zum (Eingangs-)Bauteilanschluß der nächsten Komponente usw.

#### **"Löten" der Verbindungen**

Jede Verbindung (Draht) stellt man mit Hilfe der Pfeiltasten auf der Tastatur oder was sehr viel einfacher ist - mit dem Zeiger der Maus her. Dieser Zeiger kann je nach Einstellung und Programmversion Pfeilform haben oder als Fadenkreuz ausgebildet sein.

Treffen Sie beim Bewegen des Zeigers für das Ziehen von Drähten auf den Anschluß einen Bauteils oder auf eine andere Anschlußstelle, so erscheint - je nach Programm - ein kleiner Kreis oder ein kleines Quadrat, das die eigentliche Anschlußstelle kennzeichnet.

Mit Druck auf die linke Maustaste "löten" Sie gewissermaßen hier den Drahtanfang an, ziehen den Draht-wie bei der bekannten Fädeltechnik auf Lochrasterplatinen zur nächsten Anschlußstelle und "löten" mit einem erneuten Druck auf die linke Maustaste den Draht an.

Danach geht es durch eine Mausbewegung zum nächsten Anschluß, oder Sie "schnei**Bild 3: Im Programm digiTrace sind zur Ansicht im Schaltungsfenster mehrere Logiksymbole als Bauteile positioniert. Die Auswahl geschieht im Bauteilfenster. Beim Positionieren eines Bedienungselements erscheint dieses zur weiteren Positionierung automatisch im Fenster für die Frontplatte.**

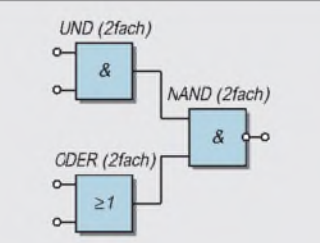

**Bild 4: Diese einfache Schaltung mit einem UND-Glied, einem ODER-Glied und einem NAND-Glied mit je zwei Eingängen wurde u.a. für die Simulation mit Electronics Workbench aufgebaut und getestet.**

den" den Draht (mit Druck auf die rechte Maustaste) einfach ab und gehen dann mit dem neuen Drahtanfang zu einem anderen Anschluß.

Bei einigen Programmen müssen Sie den Draht selbst in waagerechter und senkrechter Richtung verlegen. Bei anderen Programmen genügt für jede Verbindung eine (wie mit einem Gummifaden) gezogene Luftlinie, die das Programm dann automatisch rechtwinklig verlegt. Das Ergebnis ist zum Schluß ein Schaltbild, das in seiner Funktion getestet werden kann.

Eine bessere Vorstellung des Beschriebenen vermittelt Bild 5.

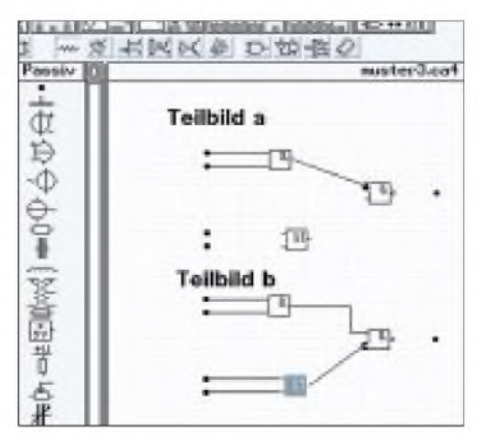

**Bild 5: Das Bild verdeutlicht mit 2 Schritten (Teilbilda undb), wie ein Stromlaufplan in einem Simulationsprogramm als eine zu testende Schaltung angelegt wird (vgl. nähere Erläuterung im Text).**

Teilbild a zeigt das Ziehen der Luftlinie vom Ausgang des UND-Glieds zum oberen Eingang des NAND-Glieds. Der "Luftliniendraht" ist hier bereits am UND-Glied-Ausgang angelötet und soll gerade an den oberen NAND-Glied-Eingang angelötet werden. Darum erkennt man dort den Anschlußpunkt (solange die Maustaste noch gedrückt ist) als schwarzen Kreisfleck. Läßt man die Maustaste los, verschwindet der schwarze Punkt, der "Draht" wird abgeschnitten und die Verbindung (wie bei Teilbild b gezeigt) automatisch rechtwinklig ausgerichtet.

Im Teilbild b sind die beiden unteren Eingangsleitungen bereits erstellt und das ODER-Glied farbig, weil es zur späteren Beschriftung schon markiert wurde. Zudem sieht man hier beim nächsten Schritt die vom Ausgang des ODER-Glieds zum unteren Eingang des NAND-Glieds gezogene Luftlinie.

#### **Dezimalzähler mit drei Stellen**

Bild 6 zeigt die Schaltung eines Ereigniszählers mit drei Dezimalanzeigestellen. Die Schaltung besteht aus 15 digitalen Bauteilen. Kern der Schaltung sind 3 Zähldekaden mit je einer Siebensegment-Anzeigestufe (A1, A2, A3). Ein Taktgenerator liefert die zu zählenden Taktimpulse, deren 1-Signal die Takt-LED L1 anzeigt. Die Taktimpulse gelangen immer dann (über das als Torgatter benutzte NAND-Glied) an den Eingang der oberen Zähldekade, wenn auch der untere Eingang des NAND-Glieds ein 1-Signal bekommt. Das ist bei gesetztem RS-Flip-Flop der Fall. Man setzt das RS-Flip-Flop mit einem Druck auf die Starttaste T3. Bei gesetztem RS-FF führt - wie gesagt der Ausgang Q ein 1-Signal: die Start-LED L2 leuchtet.

Mit Druck auf die Stoptaste T1 setzt man das RS-FF zurück. Am Ausgang Q herrscht nun ein 0-Signal. Das Torgatter sperrt die Zählimpulse. Der Zähler bleibt beim letzten Zählergebnis stehen. Da gleichzeitig am unteren Ausgang des RS-FF (Q-NICHT) ein 1-Signal auftritt, leuchtet die daran angeschlossene Stop-LED L3.

Bei offenem Torgatter liefert die Zähldekade bei jedem zehnten Impuls am RC0- Ausgang einen Übertragimpuls auf die nächste Zähldekade. Auf diese Weise kann die Schaltung mit den drei Zähldekaden (=3 Anzeigestellen) bis 999 zählen.

#### (wird fortgesetzt)

#### **Quellen**

- [1] Simulations-Software DIGISIM, I. Göhring, Furtwangen
- [2] Electronics Workbench 4.0 Interactive Image Technologies Ltd., Toronto, Ontario, Canada; Deutsche Vertretung: ComPro, Stuttgart
- [3] Logik-SimulatordigiTrace,ABACOM, Ingenieurgesellschaft, Delmenhorst

## *Universelles Prüfgerät für den Kurzwellenbereich (1)*

### *Dipl.-Ing. MAX PERNER - DL7UMO*

*Bei Messungen und Überprüfungen der Kurzwellenstation benötigt man häufig mehrere Geräte. Wenn nur wenig Platz zur Verfügung steht, muß man sie möglichst zweckmäßig gruppieren und miteinander verbinden, aber laut Murphy fehlt bestimmt eine spezielle Leitung.*

*Eine kompakte Lösung, die vielleicht noch Ausrüstungslücken schließt, ist dieses universelle Prüfgerät, das zusammen mit einigen Meßköpfen wichtige Meßaufgaben im HF-Bereich bis etwa 30 MHz erfüllt.*

Das hier beschriebene Gerät ist eine Kombination von Einzelbaugruppen, von denen zwei in ähnlicher Form bereits im FA vorgestellt wurden. Der Beitrag soll auch keine Bauanleitung im herkömmlichen Sinn sein, sondern eine Anregung für die Verknüpfung bereits vorhandener Baugruppen. Die beschriebenen Komplexe lassen sich andererseits auch separat und/oder anderweitig nutzen.

Ausgangspunkt war der Wunsch nach einem HF-Generator für den Frequenzbereich 0,2 bis 30 MHz mit mindestens 250 mV HF an 50  $\Omega$ , Amplitudenstabilisierung sowie digitaler Frequenzanzeige mit <sup>1</sup> kHz Auflösung. Dabei sollte sich die Ausgangsspannung noch um etwa 50 dB absenken lassen. In die Vorüberlegungen

(relativ geringen) Kapazitäten bzw. Induktivitäten möglich. Für die digitale Frequenzanzeige wurde ein kleiner Zähler mit LED-Display aufgebaut.

Bild 2 zeigt den Übersichtsschaltplan des gesamten Geräts.

#### **Stromversorgung**

Bereits im Planungsstadium wurde klar, daß die Stromaufnahme für Batteriebetrieb uneffektiv würde, weshalb die Stromversorgung aus dem Netz erfolgt. Die Stromversorgungsbaugruppe habe ich allerdings nicht in die Beschreibung einbezogen, weil sie keinerlei Besonderheiten aufweist. Es sei nur erwähnt, daß im Gerät zwei Netzteilleiterplatten an die innere Gehäuserückseite geschraubt sind, von denen eine

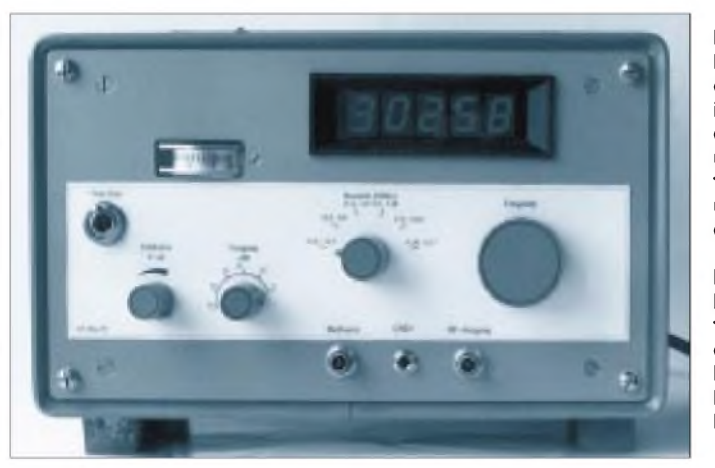

bezog ich einen geeigneten HF-Indikator mit analoger Anzeige, einer Eingangsimpedanz von 50  $\Omega$  sowie variabler Verstärkung für die Anzeige der Meß-Peaks und -Dips sowie zur unkalibrierten Anzeige von Dämpfungen und Verstärkungen externer Objekte ein.

Aus der Kombination beider Baugruppen ergaben sich weitere Optionen: Spezielle Meßköpfe ermöglichen die Messung bzw. Indikation von Resonanzen. In Verbindung mit bekannten oder auch bereits kalibrierten Induktivitäten und Kapazitäten ist mittels einer Umrechnung per Schwingkreisformel aus der Frequenz die Ermittlung von

**Bild 1: Frontansicht; oben die Anzeige in kHz, links daneben der Indikator, unten die Buchsen für HF-Ausgang und Meßverstärker, dazwischen die Massebuchse. In der Mitte v.l.n.r.: Netzschalter, Steller für die Verstärkung des Meßverstärkers, Pegelsteller, Bereichsumschalter, Frequenzeinstellung Foto: Autor** die Spannungen  $+15$  V und  $+5$  V bereitstellt. Über drei Leitungspaare versorgt sie die Baugruppen HF-Generator, Meßverstärker und Zähler mit Display. Die andere Leiterplatte erzeugt stabilisierte Spannungen von ± 12 V/80 mA für externe Meßköpfe, die an einer DIN-Buchse an der Rückseite zur Verfügung stehen.

#### **HF-Generator**

Für diese Baugruppe habe ich auf die in [1] vorgestellte Schaltung zurückgegriffen, sie modifiziert und den hier vorliegenden Notwendigkeiten angepaßt. Dies betrifft die Optimierung einiger Bauelemente, die Amplitudenstabilisierung sowie eine leistungsfähigere Ausgangsstufe. Das Ergebnis ist der Stromlaufplan nach Bild 3.

Mit zwei Transistoren eines CA 3086 entstand der Oszillator; zwei Transistoren bilden den Verstärker und das Regelglied für die Amplitudenstabilisierung. VT1 ist der Puffer und VT2 der Endverstärker, an dessen Ausgang die HF für die Amplitudenstabilisierung, die HF für den Zähler sowie über einen Abschwächer (etwa 3 dB) die HF für den Ausgang der Baugruppe abgegriffen werden. Der 78 L 12 stabilisiert die vomNetzteil gelieferte 15-V-Rohspannung; ein Pi-Filter reduziert HF-Anteile auf der Zuführung.

Die Leitungsführung der Platine ist als Bild 4, die Bestückung als Bild 5 abgebildet. Der Doppeldrehkondensator sowie der Bereichsumschalter sind ebenso wie das Pi-Filter der Spannungszuführung nicht Bestandteil dieser Leiterplatte. Bei Bedarf läßt sich auch der Teil mit den Induktivitäten abtrennen. Im Originalzustand ist das Layout für sechs Spulenkörper 11 mm x 8 mm x 20 mm mit Kern F 100b bemessen. In der Praxis stellte sich heraus, daß die Veränderbarkeit der Induktivitäten der frequenzhohen Bereiche eine sichere Überlappung ermöglicht. Für die drei niederfrequenten Bereiche genügten Festinduktivitäten in Widerstandsbauform, wobei ich für den niedrigsten Bereich drei in Reihe geschaltet habe.

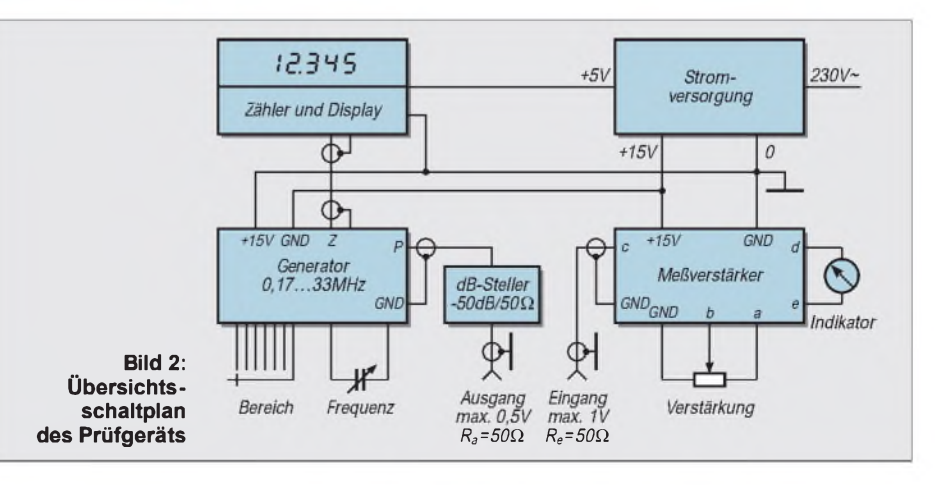

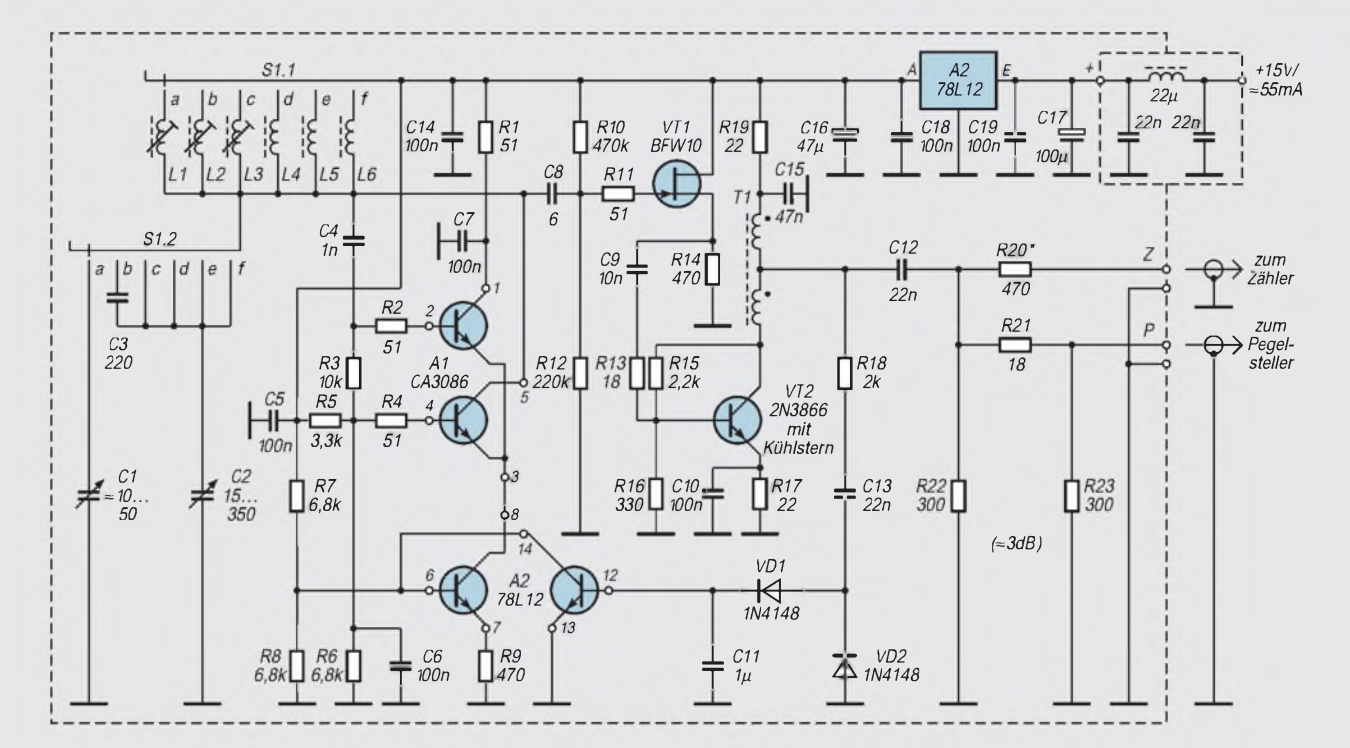

Bild 3: Stromlaufplan des Generators. C1 bis C3 und S1 (Zweiebenenschalter mit je 6 Kontakten) sowie das Pi-Filter für die **Stromversorgung befinden sich nicht auf der Leiterplatte.**

C1 und C2 sind die beiden Teile eines Doppeldrehkondensators mit Feintrieb, Drehwinkel 540°. In den Bereichen c bis fwird C2 jeweils mit seiner maximalen Kapazitätsvariation genutzt, im Bereich b durch C3 elektrisch verkürzt. Letzteres erleichtert die Einstellung. Ursprünglich kam diese Variante auch für den Bereich a zum Einsatz; wegen der schlechten Einstellbarkeit oberhalb etwa 25 MHz (zu hohe Abstimmsteilheit, d. h., geringer Drehwinkel für große Frequenzänderung) wurde dann aber der zweite Teil des Doppeldrehkondensators mechanisch verändert: Von den Rotorplatten habe ich alle bis auf eine entfernt. Sie taucht zwischen zwei benachbarte Statorplatten ein. Die Kapazitätsvariation beträgt damit etwa 10 bis 50 pF, womit sich

#### **Spulendaten beim Generator (Bild 3)**

- L1 8 Wdg.,  $0,3$ -mm-CuL,  $0,9 \mu$ H, auf Spulenkörper 11 mm  $\times$  8 mm  $\times$  20 mm, D = 5 mm, mit Kern F 100b
- L2 16 Wdg., 0,3-mm-CuL, 1,3 pH, auf Spulenkörper 11 mm  $\times$  8 mm  $\times$  20 mm, D = 5 mm, mit Kern F 100b
- L3 30 Wdg., 0,3-mm-CuL, 5,5 µH, auf Spulenkörper 11 mm  $\times$  8 mm  $\times$  20 mm,  $D = 5$  mm, mit Kern F 100b
- L4 Festinduktivität 47 µH, Widerstandsbauform, s. Text
- L5 Festinduktivität 300 µH, Widerstandsbauform, s. Text
- L6 Festinduktivität(en) 2680 µH, Widerstandsbauform,  $680 \mu H + 1000 \mu H +$  $1000 \mu H$  in Reihe
- T1  $2 \times 12$  Wdg., 0,2-mm-CuL, bifilar,<br>auf Ringkern FT-23-43

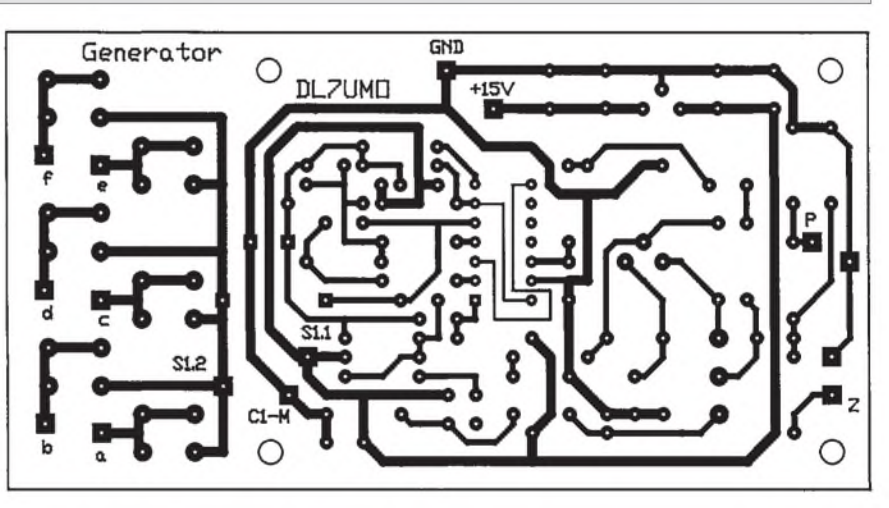

**Bild 4: Leitungsführung der Generatorplatine, M 1:1, einseitig kaschiert**

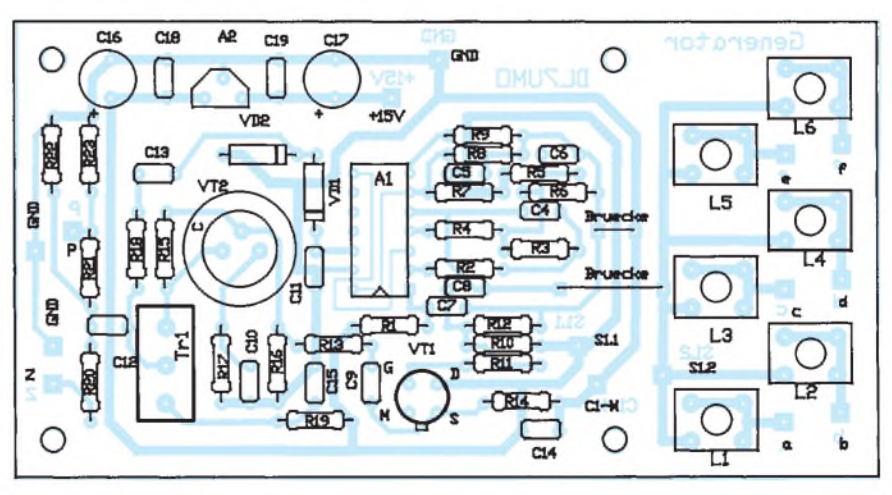

aufRingkern FT-23-43 **Bild 5: Bestückungsplan für die Generatorleiterplatte, M 1:1. Der doppelte Ring um VT2 stellt den Kühlkörper dar.**
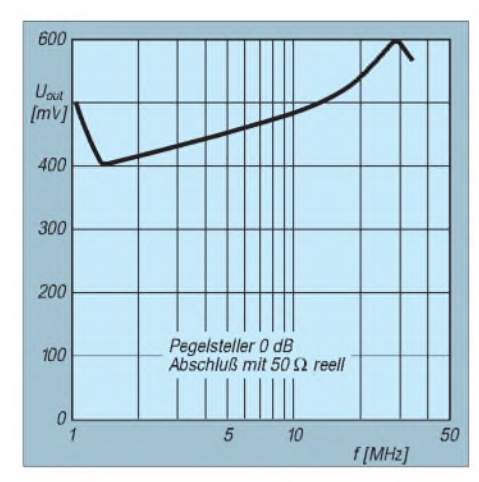

**Bild 6: Maximale Ausgangsspannung des Generators**

die für diesen Bereich erforderliche gute Frequenzeinstellbarkeit ergab. Die Bereiche teilen sich wie folgt auf:

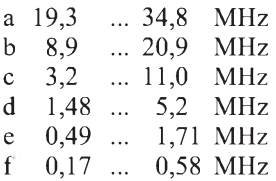

Der Oszillator wurde nicht temperaturkompensiert. Nach dem Einschalten bei Raumtemperatur läuft er bei 30 MHz innerhalb von 10 min um etwa 10 kHz nach unten, bei 10 MHz dagegen um etwa 3 kHz nach oben. Danach liegt die Drift unter 500 Hz,

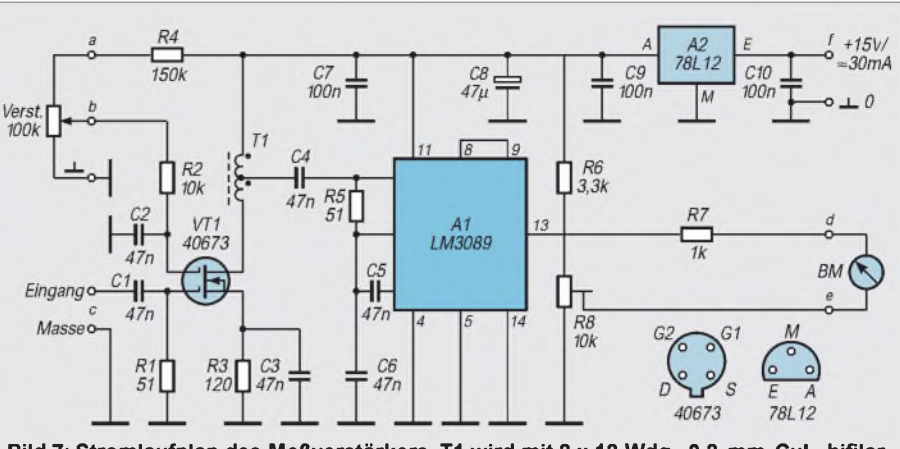

**Bild 7: Stromlaufplan des Meßverstärkers. T1 wird mit 2 x 12 Wdg., 0,2-mm-CuL, bifilar auf einen Ringkern FT-23-43 gewickelt**

platte verbunden. Die gesamte Baugruppe befindet sich unter einer Weißblechhaube.

# **Pegelsteller**

Die Pegelvariation erfolgt mit einem kommerziellen HF-Dämpfungssteller in Potentiometerbauform, wie man sie oft preiswert auf Flohmärkten findet. Dabei muß man allerdings auf den Wellenwiderstand achten; der hier verwendete Typ hat einen solchen von 50  $\Omega$ /50  $\Omega$ , eine Einfügedämpfung von 5 dB sowie eine maximale Dämpfung von 50 dB. Gegebenenfalls kann man auch Steller für einen anderen Wellenwiderstand verwenden und ihn mit zwei geeignet dimensionierten Widerständen auf 50  $\Omega$  "transformieren". Damit ergibt sich allerdings eine höherere Einfügedämpfung.

Der Pegelsteller läßt sich selbstverständlich auch durch die preiswertere Lösung mittels Reihenschaltung schaltbarer Abschwächer in Pi- oder T-Form ersetzen, die dafür jedoch mehr Platz und mechanischen Aufwand erfordert.

# **Meßverstärker**

Die bereits in [2] vorgestellte einfache Variante wurde hier durch einen Vorverstärker mit einen Dual-Gate-MOSFET ergänzt (Bild 7). Die Variation der Gate-2-Spannung ermöglicht eine zusätzliche kontinuierliche Verstärkungseinstellung um etwa

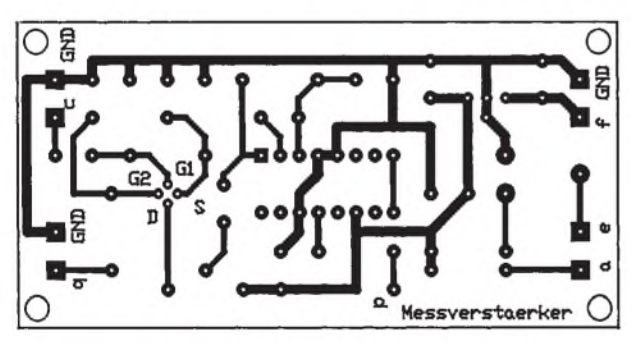

**Bild 8: Leitungsführung der Meßverstärkerplatine, M 1:1, ein seitig kaschiert**

so daß man dem Gerät bei diffizileren Messungen diese 10 min Einlaufzeit zugestehen sollte.

Bild 6 zeigt die Amplitudenschwankungen der HF-Spannung am Ausgang des Pegelstellers in der Position 0 dB bei einem reellen 50-Q-Abschluß.

Die Stromaufnahme beträgt bei 15 V ungefähr 55 mA.

Die Leiterplatte dieser Baugruppe ist durch metallische Abstandsstücke sowohl mit dem Drehkondensator als auch mit der Montagefrontplatte verschraubt. Der Bereichsschalter wurde ebenfalls an der Montagefrontplatte befestigt, seine Kontakte sind durch kräftige Drähte mit den entsprechenden Anschlußpunkten der Leiter-

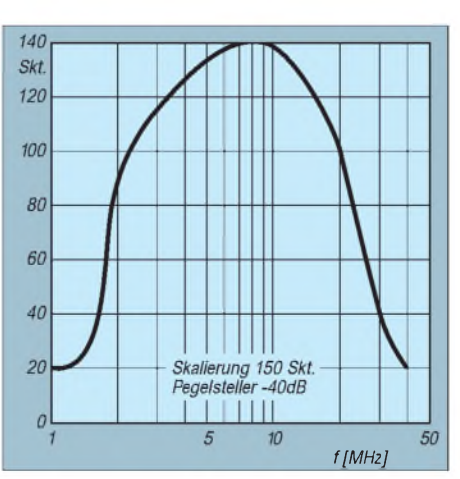

**Bild 10: Frequenzgang des Meßverstärkers**

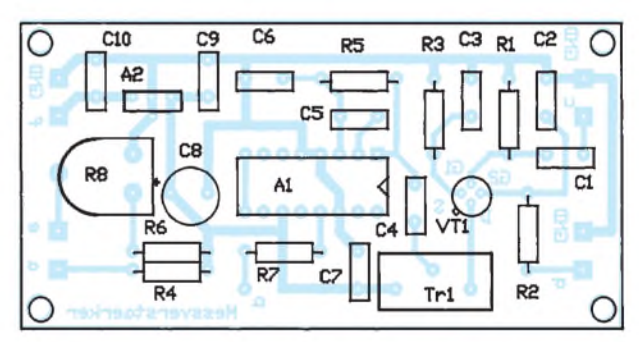

**Bild 9: Bestückungsplan für die Meßverstärkerleiterplatte, M 1:1**

15 dB. Beim Nachbau sind keine Probleme zu erwarten; eine Kalibrierung ist wegen der Frequenzabhängigkeit insbesondere des LM 3089 leider nicht möglich.

Die Leitungsführung des Platinen ist in Bild 8, der Bestückungsplan in Bild 9 dargestellt. Die Leiterplatte ist in einem kleinen Weißblechgehäuse untergebracht. Bild 10 zeigt den Frequenzgang des Verstärkers, wobei der HF-Ausgang bei einer Dämpfung der Ausgangsspannung um 40 dB direkt mit demEingang des Meßverstärkers verbunden wurde. Die Verstärkung habe ich bei 10 MHz so eingestellt, daß sich auf dem Indikator der Skalen(end)wert 150 ergab. Diese Einstellung galt auch bei der Aufnahme des Frequenzgangs. (wird fortgesetzt)

# *40-m-Konverter mit IP3= +30 dBm*

# *WOLFGANG SCHNEIDER - DJ8ES*

*Von jeher gilt das 40-m-Band als eines der klassischen DX-Bänder für Funkamateure. Gerade jetzt zum Sonnenfleckenminimum ist es oft sogar d a s DX-Band. Dementsprechend hoch ist die Bandbelegung, während die frequenzbenachbarten sehr starken Rundfunksender leise Amateursignale leicht durch Intermodulationseffekte überdecken. Dieser übersteuerungsfeste Konverter, der den zweiten Platz im FA-Konstruktionswettbebwerb '96 erhielt, beseitigt zumindest das zweite Problem.*

Die dichte Belegung und Intermodulationseffekte stellen eine Herausforderung an die Ausrüstung (Transceiver, Antenne, Filter ...) des Funkamateurs dar. Ein nebenwellenarmer Sender, sprich ein sauberes Sendesignal, sollte selbstverständlich sein. Darüber hinaus entscheidet auf 40 m insbesondere die Qualität des Empfängers über möglichen DX-Funkverkehr. Dieser Beitrag beschreibt einen großsignalfesten Konverter, der das 40-m-Amateurfunkband auf den Bereich 144 ... 144,1 MHz umsetzt. Selbstverständlich kann allerdings auch kein noch so guter Konverter einen mangelhaften 2-m-Empfänger herausreißen!

# **Stromlaufplan**

Ein konventionell aufgebautes Zweikreisbandfilter bildet den Eingang des Konverters. Ringkerne garantieren gute Reproduzierbarkeit der Induktivitäten und eine ausgezeichnete Güte, die eine merkliche Nahselektion gegenüber Frequenzen des 41 -m-Rundfunkbandes bringt. Zur Abstimmung der Schwingkreise dienen 90-pF-Folientrimmkondensatoren. Die Gesamtkapazität von 180 pF kommt durch parallelgeschaltete Keramikkondensatoren zustande.

Entscheidend für die Großsignalfestigkeit des Konverters ist das Mischerdesign. Ein Hochstrom-Ringmischer mit rauscharmen Schottkydioden (HP 5082-2800) erfüllt die an das Konzept gestellten Anforderungen. Zu jeder Diode liegt eine RC-Kombination in Reihe. So kommen mit einem Oszillatorpegel (LO) über 100 mW IP<sub>3</sub>-Werte für von 30 bis 33 dBm zustande. Um diese Werte zu erzielen, muß der Mischer für alle möglicherweise entstehenden Frequenzen mit 50 Q abgeschlossen sein, was der nachgeschaltete Diplexer gewährleistet. Dessen Schaltung ist extrem breitbandig mit Bandpaßcharakteristik ausgelegt.

Der Konverter benötigt als Oszillatorfrequenz 137,0 MHz. Zu deren Erzeugung habe ich auf die in VHF/UHF-Kreisen übliche Standardschaltung mit einem J 310 als aktivem Element zurückgegriffen. Der nachgeschaltete Verstärker mit dem Transistor BFR 96 S (Siemens) hebt die Oszillatorleistung auf mehr als 100 mW an. Diese Stufe ist in 50- $\Omega$ -Breitbandtechnik ausgeführt. Bauteilbedingt geht die Verstärkung bei Frequenzen oberhalb 150 MHz rapide zurück, was zusätzliche Oberwellenfilter erübrigt.

# **Aufbauhinweise**

Der Konverter ist auf einer doppelseitig kaschierten Epoxidplatine der Abmessungen 54 mm  $\times$  108 mm realisiert. Die gesamte Schaltung paßt so in ein handelsübliches Weißblechgehäuse der Maße 55 mm  $\times$  111 mm  $\times$  30 mm. Die Bestükkungsseite ist eine durchgehende Massefläche.

Nach dem Zuschneiden der Platine werden zunächst die 0,8-mm-Löcher für die Bauelemente gebohrt. Anschließend senkt man die Massefläche rund um die Bohrungen für Anschlüsse, die nicht auf Masse liegen, auf der vollkaschierten Seite mit einem 2,5-mm-Bohrer an. Sämtliche Masseanschlüsse sind dagegen später auf dieser Seite zu verlöten, wozu die Massefläche um das Bohrloch selbstverständlich bestehen bleibt! Der Masseanschluß für L4 wird mittels eines Hohlniets hergestellt.

Vor dem Einbau der Platine in das Gehäuse sind noch Aussparungen (etwa <sup>1</sup> mm x 8 mm) für die beiden BNC-Buchsen auszusägen. Die beiden BNC-Buchsen plaziert man so in den Stirnwänden des Weißblechrahmens, daß der jeweilige Flansch auf dem Deckelrand aufliegt. Wenn dann die Leiterplatte (mit der Leiterseite) danach auf den Anschlußstiften der BNC-Buchsen aufsitzt, ergibt sich auf der Leiterseite ein Abstand zum unteren Rand von etwa 11 mm, auf der Bestückungsseite zum oberen von etwa 15 mm. Damit haben die vergleichsweise hohen Neosid-Filtertöpfchen und der Quarz ausreichenden Abstand zum oberen Deckel. Die Bestückung der Platine erfolgt erst nach ihrem Einbau in das Weißblechgehäuse

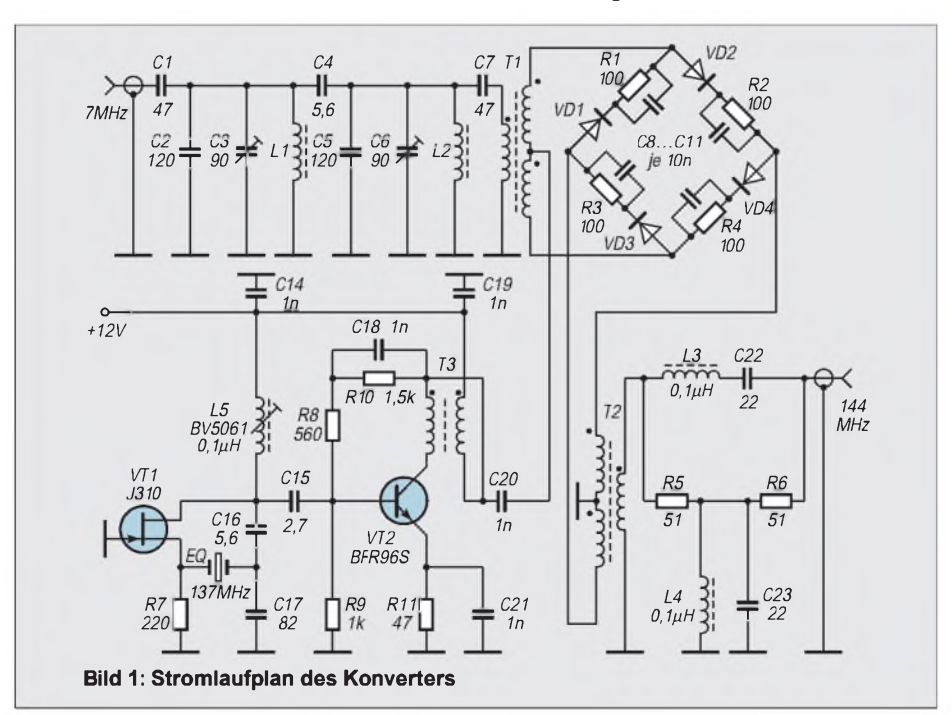

#### **Bauteileliste**

- Transistor J 310
- 1 Transistor BFR 96 S<br>4 Schottky-Diode HP
- Schottky-Diode HP 5082-2800
- 2 Keramikkondensator 5,6 pF RM 2,5 mm
- 2 Keramikkondensator 22 pF, RM 2,5 mm
- 1 Keramikkondensator 82 pF, RM 2,5 mm<br>1 Keramikkondensator 2.7 pF, RM 2.5 mm
- 1 Keramikkondensator 2,7 pF, RM 2,5 mm<br>5 Keramikkondensator 1 nF, RM 2,5 mm
- 5 Keramikkondensator 1 nF, RM 2,5 mm<br>2 Keramikkondensator 47 pF, RM 2,5 mm
- 2 Keramikkondensator 47 pF, RM 2,5 mm<br>2 Keramikkondensator 120 pF, RM 2,5 mm
- 2 Keramikkondensator 120 pF, RM 2,5 mm<br>4 Keramikkondensator 10 nF, RM 5 mm 4 Keramikkondensator 10 nF, RM 5 mm
- 1 Durchführungskondensator 1 nF (lötbar)<br>2 Folientrimmer 90 pF (rot. 10-mm-Raster)
- 2 Folientrimmer 90 pF (rot, 10-mm-Raster)
- 1 47  $\Omega$ , Kohleschichtwiderstand, RM 10 mm<br>2 51  $\Omega$ , Kohleschichtwiderstand, RM 10 mm
- 2 51  $\Omega$ , Kohleschichtwiderstand, RM 10 mm<br>1 220 O. Kohleschichtwiderstand, RM 10 mm
- $220 \Omega$ , Kohleschichtwiderstand, RM 10 mm <sup>1</sup> 560 Q, Kohleschichtwiderstand, RM 10 mm
- 1 kΩ, Kohleschichtwiderstand, RM 10 mm
- 1 1,5 k $\Omega$ , Kohleschichtwiderstand, RM 10 mm<br>4 SMD-Widerstand 100  $\Omega$  (Bauform 1206)
- SMD-Widerstand 100  $\Omega$  (Bauform 1206)
- <sup>1</sup> Quarz 137,0000 MHz
- (Serienresonanz, HC18/U oder HC25/U)
- 1 Weißblechgehäuse 55 mm  $\times$  111 mm  $\times$  30 mm<br>2 BNC-Elanschbuchse
- 2 BNC-Flanschbuchse
- **Hohlniet**
- m Cu-Lackdraht 0,2 mm Durchmesser
- <sup>1</sup> m Cu-Lackdraht 0,6 mm Durchmesser

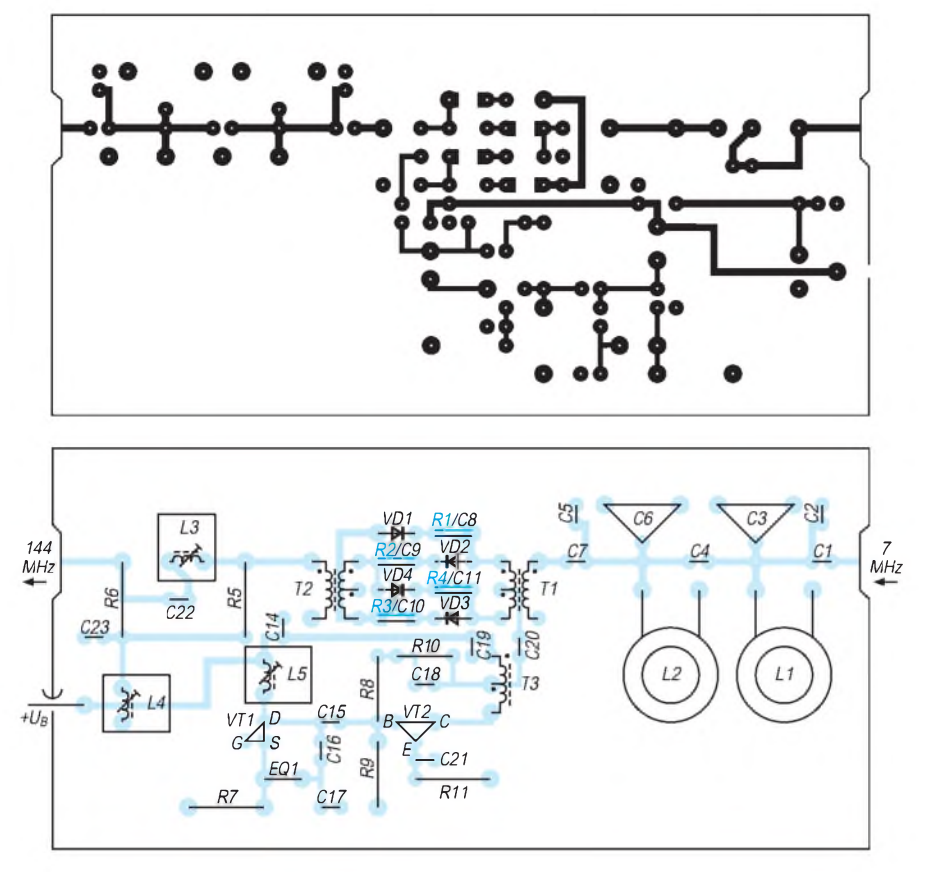

(Bestückungsseite rundherum mit dem Weißblechrahmen verlöten).

Neben den Ringkernen im Zweikreisfilter sind auch die drei Übertrager selbst zu wickeln. Am Ausgang des Breitbandverstärkers für den Quarzoszillator befindet sich eine bifilare Wicklung (zwei miteinander verdrillte 0,2-mm-CuL-Drähte); der Ringmischer verlangt zwei trifilar gewickelte Übertrager, also aus drei miteinander verdrillten Drähten dieser Art. Als Kerne dienten beim Muster Rohrkerne aus einem Vorwerk-Staubsauger (ähnlich mit 6 mm  $\times$  4 mm  $\times$  10 mm bei Profi-Electronic Münster) oder die in der Tabelle angegebenen Ringkerne (ebenfalls Profi-Electronic oder Andy's Funkladen).

Beispiele für bi- bzw. trifilar gewickelte Übertragen sind in Bild 4 zu sehen. Wichtig ist hier einzig die richtige Verdrahtung der Wicklungen bzw. Drähte untereinander. Bei den im Mischer eingesetzten  $100 - \Omega$ -Widerständen handelt es sich um SMD-Ausführungen der Bauweise 1206, die

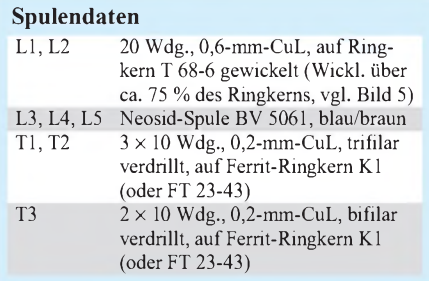

direkt auf die Leiterbahn gelötet werden. So gelingt ein kompakter und HF-gerechter Aufbau des Mischers.

# **Inbetriebnahme**

Nach vollständigem Aufbau der Schaltung und einer sorgfältigen optischen Kontrolle kann erstmalig die Betriebsspannung angelegt werden. Bei +12 V beträgt die Stromaufnahme etwa 60 mA, wovon der überwiegende Teil auf den Breitbandverstärker entfällt.

Beim Durchdrehen des Kerns von L5 muß der Quarzoszillator in einem bestimmten Bereich schwingen. Man stellt den Spulenkern so ein, daß der Oszillator auch bei wiederholtem Einschalten der Betriebsspannung jedesmal sofort anschwingt. Die

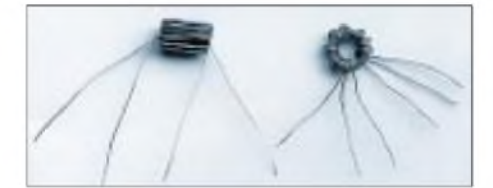

**Bild 2: Leitungsführung (Leiterseite) der zweiseitig kaschierten Platine für den Konverter. Die Bestückungsseite ist eine durchgehende Massefläche (Bohrungen für nicht auf Masse liegende Baulementeanschlüsse mit 2,5-mm-Bohrer freisenken). Die einzelnen, nicht weiterverbundenen Lötaugen markieren die Masseanschlüsse.**

**Bild 3: Bestückungsplan der Leiterplatte des Konverters. Die einzelnen Lötaugen auf der Leiterseite brauchen nur auf der durchgehenden Bestückungsseite verlötet zu werden! Der Masseanschluß für L4 wird mit Hilfe eines Hohlniets hergestellt. R1 bis R4 (SMD, blau dargestellt) werden auf der Leiterseite eingelötet.**

einwandfreie Arbeitsweise des Oszillators läßt sich sowohl mit einem Leistungsmesser und einem Frequenzzähler am Ausgang des Breitbandverstärkers (Achtung:  $P = 100$  mW) als auch funktionsgerecht bei angeschlossener KW-Antenne am nachgeschaltetem 2-m-Empfänger deutlich nachweisen; selbst bei nicht abgestimmtem Eingangsfilter sind sofort 40-m-Signale hörbar. Abschließend ist noch das Zweikreisfilter am Eingang mit den beiden Trimmern auf maximales Empfangssignal (nach S-Meter-Ausschlag am Empfänger) abzustimmen. Die 144-MHz-Diplexerkreise liegen durch ihre starke Bedämpfung sehr breit.

# **Betriebserfahrungen**

Der 40-m-Konverter sollte stabilisierte 12 V erhalten. Einerseits arbeitet so der Oszillator stabil, andererseits steht auch der hohe Oszillatorpegel zur Verfügung, eine der Voraussetzungen für das angestrebte gute Großsignalverhalten.

Ich betreibe den Empfangskonverter mit einem 40-m-Dipol (etwa 8 m über Grund) an einem 2-m-Transceiver FT-225RD (Yaesu) als Nachsetzer, auch IC-202, FT-221 und TS-790 sind z.B. gut geeignet. Es ist schon beeindruckend, daß sich mit so wenig Aufwand am Konverter eine solch hohe Qualität erreichen läßt. Steht kein Platz für eine Antenne voller Länge zur Verfügung, sei zu aktiven Antennen geraten, mit denen auch gute Ergebnisse erzielt wurden. Ein einfaches Beispiel für einen Antennenverstärker ist der Breitbandverstärker im Oszillator; seine Schaltung läßt sich 1:1 übernehmen.

**Bild 4: Ansicht von Ferritübertragern. T1 bis T3 sind ähnlich aufgebaut.**

**Bild 5: Blick von oben in einen betriebsfertig aufgebauten Konverter Fotos: DJ8ES**

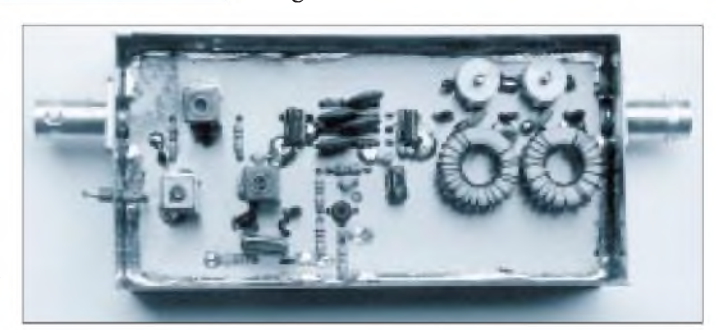

# *2-m- und 70-cm-Vorverstärker mit GaAs-FETs*

# *MARTIN STEYER - DK7ZB*

*Die hier vorgestellten Vorverstärker haben sich in verschiedenen Exemplaren seit zehn Jahren bewährt und können mit kommerziellen Produkten durchaus mithalten, obwohl die Bauteilekosten minimal sind.*

*Die Rauschzahlen liegen für beide Ausführungen unter <sup>1</sup> dB. Zum Einsatz kommt in beiden Verstärkern ein Dualgate-GaAs-FET CF 300; der Aufbau erfolgt in konventioneller Verdrahtungstechnik in handelsüblichen Weißblechgehäusen.*

# **Stromlaufplan**

Bild <sup>1</sup> zeigt den für beide Ausführungen identischen Stromlaufplan. Die Ein- und Ausgangskreise sind für niedrige Rauschzahlen in verlustarmer Technik aufgebaut; zur Abstimmung dienen Rohrtrimmer. Dabei kommen auf2 m Helix-Kreise zum Einsatz, auf 70 cm verkürzte  $\lambda$ /4-Kreise.

Die Betriebsspannung muß für die GaAs-FETs auf 6,2 V reduziert werden. Besser als zum Rauschen neigende integrierte Spannungsregler eignet sich hier eine einfache Z-Diode.

Die Vorspannung für das Gate <sup>1</sup> entsteht durch den Spannungsabfall am Sourcewiderstand, der für Gate 2 durch einen Spannungsteiler. Die Drainspannung wird parallel über eine Drossel zugeführt; so läßt sich das kalte Ende des Ausgangskreises direkt auf Masse löten, was die Konstruktion deutlich vereinfacht. Eine über den Drainanschluß geschobene Ferritperle reduziert zusammen mit der konsequenten Kammerbauweise die vor allem beim 2-m-Typ mögliche Schwingneigung.

Am Ausgang ist jeweils ein Dämpfungsglied vorzusehen, das die hohe Durchgangsverstärkung reduziert, um eine Übersteuerung des nachfolgenden Empfängers zu vermeiden, s.u. Die erste Tabelle enthält die Widerstandswerte für drei ausgewählte Dämpfungswerte des Dämpfungsglieds.

Aus der zweiten Tabelle gehen die Bauteile hervor; wenn für die beiden Bänder eine unterschiedliche Dimensionierung erforderlich ist, stehen die Daten für die 70-cm-Version in Klammern und kursiv hinter denen für die 2-m-Ausführung. Für minimale Rauschzahlen sollte man hochwertige Metallschichtwiderstände einsetzen.

# **Mechanik**

Ich habe bewußt wurde keine Leiterplatte verwendet, da der CF 300 dabei besonders im 2-m-Band zu instabilen Betriebszuständen neigt, die sich nur durch konsequente Kammerbauweise mit Trennung des Drainanschlusses von der Eingangsbeschaltung vermeiden lassen.

Die benötigten handwerklichen Fähigkeiten zum Aufbau in einem handelsüblichen Weißblechgehäuse mit den Abmessungen 72 mm  $\times$  55 mm  $\times$  30 mm sind minimal. Verkupfern und anschließendes Versilbern brachte weder auf 2 m noch auf 70 cm einen meßbaren Unterschied, so daß man wohl beruhigt beim unbehandelten Weißblech bleiben kann.

Man beginnt sinnvollerweise mit dem Zusammenlöten des Gehäuses; vor dem Einbau der (mittigen) Trennwand sollte man das 3-mm-Loch (25 mm von der Seitenwand entfernt) für den Drainanschluß bohren. Die Lötnähte müssen sauber auf beiden Seiten und rundum gezogen werden; dabei möglichst wenig Lötzinn und einen heißen Kolben verwenden! Danach werden die Bohrungen für die Rohrtrimmer und die Durchführungskondensatoren angebracht, wobei sich deren Durchmesser nach den verwendeten Bauteilen richtet.

C1 und C7 sind keramische Rohrtrimmer, noch besser setzt man für C1 einen Glasrohrtrimmer (Johnson) sein. Wer mecha-

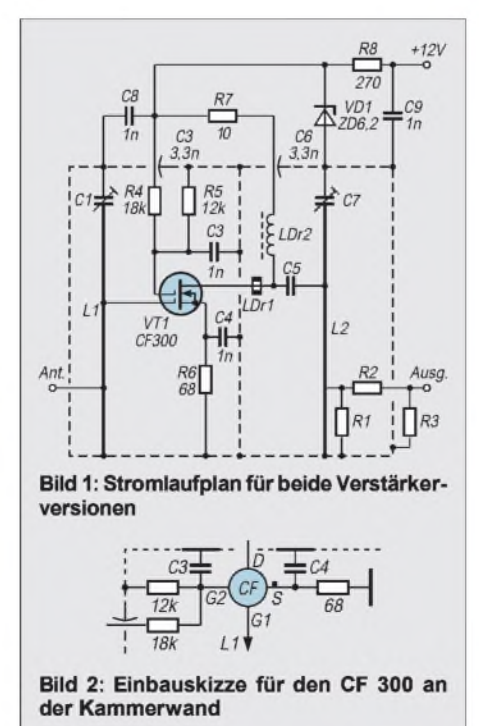

nisch geschickt vorgeht, kann runde Teflon-Trimmer (SKY) direkt zwischen die Kammerwand und L1 einlöten.

Direkt auf das Blech gelötete anschlußlose Keramikscheiben (Klatschkondensatoren) dienen gleichzeitig als Lötstützpunkte für den Feldeffekttransistor. Die Betriebsspannung gelangt über keramische Durchführungskondensatoren in die Kammern. Für die Abblockkondensatoren am CF 300 sind auch SMD-Keramikkondensatoren verwendbar. In diesem Fall braucht man allerdings beim Einlöten eine ruhige Hand und ein gutes Auge. Für die Außenverdrahtung empfiehlt sich diese Lösung weniger, da mechanische Belastung leicht zum Bruch der SMD-Kondensatoren führt.

Besser als eine lange Beschreibung zeigt ein Blick auf Bild 2 den Einbau des GaAs-FETs. Der CF 300 wird mit seinen beiden Anschlüssen Gate 2 und Source unmittelbar auf zwei Trapezkondensatoren gelötet, Gate <sup>1</sup> ist unmittelbar mit der Eingangsinduktivität L1 verbunden. Der Drainanschluß führt durch ein 3-mm-Loch in die zweite Kammer zu L2.

Beim Umgang und Einbau des GaAs-FET gilt es zu beachten, daß diese Bauelemente empfindlich gegen statische Aufladung sind. Das Erden von Gehäuse und Lötspitze ist unbedingt notwendig; außerdem sollte man die Anschlüsse des FET nicht mit einer Pinzette oder den Fingern anfassen, es sei denn, auch die Pinzette wird geerdet.

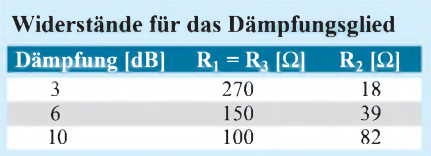

Wie die jeweiligen Induktivitäten und deren Einbau aussehen, geht am besten aus dem Foto hervor (Bild 3); bei dem abgebildeten 2-m-Verstärker sind der Antennenanschluß und das Dämpfungsglied noch nicht verdrahtet.

Der antennenseitige 50-Q-Punkt kann direkt an eine BNC-Buchse angeschlossen werden. Einfacher und HF-technisch ebenso sauber ist die Möglichkeit, den Innenleiter des Koaxialkabels direkt an L1 anzulöten, die Abschirmung dabei innen (!) in der Kammer. Sie empfiehlt sich aber nur bei Integration des Verstärkers in ein Gehäuse; sonst setzten sich Bewegungen des Kabels zum Innenleben des Verstärkers fort und führen dort früher oder später zu einem Drahtbruch.

Das selten entbehrliche Dämpfungsglied wird in Freiluftverdrahtung eingebaut. Die Bauelemente zur Stabilisierung und zum Abblocken der Betriebsspannung finden an der oberen Kammeraußenseite ihren Platz. Bild 4 zeigt ihre Lage.

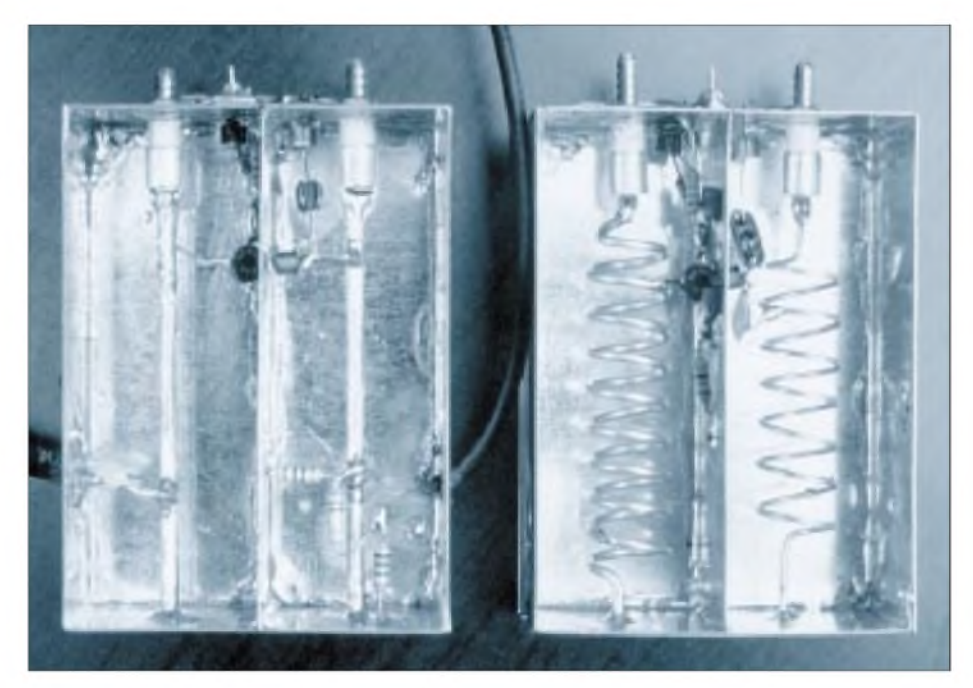

**Bild 3: Ansicht derfertigen Vorverstärker; links die 70-cm-Ausführung, rechts die 2-m-Ausführung**

#### **Inbetriebnahme**

Vor der Inbetriebnahme muß man sich über das Dämpfungsglied Gedanken machen. Die meisten nachgeschalteten Transceiver erreichen eine Verbesserung der Gesamtrauschzahl bei etwa 12 bis 15 dB Vorverstärkung, es sei denn, wir verfügen über ein ausgesprochen taubes Exemplar.

Die Durchgangsverstärkung liegt bei der 2-m-Version um 25 dB, bei der 70-cm-Version um 21 dB. Wenn wir die Differenz auf die Kabeldämpfung und das Dämpfungsglied aufteilen, so gehört zu 3 dB Kabelverlusten ein 7-dB-Dämpfungsglied für 2 m bzw. eines mit 3 dB bei 70 cm.

#### **Bauelemente und Spulendaten** (70-cm-Daten kursiv in Klammern)

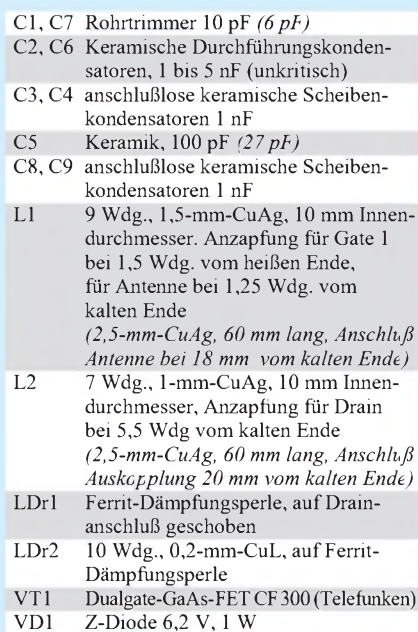

Eine Kontrolle der am GaAs-FET liegenden Gleichspannungen gegen Masse ist sinnvoll, damit wir uns überzeugen können, daß der Transistor die Einbauprozedur unbeschadet überstanden hat. Zunächst prüfen wir, ob die 6,2 V an VD1 liegen. Eine geringfügig niedrigere Spannung muß sich am Drain einstellen. Anschließend mißt man den Spannungsabfall am Sourcewiderstand (68  $\Omega$ ), der bei 1,2 bis 1,3 V liegen sollte. Das entspricht einem Drainstrom von knapp 20 mA (18 bis 20 mA sind normal). Mit weniger Drainstrom (10 bis 12 mA) ist die Rauschzahl noch geringfügig besser, wogegen die Übersteuerungsfestigkeit abnimmt.

Wer möchte, kann dazu bei Kontrolle des Spannungsabfalls den Sourcewiderstand auf 82 bzw. 100 Q erhöhen. Die korrekte Spannung an Gate 2 liegt etwa bei 2,9 V; mißt man hier deutlich mehr (4 V), liegt ein Fall für den Halbleiterfriedhof vor.

## **Abgleich**

Der Abgleich erfolgt zunächst mit beiden Trimmern auf Signalmaximum. Der anschließend zu suchende Abgleichpunkt des Vorkreises auf Rauschminimum ist nicht

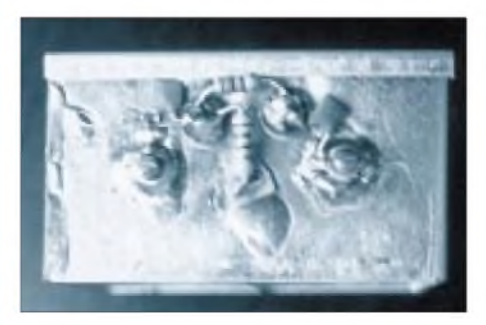

**Bild 4: Die Außenverdrahtung für die Betriebs. Spannung**

identisch mit dem maximaler Verstärkung!

Wer keinen Rauschgenerator zur Verfügung hat, sollte einen schwachen Träger einstellen, der bei FM noch einen kräftigen Rauschanteil hat. Geringfügiges Verdrehen führt zu deutlichen Rauschänderungen auf dem Signal.

Diese Methode ist äußerst praktisch, denn sie nutzt gleich zwei Eigenarten der Frequenzdemodulation: Zumindest in Amateurfunkgeräten erfolgt bereits ohne Signal eine volle Begrenzung, außerdem vergrößert sich im Bereich der Demodulationsschwelle, d.h., bei schwachen Signalen, der Signal/Rausch-Abstand stärker als das Signal selbst. Die Begrenzung sorgt dafür, daß die mit der Verbesserung des Signal/ Rausch-Abstands einhergehende Veränderung der Signalstärke ohne Einfluß bleibt, und die Nutzung der Demodulationsschwelle macht geringe Veränderungen des Rauschfaktors besser erkennbar.

Man kann auf diese Weise also einfach und eindeutig den Punkt des Empfindlichkeitsmaximums bestimmen. Bei einem rauschfreien Signal ist selbstverständlich kein Abgleich mehr möglich!

Sinnvoll ist diese Methode übrigens auch für einen Nachgleich, wenn die gesamte Übertragungskette (Antenne, Kabel, Relais, Vorverstärker) angeschlossen ist. So mancher am Rauschmeßplatz abgeglichene Vorverstärker erwies sich im praktischen Einsatz nämlich doch nicht als optimal empfindlich, denn wer kann dafür garantieren, daß bei Antenne, Stecker, Kabel und Relais keinerlei Transformationseffekte in der theoretisch aus 50- $\Omega$ -Komponenten zusammengesetzten Anlage auftreten?

## **Anschluß an die vorhandene Anlage**

Hier können nur Tips gegeben werden, weil die Einsatzgegebenheiten unterschiedlich aussehen dürften. Ein Schalten mit HF-Vox ist die denkbar schlechteste Lösung, besser ist es, mit einer Gleichspannung die beiden (sinnvollerweise echten!) Koaxialrelais zu schalten, die im Sendefall den Vorverstärker überbrücken. Diese Umschaltung muß sicher und auch ausreichend schnell funktionieren, um den Verstärker vor der Sende-HF zu bewahren.

Ich habe die Vorverstärker jeweils in die Endstufen eingebaut, weil mein Koaxialkabel zur Antenne nur 5 m lang ist. Beim 2-m-Transverter wird dann direkt in den Mischer eingekoppelt.

Für Conteste ist eine hohe Empfindlichkeit, die mit entsprechender Durchgangsverstärkung verbunden ist, weniger sinnvoll. Dort sollte man die Vorverstärker lieber nicht einsetzen, um den Mischer und die nachgeschaltete ZF zu entlasten.

# *HFx - ein Ausbreitungsprogramm unter Windows*

# *CLAUS STEHLIK - OE6CLD*

*Spätestens wenn eine wichtige DXpedition ins Haus steht oder man von einem entfernten Ort funken möchte, wird eine Computerberechnung der Ausbreitungsbedingungen interessant.*

*Moderne Programme wie HFx sind bereits sehr leistungsfähig und dabei gegenüber vorgefertigten Vorhersagen in Zeitschriften in den Start- und Zielpunkten variabler sowie zudem in der Lage, aktuelle Sonnenfleckenrelativzahlen und Fluxwerte zu verarbeiten.*

HFx ist ein unter Windows laufendes Programm zur Berechnung der Ausbreitungsbedingungen und Signalstärken in einem Frequenzbereich von 2 bis 30 MHz. Es läuft auf allen PCs mit einem 386 oder besser mit 4 MB RAM (8 MB empfohlen) sowie unter allen Windows-Varianten (zumindest ab Windows 3.1); es funktioniert auch unter Windows NT 4.0 problemlos. Bei einem 386er mit 4 MB zeigte sich HFx allerdings so zögerlich, daß diese Konfiguration wohl in der Praxis ausscheidet.

breitung, die in den vergangenen 30 Jahren von ITS und CCIR entwickelt wurden. Im Gegensatz zur klassischen Punktmethode, die eine einzige virtuelle Reflexionshöhe sowie andere Parameter der Ionosphäre für den gesamten Ausbreitungspfad als konstant und fest annimmt, folgt HFx den individuellen Sprüngen und berechnet die relevanten Parameter entlang dem Pfad für alle Reflexionen in der Ionosphäre.

Die Verknüpfung der Verluste der verschiedenen Ionosphärenschichten mit den

> **Bild 1: Die globale MUF-Darstellung zeigt die mittlere MUF zwischen einem festen Senderstandort und 10°** x **10° großen Regionen der Erde für einen festzulegenden Zeitpunkt.**

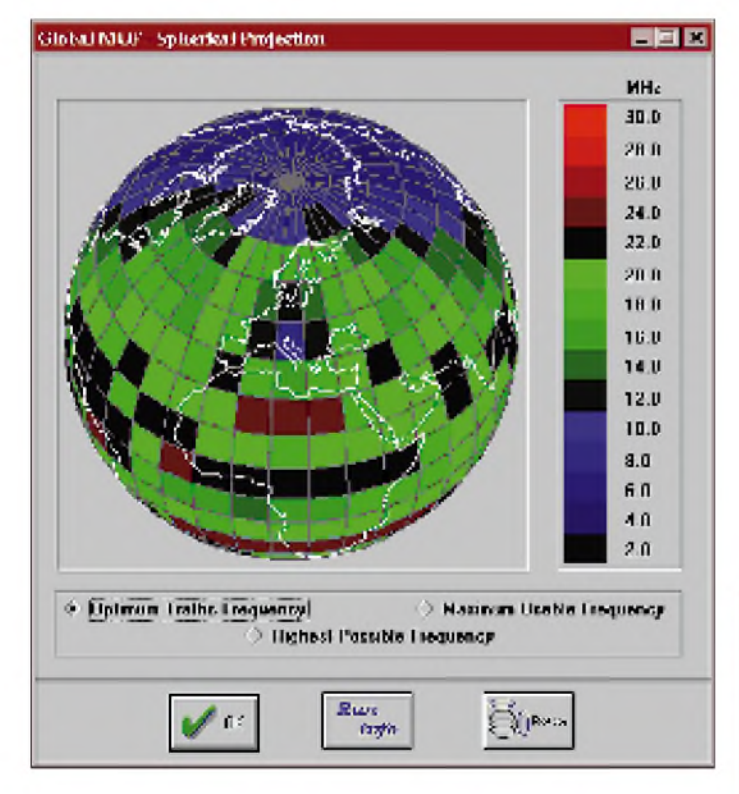

Wie bei den meisten Windows-Programmen ist die Installation sehr einfach; das Zielverzeichnis läßt sich frei bestimmen. Das Programm benötigt etwas mehr als 3 MB auf der Festplatte und ist damit recht sparsam.

# **Etwas Theorie**

HFx basiert auf den Raytracing-Algorithmen für ionosphärische Raumwellenaus-

**Bild 2: Eine andere Projektion für die globale MUF-Darstellung** Antennendiagrammen der Sendeantenne (vertikaler oder horizontaler Dipol) dient dazu, die mittlere Empfangsfeldstärke oder die Antennenspannung an einer 50-Q-Antenne zu erhalten.

Atmosphärisches Rauschen wird entsprechend den CCIR-Empfehlungen mit der Feldstärke kombiniert, um den Signal/ Rausch-Abstand bei einer Bandbreite von 3 kHz zu bestimmen.

Diese Vorgehensweise resultiert in teilweise von anderen Programmen abweichenden, jedoch zuverlässigeren Vorhersagen. Das ist vor allem auf den niedrigen Frequenzen augenscheinlich, wo bereits geringe Änderungen der die Ionosphäre betreffenden Parameter erhebliche Änderungen bei der Effizienz der Vorhersagen bewirken. Sollte der Pfad über die Polarkappen führen, ergibt das eine zusätzliche Abschwächung des Signals, wobei das Programm jedoch kein explizites Modell der PCA (Polar Cap Attenuation) enthält. Auch die Ausbreitung über die sporadische E-Schicht wurde nicht inkludiert, da sie nicht voraussagbar ist.

Während Sporadic-E-Bedingungen können demnach die Ausbreitungsbedingungen besser als die von HFx vorausgesagten sein.

Im Gegensatz zu anderen Programmen [1] dieser Art bietet HFx ein intuitives, leicht zu benutzendes Grafikinterface. Zentrales Feature dieser Oberfläche ist die "interaktive Karte", mit deren Bedienelementen (rechts und oberhalb der Karte) sich sämtliche Aktionen durchführen lassen. Sende- und Empfangsstandort können neben einem genauen Eintrag über eine Dialogbox auch ganz bequem per Mausklick auf der Karte festgelegt werden. Wie bereits erwähnt, stehen dem Nutzer unterschiedliche Ausgabemodi zur Wahl:

- globale MUF,

- temporäre MUF und
- Sprünge-Modus.

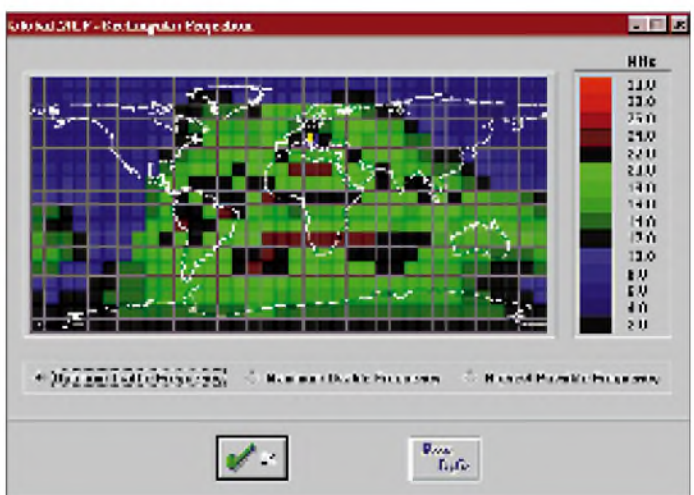

# **Globale MUF**

Die globale MUF-Darstellung zeigt die mittlere MUF (Maximal Usable Frequency) zwischen einem festen Senderstandort und dem Zentrum einer  $10^{\circ} \times 10^{\circ}$  großen Region der Erde für einen bestimmten Zeitpunkt (Datum/Uhrzeit) an, wobei selbstverständlich der magnetische Aktivitätsindex  $K_p$  und die Sonnenfleckenrelativzahl bzw. der Solarflux ihren Einfluß ausüben. Auch die optimale Sendefrequenz (FOT - Frequency of Optimum Traffic) und die höchstmögliche Frequenz (HPF - Highest Possible Frequency) werden angegeben.

Diese Darstellungsart generiert für die MUF, FOTund HPF unterschiedliche Karten, die wahlweise in rechteckiger bzw. sphärischer Projektion erscheinen (Bild <sup>1</sup> bzw. 2). Mit Hilfe dieser Art der Darstel-

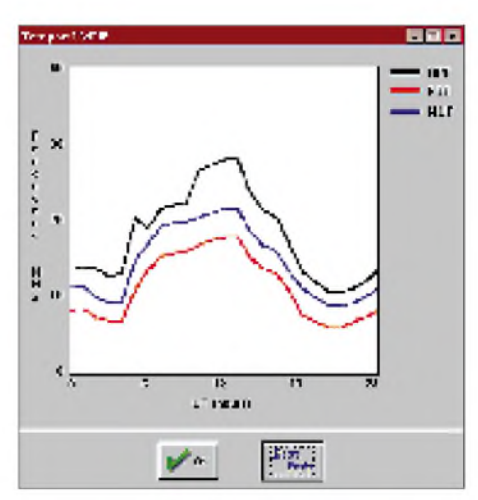

**Bild 3: Die temporäre MUF-Darstellung entspricht der oft in Zeitschriften (früher auch im FA) zu findenden. Sie gibt für einen ausgewählten Ausbreitungsweg über 24 Stunden MUF, FOT und HPF (s. Text), allerdings nicht die LUF (Lowest Usable Frequnency), an.**

> **Bild 4: Die komplexe Darstellung der Sprunganzahl, verbunden mit Feldstärkeangaben und Wahrscheinlichkeit des Auftretens für einen 24-Stunden-**

**Zeitraum**

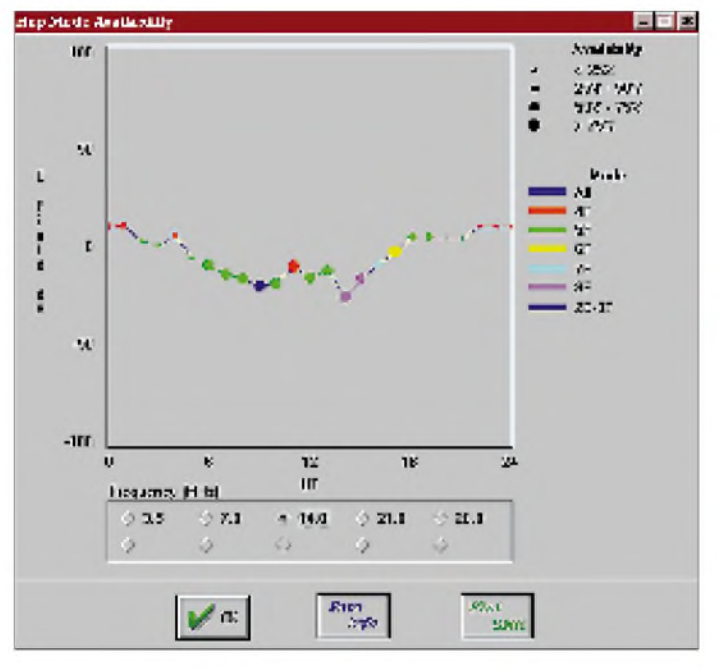

lung kann der Benutzer jederzeit einfach bestimmen, welche Frequenz sich am besten dazu eignet, einen beliebigen Teil der Welt zu erreichen.

#### **Temporäre MUF**

Die temporäre MUF-Darstellung (Bild 3) bietet für ein ausgewähltes Paar von Sende- und Empfangsstandort an einem bestimmten Datum und K-Index die MUF sowie die entsprechende FOT und HPF über 24 Stunden.

Damit ist sie prädestiniert, die beste Frequenz zu berechnen, um ein bestimmtes Ziel zu einer gegebenen Zeit zu erreichen oder die günstigste Zeit festzustellen, um ein vorhandenes Ziel auf einer definierten Frequenz zu erreichen. Das ist vor allem dann sehr praktisch, wenn man einen Sked mit einer benötigten Station auf einem bestimmten Band ausmachen will; Ent-

**Bild 5: Eine sehr anschauliche Darstellung der Sprünge in der Ionosphäre, aber nur für einen festzulegenden Zeitpunkt** typ an (Bild 4). Das verwendete Modell ist recht komplex, beruht aber vor allem auf den Energieverlusten, die proportional den Verlusten an den Reflexionspunkten und der geometrischen Pfadlänge sind. HFx generiert hier eine ASCII-Tabelle mit allen relevanten Daten für alle Modi auf jeder Frequenz in einem Abstand von einer Stunde über eine Periode von 24 Stunden.

Auf Wunsch kann man sich eine aussagekräftige grafische Darstellung der Sprünge in der Ionosphäre, eine Grafik der Feldstärke und des verfügbaren Modus über die Zeit (für jede Frequenz) sowie eine Grafik des Signal/Rausch-Abstandes anzeigen lassen. Vor allem die dreidimensionale Grafik mit der Ionosphäre zeigt auf einen Blick, mit wieviel Sprüngen ein Ziel erreicht wird und hilft enorm, die Vorgänge in der Ionosphäre besser zu verstehen (Bild 5).

# **Interaktive Karte**

Hauptbestandteil der Oberfläche von HFx ist die "interaktive Karte" (Bild 6). Sie enthält Sende- und Empfangsort für die unterschiedlichen Darstellungsweisen, die sich einfach durch Anklicken mit der Maus ändern lassen. Auch andere nützliche Informationen, wie den Standort der

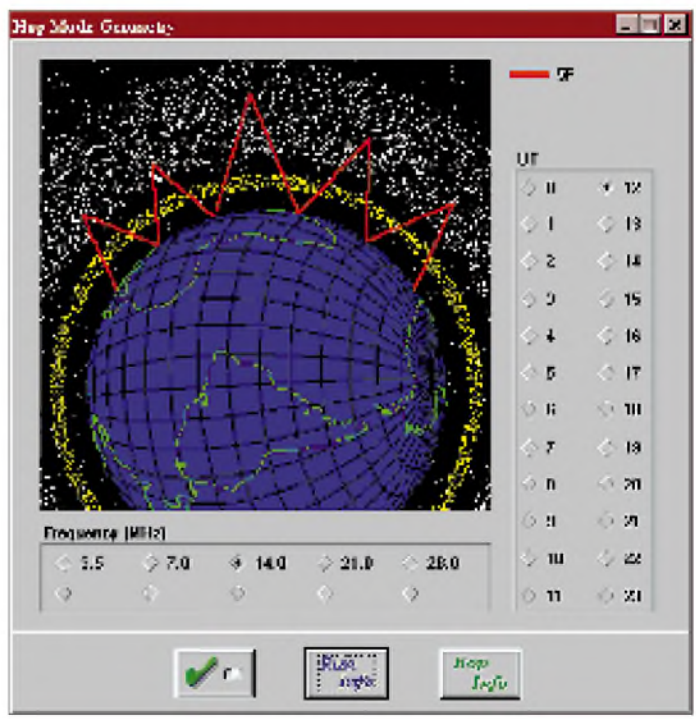

täuschungen und unnötiges Rufen lassen sich so meist ausschließen.

# **Sprungdarstellung**

Die Sprungdarstellung gibt die Feldstärke, den verfügbaren Modus und den Signal/ Rausch-Abstand (SNR) für ein gegebenes Datum, einen Sende- und Empfangsstandort, eine Frequenz und einen AntennenSonne, die wichtigsten Großstädte der Erde, den Großkreis zwischen Sende- und Empfangsort, die Grenzen der nördlichen und südlichen auroralen Ovale und den Terminator (Tag/Nacht-Grenze; wichtig vor allem bei Kontakten auf den niederfrequenten Bändern) kann man sich auf Mausklick anzeigen lassen. Alle diesbezüglichen beliebig kombinierbaren "Be-

# *Amateurfunk*

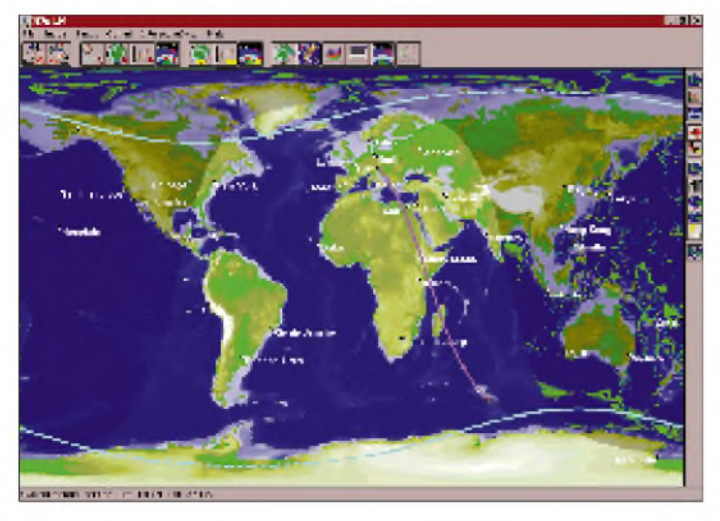

**Bild 6: Die interaktive Karte enthält u.a. den Standort der Sonne, den Großkreis zwischen Sende- und Empfangsort, die Grenzen der nördlichen und südlichen auroralen Ovale und den Terminator.**

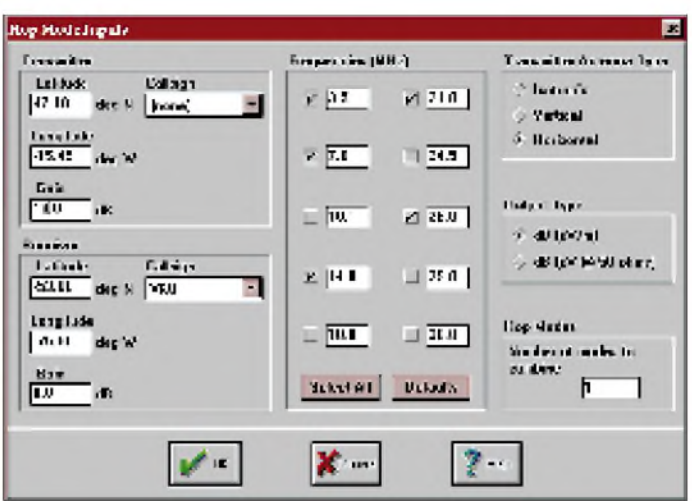

**Bild 7: Die Stationseingabe für die Sprünge-Modus-Darstellung erfordert neben den beiden Standorten auch die Antennengewinne und die Anzahl der Sprungmodi.**

dienelemente" befinden sich auf der rechten Seite. Zusätzlich stehen auf Tastendruck noch die wichtigsten Daten wie Sonnenauf- und -untergang oder die Richtung des Terminators für beide Stationen (Sender und Empfänger) zur Verfügung. Diese Richtungsangabe ist vor allem beim Grayline-DXing auf den niederfrequenten Bändern sehr wichtig.

# **Eingaben**

Sämtliche Eingaben sind eigentlich selbsterklärend, bei den allgemeinen Parametern stehen als "Maß aller Dinge" zur Eingabe wahlweise die Sonnenflecken-Relativzahl oder der Solarflux zur Wahl. Für langsame Rechner ist die Option bestimmt, die E-Schicht der Ionosphäre von den Berechnungen ausklammern, was aber auf Kosten der Genauigkeit geht.

Die Stationseingabe kann, wie erwähnt, über die Maus und die Karte, die Eingabe von Längen- und Breitengrad oder einen optionalen Rufzeichenpräfix erfolgen. Für die Sprungmodus-Darstellung sind auch der Gewinn der Sende- bzw. Empfangsantenne, die gewünschten Frequenzen, die Art der Sendeantenne (Isotropstrahler, Vertikal- oder Horizontaldipol möglich), die Art der Ausgabe, d.h., dB (mV/m) oder dB (mV an 50  $\Omega$ ) und die maximale Anzahl der Sprünge anzugeben (Bild 7).

# **Fazit**

Von allen im Moment am Markt befindlichen Programmen schafft es HFx sicherlich am besten, diese komplexe Materie benutzerfreundlich und aussagekräftig an den Mann (die Frau) zu bringen. Da inzwischen fast alle Computer bereits über Windows verfügen, dürfte auch dies keine Hürde darstellen. Ein weiterer Vorteil besteht darin, daß dieses Programm (z.B. neben einen Logprogramm) im Hintergrund laufen und bei Bedarf einfach aktiviert

werden kann. Auch kurz vor Contesten, wenn die Werte für die Sonnenflecken-Relativzahl und den K-Index schon recht genau feststehen, leistet das Programm gute Dienste. Die gesamte Bedienung kann wahlweise über das Dropdown-Menü oder große Felder am oberen Rand der Karte erfolgen.

Das ebenfalls unter Windows verfügbare VOACap mag zwar mehr Möglichkeiten haben (dabei ist es gratis!), leidet jedoch, wie die meisten Programme aus staatlichen Quellen, unter seiner Benutzerunfreundlichkeit. Zudem zeigt es sich mit etwas mehr als 20 MB um einiges umfangreicher und komplexer als HFx.

Ein anderes Ausbreitungsprogramm, der Propagation Wizard von Rohde & Schwarz, fand im FA bereits Erwähnung, soll aber auch noch genauer besprochen werden.

# *Nachlese*

## **Panoramaempfänger für 144 MHz FA 7/95, S. 748**

Der Panoramaempfänger erfreut sich nach wie vor großer Beliebtheit. Deshalb hier nochmals einige Hinweise: Die Anschlüsse des 78L05 in Bild 2 sind v.l.n.r. 2, 3, 1. In Bild 6 führt der Anschluß von LE der IS D1 richtig (separat) an /Sel In. Die Leiterplatten sind korrekt. Falls nicht der volle Abstimmbereich überstrichen werden kann, läßt sich eine andere Kapazitätsdiode einsetzen oder der OV A3 (nicht A4, wie im FA 7/96, S. 792 angegeben) wird mit 12 V betrieben, was allerdings eine Änderung der Leiterplatte erfordern würde. **hue**

# **Komparator-Modem "Simpel 2" für JVFAX und HAMCOMM**

**FA 9/96, S. 1036** Im Stromlaufplan sind die beiden Anschlußnummern für die Versorgungsspannung zu vertauschen. Richtig geht + an Pin  $8$ , - an Pin 4. Beim Bestückungsplan sind der Schaltkreis TL 062 um 180° gedreht einzusetzen und die Dioden VD3 bis VD7 umzupolen.

HFx kostet US-\$ 129; Bestellung direkt bei HFx, Pacific-Sierra Research Corporation, 2901 28th Street, Suite 300, Santa Monica, CA 90405-2938, USA (Fax: ++1 310-314-2323, e-Mail: hfx%mgate@psrv. com), wobei Visa und MasterCard akzeptiert werden.

Nähere Informationen und eine Demoversion sind auch im WWW unter http:// [www.psrv.com/hfx/](http://www.psrv.com/hfx/) zu finden. Die Demoversion steht auch in der FUNKAMA-TEUR-Mailbox zur Verfügung. Die Demo ist u.a. auf 1.11. bis 31.12.95 beschränkt, was ja bezüglich des Jahres keine Rolle spielt; die Jahresend-Orientierung paßt gerade noch für die aktuelle Erprobung.

#### **Literatur**

[1] Stehlik, C., OE6CLD: Software für Funkamateure (1), Theuberger Verlag Berlin 1994, S. 33 ff

#### **Eigenkonstruktion von Mobilantennen**

#### **FA 11/96, S. 1258**

Da dem Autor die dargestellte Version der Scheibenspulen-Lösung auf die Dauer zu umständlich war, hat er das Problem nun bei gleicher Bauteiledimensionierung durch einen auf die 8-mm-Gewindestange montierten Getriebemotor (Untersetzung 1:330) gelöst. Die Steuerung erfolgt vom Fahrersitz per Kabelfernsteuerung, als Indikator dient das SWR-Instrument.

### **KW-Logprogramme eine Übersicht (13); Vergleich und Auswahl**

## **FA 11/96, S. 1293**

In der untersten Zeile der Tabelle gelten folgende Zeiten für den CT-Import:

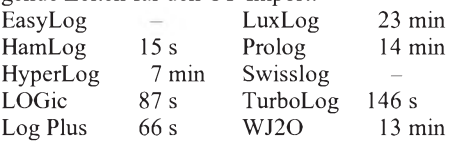

# *TJFBV e.V.*

**Bearbeiter: Thomas Hänsgen, DL7UAP PF 25, 12443 Berlin Tel. (030) 53071241, Fax 535 34 58**

# **Amateurfunk im Land von Känguruh und Koala**

Eine alte Weisheit besagt: Reisen bildet! Diesem Motto verpflichtet, organisiert der TJFBV e.V. seit Jahren Begegnungen mit amateurfunkinteressierten Jugendlichen in aller Welt.

So lernte unsere Gruppe in den vergangenen Jahren Kalifornien, New York, also die Ost- und Westküste der USA und Kanada kennen. Hier erhielten wir nicht nur einen Einblick in Kultur und Lebensweise der dort lebenden Menschen, sondern konnten uns auch umfassend über die dort gegebenen Möglichkeiten unseres Hobbys Amateurfunk mit daran Interessierten direkt austauschen.

## **Traumland Australien**

Den absoluten Höhepunkt unserer Bildungsreisen erlebten wir in diesem Jahr, als es Thomas, DL7UAP, nach längerer intensiver Vorbereitung gelang, das Traumziel Australien nicht nur anzu-

# **Knobelecke**

**Der temperaturabhängige Widerstand R1 (Thermistor)** wird bei  $20^\circ$  C mit  $R_0 = 10 \Omega$ **gemessen. Der aus Bariumtitanat mit Zusatz von Metalloxiden bestehende Widerstand hat einen Temperaturbeiwert von**  $\alpha$  = **+0,1/K.**

**R1 wird erwärmt, und es fließt durch die Lampe ein Strom von 100 mA. Für den Widerstand bei Erwärmung gilt die Beziehung:**

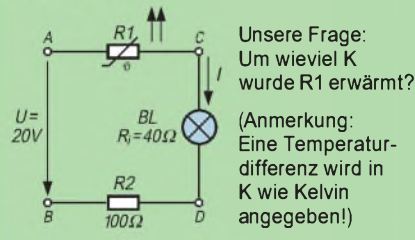

**Schreibt Eure Lösung auf eine Postkarte und schickt diese an den TJFBVe.V., PF 25,12443 Berlin, oderfaxt sie: (0 30) 5 35 34 58. Einsendeschluß ist der 20.12.96 (Poststempel!). Aus den richtigen Einsendungen ziehen wir drei Gewinner, die je ein Buch erhalten. Viel Spaß und viel Erfolg!**

# **Auflösung aus Heft 11/96**

**Der Lösungsansatz lautete:**

 $I = U_4 / R_4$ **<sup>I</sup> = 5,576 mA**

**VD2 sperrt den Stromfluß durch R2**  $R_{\text{ges}} = R_1 || R_3 + R_4$  $R_{\text{ges}} = 3,555$   $k\Omega$ 

**U = <sup>I</sup> • Rges U = 19,82 V**

#### **Gewinner aus Heft 10/96**

**Ina Wesemann, 30659 Hannover Attila Nowak, 85521 Riemerling Lars Pipa, 61130 Nidderau Herzlichen Glückwunsch!**

visieren, sondern tatsächlich zu erreichen. Als das feststand, gingen wir nicht nur daran, die üblichen Reisevorbereitungen zu treffen, sondern uns auch vorab mit den Möglichkeiten und Bedingungen des Amateurfunks in Australien vertraut zu machen.

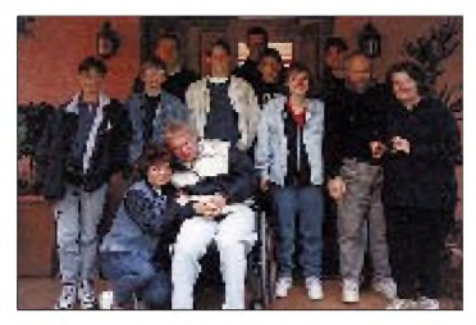

**Gäste und Gastgeber (rechts): Rosalie, VK9IJL, und Bob, VK3FDL.**

Dazu gehörte z.B. der Antrag auf eine Gastlizenz. Weiterhin entschlossen wir uns, ausschließlich UKW-Technik mitzunehmen.

Am 20.6. dieses Jahres war es dann endlich soweit. Unser Treffpunkt war der Flughafen Tegel, von dem uns eine Maschine nach London brachte. In der britischen Hauptstadt gingen wir an Bord eines Jumbo-Jets, mit dem wir über Bangkok nach Sydney und dann nach Brisbane, unserer ersten Station, flogen. Allein schon der 30stündige Flug wäre einen Bericht wert gewesen. Doch ich will mich hier nur auf die landestypischen Besonderheiten und die funktechnischen Gegebenheiten beschränken.

Jedenfalls waren nach der Landung bald alle Strapazen der langen Reise vergessen, denn kaum zu beschreibende Eindrücke fesselten uns vom ersten Augenblick an: z.B. die haushohen Weihnachtssterne und Affenbrotbäume oder die gigantischen Gummibäume. Den Flughafen verließen wir geradewegs mit zwei gemieteten Vans in Richtung Jugendherberge - und das alles im Linksverkehr. In unserer Unterkunft angekommen, stellten wir bald fest, daß Amateurfunk in Australien, bedingt durch die dünne Besiedlung und die gewaltige Ausdehnung des fünften Kontinents, ein weitverbreitetes Hobby sein muß. Denn sogleich hatten wir in unserer Jugenherberge einen einheimischen Funkamateur getroffen. Er gab uns zahlreiche wertvolle Tips und Hinweise für das Gelingen unserer angepeilten abenteuerlichen Unternehmung.

# **DL1VW wird VK2IHQ**

Drei Tage später, nachdem wir mit dem Auto von Brisbane kommend Sydney erreicht hatten, war es dann endlich soweit. Wir bekamen unsere australischen Amateurfunkgenehmigungen. Nach einem ausgiebigen Stadtbummel durch Sydney, vorbei an dem weltberühmten Opernhaus und entlang der Habourbridge, erreichten wir die zuständige Behörde. Nach kurzemWarten hielt ich meine neue Genehmigung endlich in der Hand: DL1VW hatte sich in VK2IHQ verwandelt.

Am Abend nach dieser Metamorphose widerfuhr mir das Funkerlebnis schlechthin. In meiner kurzen Zeit als Funkamateur hatte ich so etwas noch nie erlebt. Die "Aussis" standen regelrecht Schlange. Alle wollten mit der deutschen Station arbeiten. Der erste CQ-Ruf auf 145,500 MHz brachte sofort ein riesiges Pile-Up. Nach 30 Minuten standen bereits 25 QSOs im Log. (Hier ist anzumerken, daß es uns nicht erstrangig um eine "DXpedition" ging, sondern um das Kennenlernen von Land und Leuten). Man kann sich vorstellen, daß es eine sehr lange Nacht wurde.

# **Platz ist genug da**

Einen weiteren Höhepunkt unserer Australienrundfahrt erlebten wir in Waggawagga. In unserem Programm war dazu vermerkt: "Treffen mit Funkamateuren". Nachdem es wiederum nicht schwerfiel, ins Gespräch zu kommen, ermöglichten uns unsere neugewonnenen Freunde einen Funkabend der Superlative. Logischerweise beschränkte sich ihre Ausrüstung nicht auf ein paar kleinere UKW-Stationen mit den dazugehörigen Antennen. Aufwand und Platzangebot erschienen mir, der in einer 3-Zimmer-Neubauwohnung lebt, unbegrenzt.

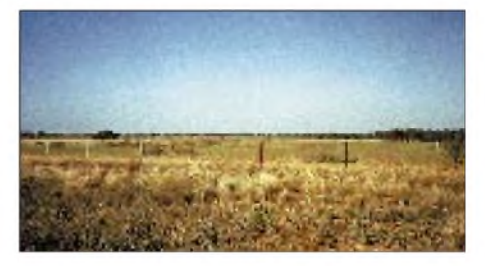

**Australien - ein offenes weites Land: Platz auch für die größte Antenne. Fotos: Björn Meene, DL1VW**

Ich stand vor einem einzigartigen "Antennenwald". Für alle nur erdenkbaren Frequenzbereiche waren Antennen und das weitere technische Equipment vorhanden. So war es mir möglich, an diesem Abend auch noch ausgiebig auf Kurzwelle aktiv zu werden.

Australien bot uns auch landschaftlich szenarische Einmaligkeiten: Man steht aufgelbem, hartem, von der Sonne ausgetrocknetem Gras. Der Bewuchs ist nur sehr dünn. Überall schimmert die rote Erde durch. Hier und da steht eine Art Busch, ein sogenanntes Hartlaubgewächs. Solch ein Bild bietet sich dort überall, gleich in welche Richtung man schaut. Bis zum Horizont eine trostlose Einförmigkeit. Nur 100 km weiter jedoch - ein völlig neuer Eindruck. Plötzlich ist man im Regenwald, dem Wald der Farne, wie der Australier sagt. Hier strecken sich riesige Eukalyptusbäume in den Himmel; zusammen mit anderen, nicht minder kleinen baumartigen Gewächsen und verschiedenen Farnarten. Diesmal ist die Luft feucht, irgendwo plätschert Wasser, und Vogelgekreische erfüllt die Luft.

Faszinierend an in diesem Erdteil sind auch die riesigen Entfernungen, die im Landesinneren zwischen menschlichen Ansiedlungen bestehen und in Anbetracht dessen wurde uns auch klar, daß Amateurfunk nicht nur Hobby sein muß. Hier dient er auch der nachbarlichen Verständigung, Unterhaltung und Unterstützung in vieler Hinsicht.

Ach ja, im übrigen haben wir natürlich auch Koalas und Känguruhs gesehen, in freier Wildbahn und nicht nur vereinzelt.

Ich möchte an dieser Stelle einen besonderen Dank an das Auswärtige Amt sowie an alle anderen Spender, Förderer und Unterstützer richten, die uns diese Reise ermöglicht haben. **Björn Meene, DL1VW**

# *Arbeitskreis Amateurfunk & Telekommunikation in der Schule e.V.*

**Bearbeiter: Wolfgang Lipps, DL4OAD Sedanstraße 24, 31177 Harsum Wolfgang Beer, DL4HBB Postfach 1127, 21707 Himmelpforten**

# **Lehrerfortbildung zu "Amateurfunk in der Schule"**

Am 26. Juni 1996 fand in Saarbrücken eine Veranstaltung im Rahmen der Lehrerfortbildung zum Thema "Amateurfunk in der Schule" statt. Dem Ausschreibungstext zufolge sollten hauptsächlich solche Lehrerinnen und Lehrer aller Schulformen angesprochen werden, die noch keine Amateurfunkgenehmigung besitzen, um sie mit den Möglichkeiten des Amateurfunks in der Schule bekanntzumachen. Der zuständige Fachbereichsleiter des Lan-

desinstituts für Pädagogik und Medien des Saarlandes (LPM), StD Dr. Jutzi, konnte acht Teilnehmer unterschiedlicher Schulformen im Gebäude des LPM in Saarbrücken-Dudweiler begrüßen. Anwesend war auch ein Vertreter des Distriktes Saar im DARC.

Der Verbindungsbeauftragte zum BAPT OM Rolf Lohse, DL8BU, drückte seine Freude darüber aus, daß ein solches Treffen stattfinden könne, da Lehrerinnen und Lehrer wichtige Multiplikatoren für den Amateurfunk seien.

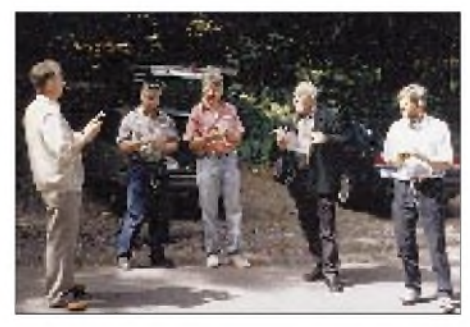

**Einweisung in die Fuchsjagd im Rahmen einer Fortbildungsveranstaltung im Saarland, bei der nichtlizenzierte Lehrer die gesamte Palette des Amateurfunks und dessen unterrichtliche Nutzung kennenlernten.**

Den folgenden Vortrag "Amateurfunk in der Schule" gliederte StR Dr. Hans-Ernst Marcolin, DK5VD, dem Thema folgend, in zwei größere Einheiten: "Was ist Amateurfunk?" und "Welche Möglichkeiten bestehen damit in der Schule?".

Das Ziel der Veranstaltung könne es nicht sein, den Amateurfunk und seine Möglichkeiten in der Schule bis in die feinsten Einzelheiten darzustellen, sondern bestehe lediglich darin, "Appetit zu wecken" und Anstöße zu geben. Es folgte ein kurzer Abriß der geschichtlichen Entwicklung der Technik zur Nachrichtenübermittlung, wobei insbesondere die Nutzung elektromagnetischer Wellen zur Sprache kam. Der Amateurfunk bildete dabei naturgemäß den Schwerpunkt.

Anhand des noch gültigen Gesetzes über den Amateurfunk vom 14. März 1949 erläuterte der

Referent, was ein Funkamateur ist, was er wissen muß (Prüfungsanforderungen) und wie seine Arbeitsmöglichkeiten aussehen (Betriebsarten, Frequenzen usw.). Er hob hervor, daß der Funkamateur befugt ist, Geräte selbst zu bauen, und damit am Amateurfunkdienst teilnehmen kann. Ausführungen zur Betriebstechnik beendeten den ersten Abschnitt.

Im zweiten Teil des Vortrags ging der Referent auf die Möglichkeiten ein, Amateurfunk in der Schule zu verwenden. Dazu konnte er auf seine eigenen Erfahrungen seit 1978 zurückgreifen. Er wies auf zu erwartende Schwierigkeiten hin und legte dar, wie man sie in der Regel meistern könne. Anwendungen im Unterricht bei Projekten, im Verlauf von Schullandheim-Aufenthalten, bei Schulpartnerschaften, in Arbeitsgemeinschaften und bei Schulfesten wurden vorgestellt.

## **Fuchsjagd**

Ein weiterer kurzer Vortrag von DK5VD zum Thema "Fuchsjagd", bereitete die anwesenden Lehrer auf den geplanten kleinen Peilwettbewerb vor. In aller Frühe hatten StD Rolf Lang, DL8FQ, und der Referent in einem Waldgebiet in der Nähe von Saarbrücken drei Peilsender für das 80 m-Band ausgelegt, die es nun zu finden galt. Die Sender und die Peilempfänger hatte der Distrikt Saar im DARC für diese Fortbildungsveranstaltung kostenlos ausgeliehen. Im Verlauf des Peilwettbewerbs wurde für alle beteiligten Lehrer durch eigenes Erleben augenscheinlich, in welch hohem Maße sich eine Fuchsjagd eignet, um bei Schülerinnen und Schülern mit großer Wahrscheinlichkeit Interesse und Begeisterung für den Amateurfunk zu wecken. Alle Teilnehmer fanden die drei versteckten Füchse.

#### **Besuch bei DK0BI**

Um 14 Uhr begrüßte OStR Horst Stoessel, DC3VJ, Abteilungsleiter für die Kommunikationsklassen, die Gruppe am Eingang des Technisch-Gewerblichen Berufsbildungszentrums <sup>1</sup> (TGBBZ 1), Am Mügelsberg, im Namen der Schulleitung.

Auf dem Dach des Schulgebäudes ist in einem pavillonartigen Glasaufsatz die vorbildlich ausgestattete Schulstation DK0BI untergebracht. Der zweite Referent der Tagung StD Rolf Lang, DL8FQ, stellte zunächst ausführlich die

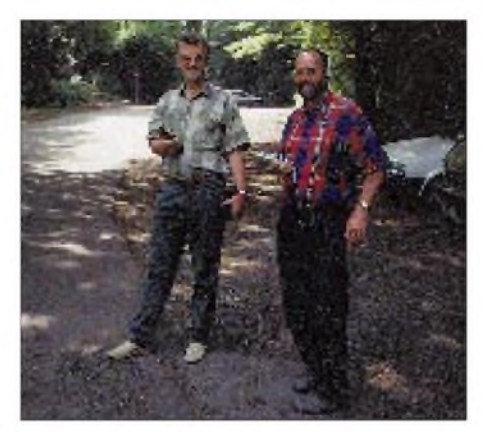

**Rolf Lang, DL8FQ (links), und Dr. Jutzi vom Landesinstitut für Pädagogik und Medien des Saarlandes kurz vor dem Start.**

**Fotos: DK5VD**

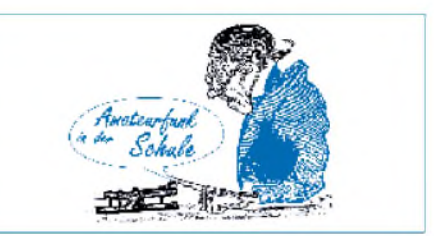

umfangreiche Antennenanlage und die vorhandenen Geräte vor: Transceiver für KW und UKW, Einrichtungen für RTTY, AMTOR, Packet-Radio, SSTV, ATV, FAX und Satellitenfunk. OM Rolf ist Lehrer am Gymnasium Johanneum in Homburg/Saar und dort seit mehr als 20 Jahren Verantwortlicher für die Schulstation DL0GI. Dann zeigte er den Amateurfunk in der Praxis. Eingehend demonstrierte er mit sachkundiger Kommentierung die Betriebsart Packet-Radio mit dem breiten Spektrum von Möglichkeiten.

Auf Kurzwelle verfolgte man den internationalen Tast- und Sprechfunkverkehr.

Am späten Nachmittag endete die Fortbildungstagung des LPM. Alle Teilnehmer äußerten den Wunsch nach einer Folgeveranstaltung. **Dr. Hans-Ernst Marcolin, DK5VD**

# **Ballonmissionen im Dezember**

#### *7.12.96*

10 Uhr MEZ in Donauwörth: Telemetrieaussendungen von Temperaturen, Feuchte, Luftdruck und "nutzlastinternen" Daten im AX25-Protokoll als UI-Frames mit 1200 Baud sowie zusätzlich eine Sprachbake mit einem Festtext.

## *14.12.96*

9 Uhr MEZ in Hannover-Langenhagen in Kooperation mit der Flugwetterwarte des Deutschen Wetterdienstes: Neben der Telemetrie kommt erneut GPS mit 1200 Baud in digitalisierter Sprache und im AX25-Protokoll zum Einsatz. Damit kann die Auswertung anhand einer Karte mit Längen- und Breitenangaben erfolgen, aber auch mit Hilfe geeigneter Kartensoftware. Die bekannte Software von DG9YFH kann über den AATiS-Medienservice (Ulrich Wengel, DK2SM, Behringstraße 11, 31535 Neustadt) gegen Einsendung von 15 DM und einem Adreßaufkleber bezogen werden. Nach der Bezugsmöglichkeit einer weiteren Software, die auch das Höhenprofil mit erfaßt, kann man bei Joachim Paul, DJ7WL, unter Tel. (0 45 32) 36 37 nachfragen.

Die Aussendungen erfolgen in Absprache mit dem UKW-Referat des DARC jeweils auf der Frequenz 145,200 MHz.

Die Missionsdauer dürfte bei beiden Flügen etwa drei Stunden betragen. Wir möchten alle Funkamateure um Unterstützung bei der Datensammlung und -analyse bitten, da diese erneut Schülern für "Jugend forscht"-Arbeiten zur Verfügung stehen sollen. Rückmeldungen während der Missionen können auf dem deutschlandweiten PP-Converskanal 55 erfolgen; weitere Rückmeldungen unter DF0AIS @DB0DNI (erreichbar über DB0ABZ, Salzgitter). Funkamateure im Landegebiet werden um Bergung der Nutzlast gebeten.

**Wolfgang Lipps, DL4OAD**

# *SWL-QTC*

#### **Bearbeiter: Andreas Wellmann DL7UAW @ DB0GR [Andreas.Wellmann@t-online.de](mailto:Andreas.Wellmann@t-online.de) Rabensteiner Straße 38, 12689 Berlin**

#### **Telegrafiekurs**  $\blacksquare$ **im Großraum Regensburg**

Im Großraum Regensburg ergibt sich für all diejenigen, die in die Geheimnisse der Telegrafie eindringen möchten, eine sehr günstige Gelegenheit. Jeder Interessent kann bequem von zu Hause aus an diesem Morsekurs teilnehmen. Einzige Voraussetzung ist ein Empfänger für das 2-m-Band. Jeden Mittwoch ab 19 Uhr strahlt Michael, DJ4GQ, auf 145,400 MHz eine Übungssendung ab.

## **Aktivitätswoche Rheinland-Pfalz '97**

In der ersten Januarwoche (1. bis 7.1.97) veranstaltet der Distrikt Rheinland-Pfalz eine Aktivitätswoche. Während dieser Zeit werden verstärkt Stationen mit einem K-DOK sowie die DOKs Z 11, 22, 23, 74, 77 und 82 zu hören sein. Die Stationen arbeiten auf 80 m, 10 m, 2 m, 70 cm, 23 cm und 12 cm in allen Betriebsarten.

# **Deutsche Inselrunde**

Eine gute Gelegenheit, um die Bedingungen für das Nordsee-Insel-Diplom zu erfüllen, bietet sich jeden Sonntag zur "Deutschen Inselrunde". Auf der Frequenz 3645 kHz treffen sich ab 17 Uhr ME(S)Z Stationen, die von deutschen Inseln QRV sind.

#### **Erstmals DE-Prüfung**

Der Ortsverband Sulzbachtal, Q08, hat am 13.9.96 innerhalb des Vorbereitungslehrgangs auf die Amateurfunkprüfung erstmals eine DE-Prüfung nach den DARC-Richtlinien durchgeführt. Stefan Kühne aus Überherrn, Philip Bruch aus Saarbrücken sowie Karl-Peter Groß und Klaus-Peter Schumacher aus Illingen haben die DE-Prüfung mit Erfolg abgeschlossen. Gratulation und viel Erfolg beim Karten sammeln!

**(Info: Heinz, DK4XC)**

# **Neue Sonderpräfixe für Hongkong**

Noch bis zum Jahresende dürfen Funkamateure in Hongkong die Präfixe VR96 und VS96 benutzen, ab Januar 1997 dann VR97. Am 1.7.97 fällt die seit 1842 britische Kronkolonie zusammen mit Macau an (die Volksrepublik) China zurück und erhält dabei den Status eines "Sonderverwaltungsgebiets".

# **DB0PRZ mit neuer Rundstrahlantenne**

Auf dem Telegrafenberg bei Angermünde (139 m ü. NN) befindet sich der Standort der Relaisfunkstelle DB0PRZ (R84; 439.150 MHz). Sie arbeitet mit zwei Antennen, die auf einem 60 m hohen Fernmeldeturm montiert wurden. Die bisherige Nordantenne wurde gegen einen 3-dB-Rundstrahler ausgetauscht. Damit konnte eine bessere Versorgung des nördlichen Bereiches erreicht werden. Zu den Nutzern von DB0PRZ gehören sowohl Stationen aus Stettin als auch Mobilstationen auf dem nördlichen Berliner Autobahnring.

# *ATV-QTC*

#### **Amateurfernsehen - live vom Blütenfest in Wiesmoor**

Schon zum zweiten Mal führten Funkamateure aus Wiesmoor und Umgebung, Jens, DB6BB, Hellmuth, DG1BH, Günter, DG4BBY, Hermann, DG5BCA, Heiko, DG6BDC, Joachim, DG8BF, Harry, DH2BAJ, Erwin, DG9BIP, Gerald, DL1BLU, sowie SWL Dennis und unsere XYLs und Harmonischen sozusagen einen ATV-Fieldday durch - nicht zuletzt, um mit einer in der Öffentlichkeit (und auch unter den Funkamateuren) kaum bekannten Betriebsart Werbung für den Amateurfunk zu betreiben.

Jedes Jahr findet in Wiesmoor das Blütenfest statt. Wie im vergangenen Jahr, haben wir auch in diesem Jahr wieder Livebilder vom Blütenfest über die ATV-Relais gesendet. Diesmal waren wir mit einem 14-m-Mast, einem Wohnwagen und unserem neuen Blickfänger, einem 1,8-m-Spiegel sowie jeder Menge Technik direkt an der Blumenhalle. Dort empfingen wir die Bilder von der Freilichtbühne, aus dem Stadion und von der Korsostrecke.

Gesendet wurde von drei Portabelstationen auf 23 cm in FM, vom Wohnwagen aus auf 13 cm zu DB0LO nach Leer (etwa 23 km Entfernung), und empfangen wurde das Relais auf 3 cm. Die Relais Papenburg, DB0PTV, Wilhelmshaven, DB0WVT, und Bad Zwischenahn, DB0BC, waren zugeschaltet, so daß alle OMs im Bereich Weser-Ems und darüber hinaus zuschauen konnten.

Am Freitag waren Aufbau und Probesendung angesagt.

Samstag nachmittag begann die eigentliche 90minütige Übertragung von der Freilichtbühne. Abends haben wir aus dem Stadion den Fallschirmabsprung der Blütenkönigin und ihrer beiden Hofdamen (im Tandemverfahren) direkt übertragen. Als besonderen Clou konnten wir gleich danach den Film aus der Helmkamera eines Fallschirmspringers über die Relais aussenden.

Sonntag verlängerten wir zunächst den Mast bei der Freilichtbühne und hatten von da an immer rauschfreie Bilder zur Verfügung, was die Übertragungen von den nachmittäglichen Veranstaltungen des Sonntags, unter anderem von der Korsostrecke, natürlich in einem noch besseren Licht erscheinen ließ.

Uns hat's eine Menge Spaß gemacht. Trotz des Aufwandes und aufgrund der sehr positiven Resonanz vieler zuschauender Funkamateure sowie des großen Besucherinteresses wegen machen wir gern wieder mit, wenn es im nächsten Jahr erneut heißt: "Der Korso lebt!"

**Hermann Harms, DG5BCA**

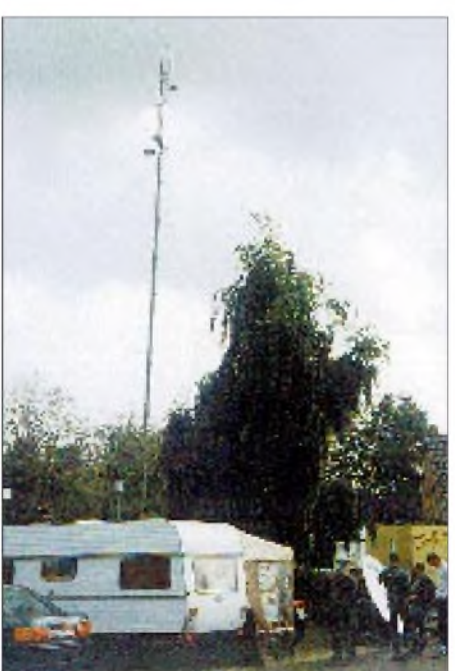

**Ein 14-m-Mast stellte sicher, daß die 13 cm-Verbindung zum ASTV-Relais DB0LE in Leer klappte.**

**Hellmuth, DG1BH, und Jens, DB6DB, besorgten die Übertragung von der Freilichtbühne (Bild oben rechts).**

**Äußerer Blickfang der ATV-Übertragungen war zweifelsohne der 1,8-m-Parabolspiegel. Fotos: DG5BCA**

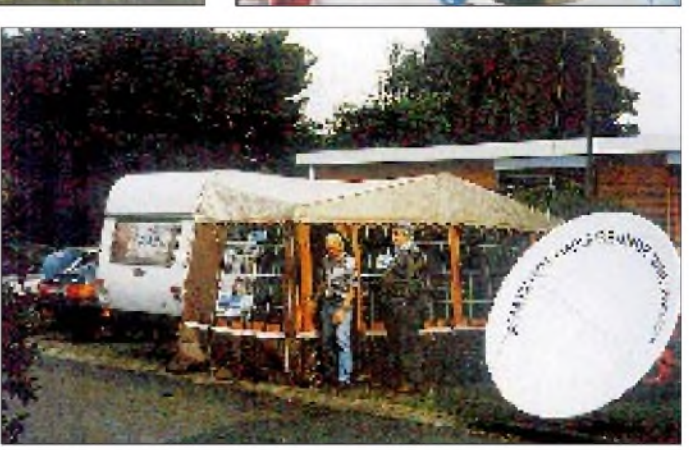
## *Amateurfunkpraxis*

## *UKW-QTC*

**Bearbeiter: Dipl.-Ing. Peter John DL7YS**

## **Kaiserin-Augusta-Straße 74, 12103 Berlin**

## **FA-Topliste 1/97**

Die erste Topliste 1997 erscheint im Heft 2/97. Einsendeschluß ist der 31.12.96. Bitte schicken Sie die aktuellen Stände der von Ihnen gearbeiteten Locator-Mittelfelder unter Angabe der Anzahl der erreichten Länder und des ODX für alle Bänder oberhalb 30 MHz an die Adresse des Bearbeiters des UKW-QTC.

### **UKW-Contest-Pokal (Zwischenstand)**

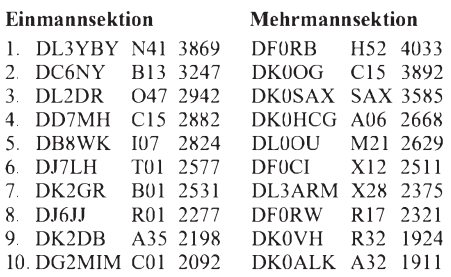

### **Marconi-Contest bei DK0HCG**

Der diesjährige VHF-CW-Contest am ersten Novemberwochenende brachte den OPs von<br>DK0HCG/p (DL3IAS, DL7IAK und DK0HCG/p (DL3IAS, DL7IAK und DH8BQA) ein neues Rekordergebnis. In 334 QSOs wurden 1 110 999 Punkte "erfunkt". Das ergab einen Kilometerschnitt von 332 km/ QSO! Gearbeitet wurden 75 Locator-Mittelfelder aus 17 Ländern. Das ODX war ein QSO mit EA1DDU (IN73FM) über 1300 km. Weitere Highlights waren I0JQY/6 (JN62OW) mit 803 km, F6CRP (IN96KE) mit 845 km und F6ANQ (IN94RC) mit 948 km.

## **Tropo**

Mit dem Oktober kamen wieder troposphärische Überreichweiten, die zwischen dem 22. und 26.10. beobachtet werden konnten. Die ausgeprägten Hochdruckgebiete "Max" und "Moritz" ermöglichten dabei Verbindungen bis zu <sup>1</sup> 600 km. Es begann am Abend des 22.10. mit Verbindungen von Westdeutschland nach Nordspanien und in das südwestliche Gebiet Frankreichs. Dieser Duct hielt sich bis zum Mittag des 24.10. Einer der Höhepunkte war wohl die Verbindung zwischen DJ7OF (JO51) und EA1EBJ (IN73) über fast 1600 km.

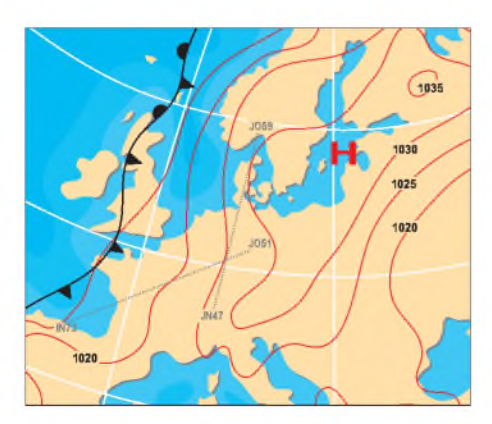

**Wetterkartevom24.10.1996um0600 UTC.**

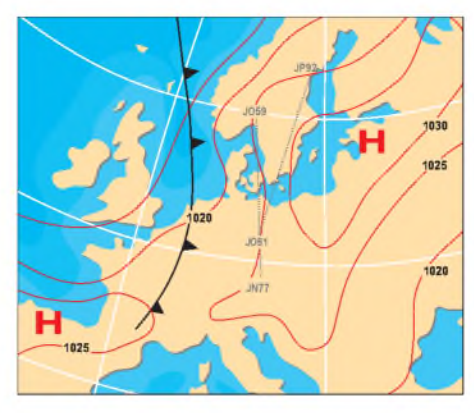

**DieSituationam25.10.1996um 1800 UTC.**

Am Abend kamen dann Stationen aus Süddeutschland mit England und Schottland, aber auch mit LA0BY/P aus JO59 in Verbindung. Letzterem gelangen QSOs bis OE! Als sich das Hochdruckgebiet weiter nach Nordost verlagerte, konnten ab 25.10. auch Stationen aus Ostdeutschland, OK1 und SP den Duct Richtung Norden besser nutzen. Gearbeitet wurden SM3ESS (JP81), SM3UZS (JP92), SK3MF (JP92), SM3AKW (JP92), SM3RLJ (JP93) und etliche Stationen aus JP60, JP70 und JP80. Jürgen, DK3WG (JO72), arbeitete unter anderem OH2KTL (KP02) und einige SM3-Stationen. Auf 70 cm konnte er die Bake SK2UHF aus JP94 hören. Dick, PA3FJY (JO32) freute sich über Verbindungen mit SM4-Stationen aus JP70 und Pierre, HB9QQ (JN47) loggte Stationen aus SM5!

Am letzten Tag der Tropoöffnung (26.10.) ging es auf 2 m von SP2 aus bis nach OH6/8. Von den Höhenlagen des Riesengebirges (JO80) gelangen QSOs über <sup>1</sup> 500 km auf 70 cm bis Finnland.

## **Sporadic E**

Der 20.10. überraschte mit einer zu dieser Jahreszeit selten auftretenden Sporadic E-Öffnung: Auf50 MHz wurden zwischen 0800 und 1400 UTC von JO60/61 Stationen aus I, YU, SV1 und EA6 gearbeitet. Gegen 10 UTC kletterte die MUF kurzzeitig auf 150 MHz und erlaubte QSOs auf 2 m zwischen ON und LZ!

## **"Make More Miles On VHF"**

Eine von DK3XT initierte Web-Seite bietet UKW-DXern vielfältige Möglichten, an aktuelle Informationen zu den Themen Tropo-DX, Aurora- und Meteorscatteraktivitäten zu gelangen. Zu erreichen ist sie über <[http://www.ilk.](http://www.ilk.de/sites/gap/) de/sites/gap/>.

Es bestehen Links zu weiteren 57 Servern mit:

- Meteorscatter-Skeds via e-Mail (eine Liste von derzeit 120 aktiven MS-Stationen aus 85 Mittelfeldern mit e-Mail-Adressen),
- VHF-Informationen,
- Meteorscatter-Links (u.a. neueste Software), aktuelle Sonnendaten,
- 
- kurzfristige Aurora-Warnungen,
- aktuelle Wetterlagen.

### **Highlights im IARU-VHF-Contest 1996**

Dieser Contest brachte 1996 ausgezeichnete Ergebnisse - denn daß die ersten drei Einmannstationen, DG3FK/p, DC6NY und DL8PC/A, deutlich über 500 QSOs und jenseits der 125 000-Punkte-Grenze liegen, gibt es nicht in jedem Contest. Bemerkenswert die Kilometerdurchschnitte von Detlef, DK9OY (587 km/ QSO), und Jürgen, DK3WG (548 km/QSO), beides EME-Stationen, die wohl mehr "pickten". Auch DL5ME schaffte mehr als 400 km/QSO!

Das Ergebnis der freien Sektion wurde noch stärker von den guten Bedingungen der ausgedehnten Hochdruckwetterlage am ersten Septemberwochenende begünstigt. Die drei Erstplazierten, DK0BN/p, DL0UL/p und DL0GTH bewegten sich jenseits der 300 000-Punkte-Grenze; der erste und der dritte erreichte über 1000 QSOs, und die Latte der Stationen mit mehr als 500 QSOs reicht bis zu Platz 36 - sicherlich ein Novum.

## **Meteorscatter-Contest**

Vom 11.12. (2000 UTC) bis 15.12.96 (0800 UTC) veranstaltet der Bayerische Contest Club während des Geminiden-Schauers seinen diesjährigen BCC-Contest. Wie schon in den vergangenen Jahren eine ausgezeichnete Möglichkeit, eine Vielzahl von DX-Stationen via MS zu arbeiten.

Für CQ-Rufe ist der Bereich von 144,095 bis 144,105 MHz vorgesehen, allerdings wird 144,100 MHz bevorzugt. Gerufen wird nach dem Buchstaben-System - CQ <sup>F</sup> bedeutet daher, die Station hört 6 kHz höher auf anrufende Stationen und antwortet dort auch, vorausgesetzt, das Rufzeichen wurde aufgenommen. Dieses System sollte eingehalten werden, nicht

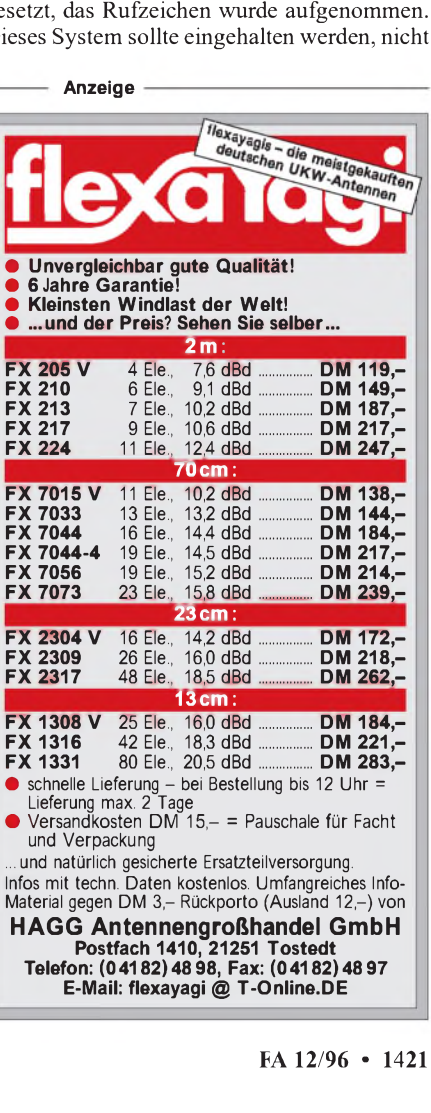

nur, weil diese QSOs mit 3 Punkten statt <sup>1</sup> Punkt belohnt werden, sondern weil auch unnötiges QRM auf den Anruffrequenzen vermieden wird. Hauptaktivitätszeiten sind je nach Schauer-Radiant 1700 bis 0100 und 0400 bis 0700 UTC. Der BCC-Contest findet dieses Jahr ausschließlich in CW statt.

## **Baken**

Bei GB3LER in Lerwick (IP90JD - Shetland Inseln) gab es in jüngster Zeit technische Veränderungen: Die 6-m-Bake sendet wieder mit neuer Antenne (Faltdipol-Hauptstrahlrichtungen Nord/Süd) auf 50,064 MHz mit einem Output von 45 W. Bei der Bake auf 144,965 wurden die Endstufen getauscht: 150 W gehen jetzt an die Antenne Richtung Südosten; 10 W strahlen in Richtung Nordosten.

## **Who is who in Contest? Crews stellen sich vor: DB3VE**

Im Alter von einem Jahr erlebte Bernd Staudt (DB3VE) seinen ersten Contest, zwar nur als SWL bei seinem Vater (DC0VM) - aber die Infektion mit dem HF-Contest-Bazillus war passiert. Nach dem Erwerb der Amateurfunkgenehmigung 1980 folgte Anfang der 80er Jahre die aktive Zeit als Mitglied der Contestcrew DK0LC.

Als 1985 das "Aus" für diese erfolgreiche VHF/UHF-Gruppe kam, ging Bernd seine eigenen Wege: Zusammen mit DB8VH läßt er seit 1994 fast keinen Contest aus. Ihr Standort befindet sich in JN39FN, etwa <sup>1</sup> km Luftlinie vom Dreiländereck F/LX/DL entfernt. Die 2-m-Station besteht aus IC-202 (ohne Vorverstärker) mit GI7B-PA und zwei Langyagis nach DJ9BV auf einem 14-m-Mast.

Zahlreiche Plazierungen unter den ersten 20 in DL standen zu Buche, bevor im Mai erstmalig der Sprung in die Top Ten gelang; mit 120 000 Punkten der 5. Platz in DL. Die Auswertung des diesjährigen September-Contests erbrachte mit fast 130 000 Punkten sogar den 4. Platz in Deutschland. Congrats.

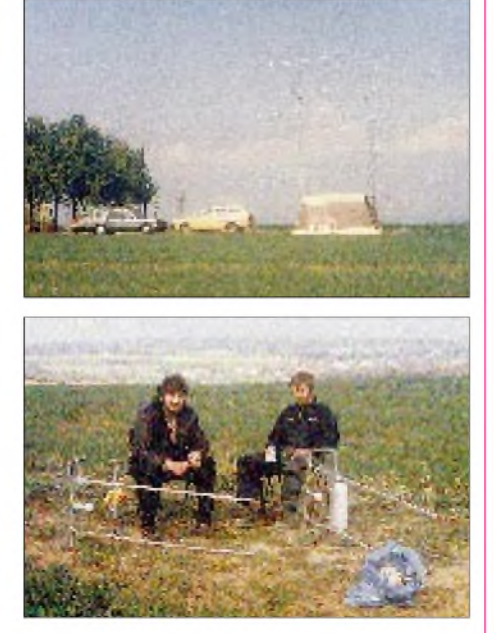

**Zwei geschlauchte OPs nach 24 Stunden Contest - DB3VE (r.) und DB8VH. Im Bild oben ist das QTH in 420 m ü. NN zu sehen.**

## *Sat-QTC*

**Bearbeiter: Frank Sperber DL6DBN @ DB0SGL E-Mail: [dl6dbn@amsat.org](mailto:dl6dbn@amsat.org) Ypernstraße 174, 57072 Siegen**

## **AO-13-Absturz-Effekte**

Der bevorstehende Absturz von AO-13 (Anfang Dezember 96) ist inzwischen deutlich in den Keplerelementen und im Temperaturverhalten des Satelliten sichtbar. Durch die hohe Reibung im Perigäum (unter 120 km Höhe) wird dem Satelliten Energie entzogen, was zu einem ständigen Absinken des Apogäums führt; dadurch wird die Bahn kreisförmiger. Gleichzeitig umrundet er die Erde immer öfter am Tag, da die zurückzulegende Strecke je Umlauf sich verkürzt. Die entzogene Energie wird in Wärme umgesetzt.

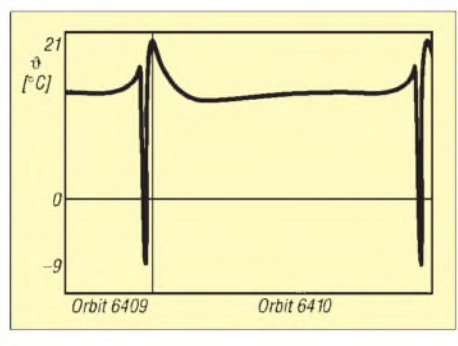

## **Temperatur des Sonnenpanels <sup>1</sup> von OSCAR 13 während der Orbits 6409 und 6410.**

Das Diagramm zeigt im Perigäum einen deutlichen Anstieg der Temperatur (hier eines Solarpanels). Die Absenkung auf fast -9° C ist die Folge eines Erdschattendurchflugs ohne Sonneneinstrahlung auf den Satelliten und die Atmosphäre. Weitere Informationen zum Absturz sind im Internet unter

*<ftp://ftp.amsat.org/amsat/satinfo/ao13>* erhältlich.

## **AMSAT im Internet**

Nach den drei großen AMSAT-Verbänden (NA, UK, DL) ziehen immer mehr nationale AMSAT-Gruppen nach. Außerdem hat die deutsche AMSAT-DL nun eine neue, einfachere Internetadresse erhalten.

**AMSAT-DL** (Deutschland): *<http://www.amsat.org/amsat-dl>* **AMSAT-NA** (Nordamerika): *<http://www.amsat.org>* **AMSAT-UK** (Großbritannien): *<http://www.mcc.ac.uk/AMSAT>* **AMSAT-F** (Frankreich): *<http://ourworld.compuserve.com/> homepages/AMSAT\_F* **AMSAT-I** (Italien): *[http://www.aec2000.it/amsat\\_i](http://www.aec2000.it/amsat_i)* **AMSAT-SM** (Schweden): *<http://www.users.wineasy.se/amsat>* **AMSAT-URE** (Spanien): *<http://www.deustnet.es/amsat>* **JAMSAT** (Japan): *[http://www.bekkoame.or.jp/~ans/](http://www.bekkoame.or.jp/%7Eans/) jamsat.html*

## *Packet-QTC*

**Bearbeiter: Jürgen Engelhardt DL9HQH @ DB0MER.#SAA.DEU.EU Rigaer Straße 2,06128 Halle**

## **Digipeater-News**

**DB0BKK** (Erkner) ist ein neuer Digipeater unweit von Berlin. Er verfügt über einen Simplex-1 200-Baud-Zugang auf 438,125 MHz. Unter DB0BKK-8 ist auch eine DieBox-Mailbox angeschlossen, bei der jedoch die Umstellung der Software auf DPBOX vorgesehen ist. Seit dem 21.10. ist bei **DB0END** (Ennepetal) der 23-cm-Userzugang in Betrieb. Die momentan noch unter Dach befindliche Antenne soll bei nächster Gelegenheit auf dem Dach installiert werden. Die Linktransceiver wurden mit breiteren Filtern ausgerüstet, um sie 19200- Baud-fähig zu machen.

Bei **DB0KEU** (Schwedenstein) wurden das Einstiegsfunkgerät repariert und der Rechner mit einem besseren Motherboard (386/40) ausgerüstet sowie rechtzeitig vor dem Winter die Linkantenne nach DB0DSD (Dresden) plastverkapselt. Mit der Kapselung einer kurzen Yagi konnte das Sysopteam erst einmal einige Erfahrungen sammeln. Es scheint auch möglich, die längeren Yagiantennen der Links nach DB0LOE (Löbau) und DB0LUC (Gehren) mit solch einer Kapselung zu versehen.

Seit September ist der 23-cm-Userzugang von **DB0SUE** (Havetoftloit) auf 1242,725 MHz/ 1270,725 MHz mit 9600 Baud in Betrieb. Er wird zwar kaum frequentiert, aber das kann sich ja in Zukunft noch ändern.

Wieder funktionsfähig, und zwar vollduplex, ist der Interlink von **DB0AAA** (Tübingen) zu DB0PRT (Reutlingen). Auf diesem Link, der bisher "nur" mit 76 800 Baud arbeitet, sollen demnächst Versuche mit 614400 Baud stattfinden. Unterstützt werden die Versuche u.a. auch von Ulf, DK9SJ.

Seit Anfang Oktober verfügt **DB0BLO** (Berlin Mitte) über einen stabilen 9 600-Baud-Link zu DB0BKK.

Der Link zwischen **DB0BOS** (Böllstein/Odenwald) zu DB0SPC (Mainz) erhielt neue Linktransceiver und läuft nun mit 9600 Baud. Später sind dann 19200 Baud vorgesehen.

Der GigaTRX <sup>1</sup> für den Link zwischen **DB0DAR** (Darmstadt) und DB0ZDF (Mainz) wurde am 13.10. mit einem externen 90-MHz-VFO erweitert. Die Stabilisierung dieses VFOs erfolgt mit einer langsamen PLL (Grenzfrequenz des Schleifenfilters etwa 20 Hz). In nächster Zeit soll auch der Linktransceiver auf der Seite von DB0ZDF einem GigaTRX <sup>1</sup> weichen. Danach kann diese Linkstrecke auf 76800 Baud arbeiten. Der Link zu DB0AIS (Frankfurt) läuft seit dem 10.10. auf 6 cm mit 76800 Baud duplex. Die Begrenzung der Baudrate ist lediglich auf den verwendeten Kanalrechner zurückzuführen.

## **Mailboxen**

Die Box DB0END-8 (Ennepetal) ist Ende Oktober ausgefallen. Dabei gingen sämtliche Daten auf der Festplatte verloren. Zeitweilig ist über den 9600-Baud-Userzugang eine Reservebox zu erreichen.

## **Schlechtes Zeichen**

Mit Bedauern haben viele Sysops und User auf die Meldung von Hermann Böhm, DK6XH, Mitarbeiter im Stab für Gesetze und Verordnungen des DARC, reagiert, daß er für diese ehrenamtliche Aufgabe nicht mehr zur Verfügung steht. DK6XH ist sicher allen Packet-Nutzern durch seine fundierten und wohldurchdachten Stellungnahmen zu aktuellen Problemen des Amateurfunks bekannt. Sachliche Entgegnungen und Kritik waren ihm sicher willkommen. Wiederholt sah er und nun kürzlich auch seine Frau sich jedoch von einigen wenigen ausgehenden, z.T. unter Rufzeichenmißbrauch lancierten, massiven verbalen persönlichen Angriffen und Beleidigungen ausgesetzt.

Ich finde, hier gibt es für die Softwareautoren, Sysops und natürlich auch für jeden einzelnen User noch ein reiches Betätigungsfeld, um Wiederholungen solcher Art möglichst auszuschließen. Wir können es uns nicht leisten, weitere der wenigen ehrenamtlichen Mitarbeiter zu verlieren, die ja zumeist eine immense Arbeit für uns alle leisten!

Übrigens: Diese Angelegenheit sollte Anlaß sein, wieder einmal darüber nachzudenken, daß es eher schadet, offensichtlichen (oft genug provokativen) Schwachsinn im PR-Netz mit einem RE: ... zu beantworten.

#### **Breitband-Benutzerzugang Tall im 70-cm-Band**

Bei der UKW-Tagung inWeinheim wurden am Stand der ADACOM ein breitbandiger Packet-Radio-Benutzerzugang demonstriert und auch einige mögliche Anwendungen mit solch einer hohen User-Zugangsgeschwindigkeit vorgeführt. Zum Einsatz kamen dafür Eigenbau-HF-Baugruppen, die aus einem PLL-abstimmbaren Transceiver für denBereich von 73 bis 75 MHz sowie einem normalen Transverter für die Umsetzung in das 70-cm-Band bestehen. Als Modulation diente FSK mit 76800 Baud, die in ± 100 kHz Abstand mehr als 40 dB Unterdrückung des Signalspektrums erlaubt und damit einem 200-kHz-Kanal angepaßt ist. Im Gegensatz zu der in Slowenien eingesetzten Manchester-kodierten FSK ist die spektrale Effizienz deutlich besser, ein wichtiger Aspekt, um die uns zugewiesenen Frequenzen ökonomischer nutzen zu können bzw. um Störungen anderer Nutzer möglichst zu vermeiden.

Der Empfänger ist im wesentlichen wie ein gewöhnlicher UKW-Rundfunkempfänger aufgebaut. Der Sender hingegen erzeugt nach einer Idee von DL2ZBN zuerst die doppelte Frequenz (146 bis 150 MHz), die ein schneller ACMOS-Teiler dann halbiert. Dadurch läßt sich der Sender bei Simplex-Betrieb trotz einer für die Modulation günstigen, sehr langsamen PLL durch Tasten des Teilers doch beliebig schnell ein- und ausschalten. Dies ist ein sehr wesentliches Merkmal, um die hohe Datenrate auch voll nutzen zu können. Der Materialaufwand für diesen 70-MHz-Transceiver liegt übrigens unter 150 DM!

Als TNC dient einstweilen noch ein kleiner RMNC, da das vorgesehene Modem aus Zeitgründen nicht fertiggestellt werden konnte.

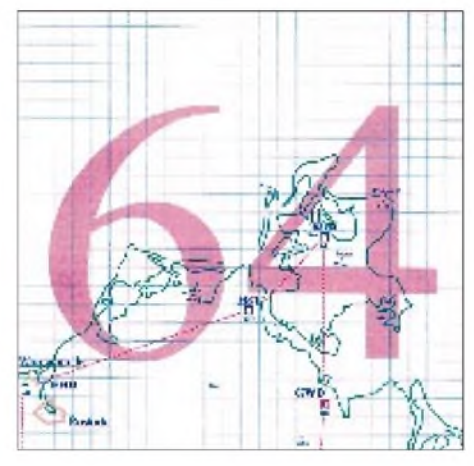

**Linkkarte des Locatorfeldes JO64 Entwurf: DL9HQH**

Das neue Modem soll die EPP-Betriebsart moderner LPT-Ports nutzen, die normalerweise beim Anschluß von Festplatten und Streamern zur Wirkung kommt. Dadurch ist es möglich, mit sehr hohen Datenübertragungsraten und minimalem Hardware-Aufwand über die Parallelschnittstelle zu arbeiten.

Bei der Demonstration arbeitete das System mit PC/FlexNet als universelle PR-Netzwerksoftware unter Windows 95. Mehrere PC/Flex-Net-Anwendungen laufen gleichzeitig mit demselben Kernel im Multitasking-Betrieb. Dies sind z.B. das BayCom-Terminal (BCT), ein einfacher Monitor zur Beobachtung der Kanalaktivitäten sowie als Hauptapplikation ein Netscape Navigator, der über einen TCP/IP-

Adapter auf dem PC/FlexNet-Transportlayer aufsetzt. Damit lassen sich über Funk aus einem unter Linux operierenden Server, vorbereitete HTML-Dokumente betrachten.

Das können z.B. Beschreibungen von Digipeatern inklusive Bildern, Tondokumente, Homepages einzelner OMs oder auch ein ständig aktualisiertes Live-Bild der Digipeater-Umgebung sein. Sicher lassen sich noch eine Vielzahl weiterer Anwendungen finden. Durch die Verwendung der HTML-Beschreibungssprache und TCP/IP als Übertragungsprotokoll funktionieren die im Internet verwendeten Tools auch im Amateurfunk. Solche Applikationen sind allerdings nur mit einer bis zum einzelnen Anwender wirkenden hohen Übertragungsstrecke sinnvoll nutzbar.

Die vorgestellten Module (Funk, Hard- u. Software) befinden sich sämtlich noch in einem sehr frühen Entwicklungsstadium. Daher bitten die Autoren, von Anfragen vorläufig abzusehen. Beteiligt sind an diesem Projekt u.a. DC6IQ, DF9IC, DG2FEF, DG3KCR, DG9MHZ, DK7WJ und HB9JNX.

Die Demonstration auf der Tagung in Weinheim erfolgte in Abstimmung mit Mitarbeitern des DARC-UKW-Referats und fand bei den Besuchern reges Interesse.

Das UKW-Referat selbst hatte bereits zuvor an den Amateurrat einen Antrag auf Ausweisung eines 200-kHz-Duplexkanals im 70-cm-Band für derartige Versuche bei automatischen Stationen gestellt. Sollte er Zustimmung finden, ist die Umsetzung der laufenden Entwicklungen in unserem Netz in greifbare Nähe gerückt.

## **Vorankündigung PR-Tagung**

Auch 1997 wird es wieder eine internationale PR-Tagung in Darmstadt geben. Die 13. internationale PR-Tagung findet am 26./27.4.97 wieder in der Technischen Hochschule in Darmstadt statt. Veranstalter sind das Technik-Referat des DARC-Distrikts Hessen, die Rhein-Main-Packet-Radio-Gruppe und die Arbeitsgemeinschaft der Funkamateure der TH Darmstadt. Vorgesehen sind bisher Referate über die neuesten Entwicklungen von FlexNet, Übertragungsverfahren für höhere Geschwindigkeiten und das HamWeb.

Bedanken möchte ich mich für die Informationen u.a. bei DF9IC, DL3FDU, DL7VKH und DL1LAA.

## *DX-QTC*

## **Bearbeiter: Dipl.-Ing. Rolf Thieme DL7VEE @ DB0GR**

## **Landsberger Allee 489, 12679 Berlin**

Alle Frequenzen in kHz, alle Zeiten in UTC Berichtszeitraum 10.10.1996 bis 5.11.1996

## **Conds**

Trotz herbstlichen Aufwindes blieben die Weitbedingungen wechselhaft und unter denen des Vorjahres. Ab 11.11. bis Mitte Februar befinden wir uns im tiefen ionosphärischen Winter, haben also beste Voraussetzungen für DX auf den niederfrequenten Bändern. Die Talsohle der Sonnenfleckenaktivität dürfte durchschritten sein; es geht wieder aufwärts. Allerdings ist dieses Minimum eines der flachsten und niedrigsten seit Jahrzehnten, und der Anstieg wird in den nächsten zwölf Monaten nur unwesentlich fortschreiten.

## **DXpeditionen**

Mit Eintreten der winterlichen Funkbedingungen auf der nördlichen Erdhalbkugel mit ihren Funkamateurballungsgebieten USA/Kanada, Europa und Japan gab und gibt es zunehmend zahlreiche Aktivierungen seltener Länder: **ZV0MB** und **ZV0MV** (für das DXCC Trindade) waren nur wenige Tage sporadisch in der Luft. - **KC6/N5OK,** später **T88T,** erzeugte in Europa brauchbare Signale auf 80, 40 und 30 m. - Ron, ZL1AMO, konnte als **T28RW** auf 20, 30 und 40 m in CW erreicht werden und tauchte danach wieder als **3D2RW** von Fidschi auf. -In CW funkte DL2GGA als **CN2GA** besonders auf WARC-Bändern. - DJ2EH, DJ4OI und DL8NBH erzeugten als Rarität **FW2EH** und **FW2OI** gute Signale in Europa. Leider machten sie bei den regelmäßig guten Öffnungen auf40 m schon gegen 0600 QSY auf20 m. - WA4DAN, VK2BEX, AA4NC, V73C und AA4VK arbeiteten von **CY0** (im WWDX-Contest als CY0XX). Auch die WARC-Frequenzen wurden fleißig befunkt. - Ende Oktober war **XY1HT** aktiv und konnte auch auf 80 m erreicht werden. - Teo, EA6BH, ließ sich unter **3C1DX** hören und konnte leicht auf den mittleren Bändern in CW erreicht werden. Sein 80-m-Signal war sehr leise und für die meisten Europäer nicht aufnehmbar. - **FR5ZU/T** erschien unangekündigt und betätigte sich besonders auf 20 und 15 m in SSB. - OH2BH aktivierte Anfang November **XU6WV**. EA3ELM und EA2KL hatten Probleme mit einer Genehmigung für 3B9 und funkten von **3B8CF**<sup>s</sup> QTH. - **9Q5MRC** (G3MRC) mußte wegen der eskalierenden Zustände ins Nachbarland flüchten und ist nun unter **5X1P** aktiv.

## **J38BO/DF/FR/TF**

DL7DF, DJ6TF, DL7BO und DL7UFR waren knapp zwei Wochen aus Grenada QRV. Außer einigen Disputen mit dem Zoll, die mit Hilfe der TUI geklärt werden konnten, gab es keine Probleme mit der Genehmigung oder dem Hotel. Die Rufzeichen hatten sie wie folgt aufgeteilt: CW - J38FR und DF, SSB - J38BO und J38TF sowie RTTY - J38FR. Die e-Mail-Adresse des Hotels lautet übrigens coyaba@ <caribsurf.com>. Die OMs beendeten ihre J3-

DXpedition mit knapp 17000 QSOs, davon 735 auf 160 m (allerdings nur mit etwa 150 Europäern), nur 286 auf 10 m und 431 in RTTY. Sie betrieben zwei komplette Stationen parallel und errichteten für 30, 17 und 12 m Drahtbeams nach Europa! 45 % aller QSOs liefen mit Europa, 46 % mit Nordamerika und 5 % mit Asien. Murphy war auch dabei- eine Endstufe mußte repariert werden. Im großen und ganzen aber eine gelungene DXpedition. Die oberen zwei Bänder "gingen" nur selten und auf den unteren Bändern machte QRN, das selbst auf der Beverage-Hörantenne noch S 9 erreichte, QSOs zum Glücksspiel. Trotz schlechten Stundendurchschnitts versuchte die Crew täglich, einige Europäer mehr in das 160-m-Log zu bekommen. Aufgrund einer Flugverschiebung bei der Rückreise wurde V2A/J38DF (Gegenseitigkeitsabkommen zwischen den karibischen Inseln) noch für einige Stunden auf 17 m aktiv.

## **Kurzinformationen**

**LX60RL** ist ein anläßlich des 60jährigen Bestehens des Luxemburger Funkamateurverbandes vom 1.1. bis 31.12.97 geltendes Sonderrufzeichen. Es wird von verschiedenen QTHs gefunkt (tnx LX1KQ). -Apollo, **SV2ASP/A,** hat von DL5EBE eine CW-Kassette bekommen und trainiert jetzt diese Betriebsart. Dominik, DL5EBE, Autor des DXTRA der CQ DL, absolviert gerade seine Diplomarbeit, wozu wir ihm die Daumen drücken. - Jan, DL5JAN, und Armin, DL5JAB, haben ihre erste Expedition unter **ZB2/**Heimatrufzeichenerfolgreich hinter sich gebracht. In fünf Tagen wurden reichlich 5000 QSOs auf allen Kurzwellenbändern gefahren. Sie berichten von guten Pile-Ups und viel Spaß, nur das 160- und 80-m-Band waren leider gestört. -**JY9QJ** (DK3QJ) ist mit einem guten Signal aufallenBändern in CW und SSB sehr aktiv. Er bleibt noch für längere Zeit in Jordanien, QSLs gehen via DL5MBY. F5ICB wird ab November unter **FT5ZG** für mindestens vier Monate QRV werden. Er hat einen TS-450 und eine R5 im Gepäck. - **ZS8IR** benutzt jetzt eine Battle Creck Spezial. Leider konnte er diese Antenne für die niederfrequentenBänder wegen heftiger Stürme noch nicht richtig abgleichen. - Brian, ZD7BJ, geht für zwei Jahre nach Falkland und wird unter **VP8CWN** in der Luft sein. - Niki ist als **DH2JD/HI3** für die drei kommenden Jahre in Santiago de los Caballeros (Box 119) vor allem an den Wochenenden ab 1800 auf 14272 ± 10 QRV. QSL via DARC, OE7MWL oder direkt. - **VK0WH** von Macquarie hat seine Aktivität beendet. Sein Nachfolger ist der jetzige VK9WG, der leider im gesamten letzten Jahr nur 200 QSOs fuhr. Insofern sollten wir nicht mit großer Aktivität von Macquarie rechnen. - Das Equipment für **VU2JPS,** der noch für anderthalb Jahre aufden Andamanen bleibt, steht immer noch beim Zoll in New Delhi, wie VK9NS mitteilte.

## **YK0B**

Die erwartete große DXpedition YK0B wurde nicht QRV. Trotz vorhandener Papiere offizieller Stellen für den Funkbetrieb unter YK0B als Krönung der Freundschaftsreise des DAFK nach YK gab es ein Desaster. Durch die unrühmliche, egoistische Rolle vonYK1AO wurden sämtliche Genehmigungen von den Behörden zurückgezogen, und ein Funkbetrieb war nicht möglich. Ich erhielt mehrere Berichte von Expeditionsteilnehmern und kann ihre Enttäuschung verstehen. Hätte YK0B stattgefunden, wäre das ein gutes Beispiel für die Verbindung von Völkerverständigung und DXpedition gewesen. Ein offizielles Statement des DAFK wird sicher noch verbreitet.

## **CQ WWDX SSB 1996**

Schon im Vorfeld der Telefonie-Weltmeisterschaft gab es zahlreiche seltene Rufzeichen zu arbeiten. So konnten HP/DLs, C91CO, 3C1DX, XX9X, CY0, XY1U, EM1U und 3DA0s geloggt werden. Ein Leckerbissen vor dem Contest war auch HS1AZ auf 160 m in CW. Während die Ausbreitungsbedingungen im WAG relativ gut waren (DL0XM erreichte YB aufallen fünfBändern), zeigten sie sich im WWDX auf 160 m schlecht (keine USA-Verbindungen). Nachmittags gab es auf 15 m kurze lautstarke Öffnungen nach Nordamerika. 10 m erlaubte nur wenige QSOs in südliche Regionen (ZS, YB). Die Übereinstimmung mit den Ausbreitungsvorhersagen von OK1HH ließ sich gut nachvollziehen.

## **Vorschau**

Als Rosine wird anläßlich Marttis, OH2BHs, 50. Geburtstag (s. auch S.1431) zum WWDX CW ab 20.11. unter **C21BH** für eine Woche eine große Multi-Aktion stattfinden. – Neben der Multi-Multi-Operation 5V7A plant auch **5X4F** eine Multi-Single Teilnahme am WWDX CW.

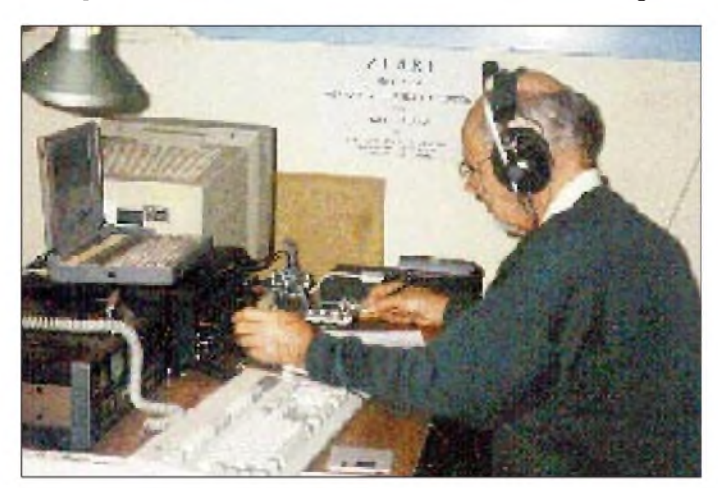

**Eine der spektakulärsten Expeditionen dieses Jahres war die als ZL8RI vom 4. bis 14.5.96 nach Raul Island in der Kermadec-Gruppe. Die Crew bildeten Ken Holdom, ZL2HU, Ron Wills, ZL2TT, Chris Hannagan, ZL2DX, Lee Jennings, ZL2AL, Peter Watson, ZL3GQ (Bild), Al Hernandez, WA3YVN und Bin Tanaka, JA3MEU. Foto via DL7VEE** **JQ1SUO/JD1** will vom 16.12. bis 3.1.97 von Ogasawara QRV sein. Gearbeitet wird von 160 m (1909 bis 1910 kHz) bis 20 m CW und SSB. - Joe, DU3QE, ist vom 28.12.96 bis 30.1.97 zuerst an der australischen West- und dann Ostküste als **VK5BQE/m** mit IC-706 auf 6 m bis 40 m (bevorzugt WARC) QRV.

## **160-m-Contest mit realen Rapporten**

DJ8WL informierte mich über einen neuen 160-m-CW-Contest am 28./29.12.96. Ausgetauscht werden sollen der reelle (!) Rapport und das weltweite Locatormittelfeld, also z.B. 569JO62. Die Punkte berechnen sich nach den Entfernungen, wobei Long-Path-QSOs als einfache Distanz (kurzer Weg) gewertet werden.

## **Most Wanted Countries - Umfrage <sup>1996</sup>**

Auch diesmal sind die TOP-DXer aufgerufen, mir bis Mitte Januar 1997 mit Stand vom 31.12.96 ihre fehlenden DXCC-Länder der zur Zeit geltenden DXCC-Liste (329) per Post oder Packet-Radio zu melden. Wer Zeit und Muße hat, kann zusätzlich noch diejenigen Länder melden, die in einer Betriebsart (CW/SSB/RTTY) fehlen. Um die Auswertung repräsentativer zu machen, können sich **DXer mit mindestens 250 bestätigten DXCC-Ländern** nach der geltenden Liste beteiligen.

## **Bandmeldungen im Berichtszeitraum**

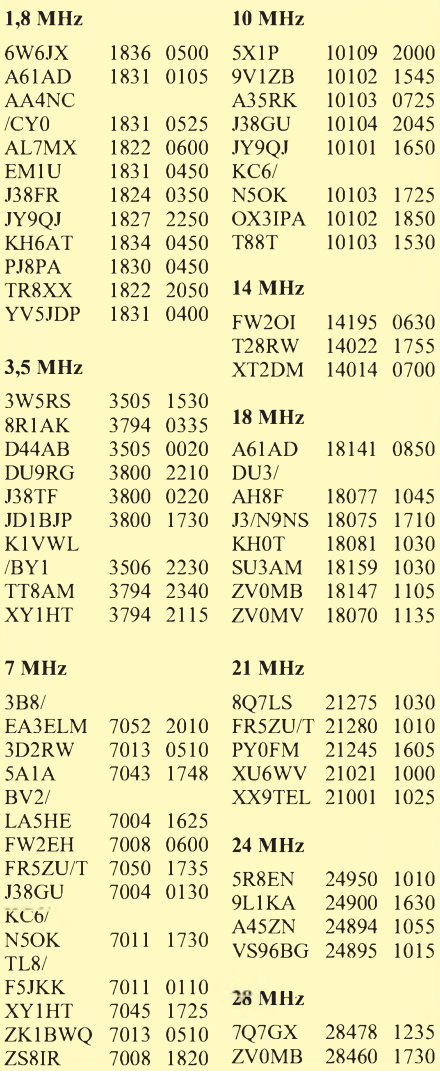

## *LU6Z*

Diese Aktivierung von South Georgia durch Mitglieder der GACW brachte vielen DXern ein neues DXCC-Land oder zumindest einige Bandpunkte. Gefunkt wurde von der Base Orcadas auf Laurie Island, der zweitgrößten des insgesamt <sup>1</sup> 000 km<sup>2</sup> großen und aus 40 Inseln bestehenden Archipels.

Die LU6Z-Farb-QSLs werden seit Ende Juli versandt. Hector, LU6UO, und Ernie, LU1ZPF, als erfahrene Antarktisfunker fuhren unter diesem Rufzeichen zwischen dem 4.12.95 und dem 25.2.96 von South Orkney, überwiegend in CW, etwa 23 500 QSOs mit 140 DXCC-Ländern. Sie berichteten, daß die Bedingungen jeden Tag anders waren. Gar nicht selten kam es vor, daß sie auf einem Band zwar viele Stationen hören, aber keine einzige erreichen konnten. Das 40-m-Band zeichnete sich als das meist brauchbare aus. Gefunkt wurde mit relativ hohen Draht- und Beam-Antennen an zwei 30-m-Masten und einer FL-2100Z-Endstufe. Während der Expediti-

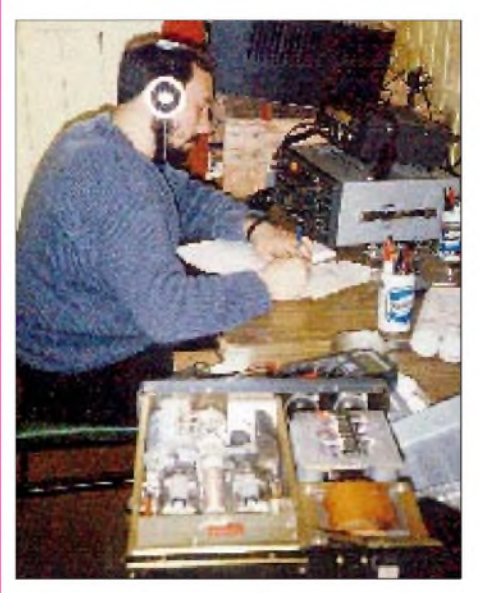

**Ernesto J. Durante (Ernie), LU1ZPE, an der Station. Bauen an der Endstufe gehörte zum Geschäft.**

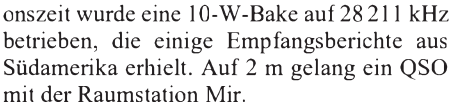

Die QSO-Bandstatistik von 10 bis 160 m in CW: 68-57-1418-1910-3553-2123-10448 1555-321 und in SSB 1-8-32-0-206-1244-0 270-277-3. Dazu kamen noch 5 CW- und 60 SSB-QSOs per RS 12 im Modus 10 m/15m. Die Expedition konnte ohne fremde Spenden durch die großartige Unterstützung durch die GACW und die argentinischen Behörden durchgeführt werden. In der GACW (CW Argentine Group) sind unter der Leitung von LU1DZ, LU6EF und LU7XP über 300 Mitglieder vereint. Die GACW hat seit 1977 zahlreiche seltene DXpeditionen und IOTA-Aktivitäten gefördert. QSLs für diese Expeditionen  $(LU3ZY - 1977, LU7X - 1979, LU8D/X -$ 1982, LU3ZI - 1983, LU6UO/Z - 1985, LU5EBV/Z - 1986, LU6UO/Z - 1987) gehen nach wie vor via GACW, Box 9, 1875 Wilde, Buenos Aires oder via Büro an LU6EF. LU6EF als Chef-QSL-Manager der GACW befürchtet allerdings, daß einige Briefe bzw. Beilagen entwendet worden sein könnten.

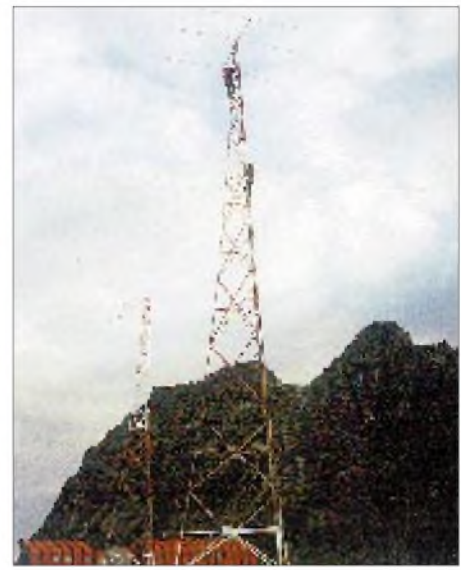

**Hector und Ernie aufeinem der beiden 30-m-Masten, die der Expedition LU6Z zur Verfügung standen**

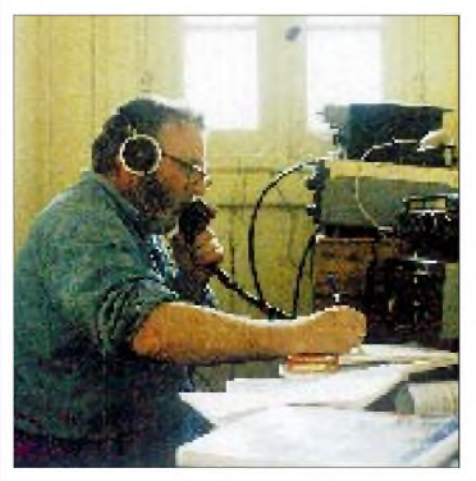

**Hector M. Ombroni, LU6UO, einmal in SSB. Über 90 % der QSOs liefen aber in CW.**

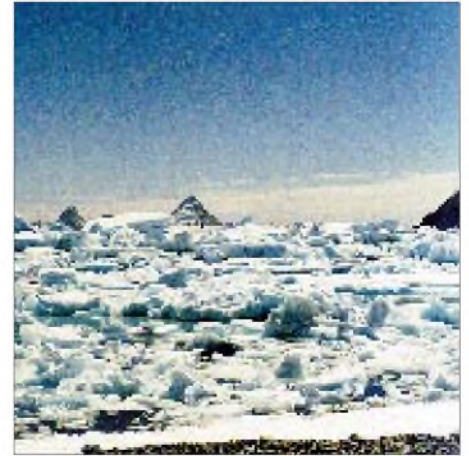

**Packeis an der Küste von Laurie Island Text/Fotos via DL5EBE/DL7VEE/GACW**

## *Ausbreitung Dezember 1996*

### **Bearbeiter: Dipl.-Ing. Frantisek Janda, OK1HH CZ-251 65 Ondrejov 266, Tschechische Rep.**

Nach der Rekordtiefe der durchschnittlichen Fleckenzahl von  $R = 1.8$  für den diesjährigen September ergibt sich als gleitender Durchschnitt für März dieses Jahres R**<sup>12</sup>** = 10. Der erste ernsthafte Kandidat für den Minimumsmonat des elfjährigen Zyklus könnte der Oktober gewesen sein. Man kann das deshalb annehmen, weil im Verlauf von 37 Tagen (vom 13.9. bis 19.10.) keine Flecken auf der Sonne beobachtet wurden. Aber auch diesmal wurde der Rekord dieses Jahrhunderts nicht gebrochen -1913 war die Sonne insgesamt 92 Tage ohne Flecken. Weil aber ein mäßiges Ansteigen der Sonnenaktivität schon im Dezember nicht ausgeschlossen ist, gehen wir bei der Berechnung der Vorhersagekurven von R**<sup>12</sup>** = 8 aus.

Die KW-Ausbreitungsbedingungen sehen bei praktisch minimaler Intensität der ionisierenden Sonnenstrahlung typisch winterlich aus. Das 20-m-Band wird zwar täglich für DX-Verbindungen offen sein, in die einzelnen Richtungen jedoch verhältnismäßig kurz - und umso kürzer, je weiter der Teil der Trasse über die Nordhalbkugel führt. Die Öffnungswahrscheinlichkeit des 17-m-Bandes sinkt noch, und Frequenzen über 15 MHz werden nicht sehr günstig für Verbindungen entlang der Breitengrade sein. An einer Reihe von Nächten sind uns die niederfrequenteren KW-Bänder Ersatz, trotzdem müssen wir hier mit einer größeren Variabilität der Entwicklung rechnen und zwar dank des relativ großen Einflusses der Teilchenionisierung - und damit der größeren Abhängigkeit von den Schwankungen der Parameter des Sonnenwindes.

\* Im September stieg anfangs die Sonnenaktivität zwar langsam, aber doch ein klein wenig, um dann im 27-Tage-Rhythmus wieder zu sinken. Diese Periodizität dauert schon seit dem Vorjahr an (1996 mit Minima am 13.1., 8.2., 8.3.,7.4., 2.5., 29.5., 23.6., 21.7.,18.8. und 11.9.). Während die einzelnen Flecken an den ersten vier Tagen nahe dem Sonnenäquator lagen, befanden sie sich am 7. und 8. sowie am 12.9. weiter davon entfernt, gehörten also zum neuen elfjährigen Zyklus. Die Störungen des Magnetfeldes der Erde am 10. bis 12. und 16.9. waren nicht sehr intensiv und konnten an den insgesamt unterdurchschnittlichen KW-Ausbreitungsbedingungen nicht viel verderben; den größten Einfluß hatte das vorangegangene lange Sinken der Sonnenstrahlung. Trotzdem kamen wenigstens einige Signale aus Nordamerika durch.

Ab 11.9. brachten die Messungen geophysikalischer Satelliten fast täglich eine erhöhte Geschwindigkeit des Sonnenwindes: 500 bis 600 km/s gegenüber den gewöhnlichen 300 bis 400 km/s. Schuld an dieser Anomalie trug wohl das umfangreiche koronale Loch beim Nordpol der Sonne, dessen Grenze bis in die heliografischen Breiten unter 50° reichte. Die Folge war eine Kette magnetischer Stürme. Um den 25.9. kam noch die Wirkung des Systems dreier koronaler Löcher hinzu, die durch das geoaktive Gebiet im Westen des zentralen Meridians gingen. Die Intensität der Sonnenstrahlung blieb dabei auf minimalem Niveau, so daß besonders die obere Hälfte des Kurzwellenbereichs im wesentlichen leer blieb. Das änderte sich Ende September, als erhöhte E**s**- Aktivität in Verbindung mit einer positiven Störungsphase nicht nur CBer mit Fernausbreitung beglückte. Außer für die meisten europäischen Staaten war 28 MHz auch für Verbindungen mit Südamerika sehr gut nutzbar.

Im Oktober kamen im neuen 3-min-Zyklus weitere Fünfband-Baken hinzu, so daß folgende Stationen an Bord waren (Rufzeichen + zeitlicher Abstand im 20-m-Band): W6WX + 0,20, JA2IGY+ 1,00, ZS6DN + 1,40, 4X6TU + 2,00, OH2B + 2,10, CS3B + 2,20, LU4AA + 2,30 und YV5B + 2,50. In der ersten Minute des alten 10-min-Zyklus arbeitete die letzte Funkbake der ersten Generation - 4U1UN aus New York. Im neuen Zyklus wird sie den Abstand 0,00 haben und allmählich werden u.a. VE8AT, KH6WO, ZL6B, 4S7B, 5Z4B, OA4B, und im Januar 1997 zeitweilig auch VK0IR (1,10 min Abstand) hinzukommen.

Der durchschnittliche Sonnenstrom war im September 69,4 und der Durchschnitt der Tageswerte des Index A**<sup>k</sup>** aus Wingst betrug 16,8. Die einzelnen Zahlen: SF = 74, 72, 71, 71, 70, 70, 70, 68, 68, 68, 68 68, 67, 67, 66, 68, 69, 69, 69, 69 70, 69, 70, 70, 71, 70, 70, 71, 70 und 70;  $A_k = 8, 6, 2, 15, 8, 8, 10, 7, 12, 33, 24, 30, 23,$ 12, 22, 16, 12, 22, 21, 33, 32, 29, 31, 10, 11, 31, 16, 6, 9 und 5.

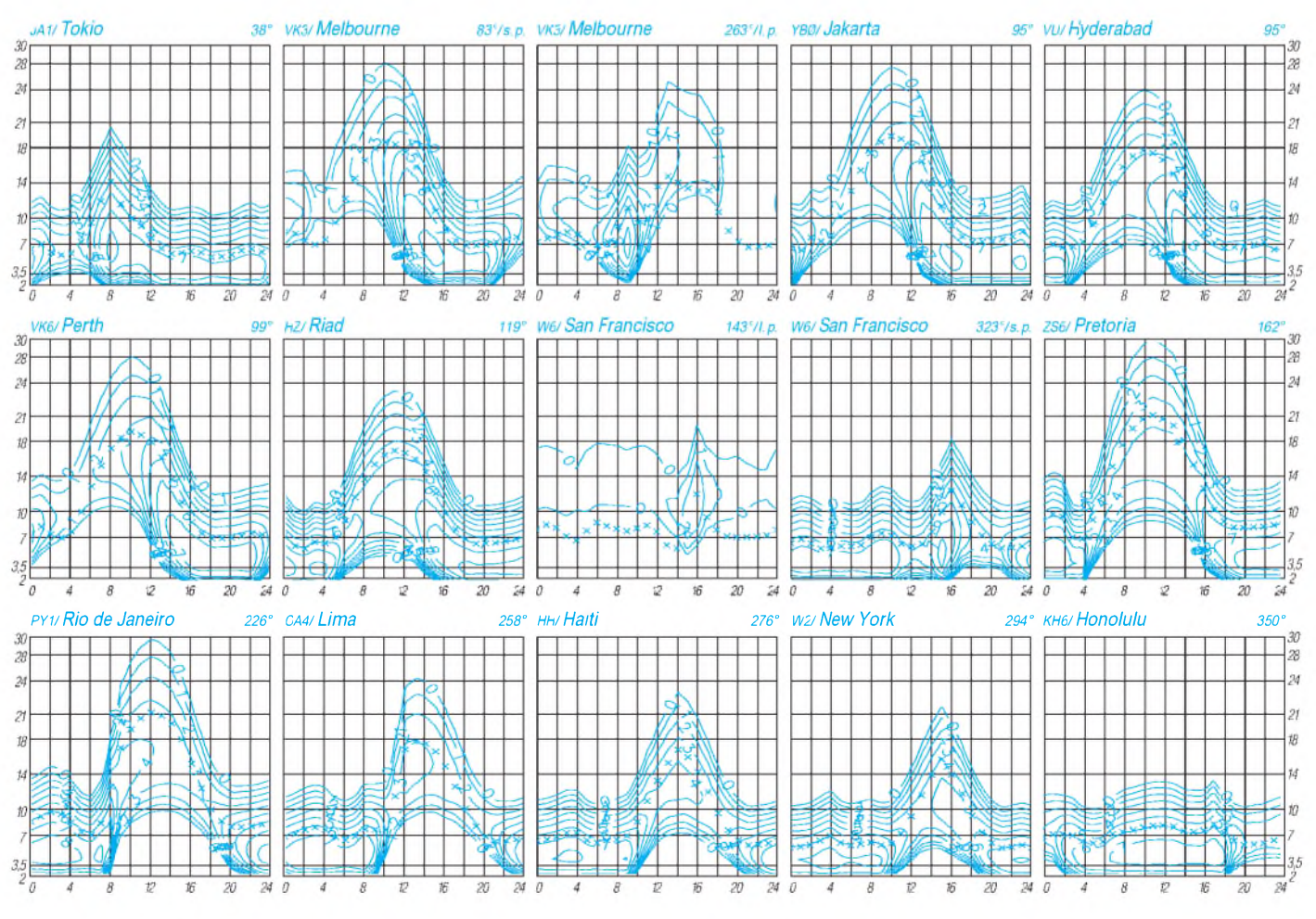

**1426 • FA 12/96**

# *QRP-QTC*

## **Bearbeiter: Peter Zenker DL2FI @ DB0GR E-Mail: ZENKERPN @ Perkin-<Elmer.com> Saarstraße 13, 12161 Berlin**

## **Begeisterung über Portabelantenne**

Welcher QRPer hatte nicht schon Probleme, eine möglichst kleine und trotzdem leistungsfähige Portabelantenne zu finden? Dipole bringen immer das Problem, zwei Aufhängepunkte finden zu müssen oder aber mindestens einen Mast zur Inverted-Vee-Aufhängung mitzuführen; Langdrähte benötigen stets ein Antennenanpaßgerät, und (Viertelwellen-) Vertikals ohne Radials funktionieren eben nicht.

In England und den USA macht im Moment eine Einband-Portabelantenne von sich reden, die diese Nachteile nicht aufweist. Dabei handelt es sich um einen X/2-Langdraht, der an seinem Ende mittels eines Parallelschwingkreises und einer Koppelwindung an das 50-Q-Koaxial-Speisekabel angepaßt wird. Es handelt sich also um eine Variante der fast vergessenen Fuchs-Antenne. Schwingkreis und Koppelwindung passen für unsere 5 W HF bequem in eine 35-mm-Filmdose. Der Vorteil einer solchen spannungsgespeisten Antenne besteht darin, daß sie keine Radials benötigt, aber trotzdem als Vertikal, in L-Form, schräg oder wie auch immer in irgendeinen Baum gezogen werden kann.

Mehr über diese Antenne (und über vieles andere zum Thema QRP und Selbstbau) finden Interessierte übrigens im Internet unter <http://homepages.enterprise.net/g3ycc/>.

Das Prinzip ist natürlich nicht neu; viele der Vertikalantennen ohne Radials im CB-Funk werden als X/2-Strahler betrieben und auch die recht bekannte R 5 und R 7 kommen auf diese Weise (fast) ohne Radials aus. Ich meine, daß sich mit dieser Antennenform einige Experimente anbieten. Wie sieht es mit verkürzten X/2-Strahlern aus? Läßt sich das Prinzip auch auf Mehrbandantennen anwenden und wenn ja, wie?

Über Berichte würde ich mich sehr freuen, und Sie, die Leser des QRP-QTC, sicher auch.

## **Deutsches Baubuch für DTR-Transceiver verfügbar**

Hanns, DK9NL, von Hillock Projects hat mir seine hervorragend gemachte deutsche Version des Baubuches zu den DTR-Transceivern von Lake zugeschickt. Wenn ich in meinem Testbericht im FUNKAMATEUR schon das englische Baubuch sehr loben konnte, so beweist Hanns mit seiner deutschen Version, daß sich auch Gutes noch verbessern läßt. Auch für nicht englischkundige QRPer gilt nun, daß die DTR-Serie wirklich nachbausicher ist. Selbst Anfänger können mit diesem Bausatz und dem vorliegenden deutschen Baubuch einen Sendeempfänger mit sehr guten technischen Daten selbst aufbauen.

## **QRP pur**

Seit es QRP-Conteste gibt, wogt auch die Diskussion über Sinn oder Unsinn der Teilnahme mittels in der Leistung reduzierter Geräte. Es war in den Auswertungen auch schon mal zu lesen, daß merkwürdigerweise das bessere Drittel der Ergebnisse mit genau diesen Geräten erreicht wurde. Das will nun nicht unbedingt heißen, daß die OMs, die diese Geräte benutzten, möglicherweise bewußt das Ergebnis beeinflussen wollten. Es ist aber unter Fachleuten unbestritten, daß die meisten am Markt erhältlichen Transceiver sich sehr schwer tun, die Leistung auf diesem niedrigen Niveau auch nur annähernd stabil zu halten. Die wenigsten haben einen echten Leistungssteller.

Das hat Hartmut, DJ7ST, bisher Ausrichter eines der erfolgreichsten QRP-Conteste mit ständig wachsender Teilnehmerzahl, nicht ruhen lassen. In diesem Jahr soll zum ersten Mal ein Contest stattfinden, der ausdrücklich nur für reine QRP-Geräte ausgeschrieben wurde.

Hartmut schreibt: "Für viele QRP-Freunde ist und bleibt QRP mehr als nur ein beliebig oft reproduzierbares dB-Experiment mit vorhersehbarem Ergebnis. Zum 'Reinschnuppern' in die grundsätzlichen Möglichkeiten von QRP ist

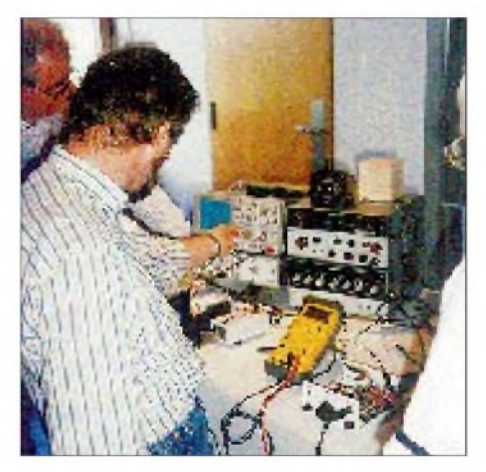

**Treffen von QRPern, wie hier das der deutschen Sektion des G QRP Clubs, bieten immer wieder Gelegenheit, seinen Geräten mit Hilfe guter Meßgeräte den letzten Schliff zu geben. Foto: DL2DSA**

das Herunterdrehen der Leistung des gewohnten QRO-Transceivers ja ganz in Ordnung. Wenn es aber auf Dauer bei diesem bequemen Zugang bleibt - beraubt man sich dann nicht der Reize der Abwechslung, der Herausforderung der funkerischen Fähigkeiten durch schlichtere Spezifikation der QRP-Geräte oder der Bereicherung durch das Erlebnis eigener, schöpferischer Leistung im Selbstbau und Betrieb einfacher Sender und Empfänger? Ist es denn noch QRP zum 'sich Wohlfühlen in seiner Haut', wenn ein High-Tech-Transceiver mit einer Leistungaufnahme von 200 W vorübergehend zu einem miserablen Gesamtwirkungsgrad und 990 mW verurteilt wird?

Der Anteil von QRO-Geräten im QRP-Contest ist inzwischen auf über 50 % gestiegen. Dies stimmt nachdenklich. Ob sich hier nicht eine Tendenz zur Beliebigkeit, Trivialisierung und Sinnentleerung anbahnt?"

Anm. d. Red.: In QRP-Kategorien von DDR-Contesten mußte man die (dort notwendige) Registriernummer der Bezirksdirektion des MPT für den eingesetzten Sender bei der Abrechnung angeben, Betrieb mit leistungsreduzierten QRO-Geräten war nicht zulässig.

## **1. Original-QRP-Contest**

Der Contest findet vom 28.12.96, 1500 UTC, bis 29.12.96, 1500 UTC (1. Wochenende nach Weihnachten) in den CW-Segmenten des 80-, 40- und 20-m-Bandes statt. Dabei ist eine Mindestpausenzeit von 9 Stunden in einem oder zwei Teilen zu nehmen.

Teilnehmen können Betreiber von Original-QRP-Geräten, industriell oder selbst hergestellt, unter Einschluß industrieller QRP-Geräte über 5 W HF (wie QRP+, FT 7 und die QRP-Versionen handelsüblicher Transceiver, z.B. TS-130V u.a.m.). Nur vorübergehend auf QRP-Kriterien heruntergedrehte Sender und Transceiver berechtigen nicht zur Teilnahme (definitive Umbauten werden aber - bei präziser Beschreibung – anerkannt).

Die Klassen sind VLP (bis <sup>1</sup> W Ausgangsleistung) QRP (bis 5 W Ausgangsleistung) und MP (20 W Ausgangsleistung) als CW-Einmannstation. Es dürfen mehrere, aber zu jedem Zeitpunkt nur jeweils ein Sender oder Transceiver betrieben werden. MP-Stationen sollen nicht auf den QRP-Frequenzen ± 2 kHz CQ rufen. Ausgetauscht werden RST und Serien-Nr./Klasse, z.B. 559001/VLP; Serienrapporte können zur Wertung als Kontrollog führen!

Der Auswerter berechnet 4 Punkte für ein QSO mit einer Conteststation, deren Log vorliegt. Alle anderen QSO zählen <sup>1</sup> Punkt. Im QSO mit Stationen außerhalb des Contests genügt der Empfang des Rapports. Jedes DXCC-Land bringt je Band einen Multiplikator. Jedes DXCC-Land aus einem QSO einer Conteststation, deren Log vorliegt, wird vom Auswerter mit 2 Multiplikatorpunkten bewertet. Endpunkte = Summe der QSO-Punkte multipliziert mit der Summe der Multiplikatoren der drei Bänder.

In den Logs sind die Zeiten der Mindestpausen anzugeben. Die QSOs sollen nach Bändern geordnet aufgeführt werden. Beanspruchte Multiplikatoren bitte durch den DXCC-Präfix hinter der Zeit und Rapportangabe kennzeichnen. Die Berechnung der Endpunktzahl kann naturgemäß nur durch den Auswerter erfolgen. Zusätzlich werden u.a. die Angabe des verwendeten Endstufen-Transistor- oder Röhrentyps sowie der Versorgungsspannung und Stromaufnahme, möglichst auch die gemessene Ausgangsleistung je Band erwartet. Bei unzureichenden Angaben (z.B. nur Gerätetyp) behält sich der Auswerter eine Klassifizierung nach bekannten Herstellerangaben vor. Die Logs müssen bis zum 31.1.97 bei Dr. Hartmut Weber, DJ7ST, Schlesierweg 13, D-38228 Salzgitter, vorliegen.

 $An$ zeige

## *CW-QTC*

## **DARC zum Telegrafie-Zugang**

*Das Komitee Zukunft des Amateurfunks der IARU, FASC, hatte im April dieses Jahres ein Diskussionspapier zu "den Amateurfunk betreffende internationale Bestimmungen" verbreitet (es wurde bereits im CW-QTC 8/96 erwähnt), das der Vorbereitung der IARU und der nationalen Amateurfunkverbände auf die 1999 stattfindende WARC dient.*

*Bei der jüngsten IARU-Region-1-Tagung Anfang Oktober in Tel Aviv legte die deutsche Delegation nach der allgemeinen Diskussion zum Thema "Future of Amateur Services" ein stark beachtetes englischsprachiges Dokument aus, das unter weitgehender Übernahme der deutschsprachigen Vorlage von Dr. Horst Ellgering, DL9MH, Vorsitzender des DARC e.V., verfaßtwurde. Der deutschsprachige Originaltext stammt von Hans Berg, DJ6TJ, Referat Ausland des DARC, und Karl Erhard Vögele, DK9HU, Stellvertreter des Vorsitzenden des DARC, und wurde von DL9MH redaktionell*

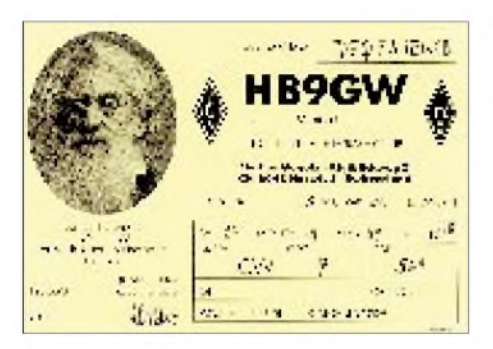

*überarbeitet. Er wurde auch im Packet-Radio-Netz verbreitet. Daraus sei hier der Passus (zu Punkt 5.3 des FASC-Papiers), der sich mit der Telegrafie als Zugangsvoraussetzung für den Kurzwellenamateurfunk befaßt, zitiert:*

Das IARU CW Ad Hoc Committee befand es als wesentlich, daß Funkamateure oberhalb 30 MHz ohne Rücksicht auf Geräteausstattung und Spachbarrieren sparsam mit der knappen Ressource Frequenz umgehen können. Es sei aber nicht ausgeschlossen, so das Committee, daß es eines Tages technische Entwicklungen gibt, welche diese Anforderungen ebenfalls erfüllen, es mithin technische Entwicklungen geben kann, welche die Morsetelegrafie überflüssig machen.

Diese Ausführungen zeigen, daß das FASC in der Morsetelegrafie im wesentlichen eine Betriebsart sieht, welche allein durch technische Vorkehrungen ersetzt werden könnte. Die Morsetelegrafie geht jedoch in ihren technischen und betrieblichen Merkmalen über das hinaus, was sonst spezielle Betriebsarten auszeichnet.

Zur Beurteilung der Frage, ob CW als Prüfungsvoraussetzung abzuschaffen ist, sind aus der Sicht der Verfasser folgende Gesichtspunkte maßgebend:

Das Vorhandensein von Kenntnissen und Fähigkeiten in Morsetelegrafie stellt eine Zulassungsvoraussetzung für die Teilnahme am Funkverkehr auf Kurzwelle und für die Erlaubnis der Aussendung höherer Leistungen dar;

- Morsetelegrafie erfüllt die Funktion einer Kunstsprache zur Überwindung von Sprachbarrieren.
- Morsetelegrafie ist eine manuell/geistige Fertigkeit, auf deren Grundlage die weltumspannende Entwicklung der drahtlosen Übermittlung von Daten und Informationen historisch ihren Anfang hatte und in der damals noch heute gültige Grundsätze der Betriebstechnik entwickelt wurden.
- Morsetelegrafie ist wegen ihrer Bedeutung für die Entwicklung des Fernmeldewesens hin zur internationalen Kommunikation ein kommunikationsgeschichtliches bewahrenswertes internationales Kulturgut.
- Morsetelegrafie hat aufgrund dieser Eigenschaften und Aufgaben ganz maßgeblich und weltweit die Struktur der Lizenzierungssysteme geprägt. Es ist zu erwarten, daß eine Streichung des staatlichen Prüfungserfordernisses Morsetelegrafie ohne eine gleichwertige Kompensation die Lizenzierungssysteme weltweit und grundlegend ändern würde. Das damit verbundene Risiko im Hinblick

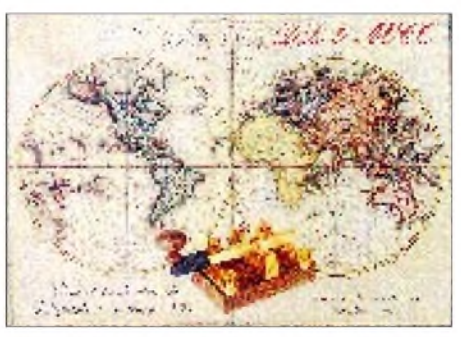

auf die Folgen für den Amteurfunkdienst ist kaum abschätzbar. Um der Morsetelegrafie den heute und in Zukunft absehbaren sachgerechten Stellenwert zuzumessen, bedarf es daher einer behutsamen und wohlüberlegten Umstrukturierung der Anforderungen an neue Lizenzierungssysteme.

Es könnte z.B. daran gedacht werden, daß die Zulassungsvoraussetzungen

- für die Kurzwelle künftig abhängig gemacht werden von bestimmten Kenntnissen in internationalen Betriebstechniken und in Gesetzeskunde,
- für höhere Leistungen künftig (je nach den nationalen Anforderungen an den Schutz von Personen in elektromagnetischen Feldern und elektromagnetischen Verträglichkeit) abhängig gemacht werden von bestimmten technischen Kenntnissen und auch zusätzlich von betrieblichen und rechtlichen Kenntnissen.

Der Nachweis von Kenntnissen in Morsetelegrafie wäre unter diesen Voraussetzungen dann nur noch notwendig für die Teilnahme am Amateurfunkverkehr in Frequenzbereichen, in denen sich andere Funkdienste mit dem Amateurfunkdienst Frequenznutzungen teilen und in denen diese anderen Funkdienste nach wie vor die Übermittlung von Nachrichten auf die Aussendung von Telegrafiezeichen stützen oder sie als Eingangsvoraussetzung für nationale Funkzeugnisse fordern. Der Nachweis von Kenntnissen in Morsetelegrafie könnte schließlich gefordert werden für die Teilnahme am Amateurfunkverkehr in Frequenzbereichen, in denen nach den Bandplänen der IARU ausschließlich die Betriebsart Morsetelegrafie (bzw. digitale Betriebsarten) vorgesehen ist (sind).

Wir halten Überlegungen der obigen Art für notwendig, um das Thema seiner Bedeutung entsprechend sachgerecht zu diskutieren. Die bloße Reduzierung des Problems aufdie Frage, ob Telegrafie gemessen an heutigen Übermittlungstechniken noch vertretbar sei, wird der Komplexität der Sachzusammenhänge nicht gerecht.

Ähnliche Zusammenhänge bestehen auch anderweitig: Es wäre zum Beispiel kaum einzusehen, die für das Segeln mit dem Segelboot oder mit dem Segelflugzeug geforderten staatlichen Prüfungen mit der Begründung abzuschaffen, daß diese Fortbewegungsarten durch heutige moderne technische Verkehrsmittel ersetzt werden können und staatliche Prüfungen zur Erlangung der Fertigkeiten des Segelns mithin überflüssig seien. Auch wird in den Schulen das Kopfrechnen nicht abgeschafft, weil es Elektronenrechner gibt.

## **Neues vom Telegraphy Friends Club**

Im FA 8/95 wurde bereits auf den Seiten 887 und 893 über den tschechischen Telegraphy Friends Club, TFC, berichtet. Im Juli dieses Jahres umfaßte er 67, zumeist tschechische Mitglieder, u.a. aber auch BV2TA, DJ5QK, OE1NBW, DK4SY, DK8NM, DJ6XG, DJ3JO und DL6UKL.

## **RTC-Party 1996**

Alljährlich am 3. Dezembersontag, diesmal also am 15.12., findet die RTC-Party des Radio Telegraphy Club statt  $-$  in CW von 0800 bis 0900 UTC auf 3510 bis 3550 kHz und von 0900 bis 1000 UTC auf 7010 bis 7030 kHz. Es werden RST/Name (/RTC-Nr.) ausgetauscht. QSOs mit Nichtmitgliedern zählen je Band <sup>1</sup> Punkt, solche mit RTC-Mitgliedern 2 Punkte. Endpunktzahl ist die Summe aller Punkte. Die Logs gehen bitte nach Bändern getrennt bis zum 15.1.97 an Günter Struck, DL1HQE, Azaleenstr. 2, 06122 Halle. Ergebnisliste und Teilnahmeurkunde sind gegen frankierten DIN-A6-Rückumschlag erhältlich.

## **Roland Günther, DL5CL**

## **TOPS-Activity-Contest 1996**

Der Contest findet am 7.12.96, 1800 UTC, bis 8.12.96, 1800 UTC, im Frequenzbereich 3510 bis 3560 kHz ausschließlich in Telegrafie statt. Anruf ist CQ TAC oder CQ QMF. Die Kategorien sind: <sup>A</sup> - Einmann, <sup>B</sup> - Mehrmann, <sup>C</sup> - Einmann/QRP (maximal 5 W Ausgangsleistung). Es werden RST + lfd. QSO-Nr. ausgetauscht, TOPS-Mitglieder geben außerdem /Mitgl.-Nr. QSOs mit dem eigenen Land zählen <sup>1</sup> Punkt, mit Europa 2, mit DX oder /mm 6 Punkte. Für QSOs mit TOPS-Mitgliedern gibt es 2, mit GB6AQ 10 und zwischen TOPS-Mitgliedern 6 Bonuspunkte. Multiplikator sind die gearbeiteten Präfixe. Logs sind bis zum 31.1.97 an Helmut Klein, OE1TKW, Nauseagasse 24/26, A-1160 Wien, oder via OE1TKW @ OE1XAB.AUT.EU einzusenden.

# *IOTA-QTC*

## **Bearbeiter: Thomas M. Rösner, DL8AAM PR: DL8AAM @ DB0EAM.#HES.DEU.EU E-Mail: [troesne@gwdg.de](mailto:troesne@gwdg.de) Wörthstraße 17, 37085 Göttingen**

## **Berichte**

**Europa:** Ulli, DL2HEB, ist vom 22.12.96 bis 3.1.97 wieder aufder Insel R0m0, **EU-125,** unter OZ/DL2HEB/p aktiv. Er arbeitet auf allen Bändern, speziell in CWaufder IOTA- und der QRP- Frequenz (14040 und 14060 kHz).

**Nordamerika:** KA3UNQ plant, Mitte Dezember verschiedene Inseln in Rhode Island State, **NA-031,** für das amerikanische Inseldiplom zu aktivieren.- Louis, VE2BQB, ist noch bis zum 15.12. in Iqaluit auf Baffin Island, **NA-047,** unter VE8TA in SSB und CW QRV. QSL via Louis Paquet, 1368 Rang 4, Lac Au Saumon, P.Q. G0J 1M0.

## **Neues schottisches Inseldiplom**

Nun kann auch die Ausgabe eines nationalen Inseldiploms aus Schottland vermeldet werden (s. IOTA-QTC 9/96). Das Islands of Scotland Award (IOSA) stammt von der GM-DX-Group um den IOTA-Insider Les, GM3ITN, et al; es wird zum einen an Inselsammler inklusive SWLs. zum anderen an Inselaktivierer verliehen.

## **Deutsche Inselrunde** Sonntag 1600 ME(S)Z auf 3645 kHz

Für das IOSA haben die Herausgeber die 120 schottischen Inseln in insgesamt 10 Gruppen eingeteilt und (wie inzwischen international üblich) mit Referenznummern belegt. Aufgrund der Vielzahl der Inseln beschränkt sich das IOSA auf alle größeren und einige "wichtige" kleinere Inseln, d.h., es wurden nicht alle Inseln aufgelistet, um eine Überschaubarkeit zu gewährleisten und kein Faß ohne Boden zu schaffen. Die Referenznummern bauen sich aus einem Regionenkenner und einer laufenden Nummer auf, wie z.B. SH-002 Insel Unst in den Shetland Islands.

Für das Grunddiplom (Basic) benötigt man 10 Inseln aus 6 Gruppen, für Silber 25 Inseln aus 7 Gruppen, für Gold 50 Inseln aus 8 Gruppen, und das Supreme Award gibt es für 75 Inseln in 10 Gruppen. Für Inselaktivierer bestehen andere Anforderungen, die gern von mir abgefordert werden können. Für das IOSA müssen die QSL-Karten vorliegen, und man muß sie dem Antrag im Original beilegen! Das Startdatum für QSOs ist der 1.11.47. Alle Stationen müssen vomLand aus betrieben worden sein. Maritime-mobile-Kontakte, auch von verankerten Schiffen, sind nicht gültig!

Das GM Island Directory gibt es für £ 6, US \$ 10 bzw. 16 IRCs; darin enthalten ist die Diplomgebühr für das Basic Award. Die Gebühren für alle weiteren Diplome betragen £ 5, US-\$ 8 oder 12 IRCs, dazu kommt das Porto für die Rücksendung der QSL-Karten. Die Adresse für das Directory ist Dave Warburton, GM0LVI, Law Vista, High Street, Errol, Perthshire, PH2 7QQ. Der QSL-Checkpoint ist Les Hamilton GM3ITN, Hall's Land, Hardgate, Clydebank, G81 6NS.

## *Diplome*

**Bearbeiterin: Rosemarie Perner, DL7ULO**

**Franz-Jacob-Str. 12, 10369 Berlin**

## **Diplomprogramm des A.R.I. - Diamond DX Club**

Der A.R.I. - Diamond DX Club (Italien) gibt zwei Diplome heraus, die von Funkamateuren und SWLs erworben werden können. Es sind Verbindungen ab 1.1.61 (dem Jahr des Antarktischen Vertrages) auf den Amateurfunkbändern 1,8 bis 28 MHz in CW, SSB und RTTY wertbar. Das Territorium der Antarktis beginnt bei 60° südlicher Breite. Es bestehen keine Band- und Rapportbeschränkungen; es gibt keine Betriebsartenunterscheidung.

Funkamateure, die in antarktischen Basen aktiv sind oder waren, können die Diplome ohne QSL-Karten und Logauszug beantragen. Verbindungen mit den Sonderstationen IR1ANT, IN0G, IY0A und IY8UN dürfen sowohl für das jeweilige Diplom als auch für Endorsements je einmal als Joker gewertet werden.

Jeder Antrag muß enthalten: eine unterschriebene Erklärung, daß der Antragsteller die gesetzlichen Bedingungen seines Landes eingehalten hat; die Rufzeichen der gearbeiteten Stationen mit Datum, UTC, Frequenz, Betriebsart, RS(T), Name der antarktischen Basis und alle QSL-Karten der im Antrag aufgelisteten Stationen.

Mitglieder des Klubs brauchen die QSL-Karten nicht einzusenden. Die Karten werden dem Antragsteller über das Büro zurückgesandt, wenn kein entsprechendes Rückporto beiliegt. Die QSL-Karten können durch zur Kontrolle autorisierte spezielle "Checkpoints" geprüft werden, so daß dem Antrag nur deren Bestätigung beiliegen muß. Für Deutschland, Österreich und Liechtenstein ist Thomas Rösner, DL8AAM, der Checkpoint, für Frankreich, Belgien, Monaco, Luxembourg Jean Pierre Tendron, F5XL.

Das Diplom kostet US-\$ 15, jedes Endorsement US-\$ 2; Awardmanager ist Guiseppe Iannuzzi, I8IYW, Via R. Galdieri 9, I-80020 Casavatore. Die "Antarctic Bases Directory of W.A.B.A. and W.A.S.A." ist für US-\$ 9 von Massimo Balsamo, IK1GPG, Strada Statale 28 Nord #7, I-12084 Mondovi (Cuneo), beziehbar.

Inhaber der Diplome können dies auf den QSL-Karten sowie in ihrer Korrespondenz vermerken. Das offizielle A.R.I.-Magazin "Radio Rivista" veröffentlicht zweimal im Jahr die Liste der herausgegebenen Diplome mit Rufzeichen und Namen.

## *W.A.S.A. (Worked Antarctic StationsAward)*

Es sind Verbindungen mit mindestens zehn Stationen erforderlich, deren Standort zur Zeit der Verbindung nachweisbar in der Antarktis lag. Endorsements (selbstklebende farbige Fähnchen mit jeweiliger Anzahl) sind für je 10 weitere bestätigte Stationen bis insgesamt 50 (20, 30, 40, 50) erhältlich, ab 55 für je fünf weitere Stationen (55, 60, ... 95, 100) bis maximal 100. Dieser Endstand ist verbunden mit der kostenlosen Verleihung des Honor Roll W.A.S.A.

## *W.A.B.A. (Worked Antarctic BasesAward)*

Es sind Verbindungen mit mindestens zehn verschiedenen antarktischen Basen erforderlich, die wenigstens fünf Betreiberländer repräsentieren müssen. Es gibt Endorsements (selbstklebende farbige Landesfähnchen des Betreiberlandes), wenn zumindest 50 % oder mindestens drei aktive Basen eines Landes gearbeitet wurden. Die (gebührenfreie) Honor Roll W.A.B.A. wird für mindestens 25 Basen/ 15 Länder herausgegeben, die (gebührenfreie) Top Honor Roll W.A.B.A. für 50 Basen/20 Länder.

## **(Stand Mai 1996, tnx I8IYW)**

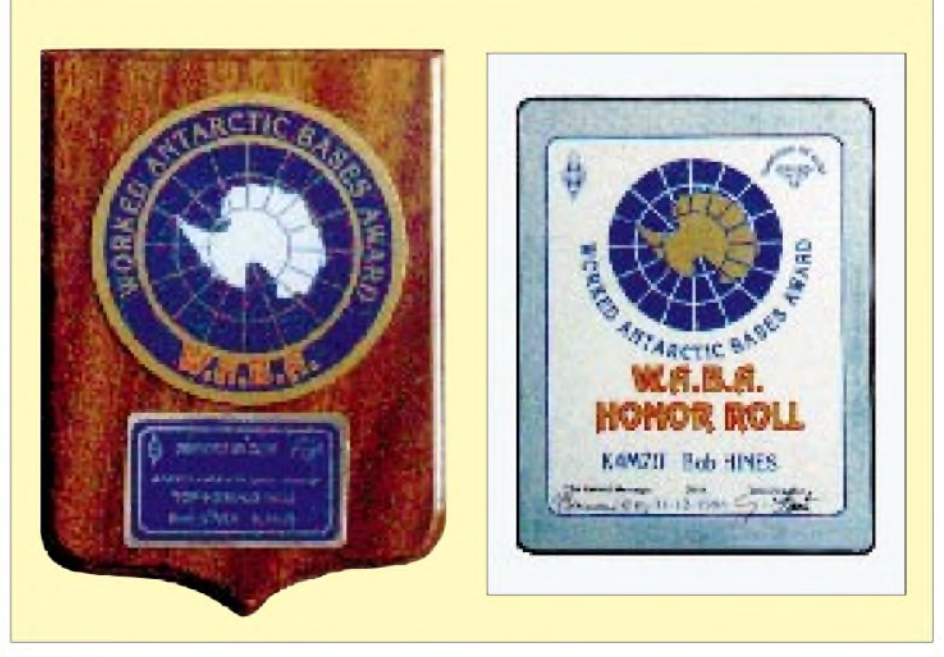

**Das W.A.B.A. und das W.A.S.A. sind mattierte Aluminiumplatten der Größe 200 mm x 240 mm mit der Abbildung der Antarktis sowie Namen und Rufzeichen des Antragstellers. Links daneben die auf einer Holztafel angebrachte Plakette der Top Honor Roll.**

## *Amateurfunkpraxis*

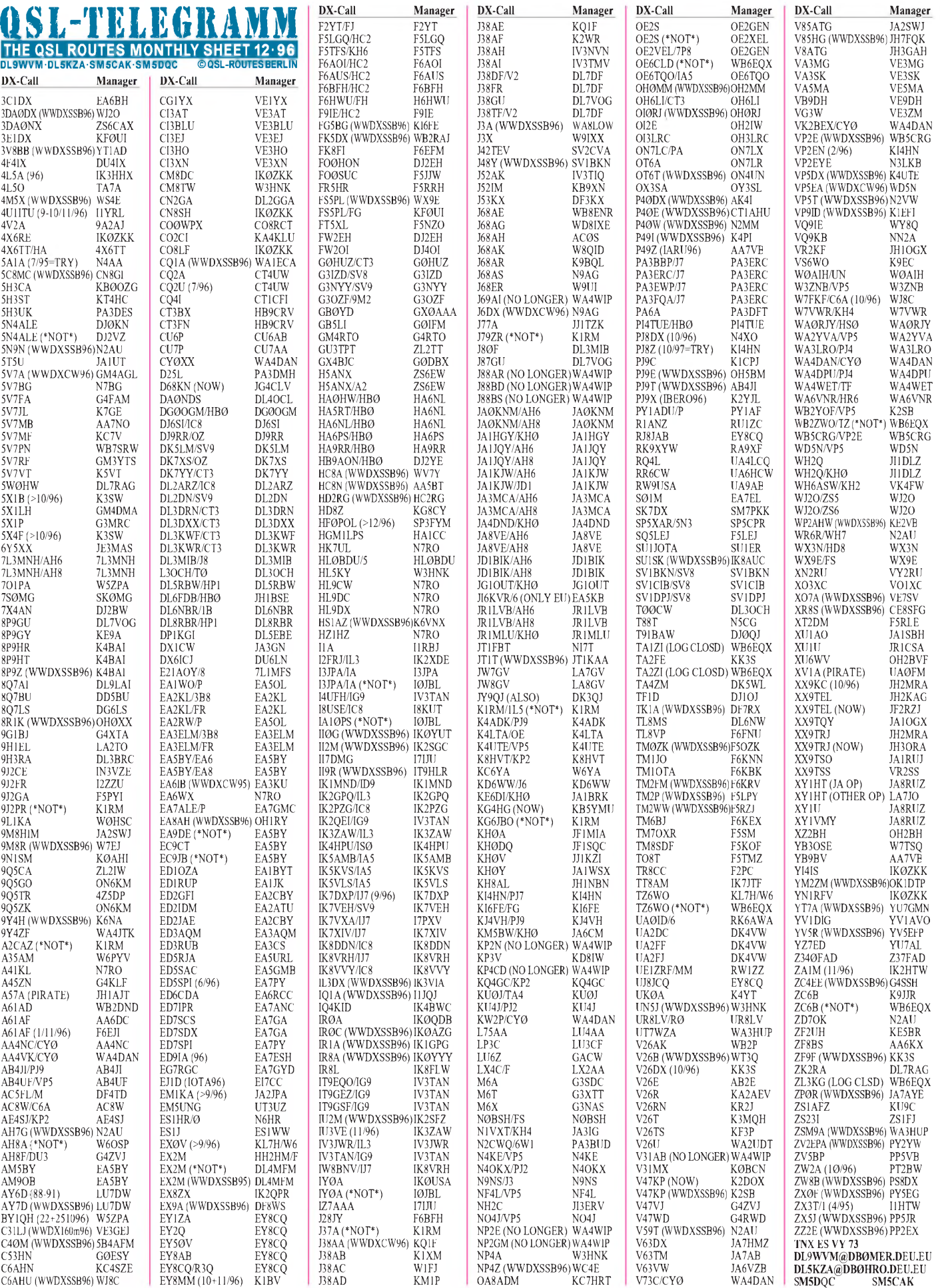

## *Martti J. Laine, OH2BH, zum 50. Geburtstag*

Martti Laine, OH2BH, ist einer der angesehensten DXer unserer Zeit. Seit drei Jahrzehnten sind seine Erfolge Teil der DX-Szene.

Als Mitglied des CQ Amateur Radio Magazine "DX Hall of Fame" hat der Zeitraum seiner Erfolge schon die Ära von Gus Browning und Don Miller übertroffen. Trotzdem ist er noch ein relativ junger Mann, der weiter sein persönliches Lebensziel verfolgt.

Als Frühstarter begann er eine Karriere, die auch heute noch nicht beendet ist. Er hat über 115 Länder besucht und mehrere seiner Aktivitäten hatten Ergänzungen der DXCC-Liste zur Folge. Dieser Oldtimer wird jetzt 50 Jahre alt. Das ist ein Anlaß, der so gefeiert werden muß, daß jeder daran teilhaben kann.

## **Die Lizenz**

Martti wurde am 19.11.1946 in Helsinginpitäjä geboren. Sein Bruder Reijo, OH2EW, war ein eifriger DXer, hielt nebenbei Amateurfunkkurse ab und besaß ein Motorrad. Dafür, daß Martti zweimal wöchentlich kostenlos auf dem Motorrad mitfahren durfte, begleitete er Reijo zum örtlichen Radio-Klub und "mußte" Amateurfunk lernen. Martti bestand seine Lizenzprüfung, und so begann die Ära von OH2BH. Man schrieb das Jahr 1961.

## **Das Setzen von Zielen in den frühen Jahren**

Das Arbeiten und Lesen über die Oldtimer wie Gus Browning und Don Miller entfachte Marttis Interesse für DX, und das sollte sein Leben für immer verändern. Während andere Kinder Piloten oder Feuerwehrmänner werden wollten, träumte Martti davon, ein erfolgreicher Funkamateur zu sein -jemand, den die Leute bewundern und dem sie folgen würden. Er wollte wie Don Miller und andere Oldtimer seinen eigenen Fan-Klub haben. Vielleicht war es verrückt, aber was konnte man von einem 15jährigen aus einer Kleinstadt erwarten, der plötzlich der internationalen Szene ausgesetzt war.

1962 nahm ihn sein Bruder Reijo mit nach OH0, den Aaland Inseln. Sie arbeiteten unter dem Rufzeichen OH2EW/OH0. Welch ein Erlebnis! Stationen riefen von "links und rechts" an. Martti war begeistert. Seitdem ist er nahezu jeden Sommer auf die Aaland-Inseln zurückgekehrt.

Nach Aaland folgte Martti auf den Bändern weiter den "Spuren" von Don Miller. Als dieser seine Reisen einstellte, blieb nur noch ein DXCC-Land übrig, das noch nicht aktiviert worden war - die Annobon-Insel. Martti war besessen von der Idee dort hinzufahren, und schließich aktivierte er 1970 3C0 zusammen mit seinem langjährigen Freund Ville, OH2MM, als 3C0AN zum allerersten Mal. Dadurch wurde die Insel auch in die DXCC-Länderliste aufgenommen.

## **Ein Weltklasse-Contester**

In den frühen 70er Jahren trieb eine Herausforderung Martti an: Niemand hatte jemals die Weltrekorde von SSB- und CW-CQ WW gleichzeitig erreicht. Dies veranlaßte ihn, eine Station in Gambia aufzubauen, ZD3X. Er erreichte sein Ziel und war der erste, der beide Rekorde gleichzeitig hielt.

Diese Ära ging zu Ende, und später versuchte Martti, die Rekorde wieder zu erlangen. Dazu ging er mit dem Rufzeichen CT3BH nach Madeira. Und tatsächlich gewann er die Rekorde abermals.

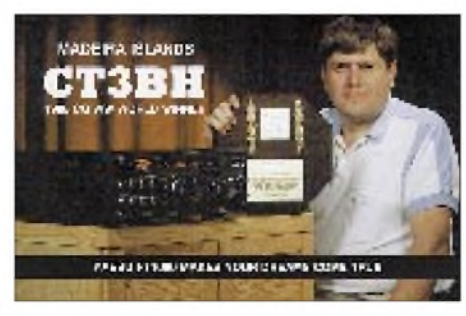

## **"Missionarische" DXpeditionen und Aktivitäten**

Martti ist sehr bekannt für seine "missionarischen" Tätigkeiten in Sachen Amateurfunk. Erst im vorigen Jahr organisierte er eine internationale Amateurfunkkonferenz, die in Peking vom 13. bis 16.10.95 veranstaltet wurde, um eine Basis für den Gedankenaustausch zwischen chinesischen Bürgern und Ausländern zu schaffen.

Martti hat während seiner Reisen so viele Ziele erreicht, daß eine vollständige Aufzählung schwierig ist.

Am besten in Erinnerung sind natürlich die "first ever operations", wie auch die Expeditionen, die uns neue DXCC-Länder, wie 3C0AN, OJ0MR, S0RASD, 4J1FS, BV9P, BS7H und P5/OH2AM brachten.

Gut bekannt sind auch seine Missionsprojekte: 6T1YP, ST2FF/ST0, JY8BH, ZA1A, XZ1A und P5. Das Ziel bestand immer darin, Amateurfunk in den betreffenden Ländern zu etablieren.

Und dann sind da noch die Mega-Aktivitäten aus Ländern, die erst vor kurzem anerkannt wurden, wie 3D2AM (Conway Riff), ZS9Z/ ZS1 (Pinguin-Insel) und XF4L (Revilla Gigedo).

Von wo aus er in Zukunft auftaucht, weiß nur Martti selbst. Man kann nie wissen, wann und wo er wieder ein neues Land findet. Sicher ist, daß er die Frage "Where do we go next?", durch sein gleichnamiges Buch (Theuberger Verlag, ISBN 3-910159-51-6, 280 S., 39 DM) längst zum geflügelten Wort geworden, auf seine Weise beantworten wird.

## **Die Feier**

Also, wohin ging es als nächstes? Nauru -C21BH. "Nauru" ist auch die genaue Aussprache eines finnischen Wortes, das nach alter finnischer Weisheit ungefähr soviel bedeutet wie, "es erweitere das Leben im Geiste eines guten Lebens", und das finnische Wörterbuch erklärt das Wort "Nauru" als einen "Anfall von Gelächter". So lud Martti seine Freunde ein, mit ihm seinen 50. Geburtstag in Nauru im Sinne von "Nauru" zu feiern. Die Festivitäten begannen am 20. November am Sitz der Regierung von Nauru, mit Ruben James Kun, C21RK, dem Finanzminister, als Gastgeber.

Mit den Operateuren DU3YL, DU9RG, KJ4VH (inzwischen N4GN), K8YSE, JA1BK, JP1NWZ, OH1RY, OH2BC, OH2BE, OH2BH und SM7PKK wollte man unter C21BH mit vier Stationen sowohl am CQ WW DX Contest CW teilnehmen, als auch bis zum 27.11. auf allen Frequenzen, inklusive der WARC-Bänder, in SSB/CW/RTTY zum "Feiern" bereit sein. Sie müßten es beim Erscheinen dieser Ausgabe des FA gerade noch miterleben können. \*

Von all Deinen DX-Freunden im deutschsprachigen Raum alles Gute zum 50. Geburtstag, und weiterhin viel Erfolg bei Deinen DX-Unter-<br>nehmungen. Nach einem Bericht **Nach einem Bericht von SM7PKK, übersetzt und bearbeitet von Gerhard "Gary" Jäger, DF2RG**

**Tnx für die QSL-Karten via DL7UTO und DJ1TO**

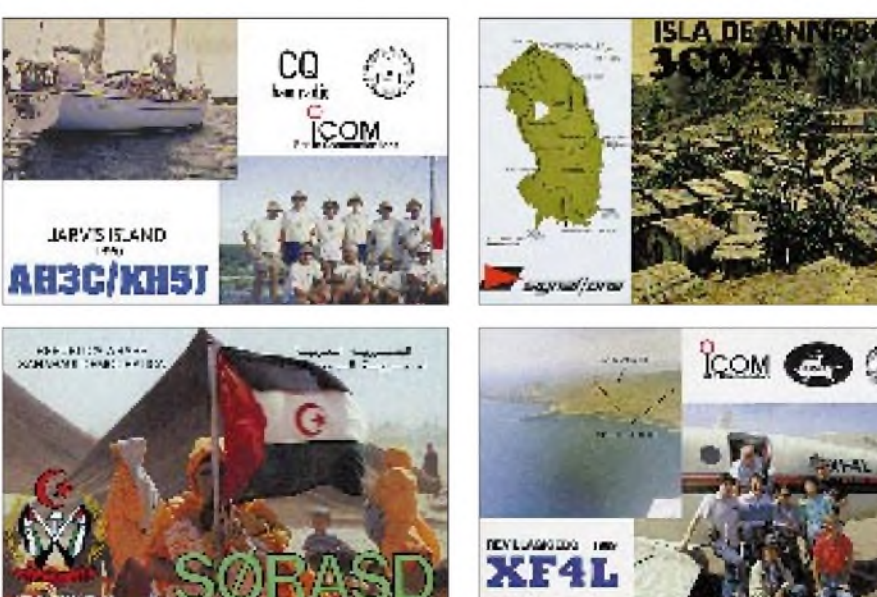

## *Termine-Dezember1996*

## **1.12.96**

9 bis 17 Uhr AMTEC '96 in Saarbrücken 0700 bis 1100 UTC Brandenburg-Berlin-Contest (Ausschreibung siehe FA 11/96) 11 bis 16 Uhr Flohmarkt des OV Leinfelden Echterdingen P 54 in der Gemeindehalle Echterdingen; Einlaß für Verkäufer ab 10 Uhr; Einweisung auf 144,8375 MHz (DF0LE); Tischreservierungen bei Gisela Heinzmann, DG7SX, Tel. (07 11) 75 24 40

0600 bis 0700 UTC Mobilwettbewerb des DARC-Distrikts Saar (70 cm), Information über Renni Hardt, DK6VV, Trierer Straße 115, 66663 Merzig

## **6. bis 8.12.96**

ARRL 160 m Contest

## **7.12.96**

Amateurfunkmarkt in Dortmund - Halle 6 der Westfalenhallen; Einlaß für Besucher ab 9 Uhr, Einweisung auf 145,725 MHz (DB0ZR) ab 7 Uhr, Informationen erteilt der Veranstalter- OV Dortmund, <sup>O</sup> <sup>05</sup> Distriktsjugendgruppenleiter-,Jugend und Ausbildersowie Referentenversammlung des Distrikts Nordrhein in Kaarst; Leitung: DL9EAG

#### **7. bis 8.12.96**

Tops Activity Contest 80 m EA DX Contest

### **8.12.96**

"Tag der Begegnung" des OV Balingen, P 30, im Feuerwehr- und Vereinsheim in Weilstetten mit Flohmarkt und Gerätevorstellung

#### **10.12.96**

Gründung des neuen Ortsverbandes Schiefbahn, DOK R 33

#### **14.12.96**

Flohmarkt des OV E 03, Lübeck, von 10 bis 14 Uhr im Gemeinschaftshaus Dornbreite, 23556 Lübeck, Am Grenzwall 20, Information: Jörg Lahmann, DL3HAA, Tel. (0 45 33) 53 78 ab 21 Uhr

2. Weihnachtsmarathon-Peilwettbewerb 2 m/80 m (Saisonabschlußwettbewerb), Start 10 Uhr, Anmeldung bis 9.30 Uhr, Treffpunkt: Jugendcamp Vestenbergsgreuth; Informationen und Anmeldung Tel. (0 91 63) 81 02

**14. bis 15.12.96** ARRL 10 m Contest

### **15.12.96**

RTC-Party: 80 m 0800 bis 0900 UTC 40 m 0900 bis 1000 UTC

#### **20.12.96 bis 1.1.97**

BC-DX-Weihnachtscontest, Manager: Veit Pelinski, DL7ET, Morper Allee 34, 40699 Erkrath

**21. bis 22.12.96** Croatian CW Contest

**26.12.96** DARC-Weihnachtswettbewerb

**28. bis 29.12.96** Stew Perry Top Band Challenge

**29.12.96** Canada Winter Contest

#### **1. bis 7.1.97**

Aktivitätswoche Rheinland-Pfalz, Information: Werner Theis, DH1PAL, Tilsiter Straße 16, 53879 Euskirchen

ö *DL-QTC*

### **Herbstversammlung des Amateurrats tagte in Hannover**

Am 19. und 20.10. fand in Hannover/Laatzen die Herbstversammlung des Amateurrates des DARC e.V. statt. Der DARC-Vorsitzende Dr. Horst Ellgering, DL9MH, und der stellvertretende Vorsitzende Karl E. Vögele, DK9HU, gaben einen Überblick über die Vorstands- und Referatsarbeit für die Zeit von Mai bis Oktober 1996.

Zentrale Themen waren dabei der nunmehr als Kabinettsvorlage veröffentliche Entwurf eines Amateurfunkgesetzes sowie die IARU-Konferenz der Region 1. Die Versammlung verabschiedete neben dem Haushalt auch einen Grundsatzbeschluß der Mitgliederversammlung des DARC e.V.

Darin unterstützt der Amateurrat einstimmig den Vorstand in seiner Interessenvertretung bei der Neufassung des Gesetzes über den Amateurfunkdienst.

Ausdrücklich begrüßt er die Absicht der Bundesregierung, die Angelegenheiten des Amateurfunkdienstes auch künftig in einem eigenständigen Gesetz zu regeln. Nach Ansicht des DARC besteht aber noch weiterer Handlungsbedarf. So ist im neuen Gesetz ein Verfahren zur Störfallregelung vorzusehen und den Funkamateuren ein Anhörungsrecht zu gewähren.

Die Mitgliederversammlung beschloß eine Satzungsänderung in § 13. Danach endet das Amt eines Mitglieds im Ortsverbandvorstand, wenn die Mitgliedschaft in einem anderen Ortsverband des DARC e.V. erworben wird. Der DARC-Vorsitzende erklärte ausdrücklich, daß keine Beitragserhöhung geplant sei.

**DL-Rundspruch des DARC 33/96**

## **UKW-Referat berät Zukunft von Frequenzplanung und -koordination**

Auf ihrer Arbeitstagung am 2. und 3.11.96 in Bebra befaßten sich das UKW-Referat und die UKW-Referenten der Distrikte im Beisein des DARC-Vorstandes und des Amateurratssprechers mit dem Beschluß des Amateurrates, einen Frequenzausschuß einzurichten. Der Vorstand erläuterte die Gründe, aus denen ein solcher Ausschuß für erforderlich gehalten wird.

Die Versammlung richtete eine Arbeitsgruppe ein, welche zunächst die Arbeitsabläufe bei der Frequenzplanung und -koordination untersuchen und Verbesserungen aufzeigen wird. Sie wird ferner Vorschläge für das weitere Vorgehen unter Berücksichtigung auch der politischen Randbedingungen erarbeiten. Hierbei werden auch die zu erwartenden neuen Regelungen im AFuG und den dazu gehörenden Durchführungsverordnungen zu beachten sein. **DL-Rundspruch des DARC 35/96**

## **DARC-Horkheimer-Preis 1997**

Alljährlich vergibt der DARC e.V. den "Horkheimer-Preis" für Verdienste um das Amateurfunkwesen. Der Preisträger kann sich im beruflichen, privaten, in journalistischen, technischen oder politischen Bereichen um den Amateurfunk verdient gemacht haben.

Die Ehrung ist mit einem Sachpreis versehen, der entsprechend zweckgebunden vom Preisträger verwandt wird. Vorschläge für den Preisträger 1997 nimmt der DARC-Referent für Zukunftstechnologie Hans-Hellmuth Cuno, DL2CH, Schrammlhof 2, 93164 Laaber,Tel. (0 94 98) 90 20 24, Fax 90 20 25, entgegen. Der "Horkheimer-Preis" wird auf der Ham-Radio 1997 verliehen.

## **DL-Rundspruch des DARC 34/96**

## **Konferenz der IARU Region <sup>1</sup>**

Am 6. Oktober ging die in Tel Aviv tagende Konferenz der IARU Region <sup>1</sup> zu Ende. Ausführlich debattierten die Teilnehmer einen "Strategischen Plan zur Weiterentwicklung des Amateurfunks". Verschiedene Vorschläge einzelner Delegationen (z. B. betreffend die Telegrafieprüfung als Kurzwellenzugangsvoraussetzung) werden als Empfehlungen an die Teilnehmer der WARC 1999 weitergegeben.

Beschlossen wurden u. a. einige kleinere Änderungen der Bandpläne im Kurzwellenbereich:

- 1. Die Frequenzen 14230, 21340 und 28680 kHz sollen zukünftig SSTV/Fax-Anruffrequenzen sein.
- 2. Der Satellitenbereich im 10 m-Band erstreckt sich jetzt von 29300 bis 29510 kHz.
- 3. Im 20-m-Band sind die Frequenzen für Packet-Radio präzisiert worden. Danach soll von 14089 bis 14099 kHz keine automatisierte Digitalübertragung stattfinden, dagegen der Bereich von 14101 bis 14112 kHz für Store-and-Forward verwendet werden.
- 4. Für südlich der Sahara gelegene Gebiete ist im 30-m-Band von 10120 bis 10140 kHz SSB-Betrieb und im 40-m-Band von 7035 bis 7045 kHz Store-and-Forward-Betrieb zulässig.

Ferner wurde festgestellt, daß in der Zukunft mit Frequenzzuweisungen im Langwellenbereich zu rechnen ist.

Über Änderungen im UKW-Bereich berichten wir auf Seite 1337.

### **"AMSAT-Phase 3-D" startet im April 1997**

Wie die Europäische Raumfahrt Organisation ESA jetzt mitteilte, wird der neue Amateurfunksatellit "Phase 3-D" im April 1997 mit einer Ariane 5 von Kourou aus auf seine Umlaufbahn gebracht.

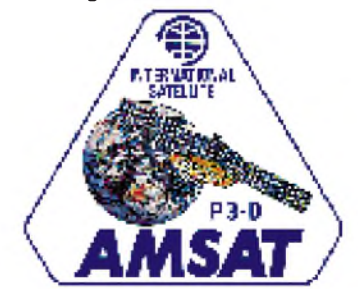

Nach dem heutigen Stand wird der Satellit auf den Amateurfunkbändern bei 21, 145, 436, 1270, 2400 sowie 5600 MHz empfangen und diese Signale dann auf Frequenzen bei 29, 145, 436, 2400, 10500 und 24000 MHz wieder ausstrahlen. Die Kombination der jeweiligen Ein- und Ausgabefrequenzen erfolgt durch eine

einzigartige HF-Matrix. "Phase 3" wird somit Gelegenheit zu besonders anspruchsvollen Experimenten auf höchsten Frequenzen geben, während die niederfrequenteren Bereiche die Hauptlast der Amateurfunk-Kommunikation mit Minimalausrüstung tragen.

Ferner enthält der Satellit einen GPS-Navigationsempfänger, der die aktuelle Lage in allen drei Raumdimensionen mit hoher Genauigkeit mißt und diese Werte zur Erde funkt. Vorgesehen ist auch der Einbau von zwei Digital-Kameras, deren Aufnahmen von der Erde auf den Amateurfunkfrequenzen abgestrahlt werden sollen. **AMSAT-DL e.V./PI**

## **BAPT-Allianz zwischen DL und PA**

Wer Funkfrequenzen nutzt, erwartet einen störungsfreien Betrieb für die Nachrichtenübertragung. Internationale Vereinbarungen und nationale Gesetze machen es den jeweiligen staatlichen Fernmeldeverwaltungen zur Aufgabe, Funkstörungen zu erkennen und zu beseitigen. Hierzu werden hochwertige stationäre und mobile Meßeinrichtungen benötigt, die auch dann beschafft und vorgehalten werden müssen, wenn keine 100%ige Auslastung abzusehen ist.

Die offenen Grenzen zwischen den EU-Staaten einerseits, aber auch das Bestreben nach wirtschaftlichem Einsatz hochwertiger und teurer mobiler Meßgeräte führte jetzt zu einer Allianz der in Deutschland und den Niederlanden für die Funkstörungsbearbeitung zuständigen Behörden.

Danach ist es der niederländischen Verwaltung möglich, beim Bundesamt für Post- und Telekommunikation schon vorhandene deutsche Meßfahrzeuge für den Gigahertzbereich mit-<br>zubenutzen. **BAPT/PI** zubenutzen.

## **GHz-Tagung in Dorsten**

Am 15.2.97 findet in Dorsten die 20. GHz-Tagung statt. Interessenten, die einen Vortrag über Technik oder Betriebstechnik auf dem Gebiet der Mikrowellenbereiche halten möchten oder einen Beitrag zum Tagungsband zur Verfügung stellen können, werden gebeten, sich an Peter Hörig, DL4BBU, Tel. (0 23 62) 4 19 59, oder Peter Raichle, DJ6XV, Tel. (0 23 62) 6 26 26, zu wenden.

**DL-Rundspruch des DARC 34/96**

## **"Interstruppi" statt Interradio**

Im Februar 1996 war klar, daß die traditionelle Interradio ausfallen würde. Erich, DJ3JW, er hatte wesentlichen Anteil am Gelingen der "Inter" der Vorjahre, suchte gemeinsam mit Heinz, DK4EI, von der DARC-Service GmbH nach einer Ersatzlösung. Eine geeignete Halle auf dem Messegelände Hannover wurde glücklicherweise von der Firma Heckmann angeboten.

Es folgten viele Gespräche mit all den Händlern, die bis 1995 zur Interradio gekommen waren, und viele bekundeten ihr Interesse an einer Fachausstellung in Hannover. Auch die Flohmarktanbieter zeigten großes Interesse: Die Zahl der Anmeldungen war bald größer als im Vorjahr.

Das mehr als vierzigköpfige Helferteam, das auch schon in den Vorjahren wesentliche Arbeiten übernommen hatte, reiste am 17.10. in Hannover an und erledigte die Einrichtung der Veranstaltung auf 5500 m<sup>2</sup> nackter Hallenfläche: Vermessungsarbeiten, Markierung der Standorte der Händlerstände, Anordnung der Flohmarkttische, Beschilderung der Anfahrtswege, Stromversorgung usw. Dazwischen bauten Händler und Fohmarktanbieter bereits ihre Stände auf, so daß in allen Ecken der Halle Streß herrschte.

Am 19.10. um 9 Uhr wurde die Fachausstellung Hannover mit Flohmarkt eröffnet, und trotz des Ausfalls der eigentlichen Interradio kamen mehr als 5000 Besucher zu 60 kommerziellen Händlern und zum Flohmarkt mit genau 401 Tischen. Vetreten waren auch: AMSAT-DL, AATIS-Amateurfunk in der Schule, VHF/ UHF/SHF-, Mobil- und Fuchsjagdreferat des DARC und der bekannte Meßplatz des Distriktes Niedersachsen mit Siggi, DF5AA, und anderen OMs. Der Sonder-DOK IR96 war über DF0IR zu arbeiten.

Viele Besucher tauften in Anerkennung des persönlichen Einsatzes von DJ3JW die Veranstaltung liebevoll in "Interstruppi" um. Sie ist erfolgreich verlaufen und erbrachte "schwarze Zahlen". Der Partner, die Firma Heckmann, war mit der Arbeit der "Amateure" zufrieden und machte bereits das Angebot, im Herbst 1997 für eine ähnliche Fachtagung die größere Halle 25 zu nutzen.

Ein Dank an alle, die zum guten Gelingen beigetragen haben und auf Wiedersehen 1997 in Hannover. Die Zwischenzeit werden wir nutzen, um einige Dinge, u. a. im Flohmarkt, völlig anders und damit streßfreier für Organisatoren, Anbieter und Besucher zu machen.

**Helmut Krüger, DG0XC**

## **"Grenzen los"**

Die Mitglieder der DARC-Ortsvereine Nord-Elm H54, Magdeburg-Nord W05, Magdeburg-Süd W10, Haldensleben W15 und Wolmirstedt W37 beteiligen sich mit besonderen Funkaktivitäten an dem Konzept "Grenzen los", einem Beitrag der Region Helmstedt zur EXPO 2000.

Bestandteil von "Grenzen los" sind die Grenzdenkmäler der Region. Seit dem 6.5.96 vergeben die drei Sonderstationen DA0ZGH, DA0GDH und DA0GDT den Sonder-DOK "GDM". Sie sind noch bis zum 31.12.96 aktiv. Bis heute sind über 10000 QSL-Karten mit den Sonderrufzeichen verschickt worden, zusätzlich die Karten der einzelnen OPs und etwa 1500 der Klubstation DF0ELM. Das Amateurfunkdiplom "Grenzen los" wurde bisher 370mal beantragt und ausgegeben. **Niedersachsen RS 35/96**

## **DARC-Distrikt Köln-Aachen im Internet**

Amateurfunk ist beim WDR seit vielen Jahren als förderungswürdig eingestuft. In diesem Sinne hat die Redaktion "Computerclub" für die Funkamateure eine Home-Page eingerichtet. Die Adresse lautet: *[http://www.wdr.de/tv/Computer-](http://www.wdr.de/tv/Computer-Club/dk0wr.html)Club/dk0wr.html.*

Dort sollen Seiten für die Darstellung der Aktivitäten der Funkamateure im WDR sowie für den DARC-Distrikt Köln-Aachen, seine Ortsverbände und die Arbeitsgemeinschaft Amateurfunkfernsehen Platz finden. Auch der Köln-Aachen-Rundspruch wird an dieser Stelle archiviert aufzurufen sein. Nachrichten und Hinweise auf interessante Link-Verbindungen bitte an die Redaktion oder via Internet an [manfred.may@wdr.de](mailto:manfred.may@wdr.de) oder über Packet-Radio an DJ1KF@DB0WDR.

**Köln-Aachen Rundspruch 44/96**

## **Amateurfunklehrgang in Plau am See**

Von Januar bis Mai 1997 findet der nächste Lehrgang zum Erwerb der Amateurfunkgenehmigung in den Klassen C, A und B, ausgerichtet vom Landesjugendverband M-V des DARC e.V., statt.

Die Termine der Lehrgangseinheiten: 17. bis 19.1., 31.1. bis 10.2., 28.2. bis 2.3., 24.3. bis 27.3., 11.4. bis 13.4., 25.4. bis 27.4. und 23.5. bis 26.5. Die Anmeldung ist bis zum 1.12.96 unter folgender Anschrift möglich: DARC e.V. Landesjugendverband M-V, Fischerstraße 2, 19395 Plau am See, Tel.<br>(03 87 35) 5 39. **DARC/LJV M-V** (03 87 35) 5 39. **DARC/LJV M-V**

### **YL World '98 Meeting**

Das YL World '98 Meeting soll vom 20. bis 24.8.98 in Longyearbyen auf Svalbard stattfinden. Die norwegischen YLs laden alle Mitglieder von YL-Klubs und alle aktiven YLs aus der ganzen Welt recht herzlich ein.

Die Svalbard-Gruppe der NRRL (Norwegian Radio Relay League) will den YLs ihr Shack für Funkaktivitäten unter "JW" zur Verfügung stellen. Organisiert wird das Meeting von Unni, LA6RHA, Turid, LA9THA, und Ruth, LA6ZH. **MV-Rundspruch 10/96**

## **DARC-Mitglied im Vorstand der IARU Region <sup>1</sup>**

Hans-H. Ehlers, DF5UG, im DARC Auslandsreferat Koordinator der Arbeitsgruppe Asien/ Pazifik und Förderung von Amateurfunk in Entwicklungsländern (PADC), ist auf der Konferenz derIARU Region <sup>1</sup> in Tel Aviv in das Executive Committee (EC) gewählt worden.

Damit hat der DARC als mitgliederstärkster Verband der Region <sup>1</sup> wieder einen Sitz im Vorstand inne.

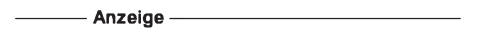

## *= OE-QTC*

**Bearbeiter: Ing. Claus Stehlik OE6CLD Murfeldsiedlung 39, A-8111 Judendorf**

## **Contest-Gruppe DL/OE - OE2XXM**

Am Sonntag, dem 8.9.96, trafen sich am Contestgeschehen interessierte Funkfreunde aus DL, OE2 und OE5 in Strobl am Wolfgangsee. Ziel war die Neuformierung der Contestgruppe DL/OE, die in den vergangenen Jahren an einigen 2-m-Contesten vom "12er-Horn" (JN67QR) aus teilgenommen hat.

Ursprünglich war auch für diesen Tag die Teilnahme am Contest vorgesehen, doch verhinderten 10 cm Neuschnee, Kälte und Sturm die Seilbahnfahrt auf den Contestberg. So wurde der Tag genutzt, Strategien für 1997 festzulegen und sich persönlich besser kennenzulernen. Wer Lust hat, in der Gruppe mitzumachen, kann sich bei OE2IKN entweder per Funk oder unter der Telefonnummer ++43-6227-7000, melden.

## **Frequenzumstellung am Gaisbergrelais**

Im November wurde jetzt auch das letzte Relais in Österreich, das sich noch auf R8 befand (auf den Kanal R3X), umgestellt. Der Relaisbetreuer Manfred Preminger, OE2PML, hat sämtliche Arbeiten im Laufe eines Monats durchgeführt, wobei neben dem einfachen Quarzwechsel vor allem der Abgleich der Duplexweiche seine Zeit brauchte. Auf eine Umstellung wurde bereits mehrfach gedrängt, da die alten Frequenzen hauptsächlich von den Kosmonauten und Astronauten, zuletzt auch von der Raumstation Mir, benutzt werden. Der Wechsel auf R3X erfolgte nach Absprache mit den benachbarten Amateurfunkverbänden, und so ist zu hoffen, daß gegenseitige Störungen in Zukunft unterbleiben.

Nachdem aus dem alten 25-kHz-Raster nun ein 12,5-kHz-Raster geworden ist, könnte es durchaus vorkommen, daß bei alten Funkgeräten Störungen auftreten. Man sollte auf jeden Fall darauf achten, daß das Signal nicht zu breit ist und unbedingt den Hub = Lautstärke reduzieren.

## **10. Internationaler Jubiläums-Herbstfieldday**

Vom 12. bis 15.9.1996 fand in Gosau am Dachstein bei extrem wechselnden Wetterbedingungen der 10. Internationale Herbstfieldday statt, zu dem 46 Besucher und Gäste aus Deutschland und Österreich kamen. Im Herbst 1987 hatte OM Ingo, OE2IKN, dieses Treffen spontan ins Leben gerufen.

Bereits am Donnerstagabend trafen sich die ersten, zum Treffen angereisten Funkfreunde beim Gasthaus "Gamsjäger".

Freitag nachmittag meinte es Petrus gut und schickte ihnen zwischendurch ein Sonnenfenster. So konnte, wie geplant, die Fahrt mit dem "Gosauer Bummelzug" auf die Iglmoos-Alm stattfinden. Oben angekommen, empfing sie bereits Kathi, die Sennerin und bewirtete sie mit einer kräftigen Jause. Dazu spielte Leo auf der Zither, was diesen Nachmittag für alle Mitfahrer unvergeßlich machte. Am Abend brachte ein interessanterund informativer Diavortrag den Besuchern Gosau und Umgebung näher.

Samstag kam der große Wettersturz: Schneefall, einige Zentimeter Neuschnee bis in die Tallagen und Kälte. Deshalb mußte die "Gosauer Gemsenjagd" heuer erstmalig ausfallen. Statt dessen wurde verstärkt auf allen Bändern Betrieb gemacht: vier "Gosauer Amateurfunk-Leistungsnadeln" (zwei Bronze, zwei Silber) konnten verliehen werden; unter anderem an den elfjährigen SWL Stephan Hubner, OE5-400137, aus Gosau, was natürlich alle besonders freute. Auch der für den Samstagvormittag geplante Start eines funkferngesteuerten Miniatur-Modell-Heißluftballons durch OM Helmut, OE5HVN, fiel den Wetterkapriolen zum Opfer.

Gemeinsam mit den Organisatoren nahm für den erkrankten Bürgermeister dessen Stellvertreter Ernst Urstöger am offiziellen Begrüßungsabend die Verleihung der Ehrengeschenke an langjährige und verdiente Teilnehmer des Herbst-Fielddays vor. Das Ehrengeschenk des Tourismusverbandes, ein wertvolles Aquarell, erhielt OM Klaus, DC5QR, aus Herford.

Ein Wochenende für zwei Personen in Gosau ging an OM Herbert, OE1HWA, und seine XYL Uta. Herbert ist der "Erfinder" der "Gosauer Gemsenjagd". Mit Ehrenurkunden wurden Frau Elisbeth Grill vom Tourismusverband Gosau für den Entwurf des "Gosauer Fossilien-Diploms" sowie OM Helmut Scherer, OE5HVN, für sein Ballon-Projekt ausgezeichnet.

OE5IAM und OE2IKN bedanken sich bei allen Besuchern des Treffens sehr herzlich und hoffen auf eine ebenso zahlreiche Teilnahme beim "XIII Internationalen Amateurfunktreffen in Gosau" vom 4. bis 6. Juli 1997.

## **AOEC 80/40 m 1996**

Erstmals haben mehr als 100 OMs ihre Contestabrechnung eingeschickt, wobei vor allem der attraktive OEM-Präfix und die beiden Jubiläumsdiplome dazu beitrugen, die Teilnahme zu steigern. Allerdings führte dies dazu, daß heuer besonders viele Stationen, vor allem aus Deutschland und Italien, riefen, um kurz einen Rapport für das Jubiläumsdiplom zu erhalten. Doch sollten die anrufenden Stationen so fairsein, bis nach dem Contest zu warten, wenn sie darum gebeten werden.

Leider spielte auch in diesem Jahr das 40-m-Band nicht mit. Trotz allem hat es sehr gute Ergebnisse gegeben, und man konnte feststellen, daß auch CW wieder interessant wird. So gab es zum Beispiel in der Mix-Klasse eine Steigerung der Beteiligung von 12 auf 29 Einsendungen. Von den erstmals für diesen Contest angekündigten Staatsfunkstellen (eigener Multiplikator) war leider nichts zu hören.

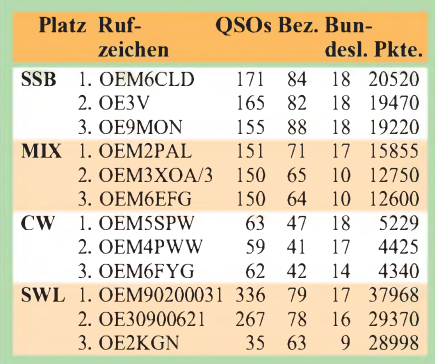

## **Inserentenverzeichnis**

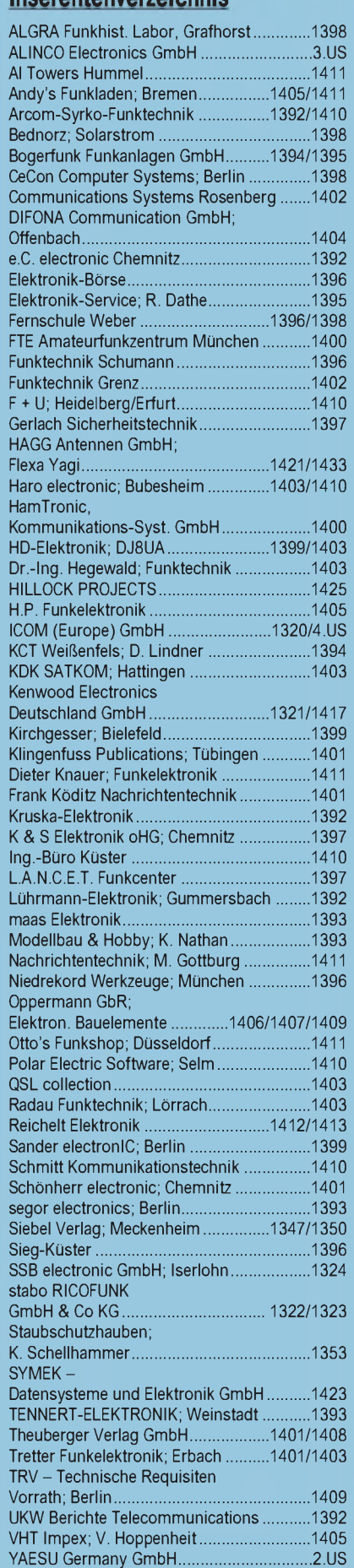